# **EVALUACION DE LA EFICIENCIA MEDIANTE EL ANALISIS ENVOLVENTE DE DATOS**

# **INTRODUCCIÓN A LOS MODELOS BÁSICOS**

**Vicente Coll Serrano Olga Mª Blasco Blasco** 

**Universidad de Valencia** 

# <span id="page-1-0"></span>**Contenido**

# **[Capítulo 1. EFICIENCIA Y ANÁLISIS ENVOLVENTE](#page-5-0)  DE DATOS.**

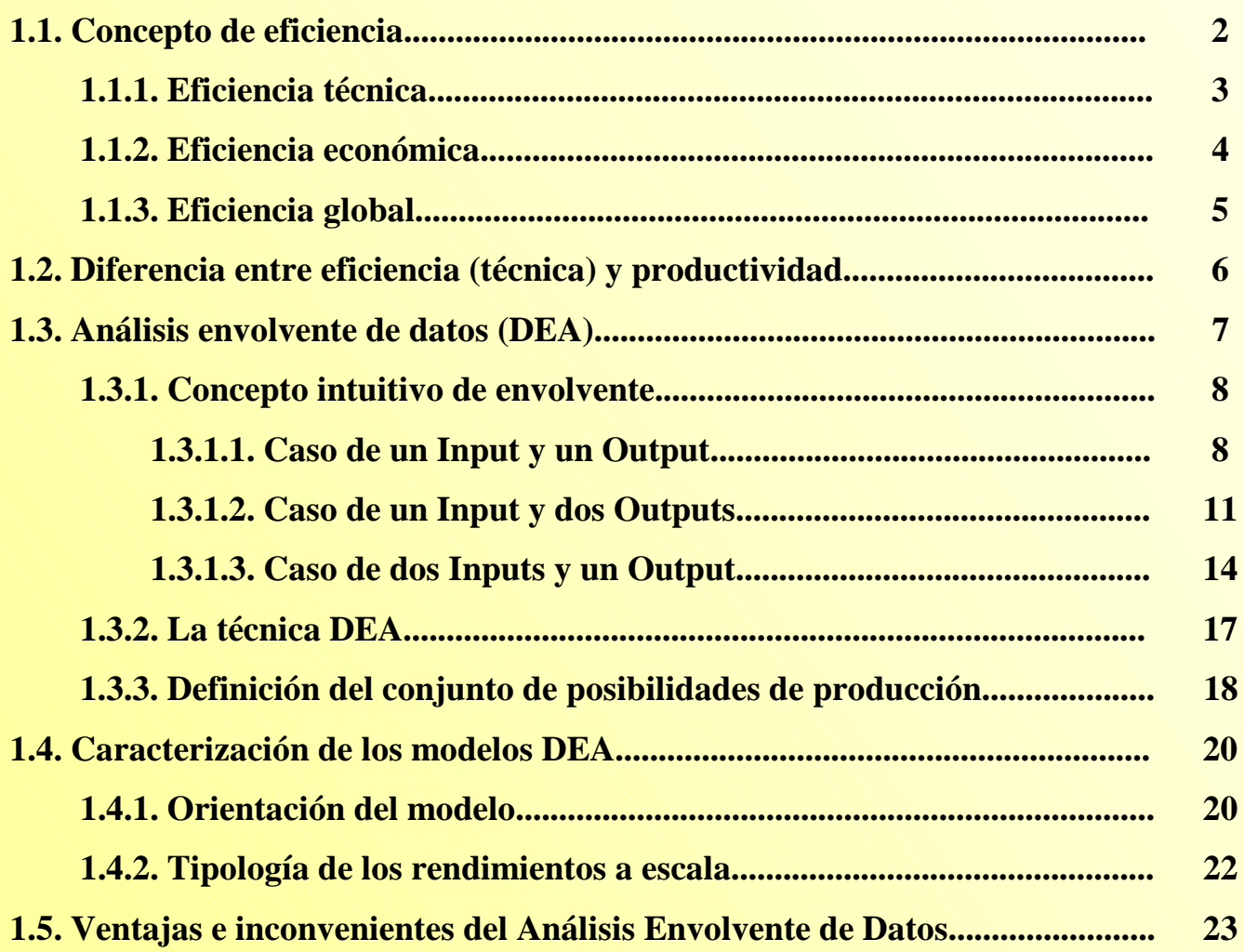

## **[Capítulo 2. MODELO DEA-CCR.](#page-30-0)**

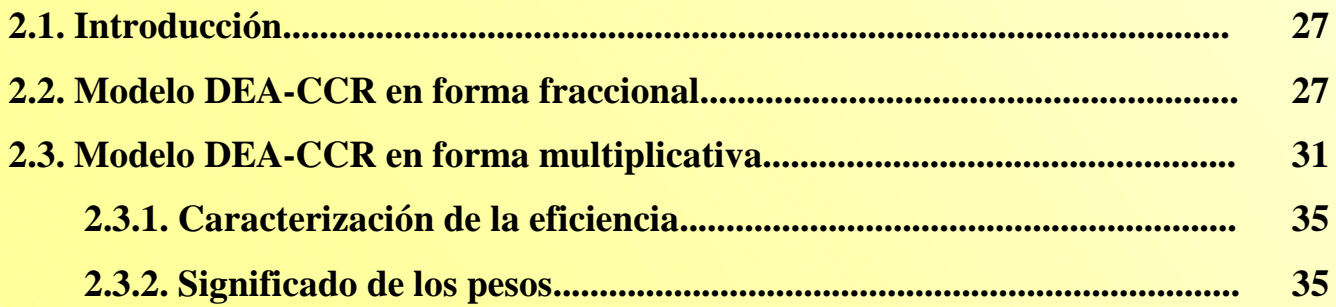

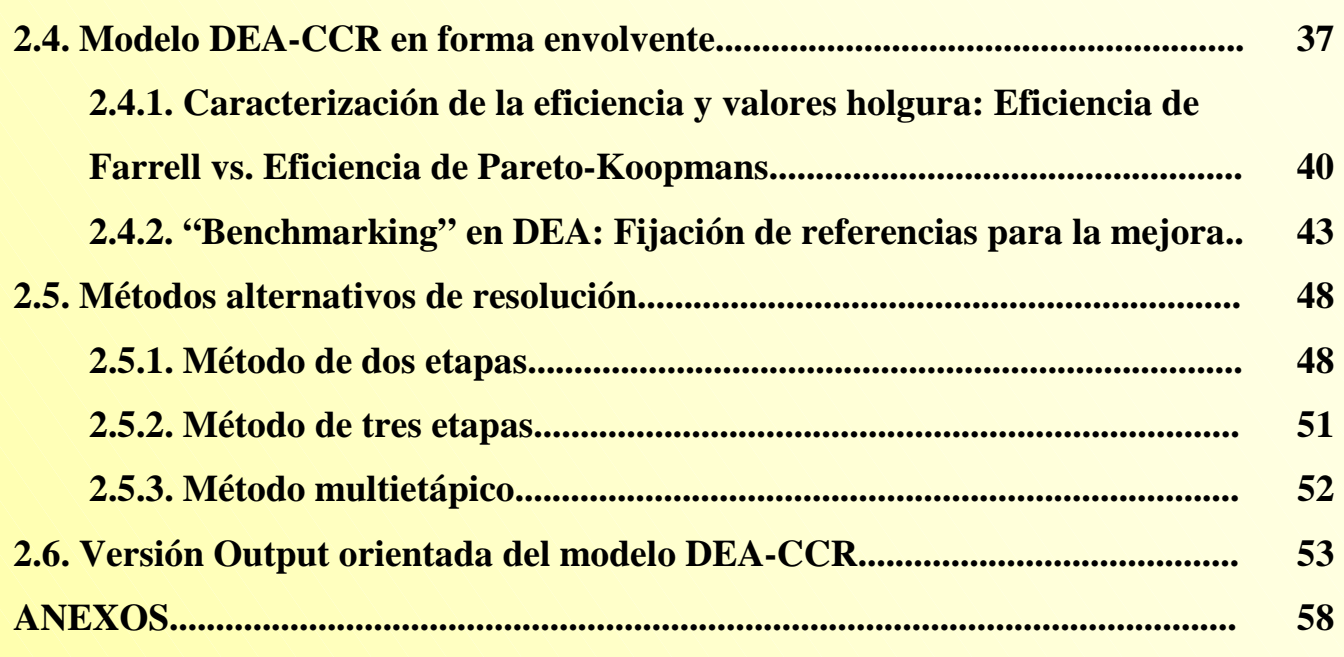

## **[Capítulo 3. MODELO DEA-BCC.](#page-90-0)**

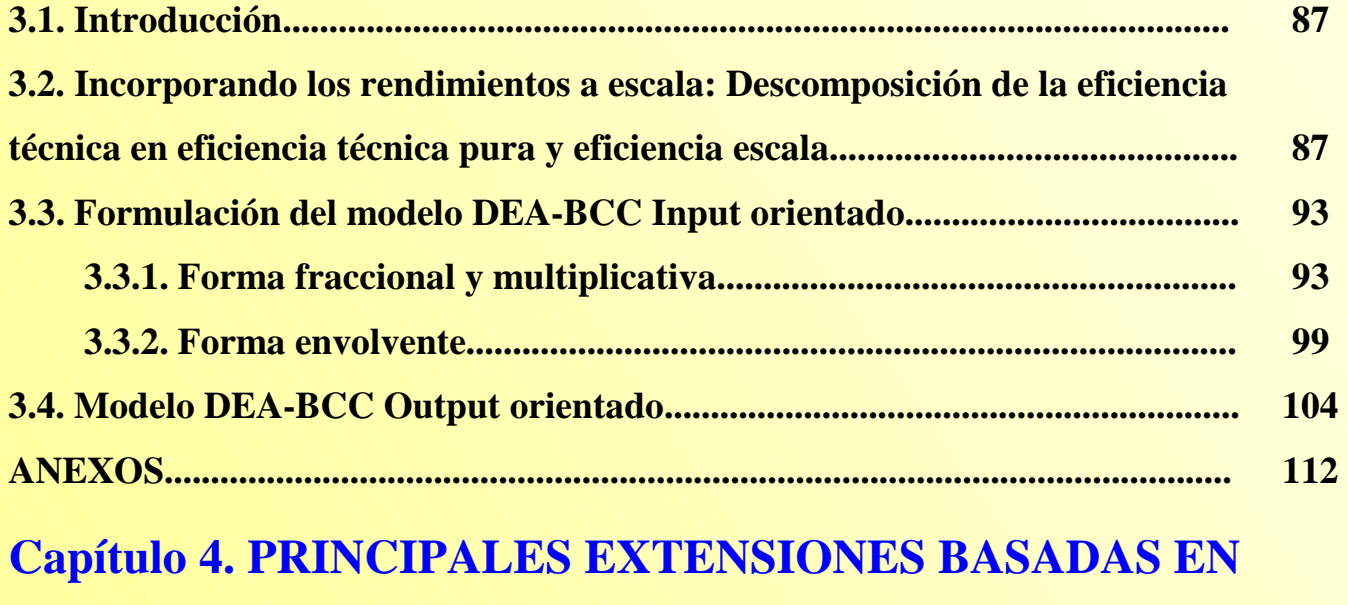

## **LOS MODELOS DEA BÁSICOS.**

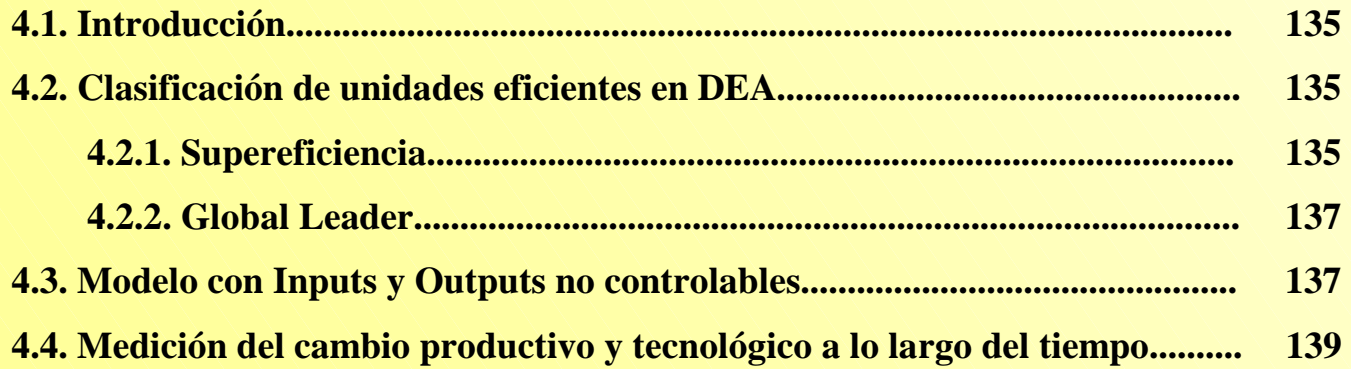

*Evaluación de la eficiencia mediante el análisis envolvente de datos. Introducción a los modelos básicos.*  **4.4.1. El índice de productividad de Malmquist............................................ 139 4.4.2. Descomposición de Färe, Grosskopf, Lindgren y Roos del índice de Malmquist.................................................................................................. 144 4.4.3. Descomposición del índice de Malmquist al considerar rendimientos variables a escala: la propuesta de Färe, Grosskopf, Norris y Zhang............................................................................................................. 150 4.5. Otros modelos DEA.......................................................................................... 157 ANEXOS................................................................................................................... 159** 

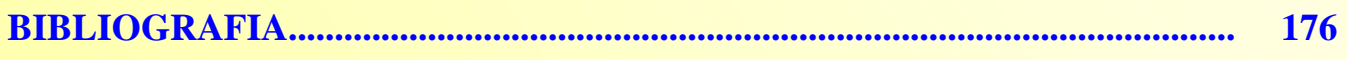

# Prólogo

El concepto de eficiencia está relacionado con la economía de recursos. Es frecuente definir la eficiencia como la relación entre los resultados obtenidos (outputs) y los recursos utilizados (inputs). Dado que las empresas suelen producir múltiples outputs a partir de múltiples inputs, la eficiencia será en cualquier caso una magnitud multidimensional. Por ello, cabe preguntarse ¿cómo medir la eficiencia?

Esta obra tiene un enfoque teórico-práctico. Por una parte se exponen los fundamentos teóricos de los modelos básicos de una metodología que permite contestar a la cuestión anterior, como es el análisis envolvente de datos. Por otra parte, se facilitan los medios para que el lector pueda iniciarse en la evaluación de la eficiencia, puesto que se plantean ejercicios de aplicación de los conceptos que se van abordando y se resuelven con la herramienta Solver de la hoja de cálculo Excel.

Este libro está dirigido a todas aquellas personas que deseen iniciarse en el estudio y medición de la eficiencia de unidades productivas o de servicios. En este sentido se ha pretendido ofrecer una visión sencilla y aplicable de los conceptos más importantes.

Los autores desean agradecer a José M. Bachero, un gran amigo, sus sugerencias, comentarios y aportaciones, que siempre han servido para mejorar el trabajo que aquí se presenta. Muchas gracias por la enorme paciencia que tienes con nosotros.

Vicente Coll y Olga Mª Blasco son profesores del departamento de Economía Aplicada de la Universidad de Valencia (España). Han publicado, en colaboración, varios manuales de estadística económica y empresarial. Sus principales líneas de investigación están relacionadas con la competitividad y eficiencia de las pequeñas y medianas empresas industriales y los procesos de creación de empresas cooperativas.

> Los autores Septiembre de 2006

## <span id="page-5-0"></span>**Capítulo 1**

## **[EFICIENCIA Y ANÁLISIS ENVOLVENTE DE DATOS](#page-1-0)**

**[1.1. Concepto de eficiencia.](#page-6-0)**

**1.1.1. Eficiencia técnica.**

**1.1.2. Eficiencia económica.**

**1.1.3. Eficiencia global.**

**[1.2. Diferencia entre eficiencia \(técnica\) y productividad.](#page-10-0)** 

**[1.3. Análisis envolvente de datos \(DEA\).](#page-11-0)**

**1.3.1. Concepto intuitivo de envolvente.**

**1.3.1.1. Caso de un Input y un Output.** 

**1.3.1.2. Caso de un Input y dos Outputs.** 

**1.3.1.3. Caso de dos Inputs y un Output.** 

**1.3.2. La técnica DEA.**

**1.3.3. Definición del conjunto de posibilidades de producción.**

**[1.4. Caracterización de los modelos DEA.](#page-24-0)** 

**1.4.1. Orientación del modelo.**

**1.4.2. Tipología de los rendimientos a escala.**

**[1.5. Ventajas e inconvenientes del Análisis Envolvente de Datos.](#page-27-0)**

## <span id="page-6-0"></span>*[1.1. CONCEPTO DE EFICIENCIA.](#page-5-0)*

El Análisis Envolvente de Datos, DEA, surge como una extensión del trabajo de Farrell (1957), quién proporciona una "medida satisfactoria de eficiencia productiva" que tiene en cuenta todos los Inputs (recursos empleados) y muestra como puede ser calculada, ilustrando su método mediante una aplicación a la producción agrícola de Estados Unidos.

En su investigación, Farrell parte de un caso sencillo, el de una empresa que emplea dos Inputs para la obtención de un único Output, y establece, entre otros, los siguientes supuestos:

- 1. Las empresas operan bajo condiciones de rendimientos constantes a escala, esto es, que el incremento porcentual del Output es igual al incremento porcentual experimentado por los Inputs. Este supuesto permite que la tecnología de producción pueda ser representada mediante la isocuanta unidad, que identifica las distintas combinaciones de los dos factores que una empresa perfectamente eficiente podría usar para producir una unidad de Output.
- 2. Isocuanta convexa hacia el origen y con pendiente no positiva, lo que indica que el incremento en el Input por unidad de Output de un factor implica eficiencia técnica más baja.
- 3. La función de producción eficiente es conocida.

A partir de los supuestos<sup>[1](#page-6-1)</sup> anteriores, Farrell, haciendo uso de la curva isocuanta, comienza definiendo el concepto de eficiencia técnica, y continúa proporcionando una medida de eficiencia que tome en cuenta el uso de los diversos factores en las mejores proporciones desde el punto de vista de los precios (eficiencia precio) para lo cual emplea una curva de isocoste, que muestra todas las posibles combinaciones de Inputs que pueden adquirirse a un coste total dado<sup>2</sup>[.](#page-6-2) Una empresa perfectamente eficiente (eficiencia global) será aquella que presente eficiencia técnica y eficiencia precio.

Los conceptos de eficiencia técnica, eficiencia precio y eficiencia global introducidos por Farrell<sup>[3](#page-6-3)</sup> son desarrollados brevemente a continuación.

 $\overline{a}$ 

<span id="page-6-1"></span><sup>&</sup>lt;sup>1</sup> Supuestos que posteriormente relajaría, primero al referirse a la función de producción eficiente empleada, y después al considerar la existencia de rendimientos crecientes y decrecientes a escala. Respecto a la función de producción, ésta puede ser, en busca de simplicidad, o bien una función de producción teórica o bien una función de producción basada en las mejores prácticas observadas. A este respecto Farrell (1957:255) es claro: *"es mejor comparar rendimientos con lo mejor alcanzado que con algo ideal inalcanzable"*.<br><sup>2</sup> La representación de la curva de isocoste exige conocer el precio de todos los Inputs, siendo la pendiente de la misma la

<span id="page-6-2"></span>razón de los precios de los factores.

<span id="page-6-3"></span> $3$  Los índices de eficiencia de Farrell (1957) son de tipo radial (proporcional). El índice no radial más conocido, popularizado por Färe y Lovell (1978), es el índice de Russell. En este manual siempre se hace referencia a índices de eficiencia de tipo radial.

### *[1.1.1. Eficiencia técnica.](#page-5-0)*

Considérense cuatro Unidades<sup>[4](#page-7-0)</sup> –A, B, C y D- cada una de las cuales obtiene un único Output (y) empleando para ello dos Inputs (x<sub>1</sub> y x<sub>2</sub>). En la Figura 1.1 cada punto  $\bullet$ ) representa las coordenadas del "plan de producción"  $(x_1/y, x_2/y)$  observado para cada una de las referidas Unidades. La isocuanta unidad de las Unidades eficientes viene representada por la curva I I', de tal modo que aquellas que se encuentran por encima de la misma resultan ineficientes.

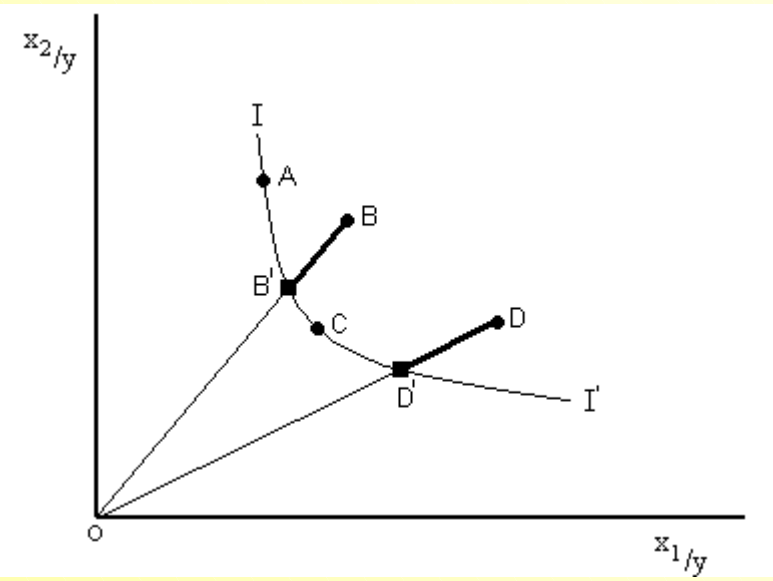

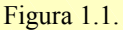

Así, la eficiencia técnica, que pone de manifiesto la capacidad que tiene una Unidad para obtener el máximo Output a partir de un conjunto dado de Inputs, se obtiene al comparar el valor observado de cada Unidad con el valor óptimo que viene definido por la frontera de producción estimada (isocuanta eficiente).

Observando la Figura 1.1 puede verse que tanto la Unidad B como la D son ineficientes técnicamente, puesto que ambas podrían reducir la cantidad de Inputs consumidos y seguir produciendo una Unidad de Output. La ineficiencia de estas Unidades vendrá dada por la distancia B'B y D'D, respectivamente. Por el contrario, las Unidades A y C son técnicamente eficientes puesto que operan sobre la isocuanta eficiente.

 $\overline{a}$ 

<span id="page-7-0"></span><sup>&</sup>lt;sup>4</sup> Charnes, Cooper y Rhodes (1978) emplean el término Decision Market Unit (DMU) para referirse a entidades sin ánimo de lucro. No obstante, el término DMU se ha extendido para hacer referencia a cualquier tipo de productor o unidad de producción: empresa, industria, personas, región, país, etc. En Frontier Analyst® se utiliza el término Unidad en lugar de DMU. Por ello, en este manual se utilizará el término **Unidad**.

Numéricamente puede obtenerse la puntuación de eficiencia (relativa) como la relación entre la longitud de la línea desde el origen hasta el punto proyectado<sup>[5](#page-8-0)</sup> sobre la isocuanta eficiente de la Unidad considerada y la longitud de la línea que une el origen a la Unidad considerada. Así, para B se tiene:

Eficiencia Técnica de B = 
$$
ET_B = \frac{OB'}{OB}
$$
 (ecuación 1.1)

Evidentemente, la eficiencia técnica así definida sólo puede tomar valores comprendidos entre cero y uno. Una puntuación cercana a cero debe entenderse como que la Unidad que está siendo evaluada se encuentra muy lejos de la isocuanta eficiente y, en consecuencia, se trata de una Unidad muy ineficiente técnicamente. Todo lo contrario sucede si la eficiencia técnica está próxima a uno. Finalmente, una eficiencia técnica de uno indica que la Unidad se encuentra sobre la isocuanta eficiente, como es el caso de A y C.

De manera análoga a como se procedió con la Unidad B, la eficiencia técnica para la Unidad D vendrá dada por  $ET_{D} = \frac{OD'}{OD}$ 

#### *[1.1.2. Eficiencia precio \(o asignativa\).](#page-5-0)*

La eficiencia precio (también denominada asignativa) se refiere a la capacidad de la Unidad para usar los distintos Inputs en proporciones óptimas dados sus precios relativos. Siguiendo con el planteamiento del epígrafe anterior, en la Figura 1.2 se muestra la línea de isocoste PP'. La pendiente de la isocoste representa la relación entre los precios de los Inputs  $x_1 y x_2$ .

<span id="page-8-0"></span><sup>5</sup> Se emplea el término "punto proyectado" o "proyección" para hacer referencia al punto de intersección de la frontera eficiente y la recta que une el origen con aquel que representa a una Unidad.

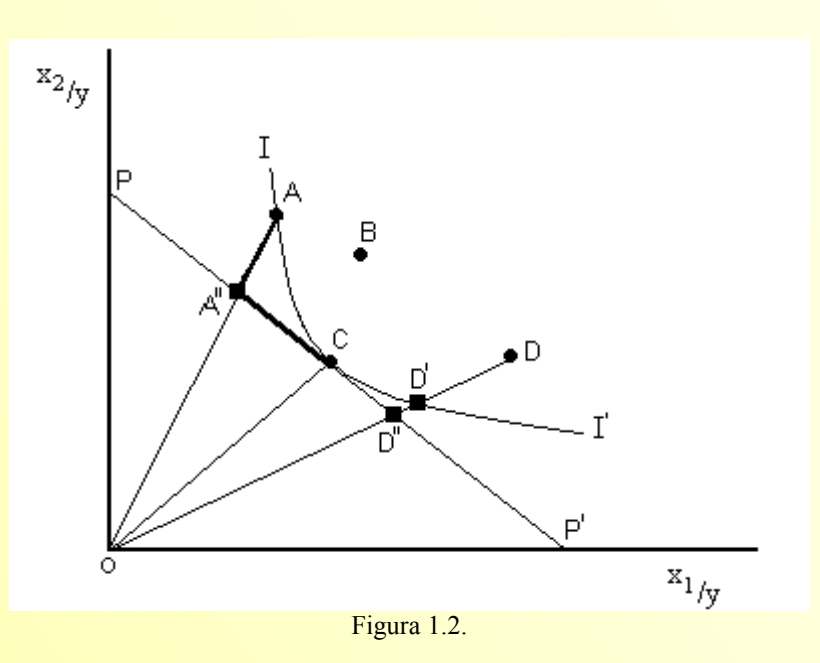

Las Unidades A y C presentan eficiencia técnica puesto que operan sobre la isocuanta eficiente. Sin embargo, como puede observarse en la Figura 1.2, únicamente la Unidad C resulta ser también eficiente en precios, en tanto que la Unidad A debería reducir los costes totales en la distancia A"A

o, alternativamente, en la proporción  $\left| \left(1 - \frac{Q\Lambda}{\Omega \Lambda} \right) \cdot 100 \right|$  $\left(\left[1-\frac{\text{OA}''}{\text{OA}}\right].100\right)$  $\left( \left[ 1 - \frac{OA''}{OA} \right] \right)$  $\left[1-\frac{OA''}{\right]}\right] \cdot 100$ OA  $\left[1-\frac{OA''}{\sim}\right]$ . 100 , para ser eficiente en precio.

La puntuación de eficiencia precio (o asignativa) puede obtenerse como la relación entre la longitud de la línea desde el origen hasta el punto proyectado sobre la isocoste eficiente de la Unidad considerada y la longitud de la línea que une el origen al punto proyectado sobre la isocuanta eficiente de la Unidad considerada. Así, para la Unidad A se tiene que la eficiencia precio vendrá dada por:

Eficiencia Precio = 
$$
EP_A = \frac{OA''}{OA}
$$
 (ecuación 1.2)

El indicador que se acaba de definir con objeto de proporcionar una medida de la eficiencia precio puede tomar valores comprendidos entre cero y uno, de manera que si la puntuación de eficiencia precio es distinta de uno se dice que la Unidad considerada es ineficiente en precios.

### *1.1.3. Eficiencia global (o económica).*

Para una Unidad dada, la eficiencia global, también llamada eficiencia económica, se obtiene mediante el cociente entre la longitud de la línea que va desde el origen hasta el punto proyectado sobre la isocoste eficiente y la longitud de la línea que va desde el origen hasta el punto que representa a la Unidad considerada.

**Vicente Coll y Olga Mª Blasco ( vcoll@uv.es ; Olga.Blasco@uv.es)** 

<span id="page-10-0"></span>Así, la eficiencia global de la Unidad D (véase Figura 1.2) vendrá dada por:

Eficiencia Global = 
$$
EG_{D} = \frac{OD''}{OD}
$$
 (ecuación 1.3)

Continuando con esta misma Unidad, Farrell (1957) descompuso la eficiencia global de la siguiente forma:

$$
EG_{\text{D}} = \frac{OD''}{OD} = \frac{OD'}{OD} \cdot \frac{OD''}{OD'} \quad \text{(ecuación 1.4)}
$$

es decir, la eficiencia global (EG) es igual al producto de la eficiencia técnica (ET),  $\frac{OD}{OD}$  $\frac{OD'}{CD}$ , y la eficiencia precio (EP),  $\frac{OD}{OD}$ ′ ′′ , y como sucedía con éstas, su valor estará comprendido entre cero y uno. Como puede comprobarse viendo la Figura 1.2., sólo la Unidad C muestra eficiencia técnica y eficiencia precio siendo, en consecuencia, la única Unidad globalmente eficiente.

## *[1.2. DIFERENCIA ENTRE EFICIENCIA \(TÉCNICA\) Y PRODUCTIVIDAD.](#page-5-0)*

Se ha visto como la eficiencia global puede ser descompuesta en eficiencia técnica y eficiencia precio. La mayor parte de los trabajos que recurren al Análisis Envolvente de Datos (DEA) como metodología de análisis se han centrando en la evaluación de la eficiencia técnica, siendo mucho más reducido el número de estudios que abordan la medición de la eficiencia asignativa<sup>[6](#page-10-1)</sup>, dada la dificultad adicional que supone el conocimiento de los precios de los Inputs y Outputs.

No obstante, antes de continuar, es conveniente diferenciar entre dos términos, productividad y eficiencia (técnica), habitualmente usados como sinónimos. Cuando se habla de productividad, *"normalmente se hace referencia al concepto de productividad media de un factor, es decir, al número de Unidades de Output producidas por cada Unidad empleada del factor"* (Álvarez,  $2002:20)^7$  $2002:20)^7$ .

Supóngase un proceso productivo que emplea un único Input en cantidad x para producir un único Output en cantidad y. En la Figura 1.3 se han representado tres Unidades (A, B y C) y la frontera de

<span id="page-10-1"></span><sup>6</sup> Algunas aplicaciones del Análisis Envolvente de Datos para medir eficiencia precio (ADEA, Allocative Data Envelopment Análisis) son Banker y Maindiratta (1988); Banker y Morey (1993); Bannister y Stolp (1995) o Sengupta (1998).

<span id="page-10-2"></span><sup>7</sup> Álvarez (2002:19-24) diferencia entre eficiencia, productividad y competitividad.

<span id="page-11-0"></span>producción que representa el máximo Output alcanzable para cada nivel de Input, y refleja el estado actual de la tecnología en la industria (Coelli, Prasada Rao y Battese, 1998:3).

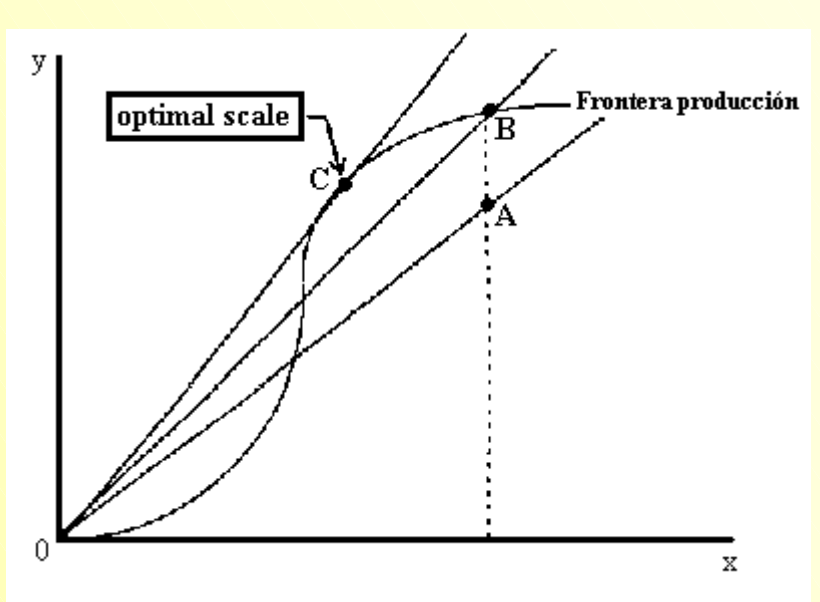

Figura 1.3. Fuente: Coelli, Prasada Rao y Battese (1998).

Según la ilustración de Coelli, Prasada Rao y Battese (1998) reproducida en la Figura 1.3, las Unidades B y C son técnicamente eficientes puesto que operan sobre la frontera, en tanto que la A es ineficienteal situarse por debajo de ésta. Por su parte, la productividad<sup>8</sup> de una Unidad, entendida como producto medio (productividad media de un factor), se mide como la pendiente de la línea recta desde el origen hasta el punto que lo representa. Ahora, la Unidad A podría ganar en eficiencia y productividad al moverse hacia el punto representado por la B, mientras que ésta última, técnicamente eficiente, podría ganar en productividad si se moviese hacia el punto que representa a la Unidad C, el de máxima productividad<sup>9</sup>, el punto de escala óptima.

Puede decirse, como conclusión, que *"una empresa[10 p](#page-11-3)uede ser técnicamente eficiente pero todavía ser capaz de mejorar su productividad al explotar economías de escala"* (Coelli, Prasada Rao y Battese, 1998:4).

## *[1.3. ANÁLISIS ENVOLVENTE DE DATOS \(DEA\).](#page-5-0)*

Farrell supuso que la frontera de producción<sup>11</sup> era conocida. Sin embargo, en la práctica no es así y, por tanto, resulta necesario estimarla.

**Vicente Coll y Olga Mª Blasco ( vcoll@uv.es ; Olga.Blasco@uv.es)** 

<span id="page-11-1"></span><sup>&</sup>lt;sup>8</sup> Se emplea el término productividad como aquella medida que toma en cuenta todos los factores de producción (y todos los Outputs producidos).

<span id="page-11-2"></span><sup>&</sup>lt;sup>9</sup> Cualquier otro punto sobre la frontera de producción presenta una productividad menor.<br><sup>10</sup> En general, cualquier Unidad.<br><sup>11</sup> De las empresas completamente eficientes.

<span id="page-11-3"></span>

<span id="page-11-4"></span>

Con carácter general, los métodos de estimación para construir la frontera de producción pueden clasificarse, en función de que se requiera o no especificar una forma funcional que relacione los Inputs con los Outputs, en métodos paramétricos o no-paramétricos. A su vez, pueden emplearse métodos estadísticos o no para estimar la frontera que, en última instancia, puede ser especificada como estocástica (aleatoria) o determinista. En la Figura 1.4 se presenta una estructura en forma que árbol que trata de recoger los principales métodos para estimar la frontera eficiente y sus precursores.

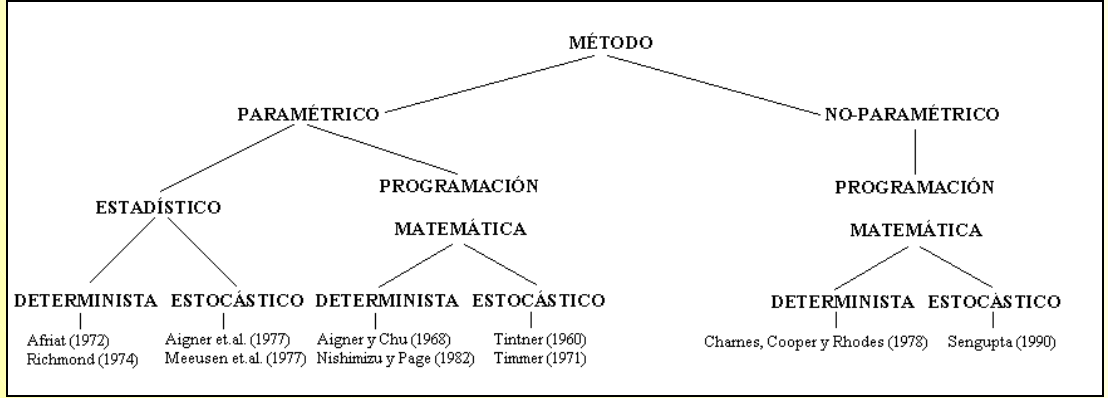

Figura 1.4. Métodos de estimación.

Siguiendo el esquema planteado en la Figura anterior, el Análisis Envolvente de Datos (DEA) es una técnica no-paramétrica, determinista, que recurre a la programación matemática.

## *[1.3.1. Concepto intuitivo de envolvente.](#page-5-0)*

Al objeto de establecer el concepto de envolvente de una manera intuitiva, a continuación se plantean tres casos, cada uno de ellos acompañado de un ejemplo de aplicación.

## *[1.3.1.1. Caso de un Input y un Output.](#page-5-0)*

Partiendo de un conjunto de n Unidades, cada una de las cuales produce un único Output (y) usando un único Input (x), fácilmente puede obtenerse un indicador de eficiencia para cada una de las n Unidades consideradas -la tradicional definición de eficiencia entiende ésta como el cociente entre el Output y el Input- y realizar, a partir de las puntuaciones obtenidas, una clasificación de eficiencia. Así, la Unidad más eficiente será aquella cuyo cociente sea mayor. Evidentemente también se podrá comparar las Unidades y determinar la eficiencia relativa de éstas respecto de las calificadas como más eficientes

## **Aplicación 1.1.**

Si las ventas (Output) y la plantilla de trabajadores (Input) de cuatro de las filiales de un gran grupo empresarial son:

> **Vicente Coll y Olga Mª Blasco ( vcoll@uv.es ; Olga.Blasco@uv.es )**

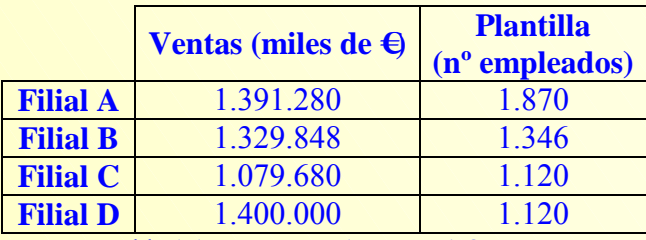

Tabla 1.1. Datos caso 1 Input y 1 Output.

una manera habitual de medir la eficiencia es a través de la productividad, es decir, ventas por empleado, beneficio por empleado, rentabilidad de la inversión, etc. Así, en nuestro caso, la filial D sería la más eficiente, puesto que la razón ventas por empleado es la más alta, 1.250.

La eficiencia de cada una de las filiales podría ser evaluada en relación con la de la filial D, de tal forma que esta medida de eficiencia relativa tomaría valores comprendidos entre 0 y 1, tal y como se muestra en la tabla 1.2.

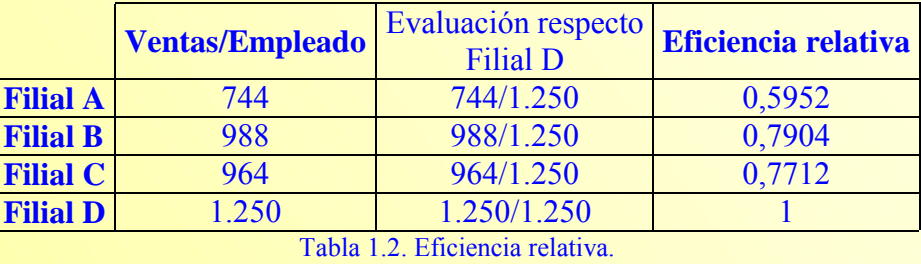

Análogamente, si se representan gráficamente los planes de producción de las distintas Unidades puede determinarse, de manera muy sencilla, cuáles son aquellas que muestran una mejor práctica y conforman, por tanto, la frontera eficiente. Seguidamente, la evaluación de las restantes Unidades se efectúa respecto a la frontera definida, obteniéndose así una medida de eficiencia relativa.

### **Aplicación 1.2.**

En la Figura 1.5 se ha representado los datos recogidos en la tabla 1.1 relativos a las cuatro filiales de un grupo empresarial

<span id="page-14-1"></span>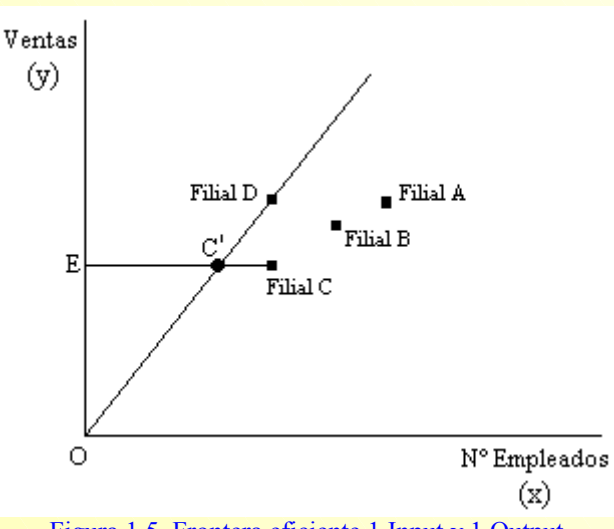

Figura 1.5. Frontera eficiente 1 Input y 1 Output.

La recta que parte del origen O y pasa por el punto que representa a la filial D constituye el mayor rendimiento que puede ser alcanzado, suponiendo rendimientos constantes a escala. Esta recta determina, en el caso que se está analizando, la frontera eficiente y, como se comentó anteriormente, la eficiencia (relativa) del resto de filiales vendrá dada por la desviación respecto a la misma.

Siguiendo con el ejemplo, y como puede verse en la Figura 1.5, la eficiencia técnica (ecuación 1.1) de la Filial C vendrá dada por:

Eficiencia Técnica FiliaI C = ET<sub>c</sub> = 
$$
\frac{EC'}{EC}
$$
 (ecuación 1.5)

es decir, la eficiencia (relativa) técnica de la filial C se obtiene como el cociente entre la distancia  $(euclidea)^{12}$  $(euclidea)^{12}$  $(euclidea)^{12}$  entre EC' y la distancia entre EC; pero para ello es necesario determinar las coordenadas del punto C´. En la figura 1.4 puede ver cómo las coordenadas de C´ se corresponde con las de aquél punto en donde se intersectan las rectas que pasan por los puntos<sup>13</sup> EC y OD, respectivamente; y que son:

Recta que pasa por los puntos E y C:  $y = 1.079.680$ Recta que pasa por los puntos O y D:  $y = 1.250 \cdot x$ 

<span id="page-14-0"></span><sup>12</sup> Dados dos puntos A ( $x_A, y_A$ ) y B ( $x_B, y_B$ ), la distancia (euclídea) entre ellos será:

 $d(A, B) = \sqrt{(x_B - x_A)^2 + (y_B - y_A)^2}$ .

 $\ddot{\phantom{0}}$ 

<sup>&</sup>lt;sup>13</sup> Dados dos puntos conocidos de una recta,  $A(x_A, y_A)$  y B $(x_B, y_B)$ , es posible determinar la ecuación de la recta que pasa por ellos. Para ello, se toma un tercer punto  $C(x, y)$ , también perteneciente a la recta.

Por tanto, las coordenadas del punto C' son (863,744;1.079.680). Así, la eficiencia técnica de la Unidad evaluada será:

$$
ET_C = \frac{EC'}{EC} = \frac{d(E, C')}{d(E, C)} = \frac{\sqrt{(863,744 - 0)^2 + (1.079.680 - 1.079.680)^2}}{\sqrt{(1.120 - 0)^2 + (1.079.680 - 1.079.680)^2}} = \frac{863,744}{1.120}
$$

$$
ET_C = \frac{EC'}{EC} = 0,7712 \text{ (o el 77,12%)}
$$

que como puede comprobar es, evidentemente, la misma que la reflejada en la tabla 1.2. Alternativamente, podría decirse que la ineficiencia técnica de la filial C es del 22,88%.

Procediendo de forma análoga a como se ha hecho con la filial C se obtendrían las puntuaciones de eficiencia técnica para el resto de las filiales de este grupo empresarial.

#### *[1.3.1.2. Caso de un Input y dos Outputs.](#page-5-0)*

Supóngase que el conjunto de n Unidades producen dos Outputs  $(y_1, y_2)$  empleando un único Input (x). En este caso podría considerarse, para cada Unidad, el Output producido por unidad Input, es decir, los cocientes:  $y_1/x$ ,  $y_2/x$ . Ahora, la evaluación de la eficiencia resulta un poco más compleja, puesto que una Unidad puede presentar el mejor comportamiento en la relación  $y_1/x$  y no suceder lo mismo con la relación  $y_2/x$ , en la que el mejor rendimiento lo presenta una Unidad distinta a aquella. Entonces, ¿cómo plantear la situación general del caso?, ¿cómo puede obtenerse la puntuación de eficiencia técnica de cada una de las n Unidades consideradas?. En la aplicación 1.3 se abordan estas cuestiones.

#### **Aplicación 1.3.**

Considérese que el propietario de 6 concesionarios de automóviles desea evaluar su eficiencia y que para ello decide recurrir a las siguientes variables:

 $_{\rm B}$  –  $_{\rm A}$ Como A, B y C pertenecen a la misma recta, la pendiente de la recta AB,  $m_{AB} = \frac{y_B - y_A}{x_B - x_A}$ , y de la recta AC, A  $m_{AC} = \frac{y - y_A}{x - x_A}$  $_{\rm B}$  –  $_{\rm A}$  $B = y_A$ A A  $X_B - X$  $y_B - y$  $\mathbf{x} - \mathbf{x}$  $y - y$ , debe ser la misma. Por tanto, la ecuación de la recta que pasa por dos puntos será:  $\frac{y - y_A}{x - x_A} = \frac{y_B - y_B}{x_B - y_B}$ 

**Vicente Coll y Olga Mª Blasco ( vcoll@uv.es ; Olga.Blasco@uv.es)** 

> Output: Número mensual de vehículos vendidos  $(y_1)$  y Número de órdenes de trabajo recibidas mensualmente en taller  $(y_2)$ .

Input: Número de empleados en el concesionario ( x ).

Los datos (hipotéticos) de los que dispone son los reflejados en la tabla 1.3.

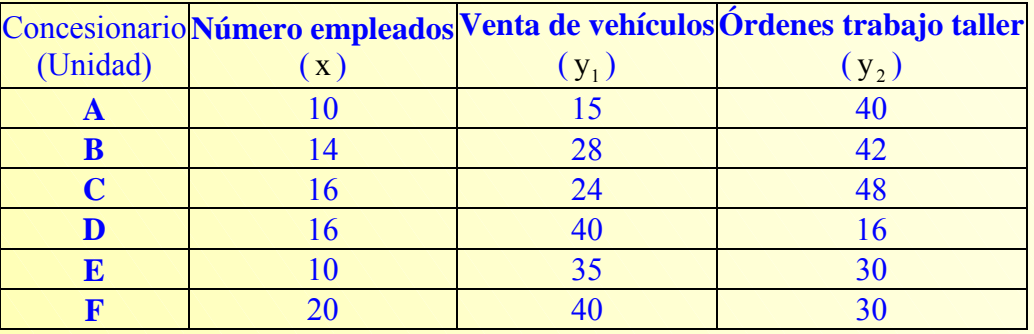

Tabla 1.3. Datos caso 1 Input y 2 Outputs.

Ahora, tal y como se ha comentado, pueden considerarse dos índices: Venta de vehículos por empleado ( $y_1/x$ ) y Órdenes de trabajo taller por empleado ( $y_2/x$ ). Los resultados obtenidos al generar estos índices son los que se muestran a continuación:

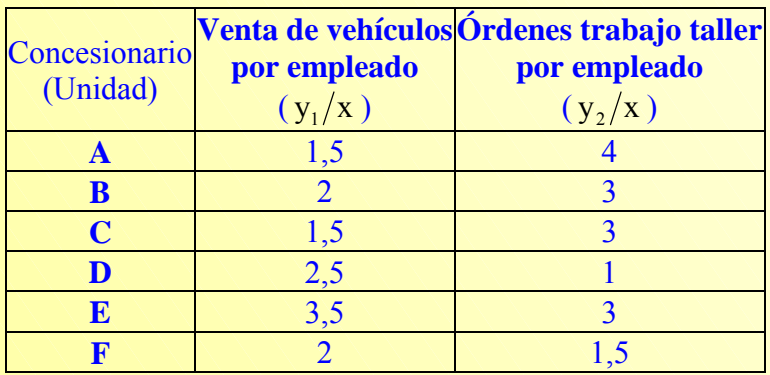

Tabla 1.4. Output obtenido por unidad de Input consumida.

Como puede comprobarse en la tabla anterior, el concesionario E es el que obtiene el mayor rendimiento en lo referente a ventas de vehículos por empleado pero no en lo relativo a órdenes de trabajo en taller por empleado. En este último aspecto el mejor desempeño corresponde al concesionario A.

En la Figura 1.6 se ha representando los datos contenidos en la tabla 1.4. El concesionario A es el más eficiente en la obtención del Output  $y_2$ , en tanto que el concesionario E lo es en el Output  $y_1$ .

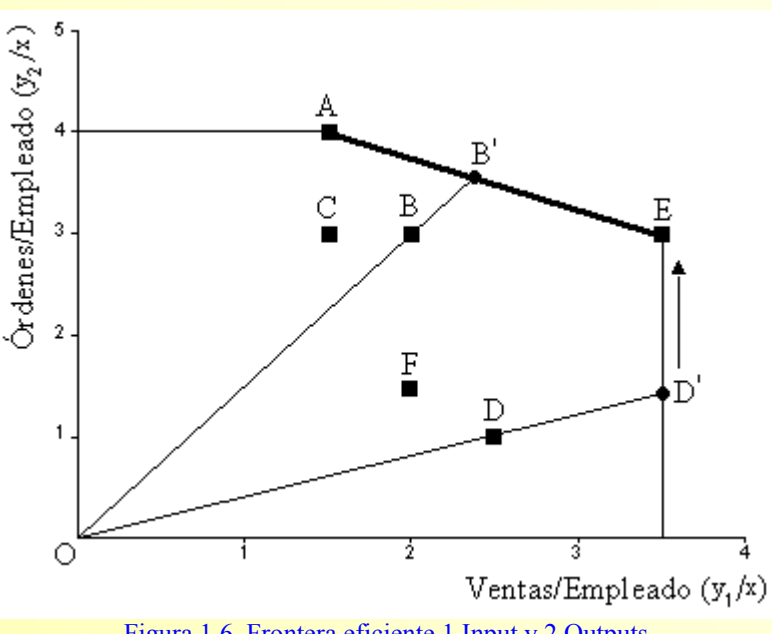

Figura 1.6. Frontera eficiente 1 Input y 2 Outputs.

El segmento que une los concesionarios A y E, y que representa puntos alcanzables, constituye la denominada frontera eficiente. Ningún concesionario, real o ficticio, situado sobre la frontera eficiente puede, dado el nivel de Inputs (Número de empleados), mejorar uno de sus Outputs sin empeorar el otro.

Los concesionarios A y E son eficientes técnicamente, es decir:  $ET_A = 1$  y  $ET_E = 1$ 

En general, dibujando una línea quebrada que una todas las Unidades eficientes y prolongándola de forma paralela a los ejes se obtiene la frontera de posibilidades de producción (FPP), es decir, el límite entre los niveles de producción alcanzables e inalcanzables (Parkin, 1995); por lo que no debe confundirse la FPP con la frontera eficiente; en el ejemplo determinada por los concesionarios A y E.

Los concesionarios (Unidades) que permanecen por debajo de la frontera eficiente, que envuelve a aquellos, son calificados como concesionarios (Unidades) ineficientes técnicamente. La puntuación de eficiencia (relativa) de estas Unidades ineficientes puede obtenerse como la relación entre la longitud de la línea desde el origen hasta la Unidad considerada y la longitud de la línea que une el origen con el punto proyectado sobre la frontera eficiente. Así, por ejemplo, en el caso del concesionario B se tendría (ver Figura 1.6):

Éficiencia Técnica concesionario B: 
$$
ET_B = \frac{OB}{OB'}
$$
 (ecuación 1.6)

Es decir, la eficiencia técnica del concesionario B es el cociente entre la distancia del punto O al punto B y la distancia del punto O al punto B´. Así, para calcular la eficiencia de B es necesario

**Vicente Coll y Olga Mª Blasco ( vcoll@uv.es ; Olga.Blasco@uv.es)** 

conocer las coordenadas del punto B´, que se corresponderá con la intersección entre la recta que pasan por los puntos A y E y la recta que pasa por los puntos O y  $B^{14}$ .

Recta que pasa por los puntos A y E:  $y = 4.75 - 0.5x$ 

Recta que pasa por los puntos O y B:  $y = 1.5x$ 

En consecuencia, las coordenadas de B´ serán (2,375;3,5625) y la eficiencia técnica de B:

$$
ET_{B} = \frac{OB}{OB'} = \frac{d(O, B)}{d(O, B')} = \frac{\sqrt{(2-0)^{2} + (3-0)^{2}}}{\sqrt{(2,375-0)^{2} + (3,5625-0)^{2}}} = 0,84210526 \approx 0,8421
$$

La eficiencia del concesionario B es del 84,21% o, alternativamente, la ineficiencia es del 15,79%; lo que equivale a decir que el concesionario B, para ser eficiente debería incrementar, dado su número de empleados, un 15,79% las ventas de vehículos y las órdenes de trabajo de taller<sup>15</sup>.

Operando de forma análoga a como se ha hecho con la Unidad B, se obtendrían las puntuaciones de eficiencia técnica (relativa) del resto de concesionarios.

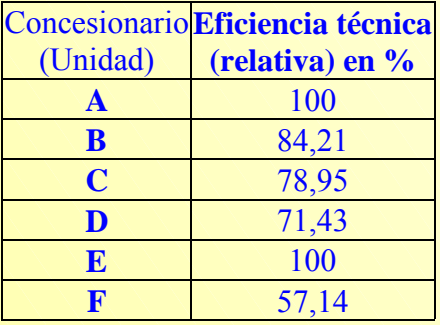

Tabla 1.5. Eficiencia relativa.

No obstante, y aunque esta cuestión será tratada en el segundo capítulo, cabe destacar casos como los de las Unidades F y D. Así, el concesionario D, para llegar a convertirse en un concesionario eficiente, debería incrementar sus niveles de Output un 28,57%, dado que su eficiencia técnica se sitúa en el 71,43% (ver tabla 1.5). Sin embargo, y como puede observar en la Figura 1.6, aún podría incrementar de forma adicional el número de órdenes de trabajo de taller (Output  $y_2$ ) en 25,6 órdenes aproximadamente. Esto es lo que se llamará *Valor holgura*.

#### *[1.3.1.3. Caso de dos Inputs y un Output.](#page-5-0)*

Finalmente, supóngase que un conjunto de n Unidades obtiene, a partir de dos Inputs  $(x_1, x_2)$ , un único Output (y). De forma similar a como se actuó en el caso anterior, ahora para cada Unidad

l

<span id="page-18-1"></span><span id="page-18-0"></span><sup>14</sup> Para facilitar la lectura se ha optado por mantener la nomenclatura introducida al hacer referencia a la distancia euclídea y la ecuación de la recta que pasa por dos puntos, de tal forma que se ha tomado  $y = y_2/x$ ,  $x = y_1/x$ .

puede considerarse el Intput consumido por unidad de Output, es decir, los cocientes:  $x_1/y$ ,  $x_2/y$ . Nuevamente, las preguntas básicas que pueden formularse son: ¿cómo plantear la situación general del caso? y ¿cómo puede obtenerse la puntuación de eficiente técnica de cada una de las n Unidades consideradas?. El siguiente ejemplo de aplicación trata de dar respuesta a las preguntas anteriores.

#### **Aplicación 1.4.**

 $\overline{a}$ 

El propietario de los 6 concesionarios de automóviles al que se aludió en la aplicación 1.3 desea evaluar nuevamente la eficiencia de los mismo, pero en esta ocasión considerando las variables:

Inputs: Número de empleados  $(x_1)$  y Capital, aproximado a través de la Amortización  $(x_2)$ . Output: Importe de las ventas netas ( y ).

Considerar que la información disponible acerca de las variables Input/Output a las que recurre el propietario para analizar la eficiencia de sus concesionarios es la siguiente:

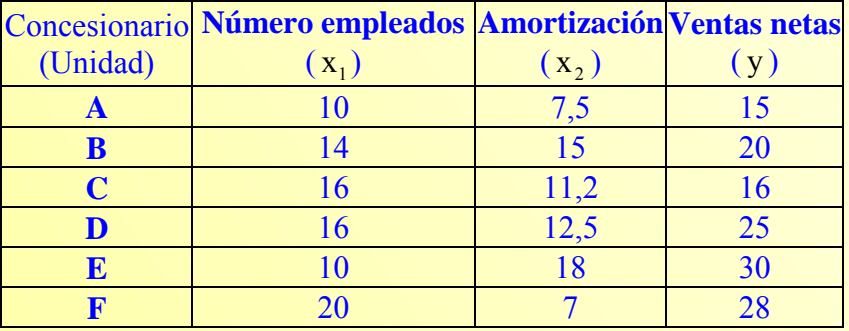

Tabla 1.6. Datos caso 2 Inputs y 1 Output.

En esta situación, el propietario de los concesionarios puede considerar los índices: Número de empleados/Ventas netas  $(x_1/y)$  y Amortización/Ventas netas  $(x_2/y)$ :

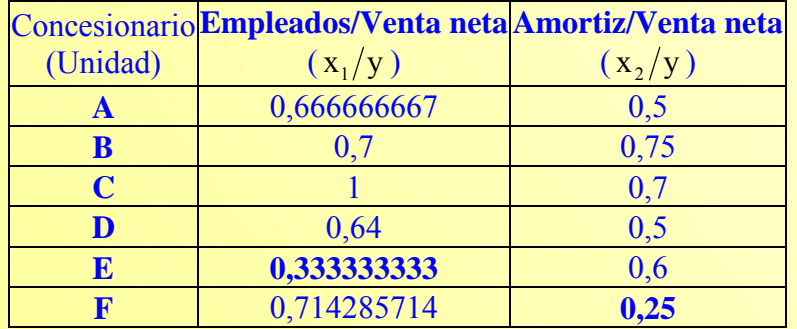

Tabla 1.7. Input consumido por Unidad de Output obtenida.

A partir de la información contenida en la tabla de arriba, puede verse como el concesionario E es el que menos empleados utiliza para obtener una unidad de Output, en tanto que el concesionario F es el

que utiliza la menor cantidad de Capital (Amortización). Así pues, los concesionarios E y F serán los concesionarios calificados como eficientes.

En la Figura 1.7, en la que se han representado los datos recogidos en la tabla 1.7, se observa como la frontera eficiente viene determinada por el segmento EF. Ninguna Unidad, real o ficticia, situada sobre la frontera eficiente puede disminuir el consumo de uno de sus Inputs sin incrementar el del otro. La frontera de posibilidades de producción estará constituida por la frontera eficiente y las prolongaciones paralelas a los ejes.

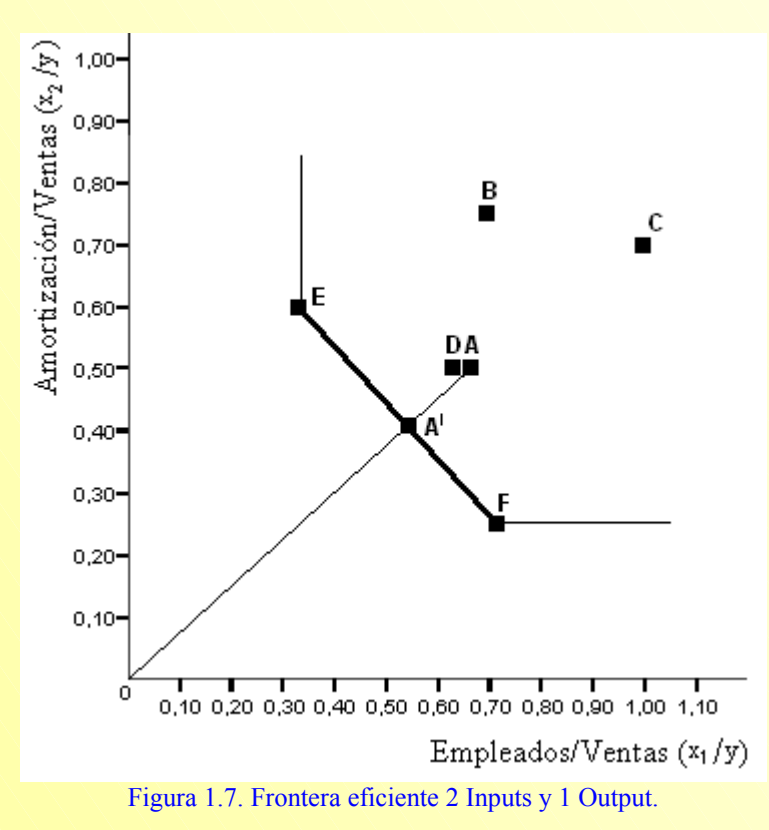

De nuevo remarcar que todas aquellas Unidades (concesionarios) situadas, en este caso, por encima de la frontera serán calificadas como Unidades ineficientes (técnicamente); siendo éstas "envueltas" por la frontera eficiente.

Como se ha dicho, los concesionarios E y F son eficientes  $(ET_E = 1; ET_F = 1)$  pero ¿cuál es la puntuación de eficiencia (o de ineficiencia) del resto de concesionarios?.

Tómese como ejemplo el concesionario A. La eficiencia técnica de A vendrá dada por:

$$
ET_A = \frac{OA'}{OA} = \frac{d(O, A')}{d(O, A)}
$$
 (ecuación 1.7)

**Vicente Coll y Olga Mª Blasco ( vcoll@uv.es ; Olga.Blasco@uv.es )**  Las coordenadas de A<sup>'</sup> serán las de la intersección entre la recta que pasa por E y F y la recta que pasa por los puntos O y  $A^{16}$ :

Recta que pasa por los puntos E y F:  $y = 1-x$ Recta que pasa por los puntos O y A:  $y = 0.5x$ 

luego las coordenadas de A' son  $(1/1, 5; 0, 5/1, 5)$ . Por tanto, sustituyendo en la ecuación 1.7, la puntuación de eficiencia técnica del concesionario A será:

$$
ET_A = \frac{d(O, A')}{d(O, A)} = \frac{\sqrt{(1/1, 5-0)^2 + (0, 5/1, 5-0)^2}}{\sqrt{(1-0)^2 + (0, 5-0)^2}} = 0,66666 \approx 0,6667
$$

es decir, para llegar a convertirse en eficiente, el concesionario A debería reducir, dado su volumen de Ventas netas, el consumo de factores productivos en torno a un 33,33%.

Operando de forma análoga a como se ha hecho con la Unidad A, se obtendrían las puntuaciones de eficiencia técnica (relativa) del resto de concesionarios.

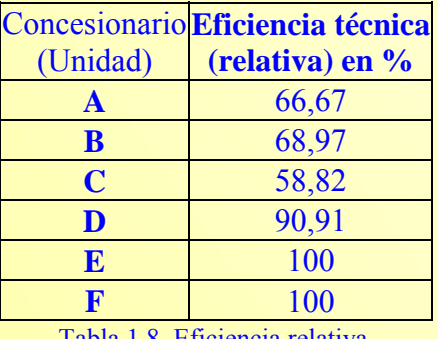

Tabla 1.8. Eficiencia relativa.

## *[1.3.2. La técnica DEA.](#page-5-0)*

 $\overline{a}$ 

Evidentemente, los tres casos descritos en el epígrafe anterior deben ser extendidos para tener en cuenta situaciones mucho más realistas puesto que, salvo muy raras excepciones, las Unidades (empresas, personas, etc.) objeto de análisis producirán varios Outputs a partir de varios Inputs. Llegado este punto, debe quedar patente que la selección de las variables Input/Output es una cuestión de vital importancia a la hora de evaluar la eficiencia de un conjunto de Unidades. Por tanto, decidir qué Inputs y Outputs son considerados en el análisis no es, nunca debe serlo, un tema baladí.

<span id="page-21-0"></span><sup>&</sup>lt;sup>16</sup> Para facilitar la lectura se ha optado por mantener la nomenclatura introducida al definir la distancia euclídea y la ecuación de la recta que pasa por dos puntos, de tal forma que se ha tomado  $y = x_2/y$ ,  $x = x_1/y$ .

La metodología DEA surge a raíz de la tesis doctoral de Rhodes (1978), y puede considerarse como una extensión del trabajo de Farrell<sup>17</sup> (1957). Básicamente, DEA es una técnica de programación matemática que permite la construcción de una superficie envolvente, frontera eficiente o función de producción empírica, a partir de los datos disponibles del conjunto de Unidades objeto de estudio, de forma que las Unidades que determinan la envolvente son denominadas Unidades eficientes y aquellas que no permanecen sobre la misma son consideradas Unidades ineficientes. DEA permite la evaluación de la eficiencia relativa de cada una de las Unidades<sup>18</sup>.

Desde que fuera publicado en la revista European Journal of Operacional Research por Charnes, Cooper y Rhodes en el año 1978 el primer trabajo basado en DEA, el desarrollo de esta metodología, tanto en el ámbito teórico como en el de la aplicación empírica a problemas del mundo real, puede ser calificado como espectacular. Una exhaustiva recopilación bibliográfica sobre la metodología DEA ha venido siendo actualizada, con cierta regularidad, por Seiford, L.M: Este autor, en su trabajo titulado "A DEA Bibliography (1978-1992) ya facilitaba un total de 472 referencias, llegando a las 1501 en la actualización correspondiente a 1999<sup>19</sup>.

Si bien en un principio los modelos DEA fueron empleados para evaluar la eficiencia relativa de organizaciones sin ánimo de lucro, con el tiempo, y dada la naturaleza interdisciplinar de la metodología DEA, su uso se extendió rápidamente al análisis del rendimiento en organizaciones lucrativas. Así, pueden encontrarse multitud de trabajos en los más diversos ámbitos: sector bancario, seguros, educación, hospitales, policía, software, industria, agricultura, turismo, etc.

## *[1.3.3. Definición del conjunto de posibilidades de producción.](#page-5-0)*

Siguiendo a Thanassoulis (2001), la medida de la eficiencia de una Unidad mediante la técnica DEA implica dos pasos básicos:

- 1. La construcción del conjunto de posibilidades de producción.
- 2. La estimación de la máxima expansión factible del Output o de la máxima contracción de los Inputs de la Unidad dentro del conjunto de posibilidades de producción.

Como se ha comentado anteriormente, no debe confundirse la frontera de posibilidades de producción con la frontera eficiente o de mejor práctica (observada). El interés ahora se centra en

<span id="page-22-2"></span>

<span id="page-22-0"></span><sup>&</sup>lt;sup>17</sup> Los principales desarrollos de los métodos de estimación de la eficiencia productiva fueron sugeridos por Farrell en la discusión de su trabajo. Forsund (1999) plantea las ideas originales de Farrell (1957) y establece las conexiones con la aproximación paramétrica determinista, la aproximación estocástica y DEA.

<span id="page-22-1"></span>Las Unidades deben ser comparables, en el sentido que todas ellas consumen los mismos Inputs, en diferentes cantidades, para producir el mismo conjunto de Outputs, en distintas cantidades (Pastor, 2000).

determinar, a partir de los datos observados, el conjunto de procesos productivos que se consideran factibles. En este sentido, *"la forma más fácil de describir los planes de producción factibles es enumerarlos, es decir, enumerar todas las combinaciones de factores y de productos tecnológicamente factibles. El conjunto de todas estas combinaciones se denomina conjunto de producción"* (Varian, 1991:362).

Así, el conjunto de posibilidades de producción puede definirse como el conjunto de procesos productivos tecnológicamente factibles. Puesto que la tecnología no es conocida, la construcción del conjunto de posibilidades de producción (CPP) se realizará a partir de las combinaciones Input-Output observadas, siendo necesario establecer ciertos supuestos en relación con aquella<sup>20</sup>.

Supóngase un proceso productivo que emplea niveles de Inputs  $x \in \mathfrak{R}_{+}^{m}$  para producir niveles Output  $y \in \Re_{+}^{s}$ .

Las características de  $P = \{(x, y) | x \in \mathbb{R}^m_+ \}$  puede producir  $y \in \mathbb{R}^s_+$ , conjunto de procesos productivos que definen el CPP, enumeradas por González (2002:143) son:

- 3. Es tecnológicamente posible no producir nada,  $(0,0) \in P^{21}$  $(0,0) \in P^{21}$  $(0,0) \in P^{21}$ .
- 4. Convexidad: si dos procesos productivos pertenecen al CPP, todas sus combinaciones lineales convexas también pertenecen al CPP. Es decir, si  $(x, y)$ ,  $(x', y') \in P$ ,  $\alpha \in [0,1]$  entonces  $\alpha(x, y) + (1 - \alpha)(x', y') \in P$ .
- 5. Eliminación gratuita de Inputs: la versión estricta<sup>22</sup> de este supuesto establece que una Unidad productiva es capaz de producir la misma cantidad de Output utilizando una cantidad mayor de cualquier Input. Es decir, es posible desechar el exceso de Inputs a coste cero: si  $(x, y) \in P$  $(x, y) \in P$  $(x, y) \in P$ ,  $x' \ge x^{23}$  entonces  $(x', y) \in P$ . Su versión débil establece que es posible mantener el nivel de producción, siempre que se produce un incremento equiproporcional en la cantidad empleada de todos los Inputs: si  $(x, y) \in P$  entonces  $(ax, y) \in P$ ,  $\alpha \ge 1$ .
- 6. Eliminación gratuita de Outputs: es posible producir una cantidad menor de cualquier Output utilizando las mismas cantidades de Inputs. Si  $(x, y) ∈ P, y' ≤ y$  entonces  $(x, y') ∈ P$ . La versión

<span id="page-23-0"></span>

<sup>&</sup>lt;sup>19</sup> Excluidos los working papers y los informes técnicos.<br><sup>20</sup> Ver, por ejemplo, Banker, Charnes y Cooper (1984:1081), Thanassoulis (2001:64) o Cooper, Seiford y Tone (2000:46).<br><sup>21</sup> Pero no es posible producir Outputs s

<span id="page-23-1"></span>

<span id="page-23-2"></span>Outputs en Cooper, Seiford y Tone (2000:71-73).<br><sup>23</sup> x′ ≥ x significa que al menos un elemento de x′ es mayor que su correspondiente elemento en x (Thanossoulis,

<span id="page-23-3"></span><sup>2002:64).</sup> 

<span id="page-24-0"></span>débil de esta propiedad establece que es posible reducir equiproporcionalmente todos los Outputs, utilizando el mismo vector de Inputs. Si  $(x, y) \in P$  entonces  $(x, y\alpha^{-1}) \in P$ ,  $\alpha \ge 1$ .

7. Rendimientos a escala constantes: es posible reescalar la actividad de cualquier proceso productivo perteneciente a P. Es decir, si  $(x, y) \in P$  entonces  $(ax, ay) \in P$ ,  $\forall \alpha \ge 0$ .

Los supuestos 3 y 4 equivalen a decir que la producción ineficiente es posible.

## *[1.4. CARACTERIZACIÓN DE LOS MODELOS DEA.](#page-5-0)*

Los modelos DEA pueden ser clasificados, básicamente, en función de:

- a) El tipo de medida de eficiencia que proporcionan: modelos radiales<sup>[24](#page-24-1)</sup> y no radiales<sup>25</sup>.
- b) La orientación del modelo: Input orientado, Output orientado o Input-Output orientado.
- c) La tipología de los rendimientos a escala que caracterizan la tecnología de producción, entendida ésta como la forma (procedimientos técnicos) en que los factores productivos (Inputs) son combinados para obtener un conjunto de productos (Outputs)<sup>26</sup>, de tal forma que esa combinación de factores puede caracterizarse por la existencia de rendimientos a escala: constantes o variables a escala<sup>27</sup>.

En cuanto al primer aspecto, los modelos DEA que van a ser estudiados, aquellos a los que recurre Frontier Analyst® para evaluar la eficiencia, proporcionan medidas de eficiencia de tipo radial  $(proportional)<sup>28</sup>$ . Por lo que respecta a los otras dos cuestiones, seguidamente son tratadas con mayor detalle.

## *[1.4.1. Orientación del modelo.](#page-5-0)*

Siguiendo a Charnes, Cooper y Rhodes (1981), la eficiencia puede ser caracterizada con relación a dos orientaciones (o direcciones) básicas, pudiendo hacer referencia a modelos:

<span id="page-24-2"></span><span id="page-24-1"></span>

<sup>&</sup>lt;sup>24</sup> Debreau (1951); Farell (1957).<br><sup>25</sup> Färe (1975); Färe y Lovell (1978); Ferrier, Kerstens y Vanden Eeckaut (1994); Athanassopoulos (1996); De Borger y Kerstens (1996); Chen (1997).<br><sup>26</sup> La representación formal de una

<span id="page-24-3"></span>La representación formal de una tecnología es la función de producción, que en DEA es estimada a partir de las mejores prácticas observadas.<br><sup>27</sup> Aplicable a las empresas o Unidades productoras, hace referencia a cuanto se incrementa el producto cuando se amplía

<span id="page-24-4"></span>la escala de producción, considerando todos los factores productivos. Específicamente, alude a la proporción en que aumenta el volumen de producto en relación al incremento de los factores de producción. 28 De esta forma fueron obtenidas las medidas de eficiencia en los apartados anteriores.

<span id="page-24-5"></span>

- 1. Input orientados: buscan, dado el nivel de Outputs, la máxima reducción proporcional en el vector de Inputs mientras permanece en la frontera de posibilidades de producción. Una Unidad no es eficiente si es posible disminuir cualquier Input sin alterar sus Outputs.
- 2. Output orientados: buscan, dado el nivel de Inputs, el máximo incremento proporcional de los Outputs permaneciendo dentro de la frontera de posibilidades de producción. En este sentido una Unidad no puede ser caracterizada como eficiente si es posible incrementar cualquier Output sin incrementar ningún Input y sin disminuir ningún otro Output.

Teniendo en cuenta las orientaciones definidas, una Unidad será considerada eficiente si, y solo si, no es posible incrementar las cantidades de Output manteniendo fijas las cantidades de Inputs utilizadas ni es posible disminuir las cantidades de Inputs empleadas sin alterar las cantidades de Outputs obtenidas (Charnes, Cooper y Rhodes, 1981).

En la Figura 1.8 se ha representado, bajo el supuesto de rendimientos constantes a escala<sup>29</sup>, el caso de un único Input y un único Output, y en ella puede verse cómo la Unidad A es ineficiente técnicamente, se sitúa por debajo de la frontera.

Desde el punto de vista de un modelo Input orientado, la Unidad A podría reducir la cantidad de Input x (los Inputs son controlables) y seguir produciendo la misma cantidad de Output y, es decir, la Unidad A debería tomar como referencia la mejor práctica de la Unidad A1. La eficiencia (técnica)

de la Unidad considerada vendría dada por:  $ET_A = \frac{BA1}{BA}$ .

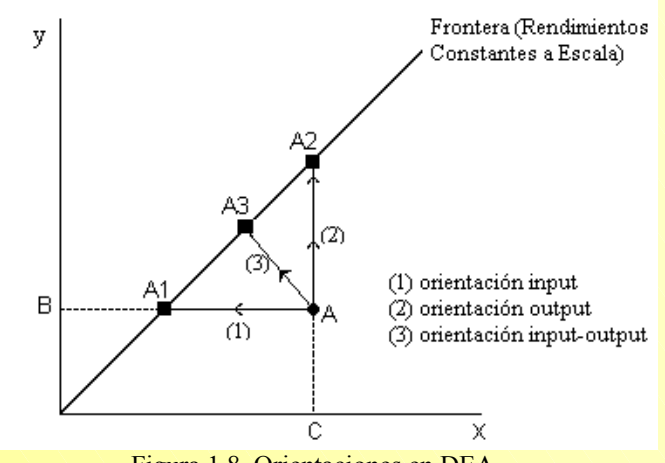

Figura 1.8. Orientaciones en DEA.

De igual forma, al considerar la evaluación de la eficiencia a través de modelos Output orientados (los Outputs son controlables), la Unidad A sería calificada como ineficiente. Esta Unidad podría,

<span id="page-25-0"></span>29 Más detalles en el capítulo 2. **Vicente Coll y Olga Mª Blasco ( vcoll@uv.es ; Olga.Blasco@uv.es)** 

consumiendo la misma cantidad de Input, producir una mayor cantidad de Output. En este caso, la eficiencia de la Unidad A vendría dada por el cociente  $ET_A = \frac{CA}{CA2}$ .

Bajo el supuesto de rendimientos constantes a escala, las medidas de eficiencia técnica Input y Output<sup>30</sup> orientadas coinciden.

Como puede observarse en la Figura 1.8, cabe la posibilidad de considerar una tercera opción, correspondiente a los denominados modelos no orientados (también llamados Input-Output orientados), en los que tanto Inputs como Outputs son controlables, que buscan simultáneamente la reducción Input y expansión Output equiproporcional y que dan lugar a medidas de eficiencia "hiperbólica"<sup>31</sup> (Färe, Grosskopf y Lovell, 1985). En este caso se mide la "distancia hacia la frontera a lo largo de la hipérbola que pasa por el proceso productivo" (Álvarez, 2002:27) que representa a la Unidad evaluada.

## *[1.4.2. Tipología de los rendimientos a escala.](#page-5-0)*

Para evaluar la eficiencia de un conjunto de Unidades es necesario identificar la tipología de los rendimientos a escala que caracteriza la tecnología de producción.

Los rendimientos a escala<sup>32</sup>, que indican los incrementos de la producción que son resultado del incremento de todos los factores de producción en el mismo porcentaje, pueden ser constantes, crecientes o decrecientes:

- 1. Rendimientos constantes a escala: cuando el incremento porcentual del Output es igual al incremento porcentual de los recursos productivos.
- 2. Rendimientos crecientes a escala (o economías de escala): se dice que la tecnología exhibe este tipo de rendimientos cuando el incremento porcentual del Output es mayor que el incremento porcentual de los factores.
- 3. Rendimientos decrecientes a escala (o deseconomías de escala): cuando el incremento porcentual del Output es menor que el incremento porcentual de los Inputs.

<span id="page-26-0"></span><sup>&</sup>lt;sup>30</sup> La medida de eficiencia técnica Output es el recíproco de la medida de eficiencia técnica Input.

<span id="page-26-1"></span><sup>&</sup>lt;sup>31</sup> Véase, por ejemplo, Somwaru y Nehring (1996); Pastor, Ruiz y Sirvent (1999), Soler y Hernández (2000) y Martínez y Zofio (2000). 32 En Färe, Grosskopf y Lovell (1994:33-37) pueden encontrarse las expresiones matemáticas que definen los

<span id="page-26-2"></span>rendimientos a escala.

<span id="page-27-0"></span>Matemáticamente, si  $f(cX) = c^t f(X)$ ,  $t = 1$  implica rendimientos constantes a escala,  $t > 1$ rendimientos crecientes y  $t < 1$  rendimientos decrecientes; donde  $f(X)$  es la tecnología de producción,  $X$  es un vector de Inputs y c un escalar.

## *[1.5. VENTAJAS E INCONVENIENTES DEL ANÁLISIS ENVOLVENTE DE](#page-5-0)  DATOS.*

La metodología DEA presenta una serie de ventajas (fortalezas) que la han convertido, en relativamente poco tiempo, en una técnica muy utilizada. Charnes, Cooper, Lewin y Seiford (1994:7) destacan como características importantes de DEA las siguientes tres:

- *1. "Caracteriza cada una de las Unidades mediante una única puntuación de eficiencia (relativa)[33.](#page-27-1)*
- *2. Al proyectar cada Unidad ineficiente sobre la envolvente eficiente destaca áreas de mejora para cada una de las Unidades.*
- *3. La no consideración por DEA de la aproximación alternativa e indirecta de especificar modelos estadísticos y hacer inferencias basadas en el análisis de residuos y coeficientes de los parámetros".*

Además de las tres características enunciadas anteriormente, Charnes, Cooper, Lewin y Seiford (1994) aportan otras peculiaridades de DEA como son, por ejemplo, la posibilidad de ajustarse a variables exógenas e incorporar variables categóricas<sup>34</sup>.

Otro aspecto a tener en cuenta de DEA es su capacidad de manejar situaciones de múltiples Inputs y Outputs (Restzlaff-Roberts y Morey, 1993) expresados en distintas Unidades de medida (Charnes, Cooper, Lewin y Seiford, 1994). Además, DEA es una técnica no-paramétrica<sup>[35](#page-27-3)</sup> y, por tanto, no supone ninguna forma funcional<sup>36</sup> de la relación entre los Inputs y los Outputs<sup>37</sup>, ni supone una distribución de la ineficiencia (Banker, Gadh y Gorr, 1993).

l

<span id="page-27-1"></span>

<span id="page-27-3"></span><span id="page-27-2"></span>

<sup>&</sup>lt;sup>33</sup>Frente a la estimación de una función de producción media (Ley, 1991).<br><sup>34</sup> Véase, por ejemplo, Banker y Morey (1986a); Kamakura (1988); Rousseau y Semple (1993).<br><sup>35</sup> Chang y Guh (1991) argumentan que DEA no es una t una envolvente lineal sino que también emplea diferentes funciones de producción lineales, fronteras, para evaluar la eficiencia de las Unidades.<br><sup>36</sup> DEA representa la frontera utilizando métodos de programación matemática que determinan un casco convexo de los

<span id="page-27-5"></span><span id="page-27-4"></span>puntos observados. Implícitamente supone que no hay errores de medida sino únicamente desviaciones unilaterales que representan ineficiencias al no lograr el Output sobre la frontera (Banker, Gadh y Gorr, 1993). Stolp (1990) indica que al *imponer el supuesto más débil de que las relaciones entre los Inputs y los Outputs son simplemente monótonas y cóncavas, DEA hace posible que los datos hablen por ellos mismos antes que en el idioma de alguna forma funcional impuesta.* 

DEA determina la frontera de mejor práctica e identifica las Unidades ineficientes de tal forma que cada una de ellas es comparada con una Unidad eficiente o combinación de Unidades eficientes. Consecuentemente, DEA facilita la identificación de las fuentes y cantidad de ineficiencia y permite establecer un plan (Inputs y Outputs objetivos) eficiente para la Unidad ineficiente. DEA optimiza la medida de eficiencia de cada Unidad en relación con las otras Unidades

Además, al evaluar la eficiencia relativa de una Unidad específica, DEA considera las condiciones más favorables (Kao, 1994). Como se verá al tratar el modelo CCR en forma de cociente, los pesos de los Inputs y Ouputs serán diferentes entre las distintas Unidades evaluadas. Boussofiane, Dyson y Thanassoulis (1991) consideran que dicha flexibilidad en la elección de los pesos es tanto una fortaleza como una debilidad de la técnica DEA. Así, la fortaleza la justifican en que si una Unidad resulta ser ineficiente incluso cuando se han incorporado los pesos más favorables en su medida de eficiencia entonces el argumento de que los pesos no son apropiados no es justificable. Por otra parte, afirman que es una debilidad porque una elección no juiciosa de pesos puede permitir calificar como eficiente a una Unidad, aunque esto tenga más que ver con la elección de pesos que con cualquier eficiencia inherente.

Continuando con las debilidades o desventajas que presenta la técnica DEA, una de las mayores críticas recibidas es que se trata de una aproximación determinista y no tiene en cuenta influencias sobre el proceso productivo de carácter aleatorio e imposibles de controlar (Ley, 1991) ni la incertidumbre (errores de medida o introducción incorrecta de datos, por ejemplo) (Restzlaff-Roberts y Morey, 1993). Así, la precisión de los resultados alcanzados (puntuaciones de eficiencia relativa) dependerá de la exactitud de las medidas de los Inputs y Outputs considerados. Si la incertidumbre está presente, los resultados pueden ser erróneos y conducir a que una Unidad aparezca, falsamente, como eficiente, es decir, la frontera puede cambiar de forma y/o posición y, consecuentemente, puede estar mostrando Unidades ineficientes cuando realmente no lo son. Además, DEA es sensible a la existencia de observaciones extremas y toda desviación respecto de la frontera es tratada como ineficiencia, lo que puede derivar en una sobreestimación de la misma (Doménech, 1992).

Por otra parte, mediante la aproximación DEA, un considerable número de Unidades son caracterizadas como eficientes a menos que la suma del número de Inputs y Outputs sea pequeña en

<sup>&</sup>lt;sup>37</sup> Se supone que todos los Inputs son utilizados conjuntamente para generar un conjunto de Outputs (Mahajan, 1991). **Vicente Coll y Olga Mª Blasco ( vcoll@uv.es ; Olga.Blasco@uv.es ) 24** 

relación con el número de observaciones (Andersen y Petersen, 1993; Doyle y Green, 1991)<sup>38</sup>. Concretamente, tal y como apuntan Drake y Howcroft (1994), DEA probablemente trabaje mejor cuando el número de observaciones es aproximadamente el doble de la suma de los Inputs y Outputs. Por esta razón, los estudios con pequeñas muestras (reducido número de Unidades) trabajan con un alto grado de agregación respecto de las categorías de los Inputs y Outputs. También, hay que tener presente que la omisión de un Input u Output importante puede redundar en resultados sesgados.

Además, como quedará patente a lo largo de los próximos capítulos en los que se exponen los modelos DEA básicos, DEA-CCR y DEA-BCC, deben ejecutarse tantos programas lineales como número de Unidades deban evaluarse, lo cual puede generar problemas computacionales.

Finalmente, y como se ha podido comprobar mediante los ejemplos de aplicación realizados hasta el momento, DEA proporciona medidas de eficiencia relativas, es decir, como está haciendo las cosas de bien una Unidad en comparación con su conjunto de referencia. DEA no ofrece una medida de eficiencia absoluta, es decir, no compara la Unidad con un máximo teórico<sup>39</sup>.

 $\overline{a}$ 

<span id="page-29-0"></span><sup>&</sup>lt;sup>38</sup> Coelli, Prasada Rao y Battese (1998) apuntan, entre otras limitaciones y posibles problemas con los que se puede encontrar un investigador al dirigir un análisis DEA: *a) la adición de una empresa complementaria en un análisis DEA no puede redundar en un incremento de las puntuaciones de eficiencia de las empresas existentes; b) la adición de un Input u Output en un modelo DEA no puede redundar en una reducción de las puntuaciones de eficiencia y c) si se cuenta con pocas observaciones y muchos Inputs y/o Outputs muchas de las empresas aparecerán sobre la frontera DEA. Una implicación de esto es que si un investigador deseara hacer que una industria apareciese bien, podría reducir el tamaño de la muestra e incrementar el número de Inputs y Outputs con la finalidad de incrementar las puntuaciones de eficiencia.* 39 Ver Sherman y Gold (1985) para inconvenientes de DEA en su aplicación al sector bancario.

<span id="page-29-1"></span>

**Vicente Coll y Olga Mª Blasco ( vcoll@uv.es ; Olga.Blasco@uv.es)** 

## <span id="page-30-0"></span>**Capítulo 2**

## **[MODELO DEA-CCR.](#page-1-0)**

**[2.1. Introducción.](#page-31-0)**

**[2.2. Modelo DEA-CCR en forma fraccional.](#page-31-0)** 

**[2.3. Modelo DEA-CCR en forma multiplicativa.](#page-35-0)**

 **2.3.1. Caracterización de la eficiencia.**

**2.3.2. Significado de los pesos.**

**[2.4. Modelo DEA-CCR en forma envolvente.](#page-41-0)** 

**2.4.1. Caracterización de la eficiencia y valores holgura: Eficiencia de Farrell vs. Eficiencia de Pareto-Koopmans.**

**2.4.2. "Benchmarking" en DEA: Fijación de referencias para la mejora.** 

**[2.5. Métodos alternativos de resolución.](#page-52-0)**

**2.5.1. Método de dos etapas.**

**2.5.2. Método de tres etapas.**

**2.5.3. Método multietápico.**

**[2.6. Versión Output orientada del modelo DEA-CCR.](#page-57-0)** 

**[ANEXOS](#page-62-0)** 

## <span id="page-31-0"></span>*[2.1. INTRODUCCIÓN.](#page-30-0)*

Como se ha visto en el capítulo precedente, los modelos DEA se distinguen, básicamente, por la naturaleza de la medida de eficiencia, la orientación del modelo para calcularla y la tipología de los rendimientos a escala que caracterizan la frontera eficiente.

Este segundo capítulo está dedicado al modelo DEA-CCR, así denominado por haber sido desarrollado por Charnes, Cooper y Rhodes (1978). El modelo DEA-CCR proporciona medidas de eficiencia radiales, Input u Output orientadas y supone convexidad, fuerte eliminación gratuita de Inputs y Outputs y rendimientos constantes a escala.

El modelo DEA-CCR puede escribirse, en términos generales, de tres formas distintas: fraccional (cociente), multiplicativa y envolvente<sup>[1](#page-31-1)</sup>. En los siguientes apartados se describe cada una de éstas desde el punto de vista de un modelo Input orientado, así como distintos métodos de resolución que pueden ser utilizados para obtener la solución óptima del modelo en forma envolvente.

En paralelo al desarrollo teórico, se introduce un sencillo ejemplo de aplicación, que es utilizado a lo largo de todo el capítulo con la finalidad de aclarar o matizar aquellas cuestiones metodológicas más relevantes. El último apartado del capítulo se dedica a plantear el modelo DEA-CCR desde una perspectiva Output, siendo aplicable, casi de forma directa, a estos modelos todo lo comentado para los modelos Input orientados.

## *[2.2. MODELO DEA-CCR EN FORMA FRACCIONAL.](#page-30-0)*

En DEA, la eficiencia técnica (relativa) de cada una de las Unidades se define, extendiendo el concepto dado en el capítulo 1, como el cociente entre la suma ponderada de los Outputs

 $(\sum u_{y_n}$  y la suma ponderada de los Inputs s  $\sum_{r=1} u_r y_{r0}$  $^{2}$  $^{2}$  $^{2}$  ( $\sum v_{i}x_{i0}$ ). m  $\sum_{i=1} V_i X_{i0}$ 

El modelo DEA-CCR Input orientado expresado en términos de cociente sería:

<span id="page-31-1"></span><sup>1</sup> Hay que hacer notar que, por cuestiones operativas, en la mayor parte de los trabajos empíricos se recurre a la formulación envolvente, siendo ésta, también, la forma a la que recurren la mayor parte de las aplicaciones

<span id="page-31-2"></span>informáticas para obtener la puntuación de eficiencia del conjuntos de Unidades objeto de análisis.<br><sup>2</sup> También es habitual encontrar la eficiencia definida como el cociente entre el Output virtual (Output ponderado) y el Input virtual (Input ponderado).

$$
Max_{u,v} \quad h_0 = \frac{\sum_{r=1}^{s} u_r y_{r0}}{\sum_{i=1}^{m} v_i x_{i0}}
$$
  
Subjecto a :  

$$
\sum_{r=1}^{s} u_r y_{rj} \le 1 \qquad j = 1,2,...,n
$$
  

$$
\sum_{i=1}^{m} v_i x_{ij} \le 0
$$
 (modelo 2.1a)

 $donde<sup>3</sup>$  $donde<sup>3</sup>$  $donde<sup>3</sup>$ :

- 1. Se consideran n Unidades  $(i=1,2,...,n)$ , cada una de las cuales utilizan los mismos Inputs (en diferentes cantidades) para obtener los mismos Outputs (en diferentes cantidades).
- 2.  $x_{ij}$  ( $x_{ij} \ge 0$ ) representa las cantidades de Input i (i=1,2,...,m) consumidos por la j-ésima **Unidad**
- 3.  $x_{i0}$  representa la cantidad de Input i consumido por la Unidad que es evaluada, Unidad<sub>0</sub>.
- 4.  $y_{ri}$  ( $y_{ri} \ge 0$ ) representa las cantidades observadas de Output r (r=1,2,...,s) producidos por la j-ésima Unidad.
- 5.  $y_{r0}$  representa la cantidad de Output obtenido por la Unidad que es evaluada, Unidad $_0$ .
- 6.  $u_r$  (r=1,2,...,s) y  $v_i$  (i=1,2,..,m) representan los pesos (o multiplicadores) de los Outputs e Inputs respectivamente.

El modelo (2.1a), problema no lineal, pretende obtener el conjunto óptimo de pesos (o multiplicadores)  $\{u_{r}\}\$  y  $\{v_{i}\}\$  que maximicen la eficiencia relativa,  $h_{0}$ , de la Unidad<sub>0</sub> definida como el cociente entre la suma ponderada de Outputs y la suma ponderada de Inputs, sujeto a la restricción de que ninguna Unidad puede tener una puntuación de eficiencia mayor que uno usando estos mismos pesos[.](#page-32-1) Evidentemente, los pesos serán diferentes entre las distintas Unidades<sup>4</sup>.

<span id="page-32-0"></span> 3 Esta notación será la empleada en todo el texto.

<span id="page-32-1"></span><sup>4</sup> No en el programa. Sí en la obtención de la eficiencia de cada Unidad.

#### *Modelo DEA-CCR.*

Si la solución óptima es  $h_0^* = 1$  esto indicará que la Unidad que está siendo evaluada es eficiente en relación con las otras Unidades. Si  $h_0^* < 1$ , la Unidad será ineficiente. En este caso, las Unidades que con los mismos pesos  $u_r$  y  $v_i$  asignados a la Unidad ineficiente que está siendo evaluada resulten ser eficientes se denominan peers (pares). Estos peers constituyen el denominado conjunto de referencia eficiente de la Unidad ineficiente, es decir, constituyen la referencia para la mejora de la Unidad ineficiente.

Al poco tiempo de publicar su pionero trabajo, Charnes, Cooper y Rhodes  $(1979)^5$  sustituyen la condición de no-negatividad  $(u_r, v_i \ge 0)$  del modelo fraccional (2.1a) por una condición de positividad estricta  $(u_r, v_i \ge \varepsilon)$ , donde  $\varepsilon$  es un infinitésimo no-arquimedeo<sup>6</sup>[.](#page-33-1) El motivo no es otro que evitar que una Unidad, pese a presentar  $h_0^* = 1$ , sea incorrectamente caracterizada como eficienteal obtener en la solución óptima algún peso  $u_r$  y/o  $v_i$  el valor cero<sup>7</sup> siendo, en consecuencia, el correspondiente Input y/u Output obviado en la determinación de la eficiencia (El-Magary y Lahdelma, 1995; Miliotis, 1992). El modelo fraccional quedará de la siguiente forma:

$$
\mathbf{Max}_{u,v} \quad h_0 = \frac{\sum_{r=1}^{s} u_r y_{r0}}{\sum_{i=1}^{m} v_i x_{i0}}
$$

Sujeto a :

$$
\sum_{\substack{r=1 \ n \text{ odd}}}^s u_r y_{rj} \le 1 \qquad j = 1, 2, ..., n
$$
  

$$
\sum_{i=1}^m v_i x_{ij} \le \varepsilon
$$

 $\text{ (modelo 2.1b)}^8$ 

 $\mathsf{I}$  $\vert$  $\vert$  $\parallel$  $\parallel$  $\parallel$  $\vert$  $\frac{1}{2}$ 

 $\overline{ }$  $\overline{ }$  $\parallel$  $\overline{\phantom{a}}$  $\parallel$  $\frac{1}{2}$  $\vert$  $\frac{1}{2}$ 

 $\vert$ 

 $\left\{ \right\}$ 

⎭

<span id="page-33-0"></span><sup>&</sup>lt;sup>5</sup> Ver también el comentario al respecto de Boyd y Färe (1984) y la respuesta al mismo de Charnes y Cooper (1984).<br><sup>6</sup> En la préstise, se habitual quettuir, c, ner un númera muy nequeña. Bessent, Bessent, Kennington y Bes

<span id="page-33-1"></span>En la práctica, es habitual sustituir ε por un número muy pequeño. Bessent, Bessent, Kennington y Regan (1982),

Giokas (1991) y Grifell-Tatjé, Prior y Salas (1992b), por ejemplo, fijan la cantidad  $\epsilon = 10^{-6}$ , aunque Cooper, Seiford y Tone (2000:73) lo desaconsejen. Para más sobre el infinitésimo no-arquimedeo: Ali y Seiford (1993a, 1993b) Ali (1994) y Mehrabian, Jahanshahloo, Alirezaee y Amin (2000).

<span id="page-33-2"></span><sup>7</sup> En el problema dual (2.5) equivaldrían a holguras (input u output) positivas.

<sup>8</sup> Aún con lo comentado, en la práctica, ε es manejado por el software DEA utilizado y, por tanto, no necesita ser especificado explícitamente (Bowlin, 1998).

En cuanto a los pesos óptimos  $(u_r^* y v_i^*)$ , debe tenerse en cuenta que los valores de éstos diferirán de una Unidad a otra, puesto que el modelo (2.1b) debe ser resuelto para cada una de las n Unidades<sup>9</sup>[,](#page-34-0) cada una de las cuales busca, a su vez, los mejores pesos que maximicen su eficiencia.

Un inconveniente que plantea el problema representado por el modelo (2.1b) es que genera un número infinito de soluciones óptimas. Si  $(u_r^*, v_i^*)$  es óptimo entonces (β $u_r^*, \beta v_i^*$ ) también es  $\phi$ ptimo para β > 0 (Charnes, Cooper, Lewin y Seiford, 1994; Seiford y Thrall, 1990).

#### **Aplicación 2.1.**

Considérese que un individuo desea evaluar la eficiencia (técnica o productiva) de 6 concesionarios de automóviles y que para ello dispone de información relativa a 2 Inputs  $(x_1$ =Número de empleados y  $x_2$ =Depreciación del Inmovilizado, como variable proxy del Capital) y 2 Outputs ( $y_1$ =Número de vehículos vendidos y  $y_2$ =Número de órdenes de trabajo recibidas en taller). Los valores observados para las citadas variables son:

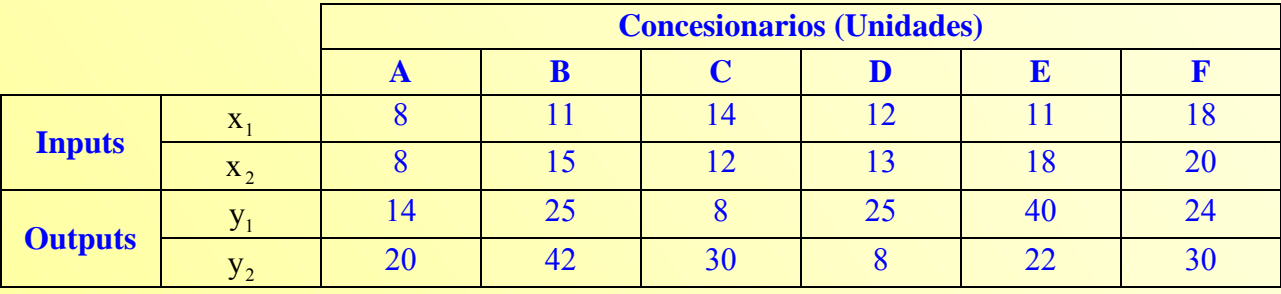

Tabla 2.1. Valores observados concesionarios.

De acuerdo con la forma fraccional del modelo DEA-CCR, la eficiencia del concesionario A vendría dada, según el problema representado en el modelo (2.1b), por:

 $\overline{a}$ 

<span id="page-34-0"></span><sup>9</sup> Esta flexibilidad en la elección de los pesos es considerada tanto una debilidad como una fortaleza de la metodología DEA (Boussofiane, Dyson y Thanassounis, 1991).

*Modelo DEA-CCR.* 

<span id="page-35-0"></span>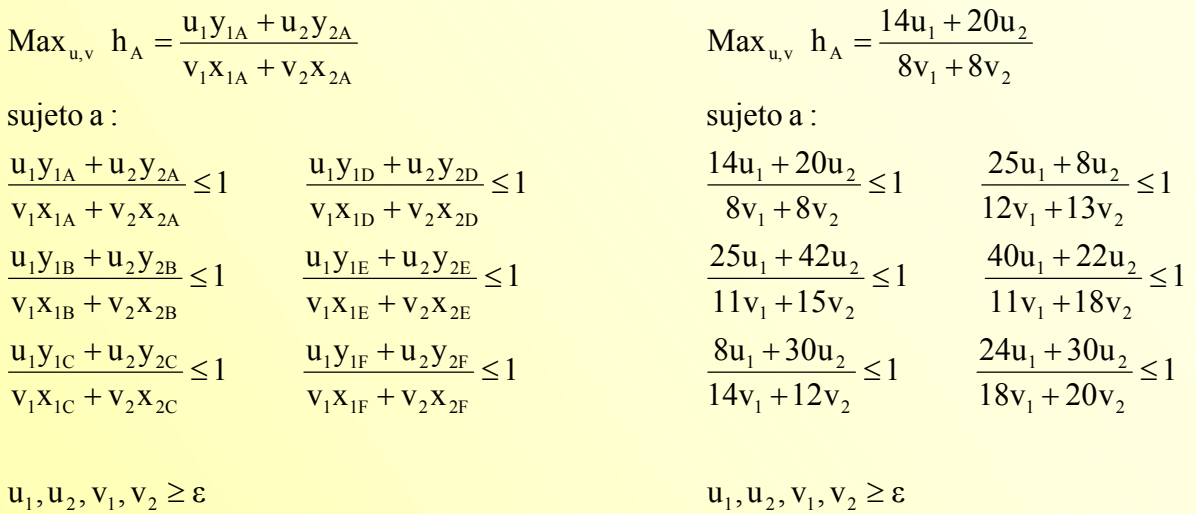

La solución del problema anterior proporcionará la puntuación de eficiencia del concesionario A,  $h^*_{A}$ , así como los valores óptimos de los pesos Inputs y Outputs  $(u_1^*, u_2^*, v_1^*, v_2^*)$  utilizados para maximizar su eficiencia. 2 \* 1 \* 2  $u_1^*, u_2^*, v_1^*, v_2^*$ 

El mismo procedimiento debería seguirse con los restantes 5 concesionarios para evaluar su eficiencia.

### **[2.3. MODELO DEA-CCR EN FORMA MULTIPLICATIVA.](#page-30-0)**

El modelo DEA-CCR Input orientado en forma de cociente recogido en el modelo 2.1b puede ser linealizado siguiendo la transformación lineal de Charnes y Cooper (1962), que selecciona la solución ( $\mu$ ,δ) para que  $\sum \delta_i x_{i_0} = 1$ . Realizando dicho cambio de variable (Charnes, Cooper y Rhodes, 1978; Oral y Yolalan, 1990; Cook, Johnston y McCutcheon, 1992) se tiene: m  $\sum_{i=1} \delta_i x_{io} =$ 

$$
\mu_{r} = t \cdot u_{r}
$$
\n
$$
\delta_{i} = t \cdot v_{i}
$$
\n
$$
t = \frac{1}{\sum_{i=1}^{m} v_{i} x_{i0}}
$$
\n
$$
(ecuación 2.1)
$$

y sustituyendo en el modelo  $(2.1b)$ , se obtiene el problema lineal equivalente<sup>10</sup>, conocido como modelo en forma multiplicativa, el cual puede escribirse como $11$ :

<span id="page-35-2"></span>

<span id="page-35-1"></span><sup>&</sup>lt;sup>10</sup> Obsérvese el cambio de variables al pasar del modelo en forma de cociente al modelo en forma multiplicativa. **Vicente Coll y Olga Mª Blasco ( vcoll@uv.es ; Olga.Blasco@uv.es )**
$$
Max_{\mu,\nu} \quad w_0 = \sum_{r=1}^{s} \mu_r y_{r0}
$$
  
Subjecto a :  

$$
\sum_{i=1}^{m} \delta_i x_{i0} = 1
$$
  

$$
\sum_{r=1}^{s} \mu_r y_{rj} - \sum_{i=1}^{m} \delta_i x_{ij} \le 0
$$
  $j = 1, 2, ..., n$   

$$
\mu_r, \delta_i \ge \epsilon
$$
 (modelo 2.2)

el Input virtual ha sido normalizado a la unidad,  $\sum \delta_i x_{i0} = 1$ ; ésta se conoce como restricción de normalización. m  $\sum_{i=1} \delta_i x_{i0} =$ 

La solución del problema dado por el modelo (2.2), que de nuevo debe ser resuelto para cada una de las Unidades consideradas, determinará los valores óptimos de los pesos  $\mu_r$  y  $\delta_i$ , esto es,  $\mu_r^*$  y  $\delta_i^*$ . Debe tenerse en cuenta que cualquier múltiplo de estos valores óptimos será óptimo en el modelo  $2.1b^{12}$  (Boussofiane, Dyson y Thanassoulis, 1991).

El modelo (2.2) puede expresarse matricialmente como:

$$
\begin{aligned}\n\text{Max}_{\mu,\delta} & \mathbf{w}_0 = \mu^T \mathbf{y}_0 \\
\text{Sujeto a:} \\
\delta^T \mathbf{x}_0 &= 1 \\
\mu^T \mathbf{Y} - \delta^T \mathbf{X} \le 0 \\
\mu^T, \delta^T \ge I \varepsilon\n\end{aligned}\n\tag{modelo 2.3}
$$

 $donde<sup>13</sup>$ :

1. Y es una matriz de Outputs de orden (s×n).

<sup>&</sup>lt;sup>11</sup> El paso de un problema fraccional (modelo 2.1b) a un problema lineal (modelo 2.2 o 2.3) consiste simplemente en normalizar el denominador (o numerador) de la función objetivo del primero.

<span id="page-36-0"></span><sup>&</sup>lt;sup>12</sup> Un ejemplo que ilustra esta cuestión es proporcionado por Cooper, Seiford y Tone (2000:30-32).<br><sup>13</sup> Esta será la notación empleada.

<span id="page-36-1"></span>

$$
Y = \begin{pmatrix} y_{11} & y_{12} & \cdots & y_{1n} \\ y_{21} & y_{22} & \cdots & y_{2n} \\ \vdots & & & \\ y_{i1} & y_{i2} & \cdots & y_{in} \\ \vdots & & & \\ y_{s1} & y_{s2} & \cdots & y_{sn} \end{pmatrix}
$$

- 2.  $y_0$  representa el vector Output de la Unidad que está siendo evaluada.
- 3. X es una matriz de Inputs de orden (m×n).

$$
X = \begin{pmatrix} x_{11} & x_{12} & \cdots & x_{1n} \\ x_{21} & x_{22} & \cdots & x_{2n} \\ \vdots & & & \\ x_{i1} & x_{i2} & \cdots & x_{in} \\ \vdots & & & \\ x_{m1} & x_{m2} & \cdots & x_{mn} \end{pmatrix}
$$

- 4.  $x_0$  representa el vector Inputs de la Unidad que está siendo evaluada.
- 5. µ es el vector (sx1) de pesos Outputs y δ es el vector (mx1) de pesos Inputs.

## **Aplicación 2.2.**

Siguiendo con el ejemplo de los concesionarios  $(n = 6, s = 2, m = 2)$  introducido en la aplicación 2.1, los datos disponibles de las variables Inputs y Outputs pueden expresarse en términos matriciales de la siguiente forma:

$$
Y = \begin{pmatrix} y_{11} & y_{12} & \cdots & y_{1n} \\ y_{21} & y_{22} & \cdots & y_{2n} \\ \vdots & & & & \\ y_{i1} & y_{i2} & \cdots & y_{in} \\ \vdots & & & & \\ y_{s1} & y_{s2} & \cdots & y_{sn} \end{pmatrix} \rightarrow Y = \begin{pmatrix} 14 & 25 & 8 & 25 & 40 & 24 \\ 20 & 42 & 30 & 8 & 22 & 30 \end{pmatrix}
$$

$$
X = \begin{pmatrix} x_{11} & x_{12} & \cdots & x_{1n} \\ x_{21} & x_{22} & \cdots & x_{2n} \\ \vdots & & & \\ x_{i1} & x_{i2} & \cdots & x_{in} \\ \vdots & & & \\ x_{m1} & x_{m2} & \cdots & x_{mn} \end{pmatrix} \rightarrow X = \begin{pmatrix} 8 & 11 & 14 & 12 & 11 & 18 \\ 8 & 15 & 12 & 13 & 18 & 20 \end{pmatrix}
$$

Si se desea evaluar la eficiencia del concesionario A (Unidad<sub>0</sub>), el problema a resolver, expresado en forma matricial como el modelo (2.3), puede escribirse como:

$$
\mathbf{Max}_{\mu,\delta} \quad \mathbf{w}_{\mathbf{A}} = (\mu_1 \quad \mu_2) \begin{pmatrix} \mathbf{y}_{1\mathbf{A}} \\ \mathbf{y}_{2\mathbf{A}} \end{pmatrix}
$$

Sujeto a :

$$
\begin{pmatrix} \delta_1 & \delta_2 \end{pmatrix} \begin{pmatrix} \mathbf{x}_{1A} \\ \mathbf{x}_{2A} \end{pmatrix} = 1
$$

$$
\begin{pmatrix} \mu_1 & \mu_2 \end{pmatrix} \begin{pmatrix} y_{1A} & y_{1B} & y_{1C} & y_{1D} & y_{1E} & y_{1F} \\ y_{2A} & y_{2B} & y_{2C} & y_{2D} & y_{2E} & y_{2F} \end{pmatrix} - \begin{pmatrix} \delta_1 & \delta_2 \end{pmatrix} \begin{pmatrix} x_{1A} & x_{1B} & x_{1C} & x_{1D} & x_{1E} & x_{1F} \\ x_{2A} & x_{2B} & x_{2C} & x_{2D} & x_{2E} & x_{2F} \end{pmatrix} \le 0
$$

 $\mu^T, \delta^T \geq I\epsilon$ 

sustituyendo:

$$
\mathbf{Max}_{\mu,\delta} \quad \mathbf{w}_{\mathbf{A}} = \begin{pmatrix} \mu_1 & \mu_2 \end{pmatrix} \begin{pmatrix} 14 \\ 20 \end{pmatrix}
$$

Sujeto a :

$$
\begin{pmatrix}\n\delta_1 & \delta_2\n\end{pmatrix}\n\begin{pmatrix}\n8 \\
8\n\end{pmatrix} = 1
$$
\n
$$
\begin{pmatrix}\n\mu_1 & \mu_2\n\end{pmatrix}\n\begin{pmatrix}\n14 & 25 & 8 & 25 & 40 & 24 \\
20 & 42 & 30 & 8 & 22 & 30\n\end{pmatrix} - \begin{pmatrix}\n\delta_1 & \delta_2\n\end{pmatrix}\n\begin{pmatrix}\n8 & 11 & 14 & 12 & 11 & 18 \\
8 & 15 & 12 & 13 & 18 & 20\n\end{pmatrix} \le 0
$$

$$
\mu^{\mathrm{T}}, \delta^{\mathrm{T}} \geq I\epsilon
$$

es decir:

 $Max_{\mu,\delta}$   $W_A = 14\mu_1 + 20\mu_2$ 

Sujeto a :  
\n
$$
8\delta_1 + 8\delta_2 = 1
$$
  
\n $14\mu_1 + 20\mu_2 - (8\delta_1 + 8\delta_2) \le 0$   
\n $25\mu_1 + 42\mu_2 - (11\delta_1 + 15\delta_2) \le 0$   
\n $8\mu_1 + 30\mu_2 - (14\delta_1 + 12\delta_2) \le 0$   
\n $25\mu_1 + 8\mu_2 - (12\delta_1 + 13\delta_2) \le 0$   
\n $40\mu_1 + 22\mu_2 - (11\delta_1 + 18\delta_2) \le 0$   
\n $24\mu_1 + 30\mu_2 - (18\delta_1 + 20\delta_2) \le 0$   
\n $\mu_1, \mu_2, \delta_1, \delta_2 \ge \epsilon$ 

 $\overline{\phantom{a}}$ 

 $\begin{matrix} \end{matrix}$ 

### **[2.3.1. Caracterización de la eficiencia.](#page-30-0)**

La Unidad<sub>0</sub> será calificada de eficiente si  $w_0^* = 1$  y existe al menos un óptimo  $(\mu^*, \delta^*)$  con  $\mu^* > 0$  y  $\delta^* > 0$  (Cooper, Seiford y Tone, 2000:24).

Si la Unidad<sub>o</sub> presenta, para los valores $(\mu^*,\delta^*)$ , una puntuación de eficiencia w $_0^*$  < 1 existirá al menos una Unidad que satisfará la restricción  $\sum_{r=1}^{s} \mu_r y_{rj} = \sum_{i=1}^{m} \delta_i x_{ij}$  para esos mismos  $i = 1$  $i^{\mathbf{A}}$ ij s  $r = 1$  $\mu_{r} y_{rj} = \sum \delta_{i} x_{ij}$  para esos mismos  $(\mu^{*}, \delta^{*})$ . El conjunto de Unidades que satisfacen dicha restricción, y que serán por tanto eficientes, constituyen el denominado conjunto de referencia de la Unidad evaluada, Unidad<sub>o</sub>, siendo "la existencia de estas *Unidades eficientes las que fuerzan a la Unidad<sub>0</sub> a ser ineficiente" (Cooper, Seiford, Tone, 2000:25).* 

### **[2.3.2. Significado de los pesos.](#page-30-0)**

Normalmente, en DEA, se hace referencia a los términos Input virtual y Output virtual. El primero se refiere a la suma ponderada de los Inputs ( $\sum_{i=1}^{m} \delta_i x_{i0}$ ), en tanto que el segundo, de forma análoga, hace referencia al sumatorio del Output ponderado ( $\sum_{r=1} \mu_r y_{r0}$ ). De hecho, en la forma fraccional del modelo (2.1a)o (2.1b), la eficiencia suele definirse como el cociente entre el Output virtual y el Input virtual.  $i = 1$  $\delta_i$   $\mathbf{x}_{i0}$ s  $r = 1$  $\mu_r y_{r0}$ 

De nuevo en la forma multiplicativa (modelo 2.3), el Input virtual se encuentra normalizado a la unidad ( $\sum \delta_i x_{i0} = 1$ ), mientras que el Output virtual es igual a la puntuación de eficiencia  $(\sum \mu_{r} y_{r0} = w_0)$ . Para la Unidad evaluada, "los valores de los Inputs y Outputs virtuales expresan *información sobre la importancia que una Unidad atribuye a determinados Inputs y Outputs al objeto de obtener su máxima puntuación de eficiencia"* (Boussofiane, Dysson y Thanassoulis, 1991:6). m  $\sum_{i=1} \delta_i x_{i0} =$ s  $\sum_{r=1} \mu_r y_{r0} = w$ 

En consecuencia, es posible determinar la importancia (contribución) de cada Input ( $\delta_i^*$ x<sub>i0</sub>) respecto del total  $(\sum \delta_i^* x_{i0} = 1)$  $\delta_{\rm i}^*{\rm x}$ m  $i = 1$ i0  $\sum_{i=1} \delta_i^* x_{i0} = 1^{14}$  así como la contribución de cada Output  $(\mu_i^* y_{i0})$  a la puntuación de

 $\overline{\phantom{a}}$ 

<span id="page-39-0"></span><sup>&</sup>lt;sup>14</sup> Normalizar la restricción a la unidad es una cuestión arbitraria. De hecho, el software "Frontier Analyst Professional" de Banxia Software Ltd. normaliza la restricción a 100 para proporcionar porcentajes de contribución Input/Output.

**Vicente Coll y Olga Mª Blasco** 

eficiencia ( $\sum \mu_r^* y_{r0} = w_0^*$ ). Estos resultados proporcionan indicación de la medida en que las variables Input y Output han sido usadas en la determinación de la eficiencia, *"jugando un papel como medida de la sensibilidad de las puntuaciones de eficiencia"* (Cooper, Seiford y Tone,  $2000:28$ <sup>15</sup>.  $\bf{0}$ s  $r = 1$ r0  $\sum_{r=1}^{\infty} \mu_r^* y_{r0} = w$ 

Las cuestiones referentes a la contribución de cada Input/Output en la evaluación de la eficiencia así como importancia relativa de los mismos son estudiadas con más detalle en la aplicación 2.3.

#### **Aplicación 2.3.**

La resolución del problema dado en el modelo (2.4) para el concesionario A proporcionará los valores óptimos de los pesos Inputs y Outputs  $(\mu^*, \delta^*)$  que maximizan la función objetivo, que será su puntuación de eficiencia,  $w_A^*$ . En el anexo I se encuentran planteados los modelos para los restantes concesionarios así como una breve descripción de cómo resolver, para el concesionario A, el modelo 2.4 mediante la herramienta Solver, de Microsoft Excel. En la siguiente tabla se facilitan los resultados<sup>16</sup> de cada uno de los concesionarios:

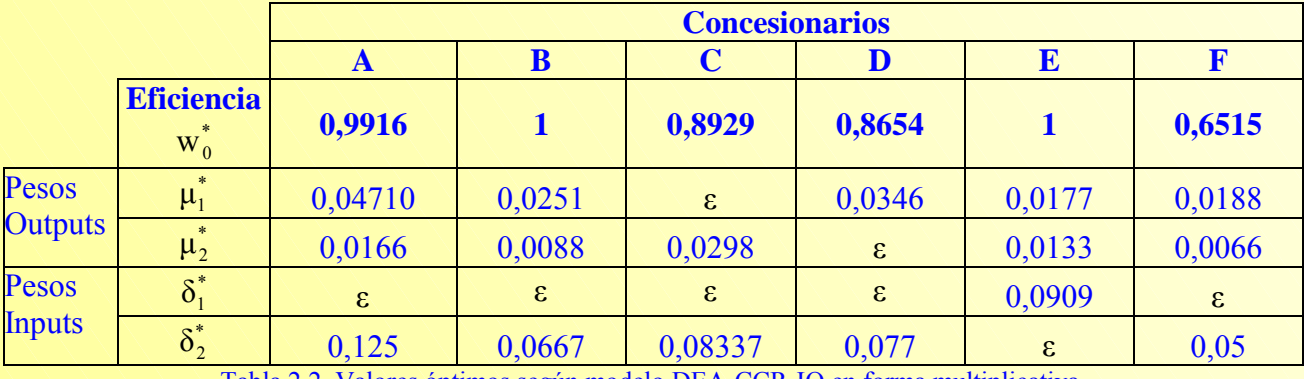

Tabla 2.2. Valores óptimos según modelo DEA-CCR-IO en forma multiplicativa.

Los valores  $\mu_1^*$  y  $\mu_2^*$  son un indicador de la contribución relativa del correspondiente Output al valor de la eficiencia técnica global de la Unidad evaluada. A partir de los resultados mostrados en la tabla anterior, puede determinarse la contribución Input/Output para cada concesionario.

|                                                                                                    | <b>Concesionarios</b> |  |        |        |  |        |
|----------------------------------------------------------------------------------------------------|-----------------------|--|--------|--------|--|--------|
|                                                                                                    |                       |  |        |        |  |        |
| <b>Eficiencia</b><br>$\left  \sum \mu_r^* y_{r0} = \mu_1^* y_{10} + \mu_2^* y_{20} = w_0^* \right $<br>$r=1$ | 0,9916                |  | 0,8929 | 0,8654 |  | 0,6515 |

<span id="page-40-0"></span><sup>&</sup>lt;sup>15</sup> Para análisis de sensibilidad puede consultarse Cooper, Seiford y Tone (2000, capítulo 9) y Thompson, Dharmapala y Thrall (1994). 16 Valores redondeados a cuatro cifras decimales.

**Vicente Coll y Olga Mª Blasco ( vcoll@uv.es ; Olga.Blasco@uv.es )** 

 $\overline{a}$ 

<span id="page-40-1"></span>

|                               |                                                                                              | <b>Concesionarios</b> |         |             |         |         |              |
|-------------------------------|----------------------------------------------------------------------------------------------|-----------------------|---------|-------------|---------|---------|--------------|
|                               |                                                                                              | $\mathbf{A}$          | B       | $\mathbf C$ | D       | E       | $\mathbf{F}$ |
| Contribución Input/Output (%) | <b>Output 1</b><br>$\frac{\mu_1^* y_{r0}}{\sum_{i=1}^{2} \mu_r^* y_{r0}}$ . 100              | 66,5321               | 62,8317 | 0,0009      | 99,9962 | 70,7967 | 69,4376      |
|                               | <b>Output 2</b><br>$\frac{\mu_2^* y_{r0}}{\sum_{i=1}^{2} \mu_r^* y_{r0}}$ . 100<br>$r=1$     | 33,4670               | 37,1683 | 99,9927     | 0,0009  | 29,2033 | 30,5627      |
|                               | <b>Input 1</b><br>$\frac{\delta_1^*x_{10}}{\sum\limits_{i=1}^{2}\delta_i^*x_{i0}}\cdot 100$  | 0,0008                | 0,0011  | 0,0014      | 0,0012  | 99,9982 | 0,0018       |
|                               | <b>Input 2</b><br>$\frac{\delta_2^* x_{20}}{\sum_{i=1}^{2} \delta_i^* x_{i0}}$ .100<br>$i=1$ | 99,9992               | 99,9989 | 99,9986     | 99,9988 | 0,0018  | 99,9982      |

Tabla 2.3. Contribución Input/Output a la evaluación de eficiencia.

Así, y considerando los resultados obtenidos para el concesionario A, que son mostrados en la tabla 2.3, puede decirse que una reducción en el consumo del Input 2 tiene un mayor efecto en la eficiencia de este concesionario que una reducción en el uso del Input 1.

En general, a una Unidad le resultará ventajoso asignar al Input 2 un peso  $\frac{62}{s^*}$ 1 \* 2 δ  $\frac{\delta_2^*}{\delta_2^*}$  veces mayor que el peso del Input 1 al objeto de maximizar la puntuación de eficiencia, esto es, el cociente entre el

Output y el Input virtual.

### *[2.4. MODELO DEA-CCR EN FORMA ENVOLVENTE.](#page-30-0)*

Como es bien conocido, para todo programa lineal original (programa primal) existe otro programa lineal asociado, denominado programa dual, que puede ser utilizado para determinar la solución del problema primal.

Recordando que existe una variable dual por cada restricción primal y una restricción dual por cada variable primal -en la tabla 2.4 se facilita la correspondencia entre primal (modelo 2.2. o 2.3.) y dual-, el modelo DEA-CCR Input orientado en su forma envolvente vendrá dado por el modelo (2.5).

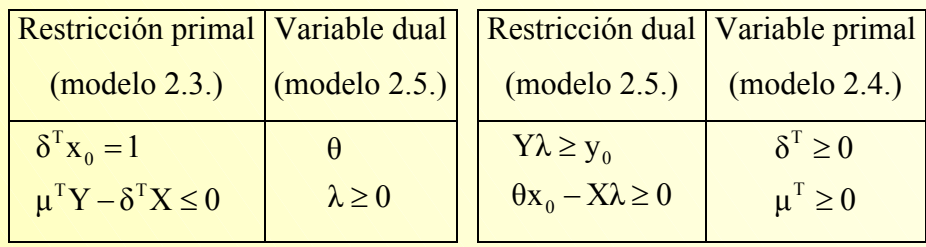

Tabla 2.4. Fuente: Cooper, Seiford y Tone (2000)

Nótese que se asocia la variable dual θ con la restricción que normaliza el Input virtual. En el anexo II puede consultarse cómo pasar del modelo DEA-CCR Input orientado primal (en forma multiplicativa) al dual (modelo 2.5), que en la metodología DEA es frecuente referirse como modelo en forma envolvente.

> (modelo 2.5)  $\lambda \geq 0$  $\theta$ x<sub>0</sub>  $\geq$  Xλ  $Y\lambda \geq y_0$ Sujeto a :  $\text{Min}_{\theta, \lambda} \quad z_0 = \theta$  $\overline{a}$  $\vert$  $\vert$  $\perp$  $\mathbf{I}$ ⎭  $\mathsf{l}$  $\perp$  $\mathsf{I}$  $\vert$  $\perp$  $\left\{ \right\}$

 $donde<sup>17</sup>$ :

1.  $\lambda$  es el vector (n×1) de pesos o intensidades,  $\lambda = \begin{bmatrix} 1 \\ 1 \end{bmatrix}$ . Así,  $\lambda_i$  es la intensidad de la Unidad j.  $\overline{\phantom{a}}$ ⎟  $\overline{\phantom{a}}$  $\begin{matrix} \end{matrix}$ ⎠  $\parallel$  $\mathsf{L}$  $\mathsf{I}$  $\int$ ⎝  $=$   $\begin{bmatrix} 1 & 2 \\ 2 & 3 \end{bmatrix}$ n 1 λ λ λ  $\lambda = \begin{pmatrix} 1 & 2 \\ 1 & 1 \end{pmatrix}$ . Así,  $\lambda_j$ 

2.  $\theta$  denota la puntuación de eficiencia (técnica) de la Unidad<sub>0</sub>.

De nuevo, el problema dado por el modelo (2.5) debe ser resuelto para cada una de las n Unidades objeto de análisis.

<span id="page-42-0"></span>En la mayor parte de las aplicaciones DEA, el modelo empleado en la evaluación de eficiencia es de la forma envolvente. El motivo es evidente; el programa lineal DEA-CCR primal Input orientado (modelo 2.2. o 2.3) viene definido por un número de restricciones igual a n+1. Sin embargo, el programa lineal DEA-CCR dual Input orientado (modelo 2.5.) está sujeto a s+m restricciones. Por tanto, como el número de Unidades con las que se trabaja suele ser mucho mayor que el número total

de Inputs y Outputs, esta es la razón por la que el modelo DEA-CCR dual es generalmente el problema preferido para ser resuelto (Coelli, Prasada Rao y Battese, 1998).

#### **Aplicación 2.4.**

Para el concesionario A, en la aplicación 2.2. se llegó a definir el siguiente problema (modelo 2.4), que se considerará como el problema primal.

$$
Max_{\mu,\delta} \quad w_A = 14\mu_1 + 20\mu_2
$$

 $14\mu_1 + 20\mu_2 - (8\delta_1 + 8\delta_2) \le 0$  $25\mu_1 + 42\mu_2 - (11\delta_1 + 15\delta_2) \le 0$  $8\mu_1 + 30\mu_2 - (14\delta_1 + 12\delta_2) \le 0$  $25\mu_1 + 8\mu_2 - (12\delta_1 + 13\delta_2) \le 0$  $40\mu_1 + 22\mu_2 - (11\delta_1 + 18\delta_2) \le 0$  $24\mu_1 + 30\mu_2 - (18\delta_1 + 20\delta_2) \le 0$  $8\delta_1 + 8\delta_2 = 1$ Sujeto a :

 $\mu_1, \mu_2, \delta_1, \delta_2 \geq \varepsilon$ 

Como el problema anterior presenta 7 restricciones (sin contar las restricciones de positividad) y 4 variables  $(\mu_1, \mu_2, \delta_1, \delta_2)$ , el problema dual asociado tendrá 7 variables  $(\theta, \lambda_A, \lambda_B, \lambda_C, \lambda_D, \lambda_E, \lambda_F)$ y 4 restricciones. El modelo DEA-CCR Input orientado en forma envolvente para el concesionario A  $ser\acute{a}^{18}$ :

> θ no restringida  $\lambda_A, \lambda_B, \lambda_C, \lambda_D, \lambda_E, \lambda_F \geq 0$  $8\theta - 8\lambda_A - 15\lambda_B - 12\lambda_C - 13\lambda_D - 18\lambda_E - 20\lambda_F \ge 0$  $8\theta - 8\lambda_A - 11\lambda_B - 14\lambda_C - 12\lambda_D - 11\lambda_E - 18\lambda_F \ge 0$  $0\theta + 20\lambda_{A} + 42\lambda_{B} + 30\lambda_{C} + 8\lambda_{D} + 22\lambda_{E} + 30\lambda_{F} \ge 20$  $0\theta + 14\lambda_{A} + 25\lambda_{B} + 8\lambda_{C} + 25\lambda_{D} + 40\lambda_{E} + 24\lambda_{F} \ge 14$ Sujeto a :  $\text{Min}_{\theta, \lambda} z_A = 10 + \theta \lambda_A + \theta \lambda_B + \theta \lambda_C + \theta \lambda_D + \theta \lambda_E + \theta \lambda_F$

Operando:

<span id="page-43-0"></span><sup>17</sup> Esta notación será la empleada en el resto del epígrafe.<br><sup>18</sup> Puede consultarse el anexo II para más detalle.

$$
Min_{\theta,\lambda} z_A = \theta
$$
  
\nSubjecto a :  
\n
$$
14\lambda_A + 25\lambda_B + 8\lambda_C + 25\lambda_D + 40\lambda_E + 24\lambda_F \ge 14
$$
  
\n
$$
20\lambda_A + 42\lambda_B + 30\lambda_C + 8\lambda_D + 22\lambda_E + 30\lambda_F \ge 20
$$
  
\n
$$
8\theta \ge 8\lambda_A + 11\lambda_B + 14\lambda_C + 12\lambda_D + 11\lambda_E + 18\lambda_F
$$
  
\n
$$
8\theta \ge 8\lambda_A + 15\lambda_B + 12\lambda_C + 13\lambda_D + 18\lambda_E + 20\lambda_F
$$
  
\n
$$
\lambda_A, \lambda_B, \lambda_C, \lambda_D, \lambda_E, \lambda_F \ge 0
$$
  
\n
$$
\theta
$$
 no restrictingida

El modelo (2.6) puede expresarse en forma matricial como:

Min<sub>θ,λ</sub> 
$$
Z_A = \theta
$$
  
\n
$$
\begin{bmatrix}\n14 & 25 & 8 & 25 & 40 & 24 \\
20 & 42 & 30 & 8 & 22 & 30\n\end{bmatrix}\n\cdot\n\begin{bmatrix}\n\lambda_A \\
\lambda_B \\
\lambda_C \\
\lambda_E \\
\lambda_E\n\end{bmatrix}\n\ge\n\begin{bmatrix}\n14 \\
20\n\end{bmatrix}
$$
\n
$$
\theta \cdot \begin{bmatrix}\n8 \\
8\n\end{bmatrix}\n\ge\n\begin{bmatrix}\n8 & 11 & 14 & 12 & 11 & 18 \\
8 & 15 & 12 & 13 & 18 & 20\n\end{bmatrix}\n\cdot\n\begin{bmatrix}\n\lambda_A \\
\lambda_B \\
\lambda_C \\
\lambda_D \\
\lambda_E \\
\lambda_E\n\end{bmatrix}
$$
\n(modelo 2.7)  
\n
$$
\theta \text{ no restrictingida}
$$
\n
$$
\lambda_A, \lambda_B, \lambda_C, \lambda_D, \lambda_E, \lambda_F \ge 0
$$

Para obtener la puntuación de eficiencia del concesionario A deberá resolverse el problema anterior, y problemas similares para calcular la eficiencia de los restantes concesionarios.

# **2.4.1. [Caracterización de la eficiencia y valores holgura: Eficiencia de Farrell vs.](#page-30-0) Eficiencia de Pareto-Koopmans.**

Si la solución óptima del problema dado por el modelo (2.5) resulta ser  $\theta^* = 1$ , entonces la Unidad que está siendo evaluada es eficiente, de acuerdo a la definición de Farrell<sup>19</sup> (1957), en relación con las otras Unidades, puesto que no es posible encontrar ninguna Unidad o combinación lineal de

<span id="page-44-0"></span><sup>&</sup>lt;sup>19</sup> También suele ser referida la medida de eficiencia de Farrell como medida de eficiencia de Debreu-Farrell puesto que su medida de eficiencia técnica está inspirada en el concepto del "coeficiente de utilización de recursos" $(\sigma)$  de Debreau  $(1951)$ . El coeficiente  $(1-\sigma)$  indica la máxima reducción que puede realizarse en los factores de producción manteniendo el nivel de output dado.

Unidades que obtenga al menos el Output de la Unidad<sub>0</sub> utilizando menos factores. En caso contrario la Unidad es ineficiente, es decir, si  $\theta^*$  <1 es posible obtener, a partir de los valores  $\lambda_j^*$  obtenidos en la resolución del modelo (2.5) una combinación de Unidades que "funcione mejor" que la Unidad que ha sido evaluada.

Tal y como está definido, el problema planteado en el modelo (2.5) es resuelto en una única etapa, de forma que las variables de holgura  $s_r^+$  (variable de holgura Output) y  $s_i^-$  (variable de holgura Input) son obtenidas de forma residual. Por tanto, es posible que no se satisfaga la condición de eficiencia de Pareto-Koopmans, más restrictiva que la anterior condición de eficiencia de Farrell, según la cual una Unidad es eficiente si y solo si  $\theta^*$ =1 y todas las holguras son cero, en caso contrario la Unidad es calificada como ineficiente.

Así, si en el óptimo resultara que  $s<sub>r</sub><sup>**</sup> > 0$  esto significaría que sería posible incrementar el Output r de la Unidad $_0$  en la cantidad dada por esa holgura, con lo que la Unidad $_0$  debería producir el Output r en la cantidad  $(y_r + s_r^*)$  en lugar de en la cantidad observada  $y_r$ . Análogamente, si se obtuviese una holgura Input tal que  $s_i^* > 0$  esto indicaría que el Input i de la Unidad evaluada podría ser reducido en la cantidad dada por s<sub>i</sub><sup>\*</sup>, de tal forma que el Input i debería ser usado en la cantidad  $(x_i - s_i^{-*})$  en lugar de en la cantidad  $x_i$ .

En la Figura 2.1, donde se consideran dos Inputs  $(x_1, x_2)$  y un Output (y), se pretende reflejar la situación descrita en el párrafo anterior.

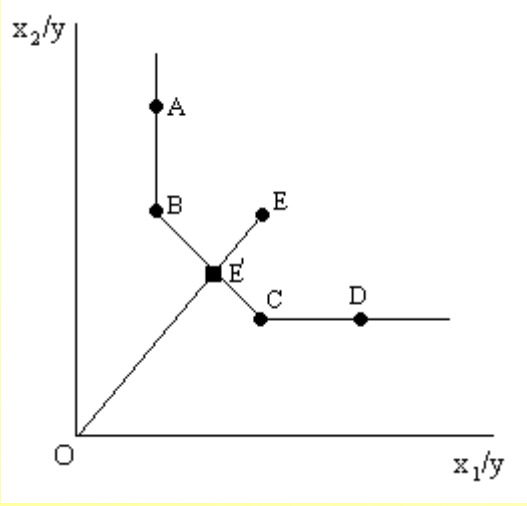

Figura 2.1.

Las Unidades etiquetadas como A, B, C y D son eficientes técnicamente según la condición de eficiencia Farrell, puesto que su puntuación de eficiencia  $\theta^*$  es igual a uno. La Unidad E es, a todas luces, ineficiente  $(\theta^*$  < 1).

Sin embargo, sólo las Unidades B y C son eficientes técnicamente según la condición de Pareto-Koopmans, ya que tanto la Unidad A como la Unidad D presentan holguras Input<sup>20</sup>, la primera en el Input  $x_2$  y la segunda en el Input  $x_1$ , que indicarán en cuánto las Unidades A y D deberían reducir el consumo de dichos Inputs. Ninguna Unidad presenta holgura Output.

#### **Aplicación 2.5.**

En la aplicación 2.4. se escribió el modelo DEA-CCR Input orientado en forma envolvente para el concesionario A (modelo 2.6 o 2.7). En el anexo II puede consultarse, para los restantes concesionarios, los problemas duales que deberían resolverse al objeto de proceder a evaluar la eficiencia de cada uno de ellos. En el mismo anexo también se encuentra un posible procedimiento de cálculo de la eficiencia del concesionario A, a partir del modelo (2.6), usando la herramienta Solver.

En la siguiente tabla se facilita un resumen de los principales resultados<sup>21</sup> obtenidos para el conjunto de los 6 concesionarios analizados.

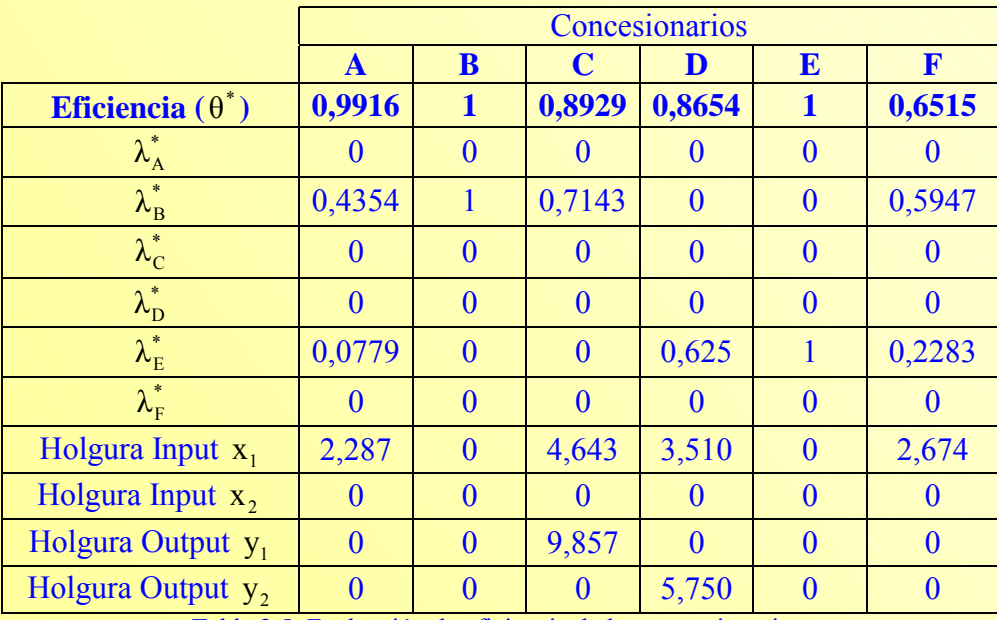

Tabla 2.5. Evaluación de eficiencia de los concesionarios.

<span id="page-46-1"></span><span id="page-46-0"></span>Evidentemente, las puntuaciones de eficiencia coinciden con aquellas obtenidas con el modelo DEA-CCR Input orientado en forma multiplicativa (ver tabla 2.2).

Únicamente los concesionarios B y E son eficientes técnicamente, satisfaciendo las condiciones de eficiencia de Pareto-Koopmans.

Los concesionarios A, C, D y F son ineficientes. Así, el concesionario A, para llegar a ser eficiente, debería reducir el consumo de Inputs, dado los Outputs que obtiene, un 0,84% (reducción radial), y adicionalmente (movimiento holgura) el Input  $x_1$  en 2,287 unidades. Algo similar le sucede al concesionario F, cuyo uso de factores debería reducirse de forma proporcional (radial) en un 34,85% y, además, 2,674 unidades de Input  $x_1$ . Los concesionarios C y D presentan tanto holgura en el Input  $x<sub>1</sub>$  como holgura en uno de los Outputs; de tal forma que para llegar a ser eficientes estos dos últimos concesionarios no es suficiente que reduzcan el uso de recursos, deben al mismo tiempo expandir el Output (en el tipo y cantidad que presenta holgura).

### **[2.4.2. "Benchmarking" en DEA: Fijación de referencias para la mejora.](#page-30-0)**

Debe recordarse que, según el modelo DEA empleado, puede obtenerse para toda Unidad ineficiente un punto de proyección  $(\hat{x}_0, \hat{y}_0)$  sobre la frontera eficiente que represente a una Unidad (real o virtual) eficiente que, en un modelo Input orientado, consuma, como mucho, la proporción θ de los Inputs de la Unidad<sub>o</sub> y produzca, al menos, la misma cantidad de Outputs.

La Unidad o Unidades implicada/s en la construcción de la referida Unidad (real o ficticia) eficiente constituirán el conjunto de referencia<sup>22</sup> de la Unidad evaluada y calificada como ineficiente. Este conjunto de referencia estará formado por todas aquellas Unidades<sup>23</sup> que en la solución del problema (2.5.) obtengan unas intensidades  $\lambda_j^* > 0$  (j = 1,2,...n).

A partir del modelo (2.5), el punto de proyección, que es una combinación lineal de los puntos observados, vendrá dado por  $(\hat{x}_0 = \lambda^* X, \hat{y}_0 = \lambda^* Y)$  $_0 = \lambda^* X$ ,  $\hat{y}_0 = \lambda^* Y$ , o lo que es lo mismo

$$
\left(\hat{\mathbf{x}}_0 = \sum_{j=1}^n \lambda_j^* \mathbf{X}_j, \hat{\mathbf{y}}_0 = \sum_{j=1}^n \lambda_j^* \mathbf{Y}_j\right).
$$

Volviendo a la Figura 2.1, la Unidad E es claramente ineficiente. En este caso, el punto de proyección sobre la frontera eficiente determinará la dirección de mejora, presumiblemente la más

<span id="page-47-1"></span>

<span id="page-47-0"></span>

<sup>&</sup>lt;sup>20</sup> También suele hacerse referencia a esta situación con el término "eficiencia débil".<br><sup>21</sup> Las holguras han sido calculadas de forma residual. Los valores se han redondeado a cuatro cifras decimales.<br><sup>22</sup> Doyle y Gree apropiadas.

accesible, a emprender por la Unidad E. La proyección, la Unidad ficticia (o virtual) E´, resultará de una combinación entre las Unidades B y C en proporciones dadas por los valores óptimos de las intensidades  $\lambda_j^*$  (j = B,C) obtenidos a partir de la resolución, para la Unidad E, del problema del modelo (2.5).

Las coordenadas de la proyección sobre la frontera eficiente representarán los valores Inputs y Outputs objetivo (o targets) para la Unidad ineficiente, es decir, los niveles Input y Output que la convertirían en eficiente caso de alcanzarlos. Así pues, la comparación entre los valores observados para la Unidad evaluada y los valores objetivo fijados permite establecer la cuantía, en términos absolutos o relativos (porcentajes de mejora potencial), de la reducción Input y/o incremento Output que ésta debería tratar de promover para convertirse en eficiente.

Por otra parte, si  $x_0$  representa el vector de Inputs de la Unidad que está siendo evaluada, y  $\theta^{24}$  $\theta^{24}$  $\theta^{24}$  su puntuación de eficiencia técnica, entonces  $(1-\theta)x_0$  indicará la cantidad en que deberían reducirse radialmente (proporcionalmente) todos los Inputs<sup>25</sup> de la Unidad<sub>o</sub> para que fuese eficiente. La diferencia entre los valores Input objetivo y la reducción radial indicará la cuantía en que adicionalmente la Unidad<sub>o</sub> debe reducir sus Inputs como consecuencia del movimiento holgura.

Por tanto, la mejora potencial de una Unidad puede ser descompuesta en mejora proporcional, derivada de la reducción radial, y mejora holgura, derivada de la reducción holgura.

#### **Aplicación 2.6.**

Para cada concesionario ineficiente (A, C, D y F) es posible construir una Unidad (real o ficticia) situada sobre la frontera eficiente. Tal Unidad es construida a partir de uno o más concesionarios eficientes, denominado conjunto de referencia; concretamente por aquel/aquellos que en la evaluación del concesionario ineficiente han obtenido valores  $\lambda_j^* > 0$  (j = A, B, C, D, E, F). Las coordenadas de la proyección sobre la frontera representará el plan de proyección (Valores objetivo) que convertiría al concesionario ineficiente en eficiente.

Así, en la tabla 2.6 se muestra, a partir de la información contenida en la tabla 2.5, el conjunto de referencia y la intensidad con la que cada concesionario eficiente (benchmark) que lo forma

<sup>&</sup>lt;sup>23</sup> Cada una de las cuales actúa como referencia o, en la terminología DEA, benchmark.

<span id="page-48-0"></span><sup>&</sup>lt;sup>24</sup> (1− $\theta$ ) indicará la máxima reducción (proporcional) que puede llevar a cabo la Unidad<sub>0</sub> en todos sus Inputs manteniendo el nivel de Outputs dado.

<span id="page-48-1"></span><sup>&</sup>lt;sup>25</sup> Recuérdese que se está haciendo referencia a una orientación Input.

interviene en la construcción, para cada concesionario ineficiente, de la respectiva Unidad (real o ficticia) eficiente . En la tabla 2.6. se facilita esta información:

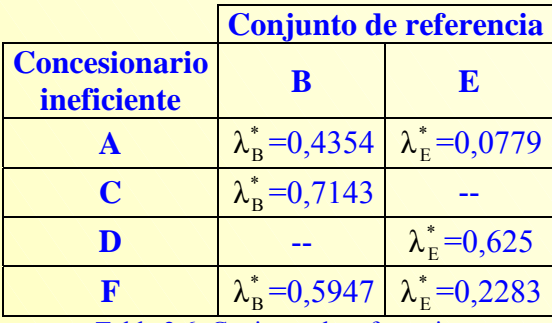

Tabla 2.6. Conjunto de referencia.

Ahora, es posible determinar el plan de producción objetivo de cada concesionario ineficiente. Por ejemplo, para el concesionario A se tendrá:

Valores objetivo Input :

 $\hat{x}_{2A} = \lambda_{B}^{*} x_{2B} + \lambda_{E}^{*} x_{2E} = 0,4354 \cdot 15 + 0,0779 \cdot 18 = 7,9332$  $\hat{x}_{1A} = \lambda_{B}^{*} x_{1B} + \lambda_{E}^{*} x_{1E} = 0.4354 \cdot 11 + 0.0779 \cdot 11 = 5.6463$ \*  $2B$   $\sim$  E \*  $_{2A} = \lambda_{B}^{*} X_{2B} + \lambda_{E}^{*} X_{2E} = 0,4354 \cdot 15 + 0,0779 \cdot 18 =$ \*  $_{1B}$  +  $R_E$ \*  $_{1A} = \lambda_{B}^{*} \mathbf{x}_{1B} + \lambda_{E}^{*} \mathbf{x}_{1E} = 0,4354 \cdot 11 + 0,0779 \cdot 11 =$ 

Valores objetivo Output :

$$
\hat{y}_{1A} = \lambda_{B}^{*} y_{1B} + \lambda_{E}^{*} y_{1E} = 0,4354 \cdot 25 + 0,0779 \cdot 40 = 14
$$
  

$$
\hat{y}_{2A} = \lambda_{B}^{*} y_{2B} + \lambda_{E}^{*} y_{2E} = 0,4354 \cdot 42 + 0,0779 \cdot 22 = 20
$$

En la tabla 2.7 se recogen los valores objetivo para cada concesionario ineficiente, así como los valores inicialmente observados para cada uno de ellos.

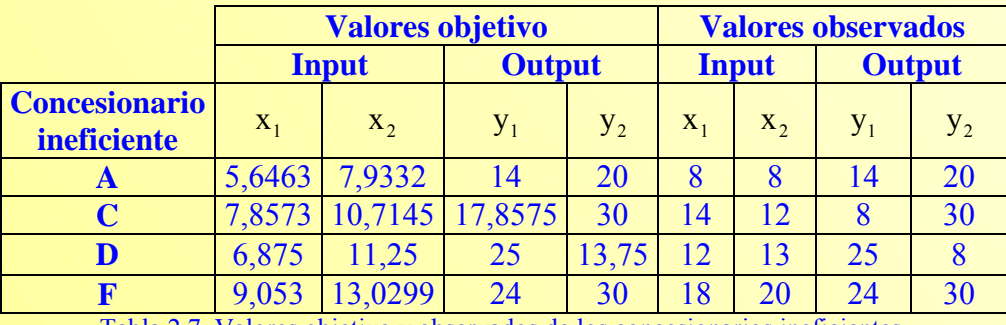

Tabla 2.7. Valores objetivo y observados de los concesionarios ineficientes.

Al comparar los valores objetivo y observados es posible determinar la mejora (reducción Input y/o incremento Output) que debería experimentar cada concesionario ineficiente para convertirse en eficiente, así como distinguir qué parte de dicha mejora se debe a un movimiento radial (derivado de

la puntuación de eficiencia obtenida) y un movimiento holgura (derivado del desplazamiento a través de la propia frontera). Estos resultados se muestran en la siguiente tabla<sup>26</sup>:

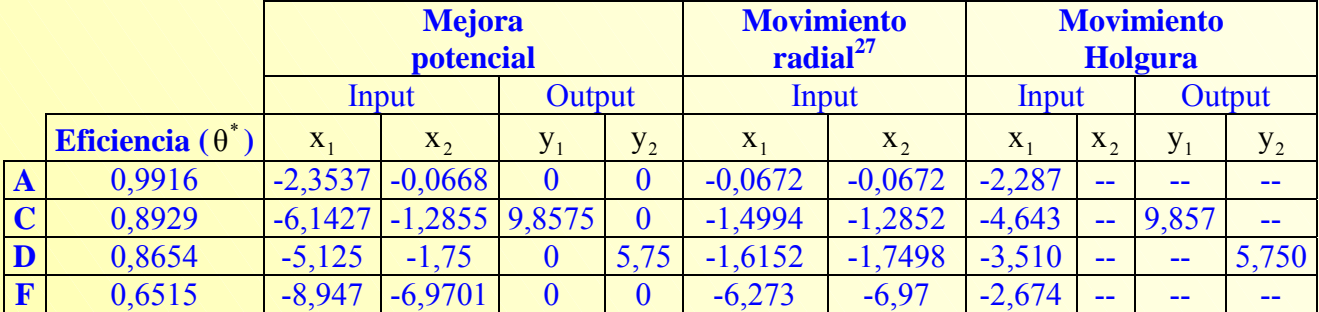

Tabla 2.8. Mejora potencial: descomposición en movimiento radial y holgura.

Es decir, el porcentaje de mejora potencial a experimentar por los concesionarios A, C, D y E, que son los calificados como ineficientes será:

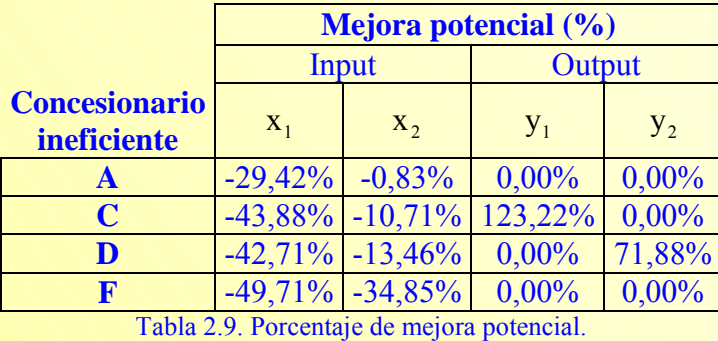

Asimismo, es posible obtener los porcentajes en que cada una de las benchmark del conjunto de referencia de una empresa ineficiente contribuye a los valores objetivo de éstas. Esta información resulta de utilidad, puesto que a través de dichos porcentajes se pone de manifiesto la mayor o menor importancia que en cada variable Input y Output representa la benchmark para la Unidad ineficiente.

El porcentaje de contribución de la Unidad eficiente k a los valores objetivo del Output r de una Unidad ineficiente ( $PC_{k,r}$ ) vendrá dado por:

$$
PC_{k,r} = \frac{\lambda_k^* y_{rk}}{\sum_{j=i}^n \lambda_j^* y_{rj}} \cdot 100 \quad \text{(ecuación 2.2)}
$$

en tanto que el porcentaje de contribución de la Unidad eficiente k a los valores objetivo del Input i de una Unidad ineficiente ( $PC_{k,i}$ ) será:

<span id="page-50-1"></span><span id="page-50-0"></span><sup>&</sup>lt;sup>26</sup> Las posibles diferencias que puedan darse en los resultados son debidas a los redondeos realizados en las puntuaciones de eficiencia.

$$
PC_{k,i} = \frac{\lambda_k^* x_{ik}}{\sum_{j=1}^n \lambda_j^* x_{ij}} \cdot 100 \quad \text{(ecuación 2.3)}
$$

### **Aplicación 2.7.**

A modo de ejemplo, a continuación se ilustra cómo calcular, a partir de las ecuacines 2.2 y 2.3, los porcentajes de contribución Input y Output del conjunto de referencia a los valores objetivo, en este caso para el concesionario A:

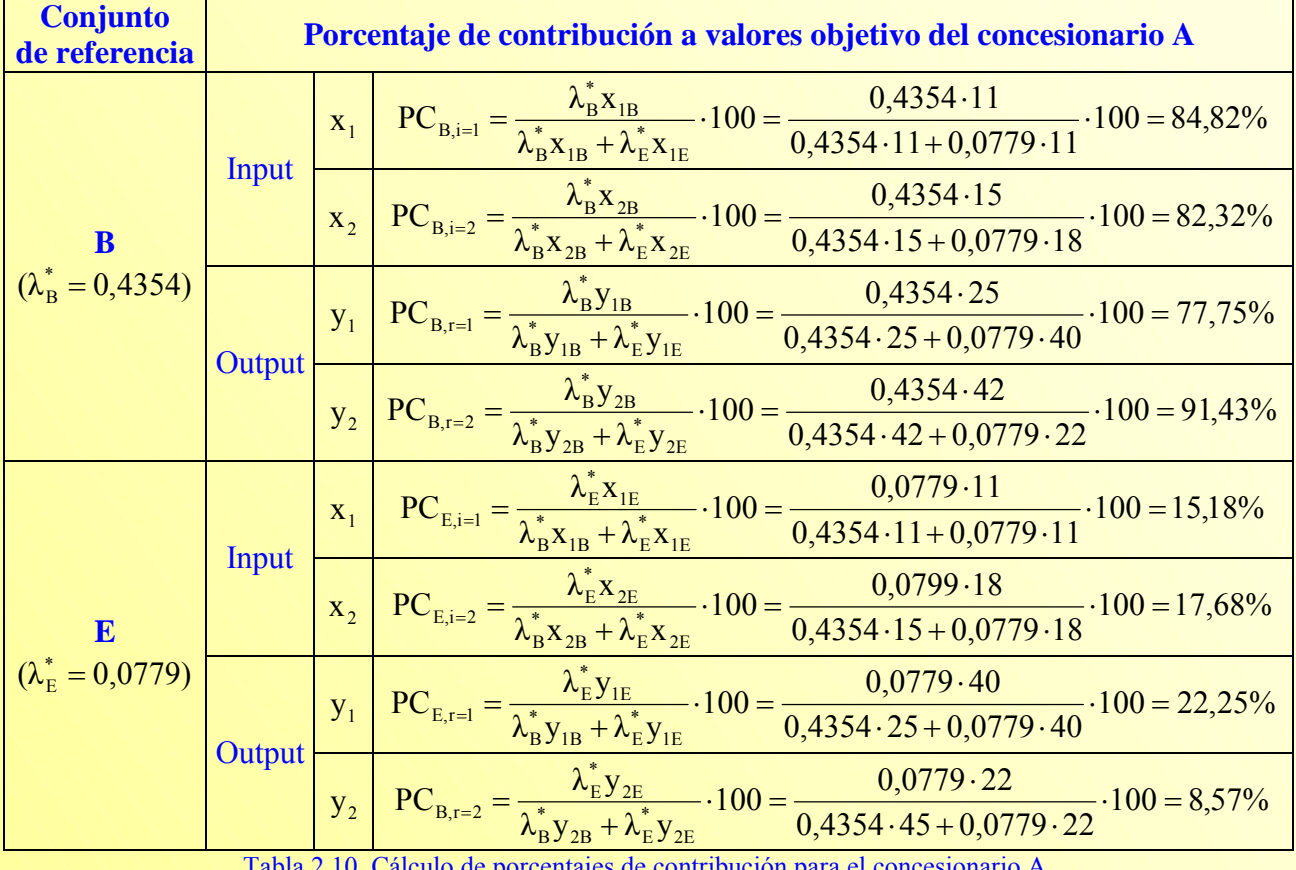

e porcentajes de contribución para el

Para el conjunto de concesionarios ineficientes, los porcentajes de contribución son los que se reflejan en la tabla 2.11.

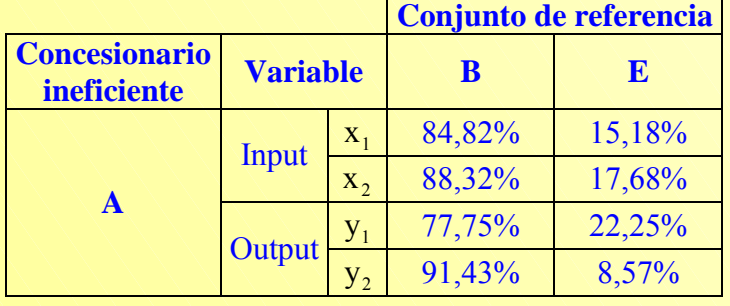

<sup>27</sup> Sólo se incluyen los Inputs porque la evaluación de eficiencia se ha realizado suponiendo un modelo Input orientado. Por tanto, los Outputs no pueden expandirse de forma radial.

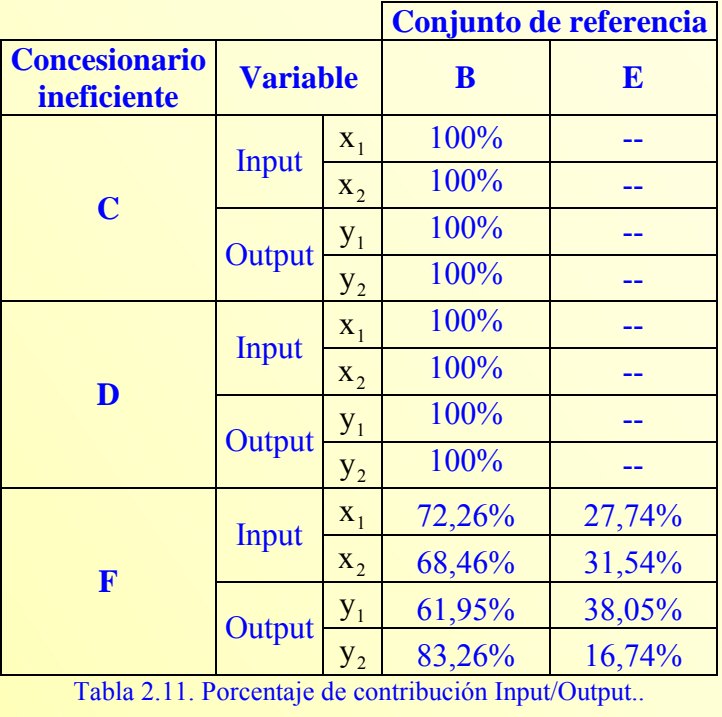

## *[2.5. PROCEDIMIENTOS ALTERNATIVOS DE RESOLUCIÓN.](#page-30-0)*

## **[2.5.1. Método de dos etapas.](#page-30-0)**

El problema dado por el modelo (2.5), que es resuelto en una única etapa, busca, para la Unidad evaluada, la máxima reducción Input, obteniéndose los valores holgura de manera residual<sup>28</sup>. Sin embargo, mediante este método de resolución, según Coelli, Prasada Rao y Battese (1998:142 y 175), *"no siempre se identifican todas las holguras"*.

Para determinar todas las posibles holguras Input y Output, Ali y Seiford (1993a) sugieren la resolución de una segunda etapa, cuyo objetivo es maximizar la suma de las holguras Input y Output manteniendo el valor óptimo de θ logrado en la primera etapa, problema que coincide con el modelo  $(2.5).$ 

Por tanto, este método de resolución implica la resolución de dos problemas para cada Unidad:

*Primera etapa:* El objetivo de este primer paso es determinar el valor óptimo de θ, es decir, la máxima reducción proporcional que tendría que producirse en los Inputs de la Unidad objeto de estudio.

<span id="page-52-0"></span><sup>&</sup>lt;sup>28</sup> Ver aplicación 2.5.

$$
\begin{array}{c}\n\text{Min}_{\theta} \quad \theta \\
\text{Subjecto a :} \\
\text{Y} \lambda \ge y_0 \\
\theta x_0 \ge X \lambda \\
\lambda \ge 0\n\end{array}\n\right\} \quad (\text{modelo 2.8a})
$$

*Segunda etapa:* A partir del óptimo θ<sup>\*</sup> obtenido en la etapa 1 se ajustan los Inputs (θ<sup>\*</sup>x<sub>0</sub>) y se procede a maximizar las holguras Inputs y Outputs para mover radialmente el punto proyectado en la etapa 1, que satisface la condición de eficiencia de Farrell (1957), a un punto sobre la envolvente eficiente que satisfaga la condición de optimalidad de Pareto-Koopmans.

Min<sub>λ,s<sup>+</sup>,s<sup>-</sup></sub> - (Is<sup>+</sup> + Is<sup>-</sup>)  
\nSujeto a :  
\nYA = y<sub>0</sub> + s<sup>+</sup>  
\n
$$
X\lambda = \theta^* x_0 - s^-
$$
\n(modelo 2.8b)  
\n
$$
\lambda, s^+, s^- \ge 0
$$

donde:

- 1. Is<sup>+</sup> es el vector de holguras Output. Is<sup>+</sup> =  $\sum_{r=1}^{s} s_r^+$ .  $r = 1$  $Is^* = \sum s_r^*$
- 2. Is cs el vector de holguras Input. Is =  $\sum_{i=1}^{m} s_i^{-}$ .  $i = 1$  $Is^{-} = \sum s_i$

En el anexo III puede consultarse cómo ejecutar el modelo DEA-CCR Input orientado en forma envolvente en dos etapas (modelos 2.8a y 2.8b) utilizando Solver. En cualquier caso, es frecuente formular los problemas dados por los modelos 2.8a.y 2.8b en un único modelo<sup>29</sup>, como el siguiente:

<span id="page-53-0"></span><sup>29</sup> Es el dual del problema multiplicativo del modelo 2.4. Para más detalles puede consultarse el anexo III. **Vicente Coll y Olga Mª Blasco ( vcoll@uv.es ; Olga.Blasco@uv.es )** 

$$
\begin{aligned}\n\text{Min}_{\theta, \lambda, s^+, s^-} \quad z_0 &= \theta - \varepsilon (I s^+ + I s^-) \\
\text{Subjecto a:} \\
\lambda Y &= y_0 + s^+ \\
\lambda X &= \theta x_0 - s^- \\
\lambda, s^+, s^- \ge 0\n\end{aligned}\n\tag{modelo 2.9}
$$

El método de resolución en dos etapas es el procedimiento incorporado por Frontier Analyst® para evaluar la eficiencia de un conjunto de Unidades.

#### **Aplicación 2.8.**

En el anexo III se muestra cómo resolver el modelo (2.9) para el concesionario A usando Solver. Procediendo de manera similar con el resto de concesionarios se evaluaría su eficiencia. En la siguiente tabla se recogen los resultados obtenidos $30$ :

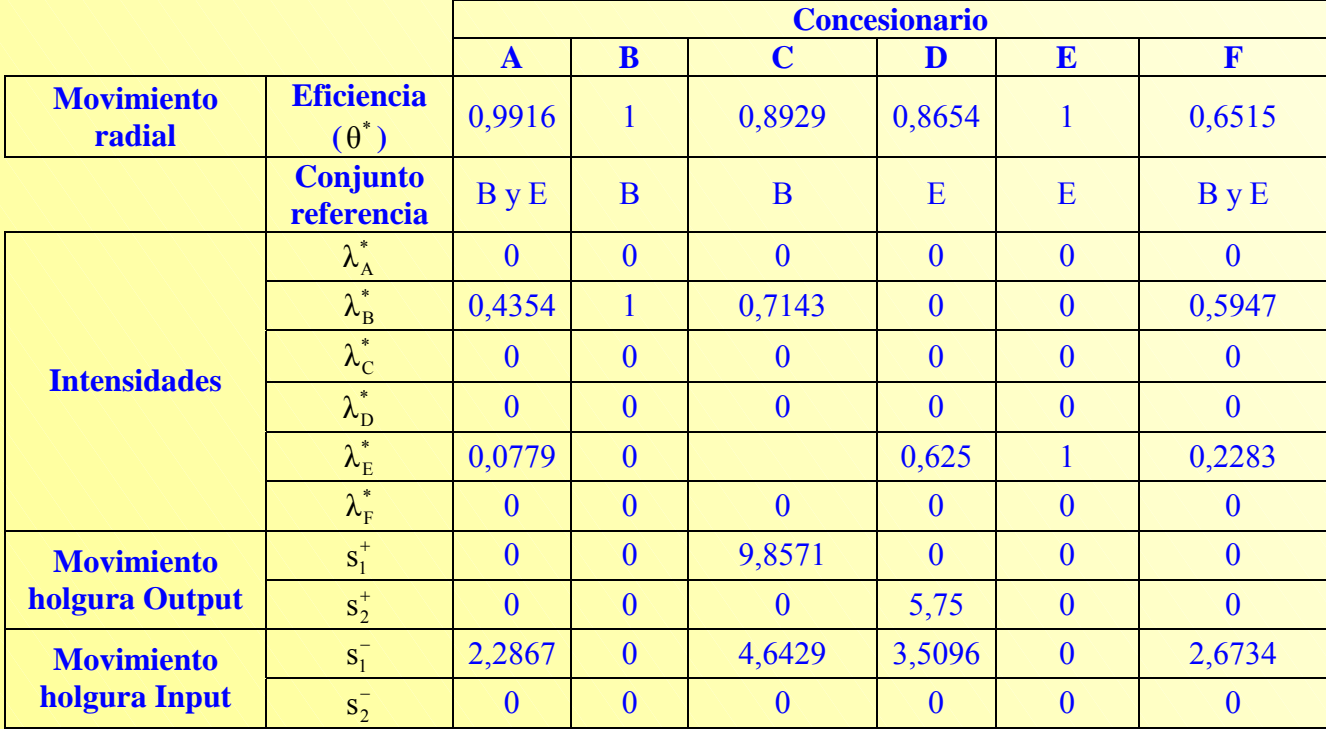

Tabla 2.12. Evaluación de eficiencia de los concesionarios. Modelo DEA-CCR Input orientado resuelto en dos etapas.

<span id="page-54-0"></span>En este caso, y como fácilmente puede comprobarse, los resultados mostrados en la tabla anterior coinciden con aquellos obtenidos mediante el procedimiento de resolución en una etapa.

#### **[2.5.2. Método de tres etapas.](#page-30-0)**

Primero Tone (1999) y posteriormente Cooper, Seiford y Tone (2000) proponen una extensión del método de dos etapas al considerar que *"la proyección de una Unidad ineficiente sobre la frontera eficiente puede estar muy lejos de los valores observados en el sentido que la combinación (mezcla) Input y Output son muy diferentes de los de las observaciones*", puesto que la segunda etapa, problema (2.8b) maximiza el valor de las holguras. Por esta razón, plantean una tercera etapa cuyo objetivo es proyectar las Unidades ineficientes sobre un punto eficiente que tenga una combinación (mezcla) Input y Output tan próximo a las observaciones como sea posible, es decir, en lugar de buscar el punto de proyección más alejada buscar el más cercano a la Unidad ineficiente.

Cooper, Seiford y Tone (2000:60) modelizan esta tercera etapa, ejecutada para cada una de las Unidades calificadas como ineficientes al resolver las dos primeras $31$ , como sigue:

Min w<sub>0</sub>  
\nSubjecto a:  
\n
$$
\sum_{j\in R} y_{ij} \lambda_j - d_r^+ y_{r0} = y_{r0} \qquad (r = 1, 2, ..., s)
$$
\n
$$
\theta^* x_{i0} - \sum_{j\in R} x_{ij} \lambda_j - d_i^- x_{i0} = 0 \quad (i = 1, 2, ..., m)
$$
\n
$$
\frac{d_i^- \le p}{d_i^+ \le q}
$$
\n
$$
p \le w \quad q \le w
$$
\n
$$
\lambda_j \ge 0, d_i^- \ge 0, d_r^+ \ge 0, (\forall j, i, r)
$$
\n
$$
\left.\begin{array}{c}\n\text{(modelo 2.10)} \\
\text{(modelo 2.11)} \\
\text{(modelo 2.12)}\n\end{array}\right\}
$$

donde r, conjunto de empresas eficientes ( $\theta^* = 1$ ,  $s^{**} = 0$ ,  $s^{*} = 0$ ), y  $\theta^*$  son obtenidas en la resolución de las dos primeras etapas,  $d_i^T x_{io}$  representa las holguras Input y  $d_r^* y_{ro}$  las Output. Además,  $d_i^*$  y  $d_r^*$ indican la desviación relativa<sup>32</sup> respecto del Input ( $x_{i_0}$ ) y Output ( $y_{i_0}$ ) observado, respectivamente.

Los resultados logrados con esta tercera etapa sugieren que *"el proceso es adecuado para encontrar un conjunto de referencia de Unidades similares entre las Unidades eficientes manteniendo la puntuación de eficiencia de la primera etapa"* (Cooper, Seiford y Tone, 2000:63).

<span id="page-55-0"></span>

<sup>&</sup>lt;sup>30</sup> Los resultados que se muestran han sido redondeados a cuatro cifras decimales.<br><sup>31</sup> Véanse los problemas (2.8a) y (2.8b) o, alternativamente, el problema (2.9).

<span id="page-55-1"></span><sup>&</sup>lt;sup>32</sup> Desviación que en el modelo (2.9) vendría dada por  $s_i^{*}/x_i$  en el caso input y  $s_i^{*}/y_i$  en el del output.

### **[2.5.3. Método multietápico.](#page-30-0)**

Aunque la mayoría de estudios DEA usan un proceso de programación lineal en dos etapas para resolver modelos DEA orientados<sup>33</sup>, Coelli  $(1998)^{34}$  en su trabajo titulado "A Multi-stage Methodology for the Solution of Oriented DEA Models" propone un proceso de resolución DEA multietápico<sup>[35](#page-56-2)</sup> ya que la segunda etapa (modelo 2.8b) de este proceso presenta dos problemas:

- 1. Identifica el punto eficiente más alejado y no el más cercano, puesto que las holguras son maximizadas en lugar de minimizadas<sup>36</sup>.
- 2. El punto proyectado obtenido no es invariante a las Unidades de medida. El componente radial de la medida de eficiencia obtenida en la primera etapa es invariante a las Unidades, sin embargo, la componente holgura de la segunda etapa no lo  $es^{37}$  (Lovell y Pastor, 1995).

El procedimiento multietápico de Coelli (1998) consta de seis etapas. Las dos primeras, que coinciden con el método bietápico de Ali y Seiford (1993a), son ejecutadas con la doble finalidad de obtenerel conjunto eficiente de Unidades<sup>38</sup> y el conjunto de Unidades que presentan holguras no nulas. A continuación, el proceso promueve una reducción radial de los Inputs identificados con potenciales holguras (etapas 3 a 5). Finalmente, a partir del punto proyectado en la quinta etapa, se repite el proceso (etapas 3 a 5) a fin de llevar a cabo una expansión radial en las holguras Output hasta que estas desaparezcan.

Como se apuntó anteriormente, cuando se ejecuta un proceso DEA bietápico puede suceder que la proyección de la Unidad ineficiente sobre la frontera eficiente se encuentre muy alejada de sus valores observados, resultando por tanto la combinación de Inputs y Outputs del punto proyectado muy diferente de la observada para aquella. Los procesos descritos por Coelli (1998), Tone (1999) y Cooper, Seiford y Tone (2000) seleccionan los pares que presentan combinaciones de Inputs y Outputs similares a los de las Unidades ineficientes.

En consecuencia, *"un análisis de eficiencia técnica puede concentrarse en la puntuación de eficiencia radial proporcionada en la primera etapa de DEA. Sin embargo, si se identifican las* 

 $\overline{a}$ 

<span id="page-56-0"></span><sup>&</sup>lt;sup>33</sup> Banxia Frontier Analyst y Warwick DEA Software, dos de los softwares más empleados en el análisis de eficiencia

<span id="page-56-1"></span>

<span id="page-56-3"></span><span id="page-56-2"></span>

DEA, ejecutan un proceso bietápico.<br><sup>34</sup> El razonamiento puede ser extendido al modelo CCR output orientado y a los modelos BCC.<br><sup>35</sup> El procedimiento de Tone (1999) y Cooper, Seiford y Tone (2000) es similar al propuesto

<span id="page-56-4"></span> $37$  La demostración de la invariabilidad a las Unidades de medida de la primera etapa puede encontrarse en Cooper, Seiford y Tone (2000:39). Tanto el modelo de resolución en tres etapas como el multietápico son invariantes a las Unidades en que inputs y outputs son medidos. 38 En el sentido de Pareto-Koopmans.

<span id="page-56-5"></span>

*proyecciones eficientes desde el punto de vista de Koopmans es recomendable el uso del método multietápico [39 e](#page-57-0)n lugar del método bietápico"* (Coelli, 1998; Coelli, Prasada Rao y Battese, 1998).

## *[2.6. VERSIÓN OUTPUT ORIENTADA DEL MODELO DEA-CCR](#page-30-0)*

Hasta el momento se ha tratado el modelo DEA-CCR Input orientado. Un cambio en la orientación de un modelo prácticamente equivale a invertir el cociente entre el Output virtual (Output total) y el Input virtual (Input total) (Charnes, Cooper, Lewin y Seiford, 1994). Así, el modelo DEA-CCR Output orientado en forma de cociente, expresado matricialmente, vendría dado por el problema:

Min<sub>u,v</sub> 
$$
h_0 = \frac{v^T x_0}{u^T y_0}
$$
  
\nSujeto a :  
\n $\frac{v^T X}{u^T Y} \ge 1$  (modelo 2.11)  
\n $u^T, v^T \ge I\epsilon$ 

El anterior puede ser fácilmente convertido, utilizando la transformación de Charnes y Cooper  $(1962)^{40}$ , en un problema lineal, que se le conoce como modelo DEA-CCR Output orientado en forma multiplicativa:

Min<sub>µ,ν</sub> 
$$
W_0 = \delta^T x_0
$$
  
\nSujeto a :  
\n $\mu^T y_0 = 1$   
\n $\delta^T X - \mu^T Y \ge 0$   
\n $\mu^T, \delta^T \ge I\epsilon$   
\n(modelo 2.12)

El problema dual asociado al problema del modelo (2.12), conocido como modelo DEA-CCR Output orientado envolvente, puede expresarse de la siguiente forma:

 $\overline{a}$ 

<span id="page-57-1"></span><span id="page-57-0"></span><sup>39</sup> El método DEA multietápico está implementado en el software DEAP (Coelli, 1996). DEAP ofrece la posibilidad de realizar análisis de corte transversal o datos panel. Asimismo, puede especificarse la orientación, input u output, del análisis y el método de resolución: una etapa, dos etapas o multietápico. 40 Ver ecuación (2.2.).

$$
\begin{aligned}\n\text{Max}_{\varphi,\lambda,s^+,s^-} & z_0 &= \varphi + \varepsilon \left( Is^+ + Is^- \right) \\
\text{Subject a:} \\
\varphi y_0 - \lambda Y + s^+ &= 0 \\
\lambda X + s^- &= x_0 \\
\lambda, s^+, s^- & \ge 0\n\end{aligned}\n\tag{model 2.13}
$$

Al comparar<sup>41</sup> el problema del modelo (2.13) con el equivalente Input orientado del modelo (2.9) puede observarse como la diferencia básica entre uno y otro estriba en que, mientras que en el modelo Input orientado se pretende determinar la máxima reducción radial que debería producirse en los Inputs de la Unidad analizada, en el modelo Output orientado el objetivo es maximizar el aumento proporcional en los Outputs que podría ser logrado por la Unidad evaluada, dado sus niveles de Inputs.

La resolución del modelo (2.13), que se efectúa según el procedimiento de dos etapas, dará una solución óptima ( $\varphi^*$ , s<sup>\*</sup>, s<sup>\*</sup>), de tal forma que  $\varphi^* \ge 1$ . Así, cuanto mayor sea  $\varphi^*$  más ineficiente será la Unidad evaluada. Una Unidad será calificada como técnicamente eficiente si y solo si  $\varphi^* = 1$  y todas las holguras son nulas ( $s^{+*} = 0$ ,  $s^{+} = 0$ ). En caso contrario la Unidad será ineficiente.

La eficiencia técnica Output de la Unidad evaluada será igual a  $1/\varphi^*$ .

En la Figura 2.1. puede verse como, para la Unidad representada, Unidad A, y bajo el supuesto de tecnología de rendimientos constantes a escala, la puntuación de eficiencia técnica Input, obtenida mediante el modelo DEA-CCR Input orientado, y la puntuación de eficiencia Output, obtenida mediante el modelo DEA-CCR Output orientado, coinciden; esto es,  $\theta_{A}^{*} = 1/\phi_{A}^{*}$  $\theta_{\rm A}^* = 1/\varphi_{\rm A}^*$  (Färe y Lovell, 1978; Cooper, Seiford y Tone, 2000).

Se constata, además, lo indicado por Coelli, Prasada Rao y Battese (1998): "*Los modelos Input orientados y Output orientados estiman la misma frontera y por tanto, por definición, el mismo conjunto de Unidades eficientes. Sólo las medidas de eficiencia asociadas a las Unidades ineficientes pueden diferir entre los modelos"* (Coelli, Prasada Rao y Battese, 1998:159).

<span id="page-58-0"></span><sup>&</sup>lt;sup>41</sup> En Cooper, Seiford y Tone (2000:58-59) pueden encontrase las expresiones que relacionan la solución optima del modelo DEA-CCR input orientado con la solución óptima del modelo DEA-CRR output orientado.

#### **Aplicación 2.9.**

Dados los valores Input y Output observados para los concesionarios A, B, C, D, E y F (ver tabla 2.1), el modelo DEA-CCR Output orientado en forma envolvente puede escribirse de la siguiente manera:

$$
Max_{\varphi,\lambda} z_{0} = \varphi
$$
  
\nSujeto a :  
\n
$$
y_{10}\varphi - y_{1A}\lambda_{A} - y_{1B}\lambda_{B} - \dots - y_{1F}\lambda_{F} \le 0
$$
  
\n
$$
y_{20}\varphi - y_{2A}\lambda_{A} - y_{2B}\lambda_{B} - \dots - y_{2F}\lambda_{F} \le 0
$$
  
\n
$$
x_{1A}\lambda_{A} + x_{1B}\lambda_{B} + \dots + x_{1F}\lambda_{F} \le x_{10}
$$
  
\n
$$
x_{2A}\lambda_{A} + x_{2B}\lambda_{B} + \dots + x_{2F}\lambda_{F} \le x_{20}
$$
  
\n
$$
\varphi
$$
 libre  
\n
$$
\lambda_{1}, \lambda_{2}, \dots \lambda_{n} \ge 0
$$
  
\n
$$
(model 2.14)
$$

Sustituyendo:

$$
Max_{\varphi,\lambda} z_0 = \varphi
$$
  
\nSubject  $a: \ y_{10}\varphi - 14\lambda_A - 25\lambda_B - 8\lambda_C - 25\lambda_D - 40\lambda_E - 24\lambda_F \le 0$   
\n
$$
y_{20}\varphi - 20\lambda_A - 42\lambda_B - 30\lambda_C - 8\lambda_D - 22\lambda_E - 30\lambda_F \le 0
$$
  
\n
$$
8\lambda_A + 11\lambda_B + 14\lambda_C + 12\lambda_D + 11\lambda_E + 18\lambda_F \le x_{10}
$$
  
\n
$$
8\lambda_A + 15\lambda_B + 12\lambda_C + 13\lambda_D + 18\lambda_E + 20\lambda_F \le x_{20}
$$
  
\n
$$
\varphi \text{ libre}
$$
  
\n
$$
\lambda_1, \lambda_2, ..., \lambda_n \ge 0
$$
\n
$$
(model 2.15)
$$

El anterior se corresponde con una formulación de resolución en una etapa. El modelo en dos etapas sería:

> $\perp$  $\parallel$

> $\vert$

$$
\mathbf{Max}_{\varphi,\lambda,\mathbf{s}^+,\mathbf{s}^-} \quad \mathbf{z}_0 = \varphi + \varepsilon (\mathbf{s}_1^+ + \mathbf{s}_2^+ + \mathbf{s}_1^- + \mathbf{s}_2^-)
$$

 (modelo 2.16)  $\lambda_1, \lambda_2, \ldots \lambda_n \geq 0$  $\varphi$  libre 8 $\lambda_A + 15\lambda_B + 12\lambda_C + 13\lambda_D + 18\lambda_E + 20\lambda_F + s_2 = x_{20}$ 8 $\lambda_A + 11\lambda_B + 14\lambda_C + 12\lambda_D + 11\lambda_E + 18\lambda_F + s_1 = x_{10}$  $y_{20}\varphi - 20\lambda_A - 42\lambda_B - 30\lambda_C - 8\lambda_D - 22\lambda_E - 30\lambda_F + s_2^+ = 0$  $y_{10}\varphi - 14\lambda_A - 25\lambda_B - 8\lambda_C - 25\lambda_D - 40\lambda_E - 24\lambda_F + s_1^+ = 0$ Sujeto a :  $\overline{\phantom{a}}$  $\mathsf I$  $\mathbf{I}$  $\parallel$  $\vert$  $\perp$  $\vert$ ⎭  $\overline{a}$  $\mathsf I$  $\vert$  $\perp$  $\vert$  $\left\{ \right\}$ 

Ejecutando, para cada uno de los 6 concesionarios, el problema dado por el modelo (2.16) con Solver, de manera análoga a como se ha descrito en los distintos anexos de este capítulo para los modelos Input orientados, los resultados que se obtienen son:

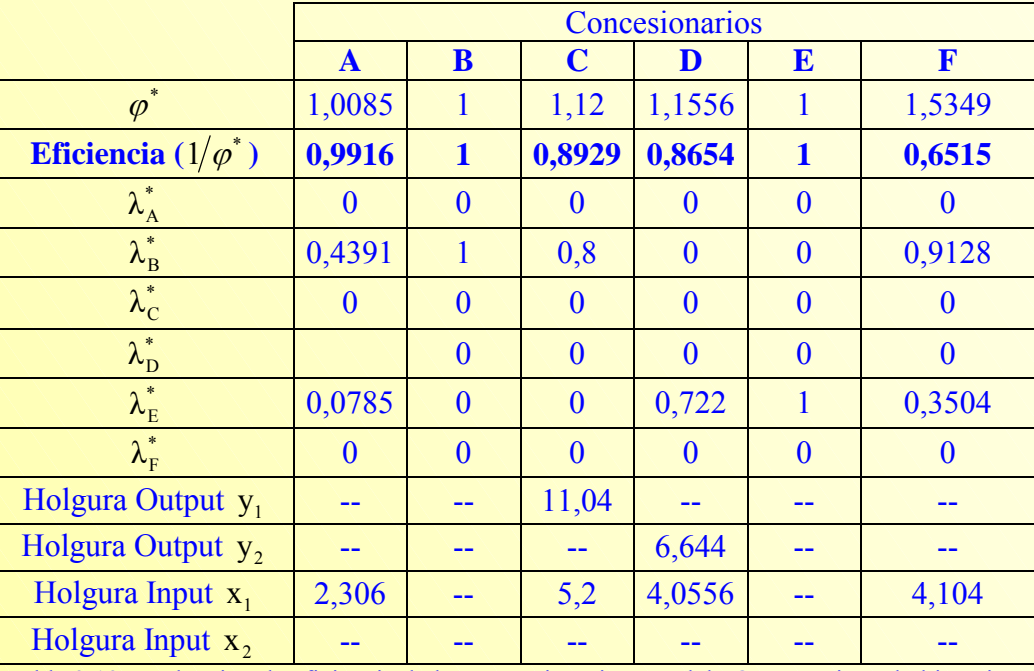

Tabla 2.13. Evaluación de eficiencia de los concesionarios. Modelo Output orientado bietápico.

Como puede verse en la tabla anterior, los concesionarios B y E son eficientes. Sin embargo, el concesionario A podría incrementar sus Outputs en un  $0.85\%$  ( $\varphi_A^*$  -1) y seguir consumiendo la misma cantidad de factores productivos, es decir, su eficiencia técnica (Output) es aproximadamente del 99,16%  $(\theta_A^* = 1/\varphi_A^*)$ . Este argumento sería extensible a los restantes concesionarios ineficientes, esto es, C, D y F.

Por otro lado, y a partir de los resultados mostrados en la tabla 2.13, para los concesionarios ineficientes pueden obtenerse los valores objetivos<sup>[42](#page-60-0)</sup> así como los porcentajes de mejora potencial que cada uno de ellos debería promover para tratar de convertirse en una Unidad eficiente.

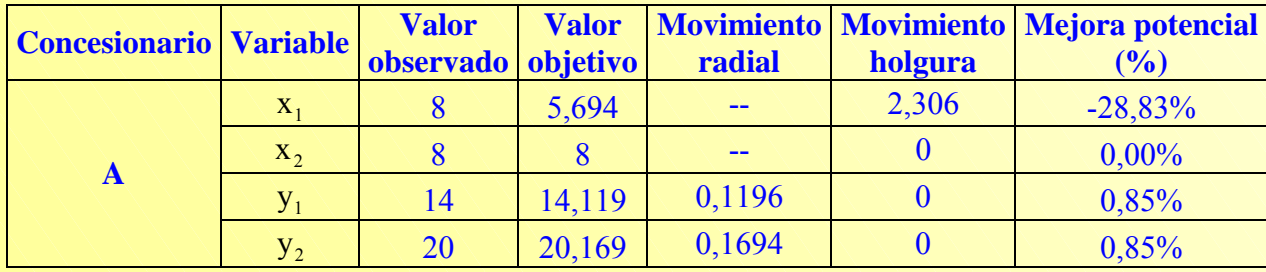

*(sigue en la siguiente página)*

**56** 

<span id="page-60-0"></span><sup>&</sup>lt;sup>42</sup> Plan de producción de la Unidad proyectada sobre la frontera para cada Unidad ineficiente, y que es obtenida como combinación lineal de Unidades eficientes (concretamente de aquellas que constituyen el conjunto de referencia).

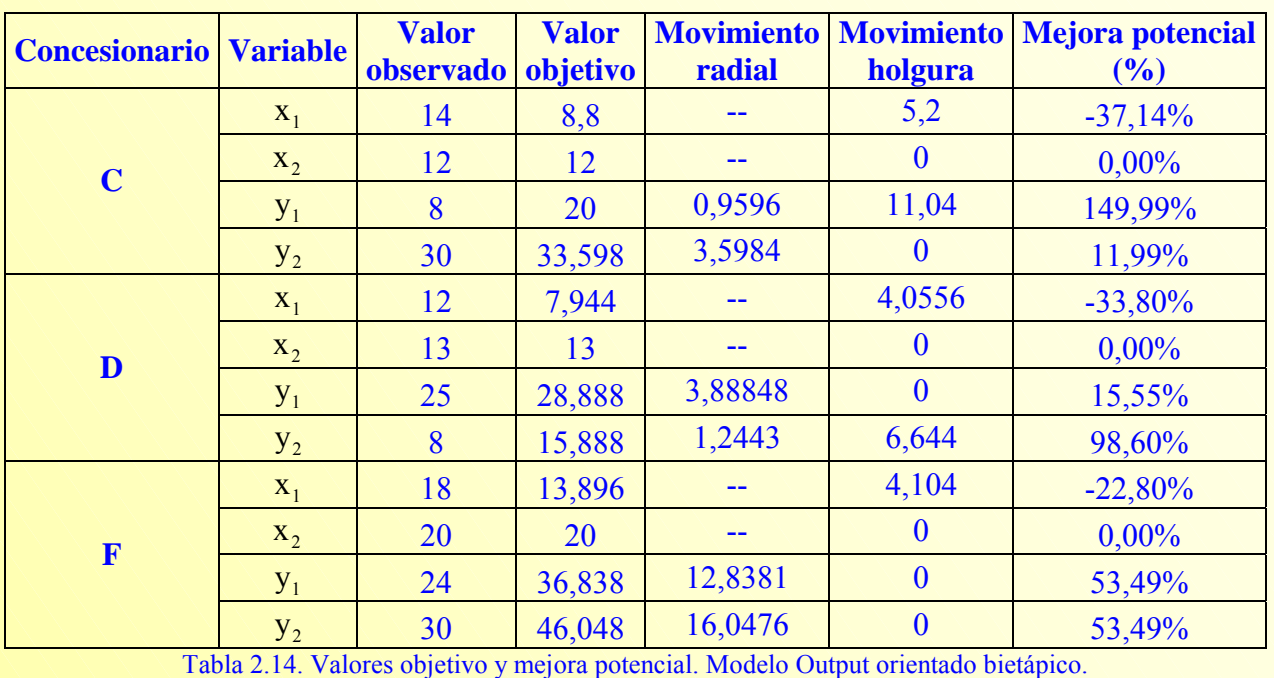

## **ANEXO I.**

## **[MODELO DEA-CCR INPUT ORIENTADO EN FORMA MULTIPLICATIVA](#page-30-0)**

**A.I.1. Planteamiento del problema para los concesionarios: B, C, D, E y F.**

**A.I.2. Resolución del modelo (2.4) con Solver de Excel.** 

## **A.I.1. Planteamiento del problema para los concesionarios: B, C, D, E y F.**

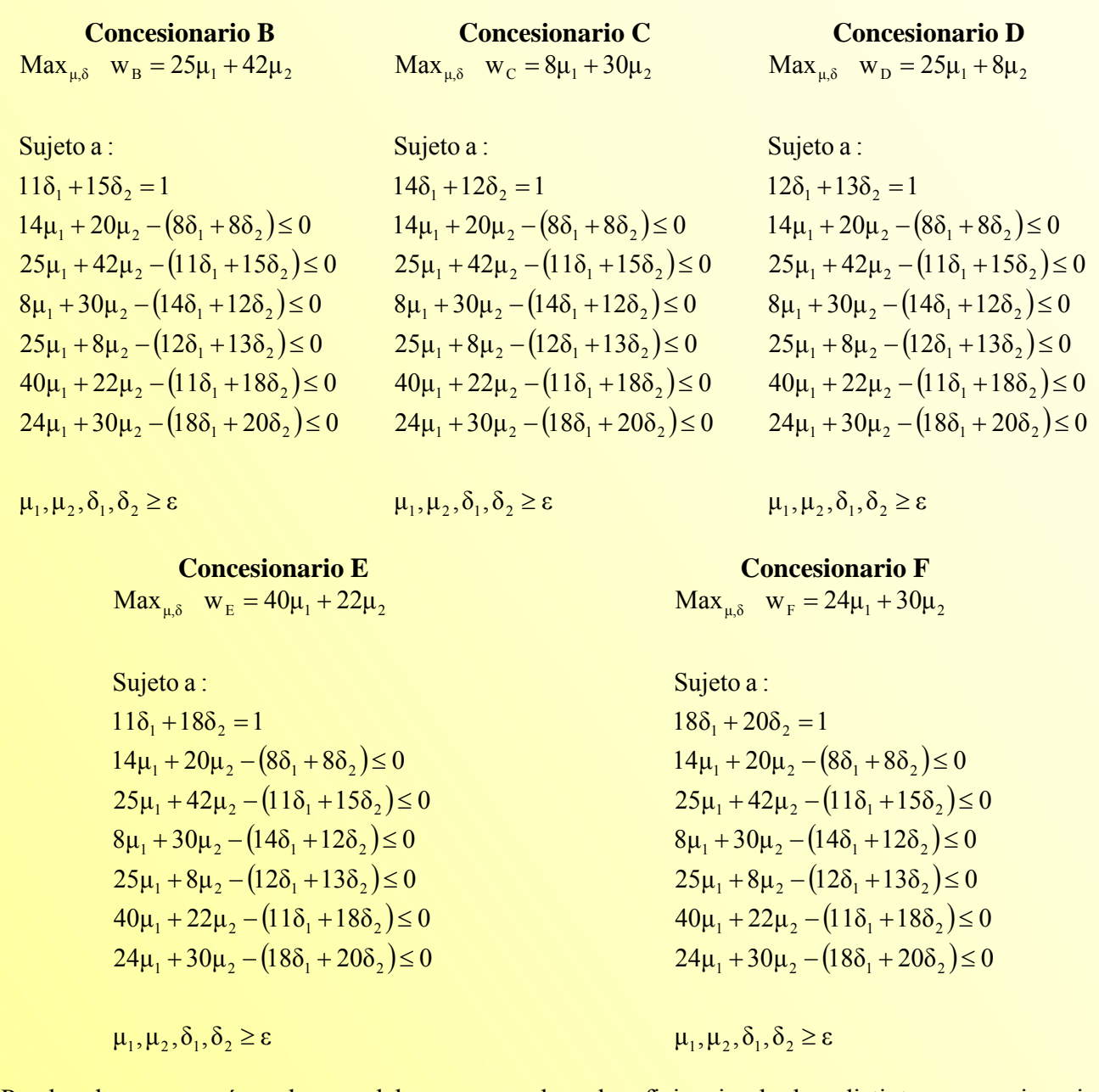

Puede observarse cómo los modelos para evaluar la eficiencia de los distintos concesionarios similares, las diferencias entre ellos son:

- 1. La función objetivo.
- 2. La restricción que normaliza los Inputs.

### **A.I.2. Resolución del modelo (2.4) con Solver de Excel.**

El modelo (2.4) hace referencia al problema que hay que resolver para evaluar la eficiencia relativa del concesionario A.

Para resolver el problema anterior con Solver puede seguirse, por ejemplo, los siguientes pasos:

Paso 1: Abrir Microsoft Excel.

**Paso 2:** Introducir los datos reflejados en la tabla 2.1 en la hoja Excel. Para identificar la función objetivo y las restricciones del modelo (2.4) escribir en las celdas indicadas el texto asociado:

- o Celda A9: Función objetivo
- o Celda A11: Restricciones
- o Celda A12: Normalización
- o Celda A13 a A18: Nombre de los concesionarios (A, B, C, D, E, F)
- o Celda A20: Pesos
- $\circ$  Celdas A21 a A24: Nombre de los pesos. En lugar de utilizar  $\mu_1$  y  $\mu_2$  para los Outputs y

 $\delta_1$  y  $\delta_2$  para los Inputs escribir, por comodidad,  $(u_1, u_2)$  y  $(v_1, v_2)$  respectivamente.

En este momento, el contenido de la hoja Excel<sup>43</sup> creada debería ser la siguiente:

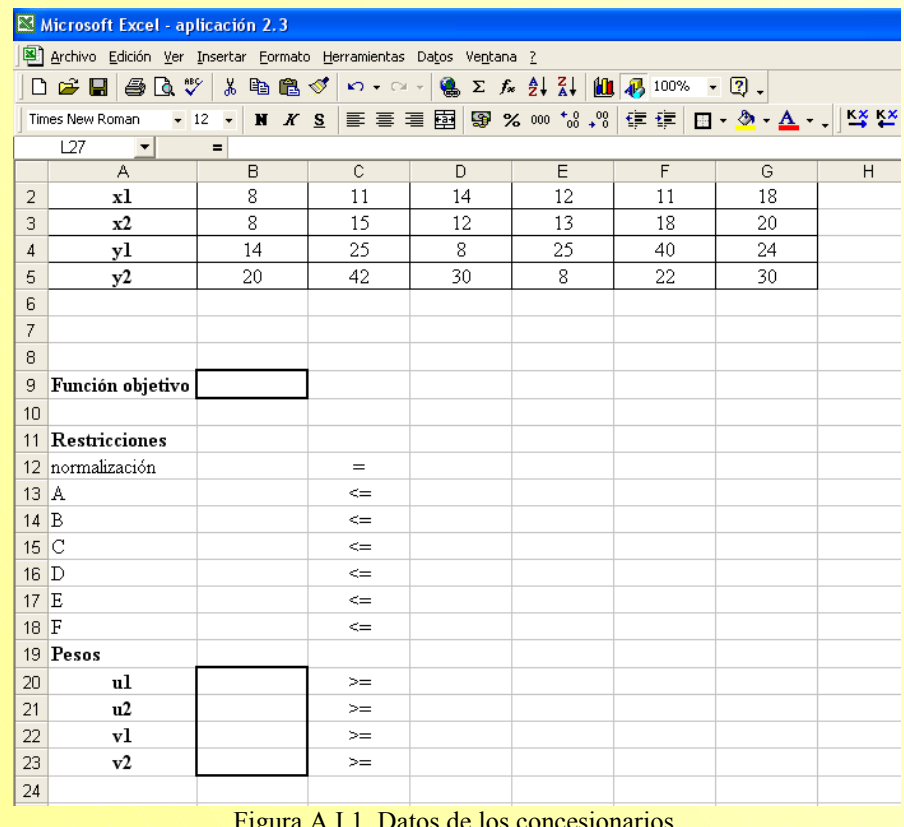

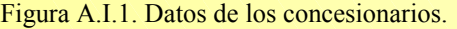

<span id="page-64-0"></span><sup>43</sup> En Excel, como se ha comentado, se utilizará la siguiente nomenclatura:  $\mu_1 = u_1$ ,  $\mu_2 = u_2$ ,  $\delta_1 = v_1$ ,  $\delta_2 = v_2$ .

**Vicente Coll y Olga Mª Blasco ( vcoll@uv.es ; Olga.Blasco@uv.es )** 

 $\overline{a}$ 

Paso 3: A partir del modelo (2.4), que recuérdese que para el concesionario A era:

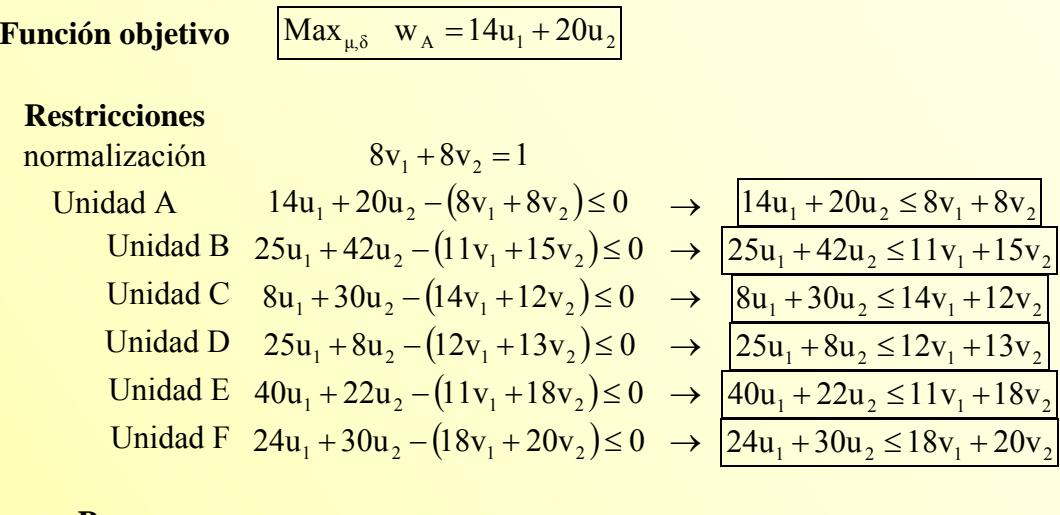

**Pesos** 

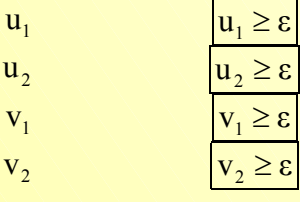

se introducen en la hoja Excel las fórmulas que permitan obtener la función objetivo y que representen las restricciones, tal y como se presentan a continuación  $44$ :

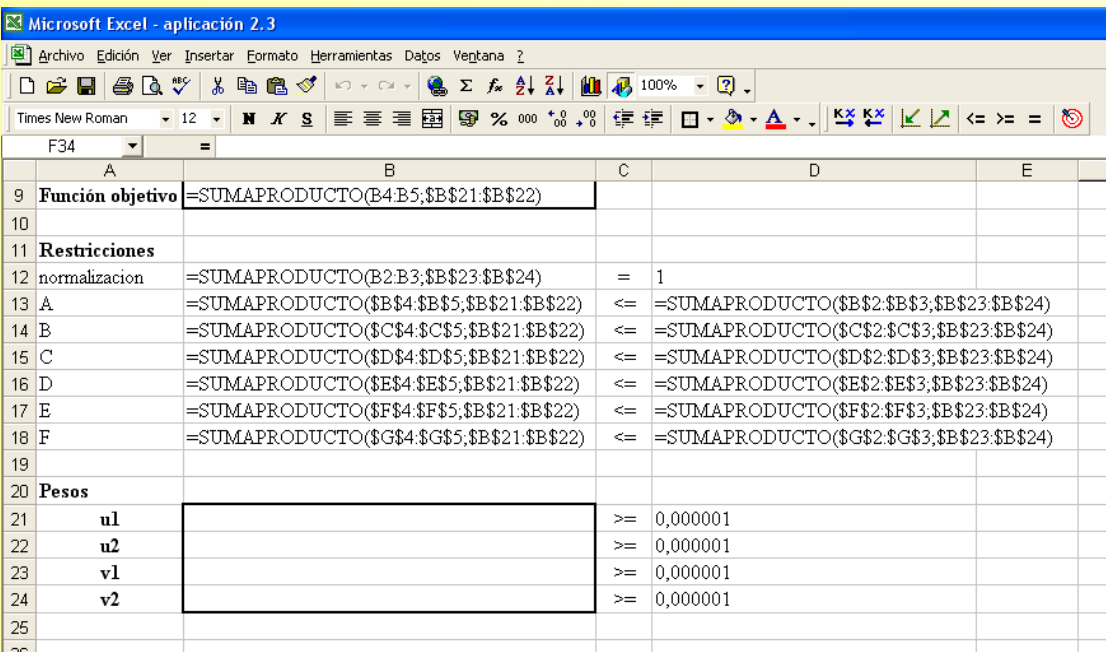

Figura A.I.2. Introducción de las fórmulas del modelo 2.4 (concesionario A).

 $\overline{\phantom{a}}$ 

**( vcoll@uv.es ; Olga.Blasco@uv.es )** 

<sup>&</sup>lt;sup>44</sup> La función SUMAPRODUCTO: Multiplica los componentes correspondientes de las matrices suministradas y devuelve la suma de esos productos. El signo \$ se ha introducido para fijar las celdas.

**Vicente Coll y Olga Mª Blasco** 

El rango de celdas B21:B24 se ha dejado vacío porque corresponden a los valores que tomarán las variables; y ε ha sido fijado al valor  $10^{-6}$ . Una vez introducidas las fórmulas, la hoja Excel debería presentar el siguiente contenido:

|                                                                   | Microsoft Excel - aplicación 2.3 |                          |              |              |                                                                      |             |             |   |
|-------------------------------------------------------------------|----------------------------------|--------------------------|--------------|--------------|----------------------------------------------------------------------|-------------|-------------|---|
| Archivo Edición Ver Insertar Formato Herramientas Datos Ventana ? |                                  |                          |              |              |                                                                      |             |             |   |
|                                                                   | $D \cong H \oplus \Delta$ "      |                          | 8亀亀ダ│の・○・│   |              |                                                                      |             |             |   |
|                                                                   | Times New Roman<br>$-12$         | $\overline{\phantom{a}}$ |              |              | M K S   ≣ ≣ ≣ 国   99 % 800 18 + 8   伊 律   田 - ◎ - ▲ - -     14 14 14 |             |             |   |
|                                                                   | K26<br>$\vert \mathbf{v} \vert$  | $\qquad \qquad =$        |              |              |                                                                      |             |             |   |
|                                                                   | A                                | B                        | $\mathbb{C}$ | D            | E                                                                    | F           | G           | H |
| 1                                                                 |                                  | А                        | в            | C            | D                                                                    | $\mathbf E$ | $\mathbf F$ |   |
| 2                                                                 | xl                               | 8                        | 11           | 14           | 12                                                                   | 11          | 18          |   |
| 3                                                                 | $x^2$                            | 8                        | 15           | 12           | 13                                                                   | 18          | 20          |   |
| 4                                                                 | уl                               | 14                       | 25           | 8            | 25                                                                   | 40          | 24          |   |
| 5                                                                 | y2                               | 20                       | 42           | 30           | 8                                                                    | 22          | 30          |   |
| 6                                                                 |                                  |                          |              |              |                                                                      |             |             |   |
| 7                                                                 |                                  |                          |              |              |                                                                      |             |             |   |
| 8                                                                 |                                  |                          |              |              |                                                                      |             |             |   |
| 9                                                                 | Función objetivo                 | $\theta$                 |              |              |                                                                      |             |             |   |
| 10                                                                |                                  |                          |              |              |                                                                      |             |             |   |
|                                                                   | 11 Restricciones                 |                          |              |              |                                                                      |             |             |   |
|                                                                   | 12 normalización                 | 0                        | $=$          | $\mathbf{1}$ |                                                                      |             |             |   |
| 13                                                                | A                                | 0                        | $\leq$       | $\theta$     |                                                                      |             |             |   |
| 14                                                                | B                                | 0                        | $\leq$       | $\theta$     |                                                                      |             |             |   |
| 15                                                                | C                                | $\theta$                 | $\leq$       | $\theta$     |                                                                      |             |             |   |
| 16                                                                | $\mathbb{D}$                     | 0                        | $\leq$       | $\theta$     |                                                                      |             |             |   |
| 17                                                                | E                                | $\theta$                 | $\leq$       | $\theta$     |                                                                      |             |             |   |
| 18                                                                | F                                | $\theta$                 | $\Leftarrow$ | $\theta$     |                                                                      |             |             |   |
| 19                                                                | Pesos                            |                          |              |              |                                                                      |             |             |   |
| 20                                                                | ul                               |                          | >=           | 0,000001     |                                                                      |             |             |   |
| 21                                                                | u2                               |                          | $>=$         | 0,000001     |                                                                      |             |             |   |
| 22                                                                | vl                               |                          | $>=$         | 0,000001     |                                                                      |             |             |   |
| 23                                                                | v2                               |                          | $>=$         | 0,000001     |                                                                      |             |             |   |
| 24                                                                |                                  |                          |              |              |                                                                      |             |             |   |

Figura A.I.3. Modelo 2.4 (Concesionario A).

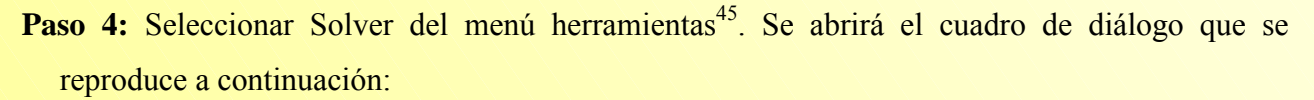

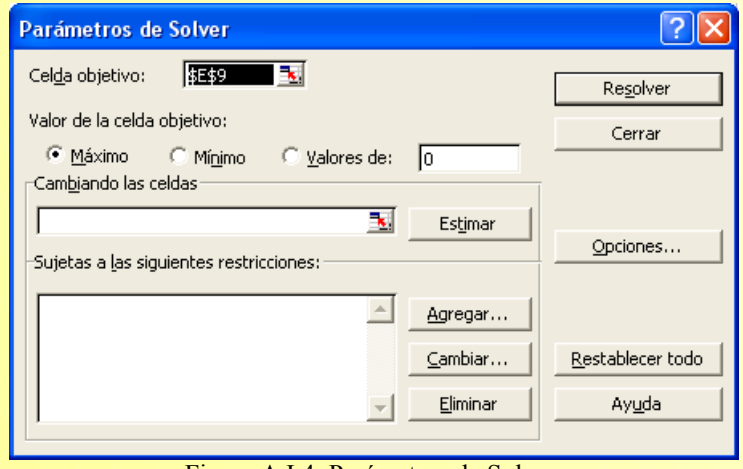

Figura A.I.4. Parámetros de Solver.

<span id="page-66-0"></span>**Paso 5:** Introducir la información relevante para que Solver pueda ejecutar el problema de programación lineal del modelo (2.4). Para ello:

- ¾ *Celda objetivo*: Indicar la celda que contiene la fórmula de la función objetivo, en este caso la celda B9. Por defecto aparece la celda que en la que encuentra el puntero del ratón al abrir Solver.
- ¾ *Valor de la celda objetivo*: Como se desea maximizar la función objetivo, la casilla de verificación seleccionada debe ser la correspondiente a *Máximo*.
- ¾ *Cambiando las celdas*: Seleccione el rango B20:B23, que se refieren a los valores de las variables (pesos de los Outputs e Inputs).
- ¾ *Sujetas a las siguientes restricciones*: Ahora hay que introducir las restricciones del modelo, incluidas las relativas a las variables. Haciendo clic en el botón *Agregar*, se abre el cuadro que se muestra en la Figura A.I.5, que está formado por: Referencia de la celda, una lista desplegable de operadores y Restricción.

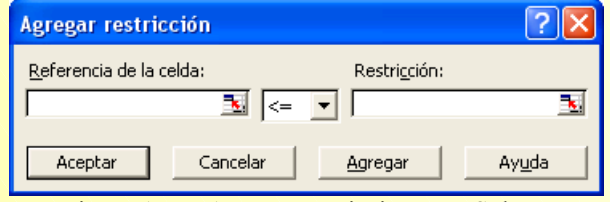

Figura A.I.5. Agregar restricciones en Solver.

Cada vez que se desea añadir una nueva restricción se hace clic en el botón *Agregar*. Cuando todas las restricciones han sido incluidas pulsar *Aceptar*. En la resolución del modelo (2.4), se actuará de la siguiente forma en lo relativo a las restricciones:

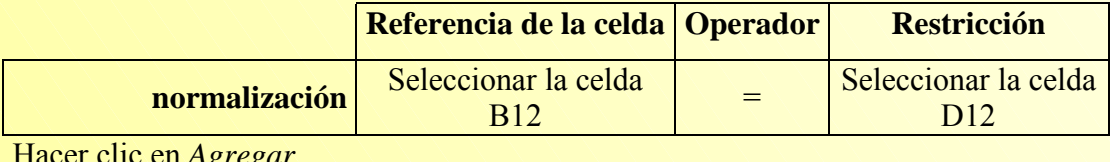

Hacer clic en *Agregar*

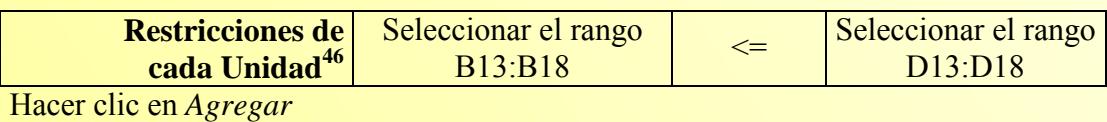

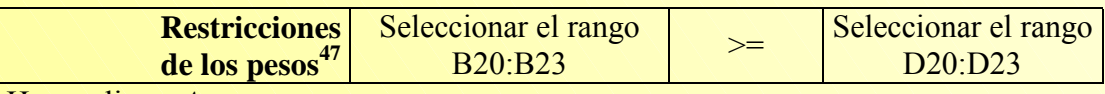

Hacer clic en *Aceptar*

Se vuelve al cuadro de diálogo de los parámetros de Solver (Figura A.I.4), pero ahora su contenido es:

45 Si no aparece Solver, hacer clic en *herramientas-complementos*. En el listado de complementos disponibles, hacer clic en la casilla de verificación de Solver y pulsar *Aceptar*.<br><sup>46</sup> También podía haberse introducido una restricción por cada Unidad, en lugar de haber seleccionado un rango. Esto

<span id="page-67-0"></span>último se ha hecho por ser todas las restricciones del tipo menor o igual. 47 Véase comentario de la anterior nota al pie.

<span id="page-67-1"></span>

**Vicente Coll y Olga Mª Blasco ( vcoll@uv.es ; Olga.Blasco@uv.es )** 

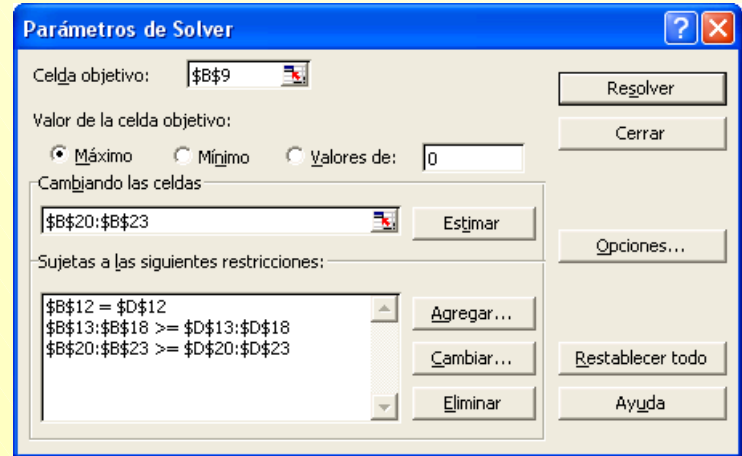

Figura A.I.6. Parámetros de Solver completados.

**Paso 6:** Para ejecutar el problema (modelo 2.4), hacer clic en *Resolver*. Inmediatamente aparece un cuadro indicando que Solver ha encontrado una solución que satisface todas las restricciones y en el que se encuentra seleccionada la opción: *Utilizar solución de Solver*. Hacer clic en *Aceptar*. Puede comprobarse cómo ahora la hoja Excel muestra los valores de la variables del problema  $(u_1^*, u_2^*, v_1^*, y v_2^*)$  que maximizan la puntuación de eficiencia del concesionario A, que resulta ser  $w_A^* = 0.9915906$ .

| Microsoft Excel - aplicación 2.3                                                                                                    |                               |            |        |          |    |    |    |   |
|----------------------------------------------------------------------------------------------------|-------------------------------|------------|--------|----------|----|----|----|---|
| 图 Archivo Edición Ver Insertar Formato Herramientas Datos Ve <u>n</u> tana ?                                                          |                               |            |        |          |    |    |    |   |
| <b>● Σ た 纠 김   仙 弔 100% ▼ ② 。</b><br>0 <del>2 8</del> 8 6 V<br>人名尼戈<br>$\mathbb{K}^n$ ). $\mathbb{W}$ , $\mathbb{C}^n$ , $\mathbb{W}$ |                               |            |        |          |    |    |    |   |
| 图 % 00 % % 图 年年<br>$\Box \cdot \mathbf{A} \cdot \mathbf{X}$<br>重量量量<br>Times New Roman<br>$-12$<br>$\overline{\phantom{a}}$<br>N X S  |                               |            |        |          |    |    |    |   |
|                                                                                                    | K26<br>$\blacktriangledown$   | $=$        |        |          |    |    |    |   |
|                                                                                                    | Α                             | B          | C      | D        | E  | F  | G  | Η |
| $\overline{2}$                                                                                                    | xl                            | 8          | 11     | 14       | 12 | 11 | 18 |   |
| 3                                                                                                    | x2                            | 8          | 15     | 12       | 13 | 18 | 20 |   |
| 4                                                                                                    | νl                            | 14         | 25     | 8        | 25 | 40 | 24 |   |
| 5                                                                                                    | y2                            | 20         | 42     | 30       | 8  | 22 | 30 |   |
| 6                                                                                                    |                               |            |        |          |    |    |    |   |
| 7                                                                                                    |                               |            |        |          |    |    |    |   |
| 8                                                                                                    |                               |            |        |          |    |    |    |   |
| 9                                                                                                    | Función objetivo   0,99159063 |            |        |          |    |    |    |   |
| 10                                                                                                    |                               |            |        |          |    |    |    |   |
| 11                                                                                                    | Restricciones                 |            |        |          |    |    |    |   |
| 12                                                                                                    | normalización                 | 1          | $=$    | 1        |    |    |    |   |
| 13                                                                                                    | A                             | 0,99159063 | $\leq$ | 1        |    |    |    |   |
| 14                                                                                                    | B                             | 1,874996   | $\leq$ | 1,874996 |    |    |    |   |
| 15                                                                                                    | C                             | 0,8747777  | $\leq$ | 1,500002 |    |    |    |   |
| 16                                                                                                    | D                             | 1,31083626 | $\leq$ | 1,624999 |    |    |    |   |
| 17                                                                                                    | Ε                             | 2,249993   | $\leq$ | 2,249993 |    |    |    |   |
| 18                                                                                                    | F                             | 1,62875708 | $\leq$ | 2,499998 |    |    |    |   |
| 19                                                                                                    | Pesos                         |            |        |          |    |    |    |   |
| 20                                                                                                    | ul                            | 0,04712371 | $>=$   | 0,000001 |    |    |    |   |
| 21                                                                                                    | u2                            | 0.01659293 | $>=$   | 0,000001 |    |    |    |   |
| 22                                                                                                    | vl                            | 0,000001   | $>=$   | 0,000001 |    |    |    |   |
| 23                                                                                                    | v2                            | 0.124999   | $>=$   | 0,000001 |    |    |    |   |
| 24                                                                                                    |                               |            |        |          |    |    |    |   |

Figura A.I.7. Solución del modelo (2.4) con Solver.

De manera análoga, cambiando el rango de celdas de la función objetivo y restricción de normalización, se procedería con los restantes concesionarios (B, C, D, E y F). Los resultados son los mostrados en la tabla 2.2 (aplicación 2.3).

## **ANEXO II.**

## **[EL MODELO DEA-CCR INPUT ORIENTADO EN FORMA ENVOLVENTE](#page-30-0)**

**A.II.1. Formulación del modelo DEA-CCR Input orientado dual.**

**A.II.2. Planteamiento del problema dual para los concesionarios: B, C, D, E y F.** 

**A.II.3. Resolución del modelo (2.6) con Solver de Excel.** 

### **A.II.1. Formulación del modelo DEA-CCR Input orientado dual.**

El modelo DEA-CCR Input orientado primal (en forma multiplicativa), suponiendo n Unidades que emplean m Inputs para obtener s Outputs, se ha escrito en el apartado 2.3 de la siguiente forma:

$$
Max_{\mu,\nu} \quad w_0 = \sum_{r=1}^{s} \mu_r y_{r0}
$$

Sujeto a :

$$
\sum_{i=1}^{m} \delta_{i} x_{i0} = 1
$$
  

$$
\sum_{r=1}^{s} \mu_{r} y_{rj} - \sum_{i=1}^{m} \delta_{i} x_{ij} \le 0 \qquad j = 1, 2, ..., n
$$

 $\mu_{r}, \delta_{i} \geq \varepsilon$ 

o lo que es lo mismo:

 (modelo A.II.1)  $\mu_1, \mu_2, \ldots, \mu_s, \delta_1, \delta_2, \ldots, \delta_m \geq \varepsilon$  $\mu_1 y_{1n} + \mu_2 y_{2n} + ... + \mu_s y_{sn} - \delta_1 x_{1n} - \delta_2 x_{2n} - ... \delta_m x_{mn} \le 0$  $\mu_1 y_{12} + \mu_2 y_{22} + \ldots + \mu_s y_{s2} - \delta_1 x_{12} - \delta_2 x_{22} - \ldots \delta_m x_{m2} \le 0$  $\mu_1 y_{11} + \mu_2 y_{21} + \ldots + \mu_s y_{s1} - \delta_1 x_{11} - \delta_2 x_{21} - \ldots \delta_m x_{m1} \le 0$  $\delta_1 x_{10} + \delta_2 x_{20} + ... + \delta_m x_{m0} = 1$ Sujeto a :  $\text{Max}_{\mu, \nu}$   $\mathbf{w}_0 = \mu_1 \mathbf{y}_{10} + \mu_2 \mathbf{y}_{20} + \ldots + \mu_s \mathbf{y}_{s0}$  $\overline{a}$  $\perp$  $\vert$  $\perp$  $\mathbf{\mathbf{I}}$  $\perp$  $\mathsf{I}$ ⎭  $\mathsf I$  $\overline{\phantom{a}}$  $\vert$  $\perp$  $\mathsf{I}$  $\vert$  $\mathsf{l}$  $\left\{ \right\}$  $\vert$ M

La construcción del modelo dual viene determinada por las siguientes reglas:

**Regla 1:** Si la función objetivo del modelo primal hay que maximizarla, la función objetivo del modelo dual habrá que minimizarla y viceversa.

**La función del modelo primal (modelo A.II.1) hay que maximizarla por lo que la del modelo dual habrá que minimizarla.**

**Regla 2:** El modelo dual tiene tantas variables como número de restricciones presenta el modelo primal.

**El modelo A.II.1 presenta (n+1) restricciones, con lo que el modelo dual tendrá (n+1) variables, que se denotarán por** θ **y**  $(λ_1, λ_2,...,λ_n)$ .

**Regla 3:** Los términos independientes de las restricciones del modelo primal se corresponden con los coeficientes de las variables de la función objetivo del modelo dual.

#### **La función objetivo del modelo dual quedará:**

 $Min_{\theta, \lambda} z_0 = 10 + 0\lambda_1 + 0\lambda_2 + \ldots + 0\lambda_n \longrightarrow Min_{\theta, \lambda} z_0 = 0$ 

**Regla 4:** El número de restricciones del modelo dual se corresponde con el número de variables del modelo primal.

**El modelo A.II.1 tiene (s+m) variables, por lo que el modelo dual presentará ese mismo número de restricciones.**

**Regla 5:** Los coeficientes de las variables en las restricciones del modelo dual, matriz técnica, será la transpuesta de la del modelo primal.

#### **La matriz técnica del modelo primal es:**

$$
A = \begin{bmatrix} 0 & 0 & \dots & 0 & +x_{10} & +x_{20} & \dots & +x_{m0} \\ y_{11} & y_{21} & \dots & y_{s1} & -x_{11} & -x_{21} & \dots & -x_{m1} \\ y_{12} & y_{22} & \dots & y_{s2} & -x_{12} & -x_{22} & \dots & -x_{m2} \\ \vdots & \dots & \vdots & \dots & \dots & \vdots \\ y_{1n} & y_{2n} & \dots & y_{sn} & -x_{1n} & -x_{2n} & \dots & -x_{mn} \end{bmatrix}
$$

**Por tanto, la matriz técnica del modelo dual será:**

$$
A' = \begin{bmatrix} 0 & y_{11} & y_{12} & \cdots & y_{1n} \\ 0 & y_{21} & y_{22} & \cdots & y_{2n} \\ \vdots & \vdots & \vdots & & \vdots \\ 0 & y_{s1} & y_{s2} & \cdots & y_{sn} \\ +x_{10} & -x_{11} & -x_{12} & \cdots & -x_{1n} \\ +x_{20} & -x_{21} & -x_{22} & \cdots & -x_{2n} \\ \vdots & \vdots & \vdots & & \vdots \\ +x_{m0} & -x_{m1} & -x_{m2} & \cdots & -x_{mn} \end{bmatrix}
$$

**Con lo que las restricciones pueden escribirse como sigue:**
$$
0\theta + y_{11}\lambda_{1} + y_{12}\lambda_{2} + ... + y_{1n}\lambda_{n}
$$
  
\n
$$
0\theta + y_{21}\lambda_{1} + y_{22}\lambda_{2} + ... + y_{2n}\lambda_{n}
$$
  
\n
$$
\vdots
$$
  
\n
$$
0\theta + y_{s1}\lambda_{1} + y_{s2}\lambda_{2} + ... + y_{sn}\lambda_{n}
$$
  
\n
$$
x_{10}\theta - x_{11}\lambda_{1} - x_{12}\lambda_{2} - ... - x_{1n}\lambda_{n}
$$
  
\n
$$
x_{20}\theta - x_{21}\lambda_{1} - x_{22}\lambda_{2} - ... - x_{2n}\lambda_{n}
$$
  
\n
$$
\vdots
$$
  
\n
$$
x_{m0}\theta - x_{m1}\lambda_{1} - x_{m2}\lambda_{2} - ... - x_{mn}\lambda_{n}
$$

**Regla 6:** A partir de la tabla de Tucker (tabla A.II.1) puede obtenerse fácilmente la correspondencia de las desigualdades en las restricciones y variables entre el modelo primal y dual.

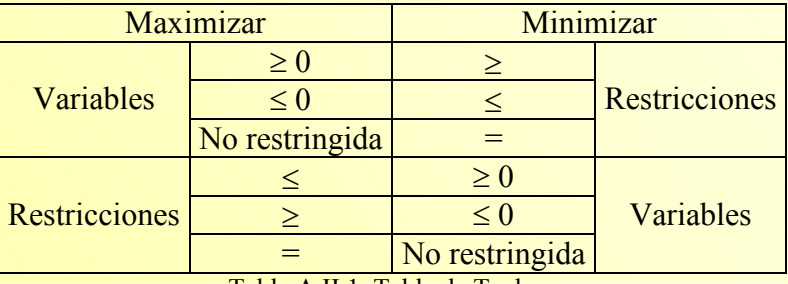

Tabla A.II.1. Tabla de Tucker.

Si hay que maximizar la función objetivo del modelo primal, se recurrirá a la tabla de Tucker en la dirección de izquierda a derecha al objeto de establecer la correspondencia entre los tipos de desigualdades con el fin de obtener el problema dual. En el caso que el modelo primal sea un problema de minimización, para establecer las relaciones se irá de derecha a izquierda.

**Regla 7:** Los coeficientes de las variables de la función objetivo del modelo primal serán los términos independientes de las restricciones del modelo dual.

**Aplicando las reglas 6 y 7, las restricciones y variables del modelo dual quedarán de la siguiente forma:** 

$$
0\theta + y_{11}\lambda_1 + y_{12}\lambda_2 + \dots + y_{1n}\lambda_n \ge y_{10}
$$
  
\n
$$
0\theta + y_{21}\lambda_1 + y_{22}\lambda_2 + \dots + y_{2n}\lambda_n \ge y_{20}
$$
  
\n:  
\n
$$
0\theta + y_{s1}\lambda_1 + y_{s2}\lambda_2 + \dots + y_{sn}\lambda_n \ge y_{s0}
$$
  
\n
$$
x_{10}\theta - x_{11}\lambda_1 - x_{12}\lambda_2 - \dots - x_{1n}\lambda_n \ge 0
$$
  
\n
$$
x_{20}\theta - x_{21}\lambda_1 - x_{22}\lambda_2 - \dots - x_{2n}\lambda_n \ge 0
$$
  
\n:  
\n:  
\n
$$
x_{m0}\theta - x_{m1}\lambda_1 - x_{m2}\lambda_2 - \dots - x_{mn}\lambda_n \ge 0
$$

 $\lambda_1, \lambda_2, \ldots \lambda_n \geq 0$ θ libre

## *Modelo DEA-CCR.*

Por tanto, el modelo dual del primal A.II.1 será:

$$
Min_{\theta,\lambda} z_{0} = \theta
$$
  
Sujeto a :  
\n $0\theta + y_{11}\lambda_{1} + y_{12}\lambda_{2} + ... + y_{1n}\lambda_{n} \ge y_{10}$   
\n $0\theta + y_{21}\lambda_{1} + y_{22}\lambda_{2} + ... + y_{2n}\lambda_{n} \ge y_{20}$   
\n:  
\n $0\theta + y_{s1}\lambda_{1} + y_{s2}\lambda_{2} + ... + y_{sn}\lambda_{n} \ge y_{s0}$   
\n $x_{10}\theta - x_{11}\lambda_{1} - x_{12}\lambda_{2} - ... - x_{1n}\lambda_{n} \ge 0$   
\n $x_{20}\theta - x_{21}\lambda_{1} - x_{22}\lambda_{2} - ... - x_{2n}\lambda_{n} \ge 0$   
\n:  
\n $x_{m0}\theta - x_{m1}\lambda_{1} - x_{m2}\lambda_{2} - ... - x_{mn}\lambda_{n} \ge 0$   
\n $\theta$  libre  
\n $\lambda_{1}, \lambda_{2}, ... \lambda_{n} \ge 0$ 

que es el denominado modelo DEA-CCR Input Orientado en forma envolvente, y que en este caso viene expresado en forma canónica.

# **A.II.2. Planteamiento del problema dual para los concesionarios: B, C, D, E y F.**

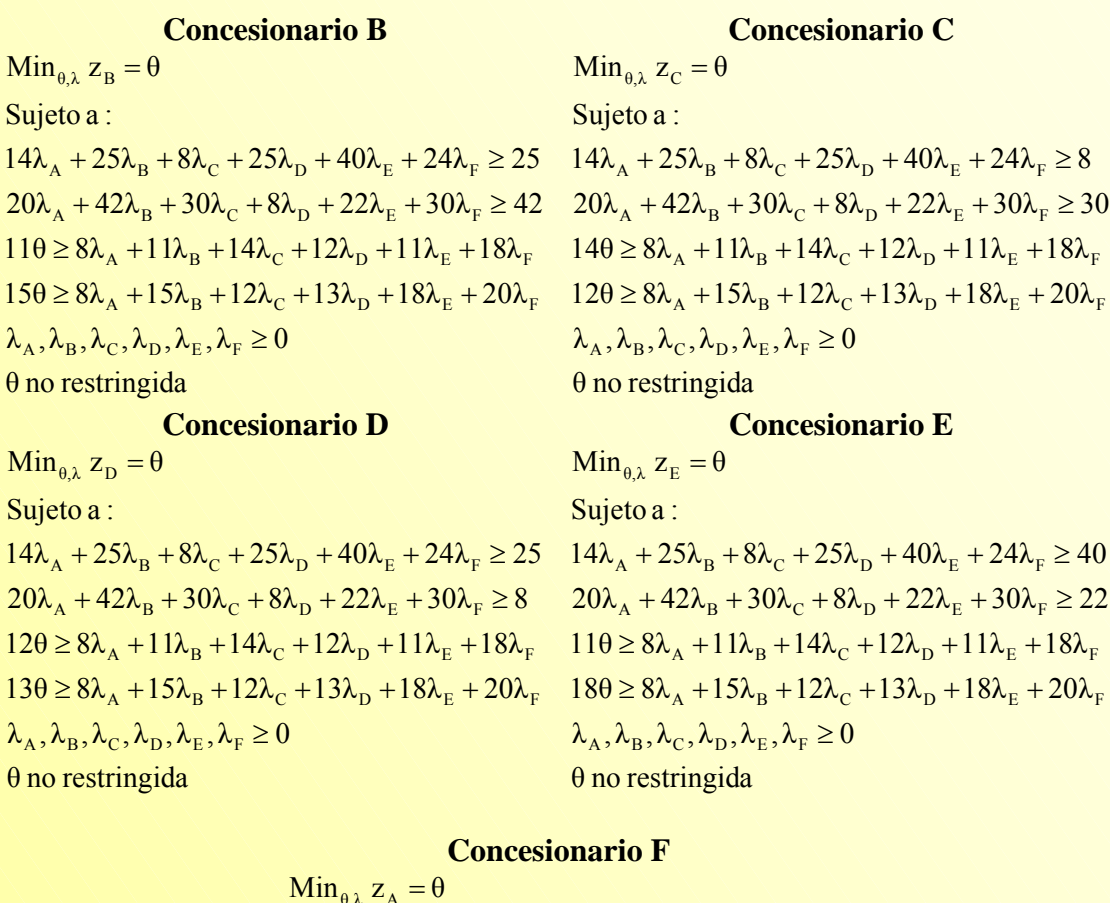

θ no restringida  $\lambda_A^{\phantom{\dagger}}, \lambda_B^{\phantom{\dagger}}, \lambda_C^{\phantom{\dagger}}, \lambda_D^{\phantom{\dagger}}, \lambda_E^{\phantom{\dagger}}, \lambda_F^{\phantom{\dagger}} \ge 0$  $8\theta \ge 8\lambda_A + 15\lambda_B + 12\lambda_C + 13\lambda_D + 18\lambda_E + 20\lambda_F$  $8\theta \ge 8\lambda_A + 11\lambda_B + 14\lambda_C + 12\lambda_D + 11\lambda_E + 18\lambda_F$  $20\lambda_{A} + 42\lambda_{B} + 30\lambda_{C} + 8\lambda_{D} + 22\lambda_{E} + 30\lambda_{F} \ge 20$  $14\lambda_{A} + 25\lambda_{B} + 8\lambda_{C} + 25\lambda_{D} + 40\lambda_{E} + 24\lambda_{F} \ge 14$ Sujeto a :  $θ, λ \sim A$ 

## **A.II.3. Resolución del modelo 2.6. con Solver de Excel.**

Recuérdese que para calcular la eficiencia del concesionario A debe resolverse el siguiente problema:

 $\mathsf{I}$  $\overline{a}$  $\frac{1}{2}$  $\frac{1}{2}$  $\mathsf{I}$ ⎭  $\overline{a}$  $\overline{a}$  $\mathsf{I}$  $\overline{a}$  $\frac{1}{2}$  $\left\{ \right\}$  $\begin{matrix} \end{matrix}$  $\lambda_A^{\phantom{\dagger}}, \lambda_B^{\phantom{\dagger}}, \lambda_C^{\phantom{\dagger}}, \lambda_D^{\phantom{\dagger}}, \lambda_E^{\phantom{\dagger}}, \lambda_F^{\phantom{\dagger}} \geq 0$  $8\theta \ge 8\lambda_A + 15\lambda_B + 12\lambda_C + 13\lambda_D + 18\lambda_E + 20\lambda_F$  $8\theta \ge 8\lambda_A + 11\lambda_B + 14\lambda_C + 12\lambda_D + 11\lambda_E + 18\lambda_F$  $20\lambda_{A} + 42\lambda_{B} + 30\lambda_{C} + 8\lambda_{D} + 22\lambda_{E} + 30\lambda_{F} \ge 20$  $14\lambda_{A} + 25\lambda_{B} + 8\lambda_{C} + 25\lambda_{D} + 40\lambda_{E} + 24\lambda_{F} \ge 14$  $\text{Min}_{\theta, \lambda} z_A = \theta$ θ no restringida Sujeto a : (modelo 2.6)

Utilizando la herramienta Solver, los pasos a seguir pueden ser:

Paso 1: Abrir Microsoft Excel

**Paso 2:** Introducir los datos reflejados en la tabla 2.1 en la hoja Excel,

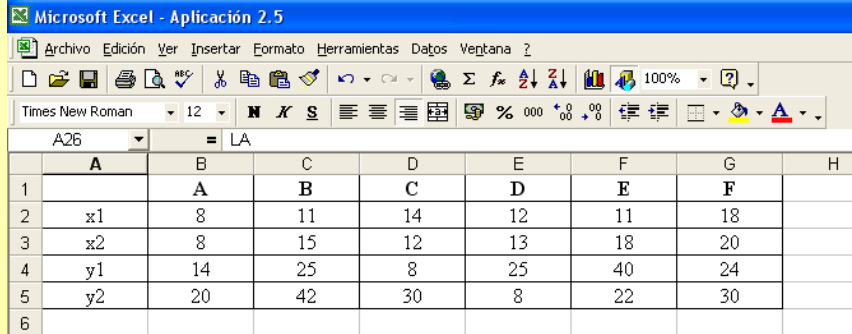

Figura A.II.1. Matriz de datos originales.

**Paso 3:** Transponer la matriz de datos. Para ello, seleccionar el rango A1:G5, hacer clic en el botón derecho del ratón y elegir la opción *Copiar*. Ir a la celda A8, hacer clic con el botón derecho del ratón y elegir la opción *Pegado especial*. En el cuadro de diálogo que se abre marcar la casilla correspondiente a *Trasponer* y pulsar *Aceptar*. El resultado debe ser como el que se muestra en la Figura A.II.2.

| Microsoft Excel - aplicación 2.5                                                   |                     |       |       |                                                  |    |                                                              |    |   |  |  |  |  |  |
|------------------------------------------------------------------------------------|---------------------|-------|-------|--------------------------------------------------|----|--------------------------------------------------------------|----|---|--|--|--|--|--|
| Archivo Edición Ver Insertar Formato Herramientas Datos Ventana ?                  |                     |       |       |                                                  |    |                                                              |    |   |  |  |  |  |  |
|                                                                                    | D & B & Q * & & & < |       |       | $\mathbf{M} \times \mathbf{M} \times \mathbf{M}$ |    | <b>Q</b> Σ <i>j</i> <sub>*</sub> 2 ↓ 2 ↓ 100 4 7 100 % - ② - |    |   |  |  |  |  |  |
|                                                                                    | Times New Roman     | $-12$ | N X S |                                                  |    |                                                              |    |   |  |  |  |  |  |
| 三三三国  59 % ∞ 18 .8  信 信  田 - 多 - A - 、 <br>G22<br>$\equiv$<br>$\blacktriangledown$ |                     |       |       |                                                  |    |                                                              |    |   |  |  |  |  |  |
|                                                                                    | А                   | B     | C     | D                                                | E  | F                                                            | G  | H |  |  |  |  |  |
| $\mathbf{1}$                                                                       |                     | А     | в     | C                                                | D  | E                                                            | F  |   |  |  |  |  |  |
| $\overline{a}$                                                                     | xl                  | 8     | 11    | 14                                               | 12 | 11                                                           | 18 |   |  |  |  |  |  |
| 3                                                                                  | x2                  | 8     | 15    | 12                                               | 13 | 18                                                           | 20 |   |  |  |  |  |  |
| 4                                                                                  | yl                  | 14    | 25    | 8                                                | 25 | 40                                                           | 24 |   |  |  |  |  |  |
| 5                                                                                  | y2                  | 20    | 42    | 30                                               | 8  | 22                                                           | 30 |   |  |  |  |  |  |
| 6                                                                                  |                     |       |       |                                                  |    |                                                              |    |   |  |  |  |  |  |
| 7                                                                                  |                     |       |       |                                                  |    |                                                              |    |   |  |  |  |  |  |
| 8                                                                                  |                     | xl    | x2    | уl                                               | y2 |                                                              |    |   |  |  |  |  |  |
| 9                                                                                  | А                   | 8     | 8     | 14                                               | 20 |                                                              |    |   |  |  |  |  |  |
| 10                                                                                 | в                   | 11    | 15    | 25                                               | 42 |                                                              |    |   |  |  |  |  |  |
| 11                                                                                 | C                   | 14    | 12    | 8                                                | 30 |                                                              |    |   |  |  |  |  |  |
| 12                                                                                 | D                   | 12    | 13    | 25                                               | 8  |                                                              |    |   |  |  |  |  |  |
| 13                                                                                 | К                   | 11    | 18    | 40                                               | 22 |                                                              |    |   |  |  |  |  |  |
| 14                                                                                 | F                   | 18    | 20    | 24                                               | 30 |                                                              |    |   |  |  |  |  |  |
| 15                                                                                 |                     |       |       |                                                  |    |                                                              |    |   |  |  |  |  |  |

Figura A.II.2. Matriz de datos traspuesta.

**Paso 4:** Escribir, según el modelo (2.6), la/s fórmula/s que permitan calcular:

- $\triangleright$  la función objetivo: θ, que hay que minimizar.
- $\triangleright$  las restricciones:

 $\text{Rest4} \rightarrow 80 \ge 8\lambda_A + 15\lambda_B + 12\lambda_C + 13\lambda_D + 18\lambda_E + 20\lambda_F$  $\text{Rest3} \rightarrow 80 \ge 8\lambda_A + 11\lambda_B + 14\lambda_C + 12\lambda_D + 11\lambda_E + 18\lambda_F$  $\text{Rest2} \rightarrow 20\lambda_A + 42\lambda_B + 30\lambda_C + 8\lambda_D + 22\lambda_E + 30\lambda_F \ge 20$  $\text{Rest1} \rightarrow 14\lambda_A + 25\lambda_B + 8\lambda_C + 25\lambda_D + 40\lambda_E + 24\lambda_F \ge 14$ 

 $\triangleright$  condiciones de no negatividad de las variables<sup>48</sup> (7 restricciones):

θ no restringida  $\lambda_{\rm A}$ ,  $\lambda_{\rm B}$ ,  $\lambda_{\rm C}$ ,  $\lambda_{\rm D}$ ,  $\lambda_{\rm E}$ ,  $\lambda_{\rm F} \ge 0$ 

En la Figura A.II.3 se muestran las expresiones a introducir en la hoja Excel.

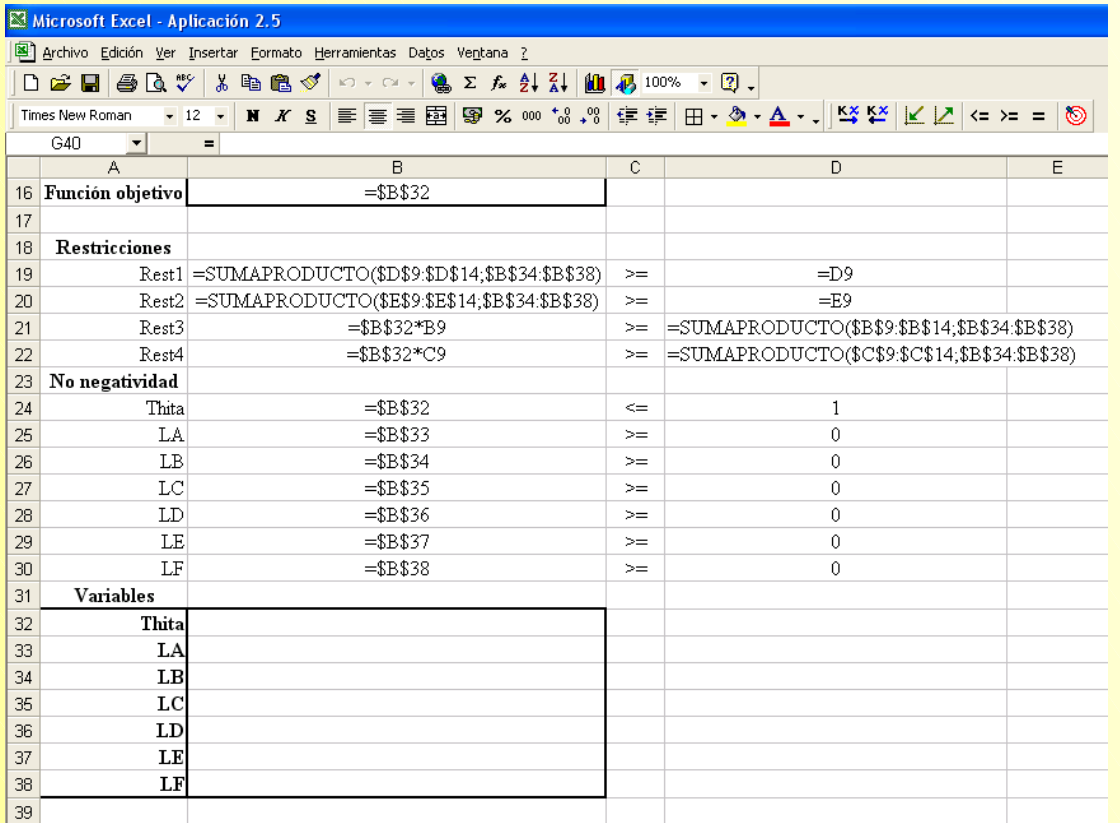

Figura A.II.3. Modelo DEA-CCR Input orientado en forma envolvente para el concesionario A..

**Paso 5:** Seleccionar Solver del menú herramientas e introducir los parámetros del modelo, tal y como se muestra a continuación:

<span id="page-76-0"></span><sup>48</sup> En Excel se utilizará la siguiente nomenclatura: Thita= $\theta$ , LA= $\lambda_A$ , LB= $\lambda_B$ , LC= $\lambda_C$ , LD= $\lambda_D$ , LE= $\lambda_E$ , LF= $\lambda_F$ .

**Vicente Coll y Olga Mª Blasco ( vcoll@uv.es ; Olga.Blasco@uv.es )** 

 $\overline{\phantom{a}}$ 

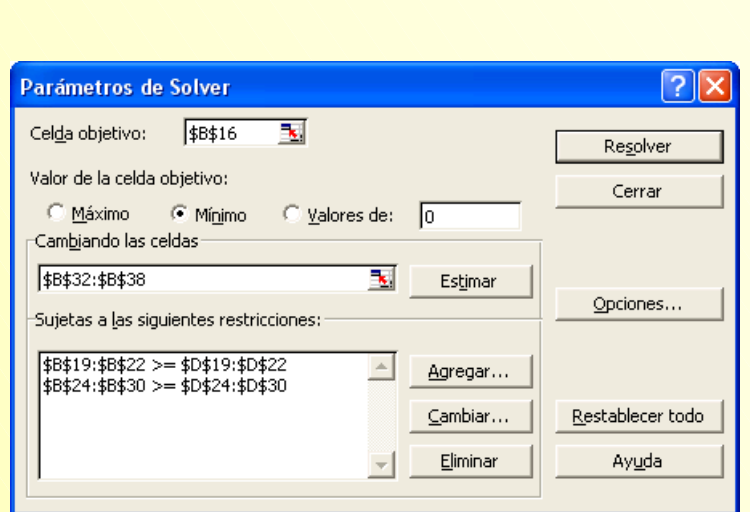

Figura A.II.4. Parámetros del modelo 2.6 en Solver.

**Paso 6:** Pulsar *Resolver* para obtener la solución del problema planteado, que es la siguiente:

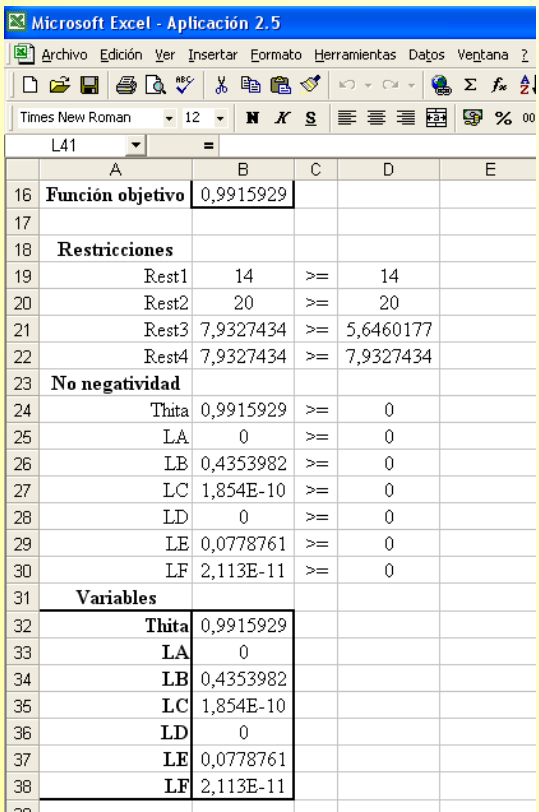

Figura A.II.5. Solución del modelo (2.6). Evaluación de eficiencia del concesionario A.

Como puede observarse en la Figura anterior, la puntuación de eficiencia del concesionario A es de 0,9916 (o 99,16%) aproximadamente (Valor de la función objetivo); se trata de una Unidad ineficiente. Para ésta, los valores de  $\lambda_B = 0.43539823$  y  $\lambda_E = 0.07787611$  son los únicos no nulos. Por tanto, el conjunto de referencia del concesionario A está formado por los concesionarios eficientes B y E, de forma que

Por último, puede verse como la restricción Rest3 no se cumple como igualdad, lo que significa que el concesionario A presenta una holgura en el Input 1.

**Vicente Coll y Olga Mª Blasco ( vcoll@uv.es ; Olga.Blasco@uv.es )**  *Modelo DEA-CCR.* 

Un aspecto importante a tener en cuenta es que las variables básicas (variables nulas o no nulas) en el modelo dual son no básicas (variables nulas) en el modelo primal y viceversa. El número de variables no básicas viene determinado por la diferencia entre el número de restricciones y de variables; y el de variables básicas por el número de restricciones.

Además, las variables principales en el modelo dual se corresponden con las variables de holgura del primal y las principales de éste con de holgura del modelo dual.

# **ANEXO III.**

# **[MODELO DEA-CCR INPUT ORIENTADO EN FORMA ENVOLVENTE:](#page-30-0)  METODO DE DOS ETAPAS**

**A.III.1. Resolución del modelo (2.8a) y (2.8b) utilizando Solver.**

**A.III.2. Formulación del modelo (2.9).**

**A.III.3. Resolución del modelo (2.9) con Solver.**

## **A.III.1. Resolución del modelo (2.8a) y (2.8b) utilizando Solver.**

El procedimiento de resolución del (2.8a) es idéntico al descrito en el apartado A.II.3 del anexo II. Sin embargo, de los valores óptimos obtenidos en este modelo sólo se va a considerar el correspondiente a  $\theta^*$ , que en la segunda etapa no será una variable del modelo.

Para el concesionario A, la puntuación de eficiencia obtenida al resolver el modelo (2.8a) (equivalente al modelo 2.6) es:  $\theta_A^* = 0.9915929$ . El proceso a seguir para resolver con Solver el problema dado por el modelo  $(2.8b)$ , donde  $\theta$  es una constante, es el siguiente:

**Paso 1:** Abrir Microsoft Excel.

**Paso 2:** Introducir los datos reflejados en la tabla 2.1 en la hoja Excel, tal y como se muestra en Figura A.III.1.

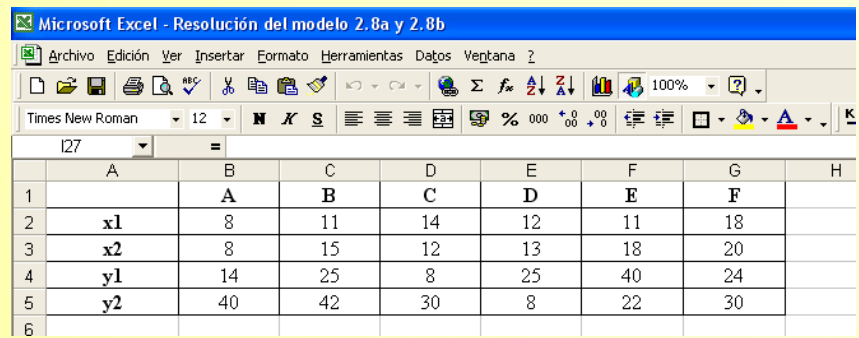

Figura A.III.1. Matriz de datos originales.

Paso 3: Trasponer la matriz de datos. Para ello, seleccionar el rango A1:G5, hacer clic en el botón derecho del ratón y elegir la opción *Copiar*. Ir a la celda A8, hacer clic con el botón derecho del ratón y elegir la opción *Pegado especial*. Seguidamente, se abrirá un cuadro de diálogo, marcar la casilla correspondiente a *Transponer* y pulsar *Aceptar*. El resultado debe ser como el que se muestra en la Figura A.III.2.

| Microsoft Excel - Resolución del modelo 2.8a y 2.8b                                                                                                    |    |    |    |    |    |    |    |   |  |  |  |
|----------------------------------------------------------------------------------------------------|----|----|----|----|----|----|----|---|--|--|--|
| Archivo Edición Ver Insertar Formato Herramientas Datos Ventana ?                                                                                                    |    |    |    |    |    |    |    |   |  |  |  |
| $\bigcap$ $\bigoplus$ $\bigoplus$ $\bigoplus$ $\bigcirc$ $\bigcirc$ $\bigotimes$ $\bigoplus$ $\bigoplus$ $\bigcirc$<br>$\Box + \Box + \bigotimes_{\mathbb{Z}} \Sigma \mathrel{f_{\mathbb{X}}} \frac{\partial}{\partial \xi} \bigg  \frac{7}{84} \bigg  \bigotimes_{\mathbb{Z}} \mathbb{Z} \bigg  \frac{100\%}{90} \cdot \nabla \cdot \overline{\bigotimes} \bigg  \, .$ |    |    |    |    |    |    |    |   |  |  |  |
| <u>▼12 ▼ M K S</u>   ≣ ≣ ≣ 国   99 % ∞ * $3$ ,*3   伊 伊   田 • ♪ • ▲ • ↓    \\ * *<br>Times New Roman                                                                                                    |    |    |    |    |    |    |    |   |  |  |  |
| 127<br>$\mathbf{r}$<br>$\equiv$                                                                                                    |    |    |    |    |    |    |    |   |  |  |  |
|                                                                                                    | A  | B  | C  | D  | E  | F  | G  | H |  |  |  |
| $\mathbf{1}$                                                                                                    |    | А  | в  | с  | D  | Е  | F  |   |  |  |  |
| $\overline{2}$                                                                                                    | xl | 8  | 11 | 14 | 12 | 11 | 18 |   |  |  |  |
| 3                                                                                                    | x2 | 8  | 15 | 12 | 13 | 18 | 20 |   |  |  |  |
| $\overline{4}$                                                                                                    | уl | 14 | 25 | 8  | 25 | 40 | 24 |   |  |  |  |
| 5                                                                                                    | y2 | 40 | 42 | 30 | 8  | 22 | 30 |   |  |  |  |
| 6                                                                                                    |    |    |    |    |    |    |    |   |  |  |  |
| 7                                                                                                    |    |    |    |    |    |    |    |   |  |  |  |
| 8                                                                                                    |    | xl | x2 | уl | y2 |    |    |   |  |  |  |
| 9                                                                                                    | А  | 8  | 8  | 14 | 40 |    |    |   |  |  |  |
| 10                                                                                                    | в  | 11 | 15 | 25 | 42 |    |    |   |  |  |  |
| 11                                                                                                    | C  | 14 | 12 | 8  | 30 |    |    |   |  |  |  |
| 12                                                                                                    | D  | 12 | 13 | 25 | 8  |    |    |   |  |  |  |
| 13                                                                                                    | Е  | 11 | 18 | 40 | 22 |    |    |   |  |  |  |
| 14                                                                                                    | F  | 18 | 20 | 24 | 30 |    |    |   |  |  |  |
| 4E                                                                                                    |    |    |    |    |    |    |    |   |  |  |  |

Figura A.III.2. Matriz de datos traspuesta.

*Modelo DEA-CCR.* 

**Paso 4:** Escribir<sup>49</sup>, según el modelo (2.8b), la/s fórmula/s que permitan calcular:

Ela puntuación de eficiencia obtenida en la primera etapa ( $\theta_{A}^{*} = 0.9915929$ ).

ightharpoontal intervals and  $\sum s_i^+ + \sum s_i^- = -(s_1^+ + s_2^+ + s_1^- + s_2^-)$ , que hay que 2  $i = 1$ i 2  $r = 1$ r  $+$  +  $\sigma$ <sup>+</sup> +  $\sigma$ <sup>-</sup> +  $\sigma$ <sup>-</sup> = −  $-(\sum_{r=1}^5 s_r^+ + \sum_{i=1}^5 s_i^-) = -(s_1^+ + s_2^+ + s_1^- +$ 

minimizar.

 $\triangleright$  las restricciones (4):

-  $\text{Rest4} \rightarrow 8\lambda_A + 15\lambda_B + 12\lambda_C + 13\lambda_D + 18\lambda_E + 20\lambda_F = 8 \cdot (0.9915929) - s_2^2$ -  $\text{Rest3} \to 8\lambda_A + 11\lambda_B + 14\lambda_C + 12\lambda_D + 11\lambda_E + 18\lambda_F = 8 \cdot (0.9915929) - s_1^2$  $\text{Rest2} \to 20\lambda_A + 42\lambda_B + 30\lambda_C + 8\lambda_D + 22\lambda_E + 30\lambda_F = 20 + s_2^+$  $\text{Rest1} \rightarrow 14\lambda_A + 25\lambda_B + 8\lambda_C + 25\lambda_D + 40\lambda_E + 24\lambda_F = 14 + s_1^+$ 

 $\triangleright$  las condiciones de no negatividad de las variables (10 restricciones):

 $\lambda_{\alpha}$ ,  $\lambda_{\alpha}$ ,  $\lambda_{\alpha}$ ,  $\lambda_{\alpha}$ ,  $\lambda_{\alpha}$ ,  $\lambda_{\alpha} \ge 0$  $Syl$ ,  $Sv2$ ,  $Sx1$ ,  $Sx2 \ge 0$ 

En la Figura A.III.3 se muestran las expresiones a introducir en la hoja Excel.

Sy2=  $s_2^+$ , Sx1=  $s_1^-$ , Sx2=  $s_2^-$ .

<span id="page-81-0"></span><sup>&</sup>lt;sup>49</sup> En Excel se utilizará la siguiente nomenclatura: LA= $\lambda_A$ , LB= $\lambda_B$ , LC= $\lambda_C$ , LD= $\lambda_D$ , LE= $\lambda_E$ , LF= $\lambda_F$ , Sy1= $s_1^+$ ,

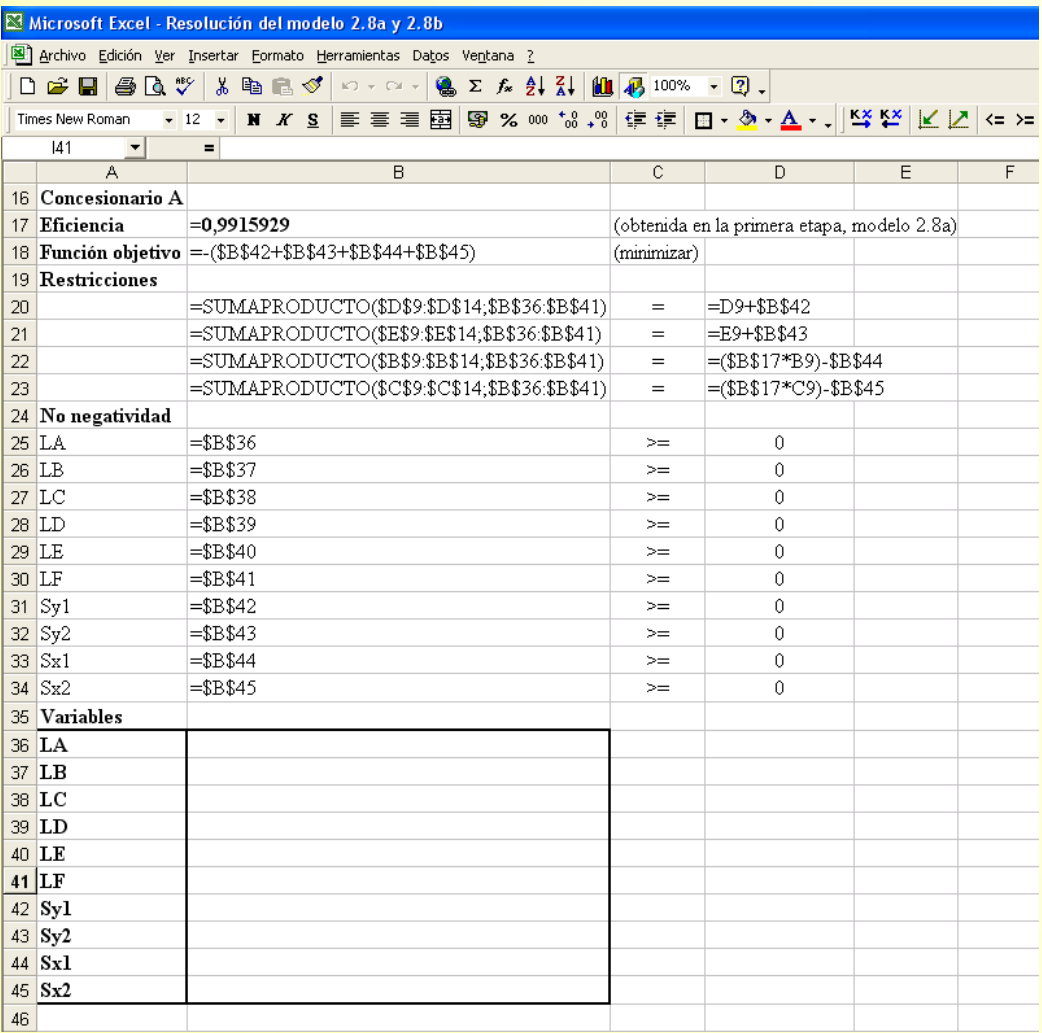

Figura A.III.3. Modelo (2.8b) para el concesionario A.

**Paso 5:** Seleccionar Solver del menú herramientas e introducir los parámetros del modelo, tal y

como se muestra a continuación:

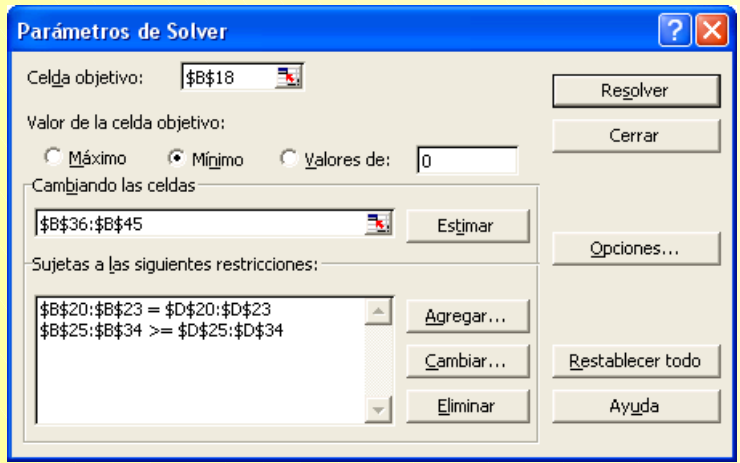

Figura A.III.4. Parámetros del modelo (2.8b) en Solver.

**Paso 6:** Pulsar *Resolver* para obtener la solución del problema planteado, que es la siguiente:

### *Modelo DEA-CCR.*

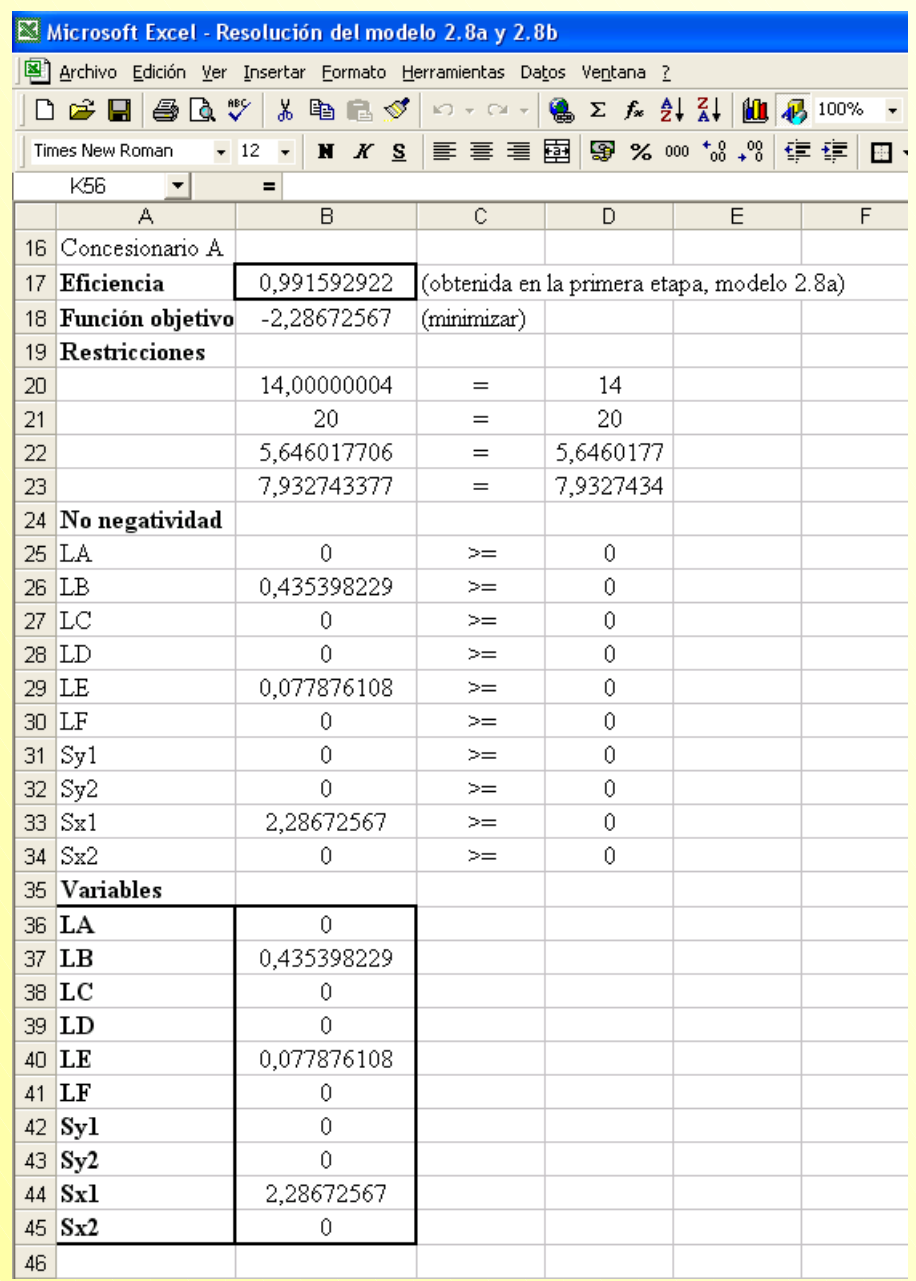

Figura A.III.5. Solución del modelo (2.8b).Evaluación de eficiencia del concesionario A.

## **A.III.2. Formulación del modelo 2.9.**

Considérese el siguiente modelo en forma multiplicativa como el problema primal.

 (modelo A.III.1)  $-\delta_{\rm m} \leq -\varepsilon$  $-\delta_2 \leq -\varepsilon$  $-\delta_1 \leq -\varepsilon$  $-\mu_s \leq -\varepsilon$  $-\mu_2 \leq -\varepsilon$  $-\mu_1 \leq -\varepsilon$  $\mu_1 y_{1n} + \mu_2 y_{2n} + ... + \mu_s y_{sn} - \delta_1 x_{1n} - \delta_2 x_{2n} - ... \delta_m x_{mn} \le 0$  $\mu_1 y_{12} + \mu_2 y_{22} + \ldots + \mu_s y_{s2} - \delta_1 x_{12} - \delta_2 x_{22} - \ldots \delta_m x_{m2} \le 0$  $\mu_1 y_{11} + \mu_2 y_{21} + \ldots + \mu_s y_{s1} - \delta_1 x_{11} - \delta_2 x_{21} - \ldots \delta_m x_{m1} \le 0$  $\delta_1 x_{10} + \delta_2 x_{20} + ... + \delta_m x_{m0} = 1$ Sujeto a :  $\text{Max}_{\mu, \nu}$   $\mathbf{w}_0 = \mu_1 \mathbf{y}_{10} + \mu_2 \mathbf{y}_{20} + \ldots + \mu_s \mathbf{y}_{s0}$  $\overline{a}$  $\vert$  $\vert$  $\parallel$  $\vert$  $\frac{1}{2}$  $\frac{1}{2}$  $\vert$  $\frac{1}{2}$  $\vert$  $\vert$  $\vert$ ⎭  $\overline{a}$  $\frac{1}{2}$  $\overline{a}$  $\overline{a}$  $\vert$  $\vert$  $\vert$  $\overline{a}$  $\frac{1}{2}$  $\overline{a}$  $\overline{a}$  $\vert$  $\left\{ \right.$  $\frac{1}{2}$ M M M

La única diferencia entre el modelo (A.III.1) y el modelo (2.2) es que en el primero la restricción de positividad de las variables han sido transformadas en desigualdades del tipo  $\leq$ .

El modelo  $(A.III.1)$  presenta  $(s+m)$  variables y  $(1+n+s+m)$  restricciones (contando las restricciones de positividad), lo que significa que el modelo dual tendrá  $(1 + n + s + m)$  variables y  $(s+m)$  restricciones. Además, para pasar del problema primal al dual, recuérdese que (ver anexo II):

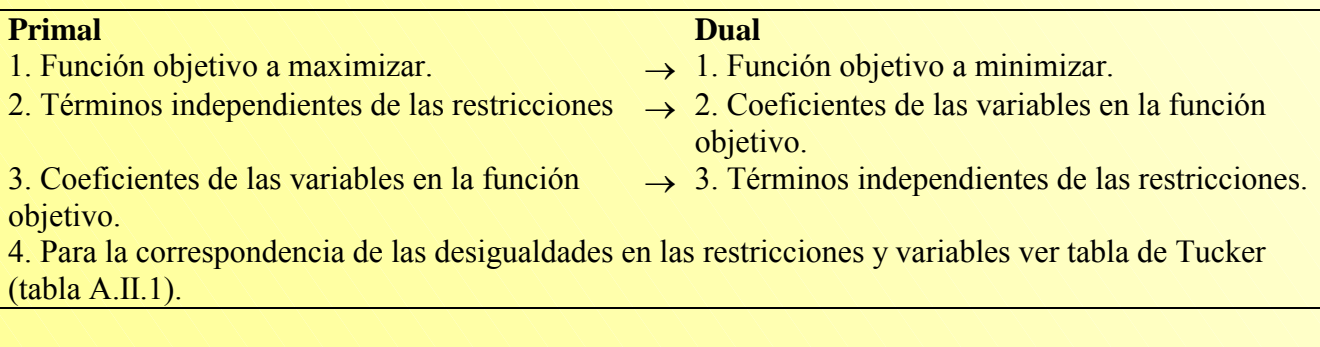

Otra cuestión importante a considerar es la relativa a las  $(1 + n + s + m)$  variables del modelo dual. En la siguiente tabla se muestra cómo se van a nombrar y cuáles son las restricciones del primal con las que se asocian:

#### *Modelo DEA-CCR.*

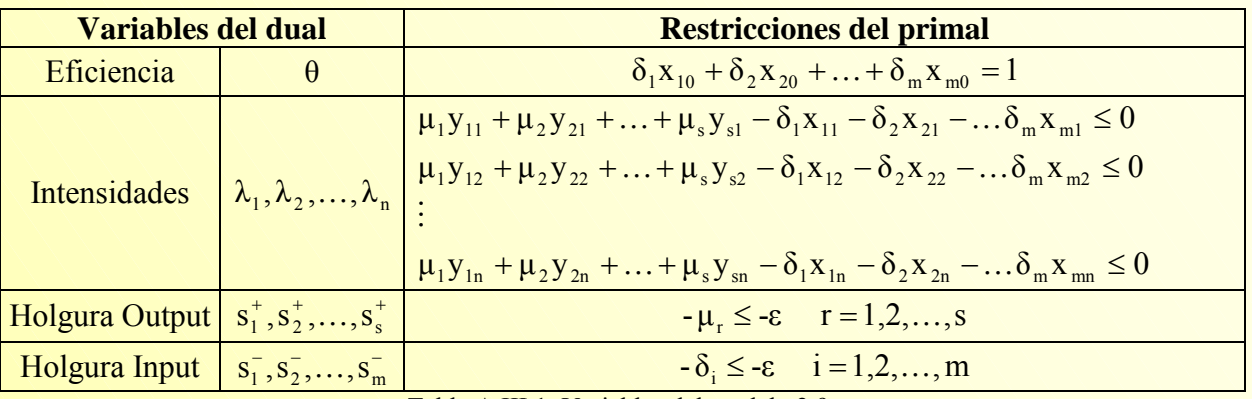

Tabla A.III.1. Variables del modelo 2.9.

Así pues, el modelo dual del problema (A.III.1) puede escribirse como:

 $\lambda_i \ge 0$  (j = 1,2,..., n);  $s_i^+ \ge 0$  (r = 1,2,..., s);  $s_i \ge 0$  (i = 1,2,..., m) θ no restringida  $x_{m0}\theta - x_{m1}\lambda_1 - x_{m2}\lambda_2 - \ldots - x_{mn}\lambda_n + 0s_1^+ + 0s_2^+ + \ldots + 0s_s^+ + 0s_1^- + 0s_2^- + \ldots - 1s_m^- = 0$  $x_{20}\theta - x_{21}\lambda_1 - x_{22}\lambda_2 - \ldots - x_{2n}\lambda_n + 0s_1^+ + 0s_2^+ + \ldots + 0s_s^+ + 0s_1^- - 1s_2^- + \ldots + 0s_m^- = 0$  $x_{10}\theta - x_{11}\lambda_1 - x_{12}\lambda_2 - ... - x_{1n}\lambda_n + 0s_1^+ + 0s_2^+ + ... + 0s_s^+ - 1s_1^- + 0s_2^- + ... + 0s_m^- = 0$  $0\theta + y_{s1}\lambda_1 + y_{s2}\lambda_2 + ... + y_{sn}\lambda_n + 0s_1^+ + 0s_2^+ + ... - 1s_s^+ + 0s_1^- + 0s_2^- + ... + 0s_m^- = y_{s0}$  $0\theta + y_{21}\lambda_1 + y_{22}\lambda_2 + ... + y_{2n}\lambda_n + 0s_1^+ - 1s_2^+ + ... + 0s_s^+ + 0s_1^- + 0s_2^- + ... + 0s_m^- = y_{20}$  $0\theta + y_{11}\lambda_1 + y_{12}\lambda_2 + ... + y_{1n}\lambda_n - 1s_1^+ + 0s_2^+ + ... + 0s_s^+ + 0s_1^- + 0s_2^- + ... + 0s_m^- = y_{10}$ Sujeto a :  $\text{Min}_{\theta, \lambda, s_1^+, s_1^-}$   $z_0 = 10 + 0\lambda_1 + 0\lambda_2 + \ldots + 0\lambda_n - \varepsilon s_1^+ - \varepsilon s_2^+ - \ldots - \varepsilon s_s^+ - \varepsilon s_1^- - \varepsilon s_2^- - \ldots - \varepsilon s_m^$  $s_i \ge 0$  (j = 1,2,..., n);  $s_r^+ \ge 0$  (r = 1,2,..., s);  $s_i \ge 0$  (i =  $_{+z}$  =  $z_0 = 10 + 0\lambda_1 + 0\lambda_2 + ... + 0\lambda_n - \varepsilon s_1^* - \varepsilon s_2^* - ... - \varepsilon s_s^* - \varepsilon s_1^- - \varepsilon s_2^- - ...$ M :

es decir:

 $\lambda_i \ge 0$  s<sup>+</sup> $\ge 0$  s<sup>-</sup> $\ge 0$ θ no restringida  $x_{m0}\theta - x_{m1}\lambda_1 - x_{m2}\lambda_2 - \ldots - x_{mn}\lambda_n - s_m^- = 0$  $x_{20}\theta - x_{21}\lambda_1 - x_{22}\lambda_2 - ... - x_{2n}\lambda_n - s_2^{-} = 0$  $x_{10}\theta - x_{11}\lambda_1 - x_{12}\lambda_2 - \ldots - x_{1n}\lambda_n - s_1 = 0$  $y_{s1}\lambda_1 + y_{s2}\lambda_2 + ... + y_{sn}\lambda_n - s_s^+ = y_{s0}$  $y_{21}\lambda_1 + y_{22}\lambda_2 + ... + y_{2n}\lambda_n - s_2^+ = y_{20}$  $y_{11}\lambda_1 + y_{12}\lambda_2 + ... + y_{1n}\lambda_n - s_1^+ = y_{10}$ Sujeto a :  $\text{Min}_{\theta, \lambda, s_{\text{r}}^+, s_{\text{r}}^-} \;\; z_0 = \theta - \varepsilon s_1^+ - \varepsilon s_2^+ - \ldots - \varepsilon s_s^+ - \varepsilon s_1^- - \varepsilon s_2^- - \ldots - \varepsilon s_{\text{m}}^$  $s_i \geq 0$   $s_i^+ \geq 0$   $s_i^- \geq$  $\mathbf{z}_0 = \mathbf{z}_0 = \mathbf{\theta} - \mathbf{\epsilon} \mathbf{s}_1^{\mathrm{T}} - \mathbf{\epsilon} \mathbf{s}_2^{\mathrm{T}} - \dots - \mathbf{\epsilon} \mathbf{s}_s^{\mathrm{T}} - \mathbf{\epsilon} \mathbf{s}_1^{\mathrm{T}} - \mathbf{\epsilon} \mathbf{s}_2^{\mathrm{T}} - \dots$ M M

Operando, el modelo puede expresarse de la siguiente forma:

$$
\begin{array}{ll}\n\text{Min}_{\theta, \lambda, s_{\text{r}}^{+}, s_{\text{i}}^{-}} \quad z_{0} = \theta - \sum_{r=1}^{s} \epsilon s_{r}^{+} - \sum_{i=1}^{m} \epsilon s_{i}^{-} \\
\text{Subjecto a :} \\
\sum_{j=1}^{n} y_{rj} \lambda_{j} - s_{r}^{+} = y_{r0} \quad (r = 1, 2, ..., s) \\
\theta x_{10} - \sum_{j=1}^{n} x_{rj} \lambda_{j} - s_{i}^{-} = 0 \quad (i = 1, 2, ..., m) \\
\theta \text{ no restricting.} \\
\theta \text{ no restring.} \\
\lambda_{j} \ge 0 \quad s_{r}^{+} \ge 0 \quad s_{i}^{-} \ge 0 \quad (j = 1, 2, ..., n)\n\end{array}
$$
\n(modelo A. III.2)

o, alternativamente, escribiéndolo en forma matricial como:

Min<sub>θ,λ,s<sup>+</sup>,s<sup>-</sup></sub> 
$$
Z_0 = \theta - \varepsilon (Is^+ + Is^-)
$$
  
\nSujeto a :  
\n $\lambda Y = y_0 + s^+$   
\n $\lambda X = \theta x_0 - s^-$   
\n $\lambda, s^+, s^- \ge 0$ 

que se corresponde con el modelo (2.9).

# **A.III.3. Resolución del modelo (2.9) con Solver.**

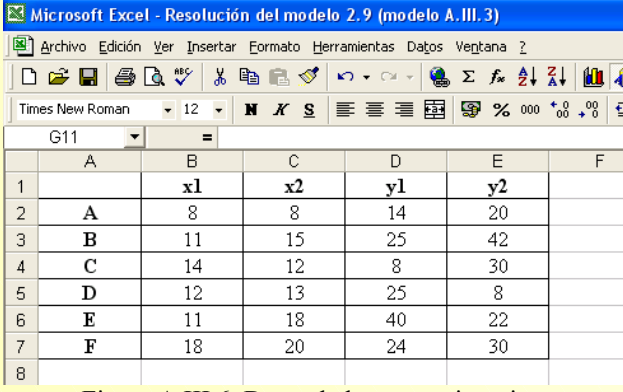

Partiendo de la tabla de datos traspuesta, como se refleja en la Figura A.III.6:

Figura A.III.6. Datos de los concesionarios.

**Paso 1:** Escribir en la hoja Excel la/s fómulas que permitan obtener el valor de la función objetivo (que hay que minimizar) satisfaciendo las restricciones, de acuerdo con el modelo A.III.3 (o modelo 2.9), tal y como se ilustra en la Figura A.III.7 para el concesionario A.

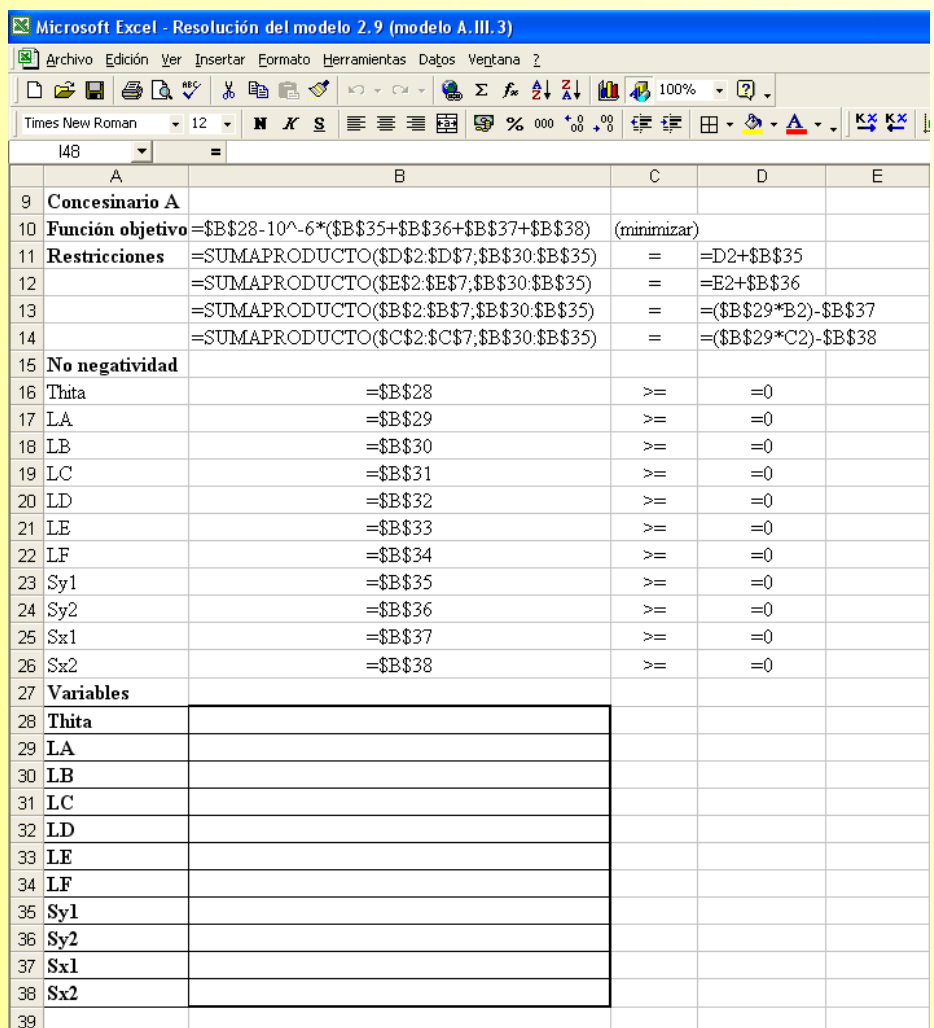

Figura A.III.7. Modelo (2.9) para el concesionario A.

**Paso 2:** Seleccionar Solver del menú de herramientas e introducir los parámetros del modelo.

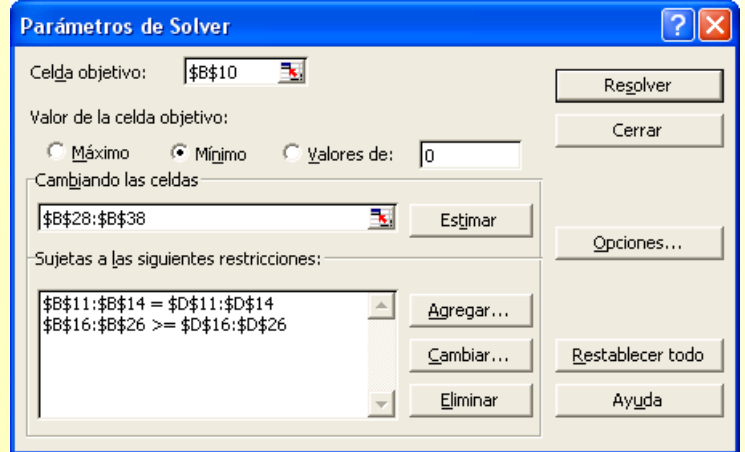

Figura A.III.8. Parámetros Solver del Modelo (2.9) para el concesionario A.

**Paso 3.** Ejecutar el modelo introducido pulsando el botón *Resolver*. La solución proporcionada por Solver al problema planteado para el concesionario A es la siguiente:

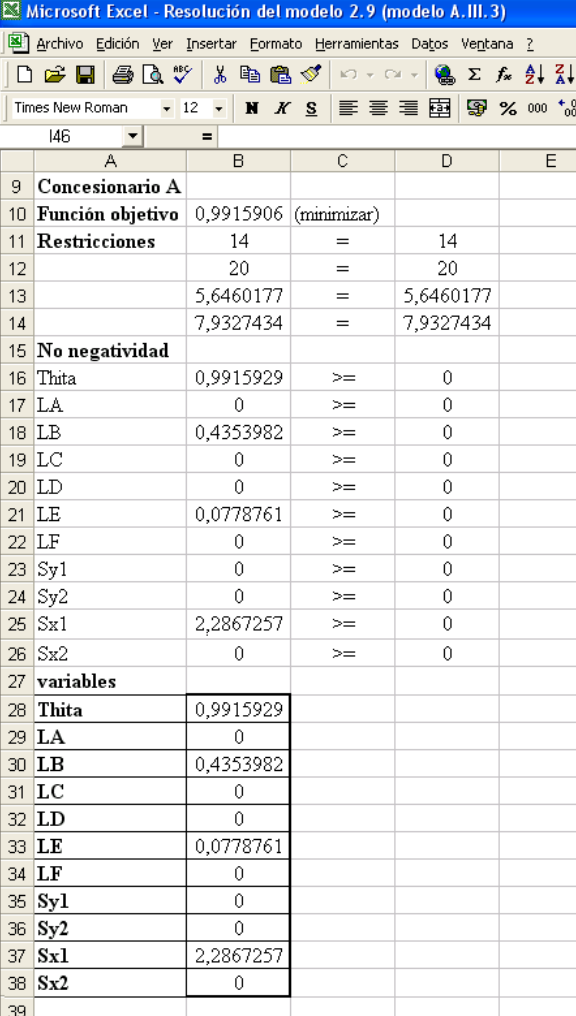

Figura A.III.9. Solución Solver al modelo (2.9) para el concesionario A.

Es decir, el concesionario A es ineficiente  $(\theta = 0.99159063 \approx 0.9916)$ . Su conjunto de referencia está

formado por los concesionarios B ( $\lambda_B = 0.43539823 \approx 0.4354$ ) y E ( $\lambda_E = 0.07787611 \approx 0.0779$ ). No

### *Modelo DEA-CCR.*

presenta expansión adicional en los Outputs (los valores holgura Output son nulos:  $Syl = 0$  y  $Sy2 = 0$ ). Adicionalmente a la reducción radial en los Inputs  $(1 - \theta \approx 0.0084 \text{ o } 0.84\%)$ , para alcanzar una situación de eficiente, el concesionario A debe disminuir el consumo de Input 1 en 2,287 unidades aproximadamente, tal y como lo indica el valor holgura de este Input.

# <span id="page-90-0"></span>**Capítulo 3**

# **[MODELO DEA-BCC.](#page-2-0)**

**3.1. Introducción.**

**3.2. Incorporando los rendimientos a escala: Descomposición de la eficiencia** 

**técnica en eficiencia técnica pura y eficiencia escala.**

**[3.3. Formulación del modelo DEA-BCC Input orientado.](#page-97-0)** 

**3.3.1. Forma fraccional y multiplicativa.**

**3.3.2. Forma envolvente.**

**[3.4. Modelo DEA-BCC Output orientado.](#page-108-0)**

**[ANEXOS](#page-116-0)** 

# **[3.1. INTRODUCCIÓN.](#page-90-0)**

Este tercer capítulo está dedicado al modelo DEA-BCC, así denominado por haber sido desarrollado por Banker, Charnes y Cooper (1989). Si el modelo DEA-CCR estudiado en el capítulo anterior consideraba rendimientos constantes a escala, el modelo DEA-BCC relaja este supuesto, que en gran parte de las ocasiones resulta excesivamente restrictivo y por tanto irreal, permitiendo que la tipología de rendimiento a escala que en un momento determinado caracterice la tecnología sea variable, esto es: constante, creciente o decreciente.

De lo dicho puede desprenderse que los fundamentos del modelo DEA-BCC se encuentran en el modelo DEA-CCR, puesto que el primero es una extensión del segundo. Así, todos los contenidos teóricos introducidos en el capítulo 2 son de aplicación en este tercer capítulo.

Al objeto de facilitar la comprensión de los nuevos conceptos que se van a introducir, los contenidos teóricos son trabajado a nivel práctico a través de una serie de casos de aplicación.

# *[3.2. INCORPORANDO LOS RENDIMIENTOS A ESCALA: DESCOMPOSICIÓN](#page-90-0)  DE LA EFICIENCIA TÉCNICA EN EFICIENCIA TÉCNICA PURA Y EFICIENCIA ESCALA.*

Tal y como se abordó en el capítulo 1, para evaluar la eficiencia de un conjunto de Unidades es necesario identificar la naturaleza de los rendimientos a escala que caracteriza la tecnología de producción. Los rendimientos a escala indican, como se recordará, los incrementos de la producción que son resultado del incremento de todos los factores de producción en el mismo porcentaje y pueden ser constantes (el incremento porcentual del Output es igual al incremento porcentual de los recursos productivos), crecientes (el incremento porcentual del Output es mayor que el incremento porcentual de los factores) o decrecientes (el incremento porcentual del Output es menor que el incremento porcentual de los Inputs).

Para el caso de un único Input y un único Output, en la Figura 3.1, que ha sido adaptada de Lovell (1993), se representan dos Unidades (A y B) y las tres fronteras DEA más comúnmente estimadas, a

saber: frontera de rendimientos constantes a escala (RCE), rendimientos variables a escala (RVE)<sup>1</sup> y rendimientos no crecientes a escala  $(RNCE)^2$  $(RNCE)^2$ .

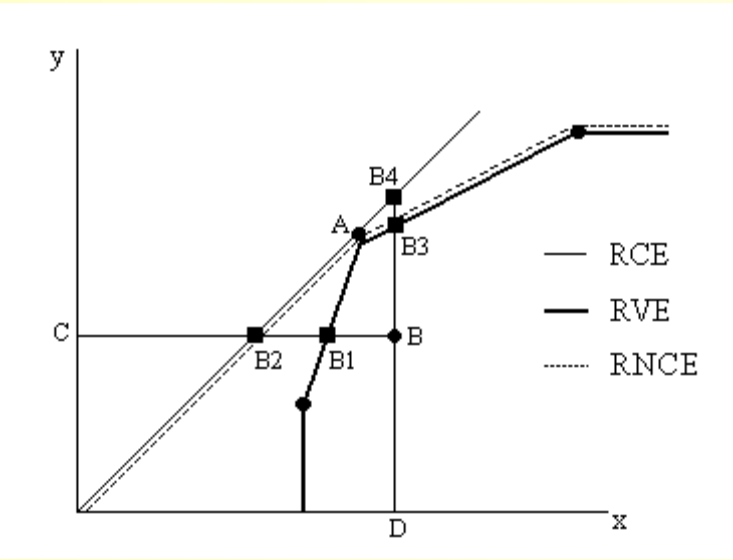

Figura 3.1. Fronteras RCE, RVE y RNCE (adaptado de Lovell, 1993)

A partir de la Figura 3.1, y tomando como referencia la Unidad B, puede verse cómo la frontera estimada bajo rendimientos variables a escala (RVE) está más cerca de la envoltura lineal convexa que la frontera estimada suponiendo rendimientos no crecientes a escala (RNCE) y ésta, a su vez, está más próxima que la de rendimientos constantes a escala (RCE) (Pastor, 1995b y 1996). Por tanto, la eficiencia técnica Input/Output pura, estimada mediante el modelo DEA-BCC, que considera RVE, es no-menor que la eficiencia técnica Input/Output estimada mediante el modelo DEA-CCR, que considera RCE. Esta última es una medida de eficiencia técnica global (ETG)<sup>3</sup> que, como se verá a continuación, puede ser descompuesta en eficiencia técnica pura (ETP) y eficiencia escala (EE). La noción económica de rendimientos a escala está relacionada con la EE (Banker y Thrall, 1992).

Continuando con la representación de la Figura 3.1, y considerando una orientación Input, puede observarse cómo la eficiencia de la Unidad B viene dada por el cociente CB2/CB (la ineficiencia vendrá dada por la distancia B2B) bajo los supuestos de rendimientos constantes o no crecientes a escala mientras que si la Unidad B opera con tecnología de rendimientos variables, la eficiencia vendría dada por CB1/CB. La diferencia entre una medida y otra, es decir, la distancia B2B1, es la EE, que puede ser interpretada como la parte de la ineficiencia presente en ETG que obedece a la

 $\overline{\phantom{a}}$ 

<span id="page-92-0"></span><sup>1</sup> La construcción de la frontera de posibilidades de producción se realiza considerando las características 1 a 4, enumeradas en el capítulo 1; siendo el conjunto de posibilidades de producción bajo rendimientos variables a escala un subconjunto del conjunto de posibilidades de producción bajo rendimientos constantes.<br><sup>2</sup> En relación con la estimación de los rendimientos a escala en DEA puede consultarse, entre otros, los trabajos de

<span id="page-92-2"></span><span id="page-92-1"></span>Banker, Charnes y Cooper (1984), Banker (1984), Banker y Thrall (1992), Zhu y Shen (1993) y Färe y Grosskopf (1994). <sup>3</sup> No confundir con el concepto de eficiencia económica (o global) visto en el primer capítulo. Aquí siempre se está haciendo referencia a la evaluación de la eficiencia técnica (productiva).

escala de producción de la empresa que se evalúa (Grifell-Tatjé, Prior y Salas, 1992b), es decir, es el resultado de descontar a la ETG la ETP (Pastor, 1996).

Por tanto, se tiene que:

CB CB CB1 CB1 CB2 CB2  $ETG = ETP \cdot EE$  $=\frac{\text{CD1}}{27}$ . (ecuación 3.1)

De la expresión anterior puede deducirse que si EE=1 entonces ETG=ETP, lo que indica que la Unidad no presenta ineficiencias de escala y, por tanto, opera en una escala óptima. Si la Unidad B presentase ineficiencia de escala  $(EE < 1)$  se tendría que comparar la frontera de rendimientos variables con la frontera de rendimientos no crecientes para determinar si dicha Unidad opera bajo rendimientos crecientes o decrecientes a escala (ver figura 3.1).

Puede concluirse, por tanto, que la frontera RCE es más restrictiva y producirá, generalmente, un menor número de Unidades eficientes así como puntuaciones menores de eficiencia entre todas las Unidades. Debe observarse, además, que la eficiencia Input y Output bajo RVE no son necesariamente iguales.

### **Aplicación 3.1.**

Considérese un total de cinco Unidades (A, B, C ,D y E) cuyos planes de producción vienen dados por:

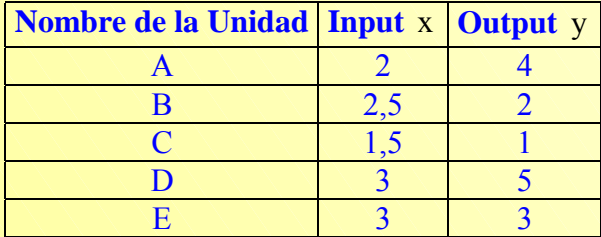

Tabla 3.1. Datos planes de producción.

En base a la información contenida en la tabla anterior, en la Figura 3.2 se ha representado las fronteras DEA de rendimientos constantes a escala (RCE), rendimientos variables a escala (RVE) y rendimientos no crecientes a escala (RNCE).

Además, como se va a tomar la Unidad B como referencia a la hora de desarrollar este ejemplo de aplicación, en la Figura 3.2. también se han dibujado, considerando tanto una orientación Input como

Output, sus proyecciones (Unidades ficticias) sobre las distintas fronteras. Éstas han sido denotadas como B1, B2, B3, B4, B5 y B6.

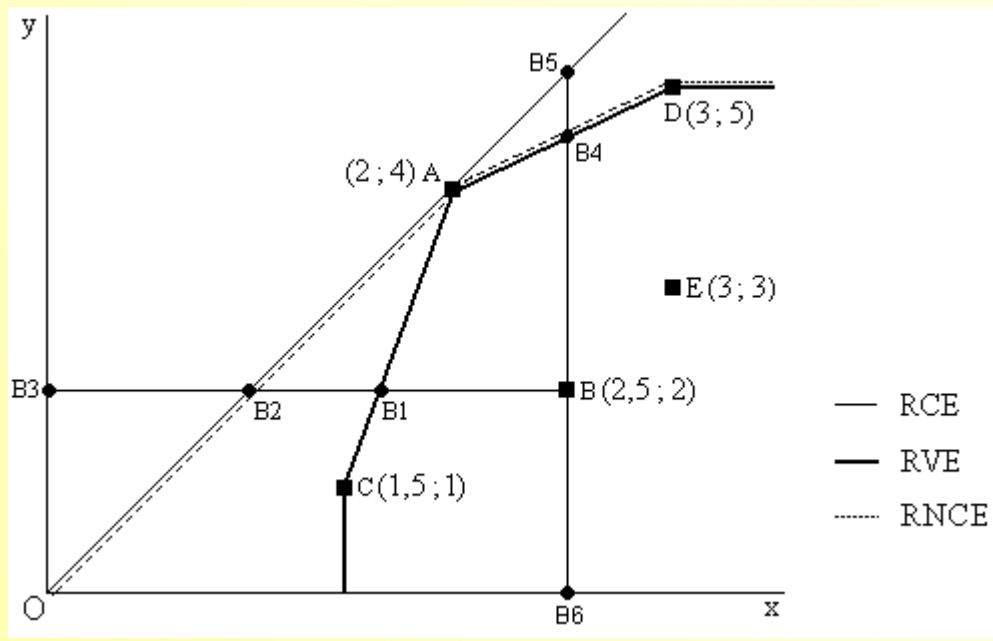

Figura 3.2. Frontera bajo distintos supuestos de rendimientos a escala.

A partir de los datos de la tabla 3.1 y la representación de la Figura 3.2, resulta sencillo<sup>4</sup> calcular las coordenadas (planes de producción) de las Unidades ficticias de la Unidad B. Los resultados son los que se muestran en la siguiente tabla:

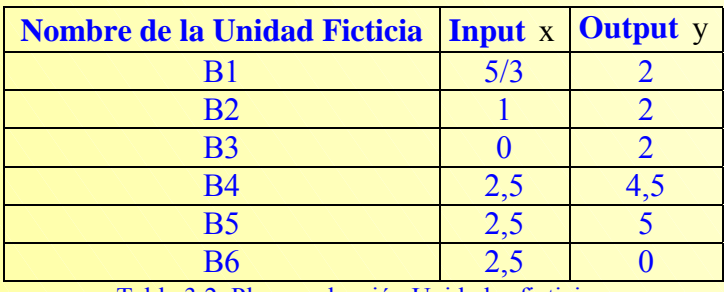

Tabla 3.2. Plan producción Unidades ficticias.

<span id="page-94-0"></span>Ahora, con la información de la tabla 3.2 es posible obtener la puntuación de eficiencia técnica de la Unidad B respecto a la frontera eficiente definida bajo el supuesto de rendimientos constantes a escala y/o variables, según un modelo Input orientado u Ouput orientado. Los resultados a los que se llega son:

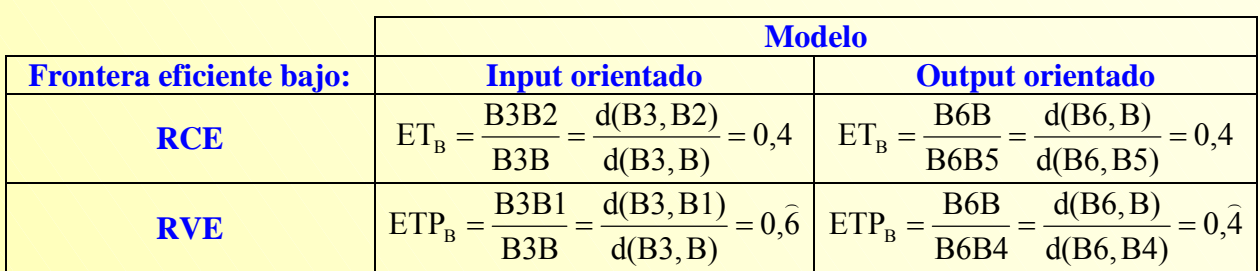

Tabla 3.3. Evaluación de la eficiencia de la Unidad B bajo distintos supuestos.

Como puede verse en la tabla anterior, la eficiencia técnica calculada bajo el supuesto de rendimientos constantes a escala (ETG) coinciden en un modelo Input y Output orientado. En el caso concreto de la Unidad B, la eficiencia técnica es del 40%, lo que significa que, como mínimo, esta Unidad para llegar a ser eficiente (situación reflejada por la Unidad ficticia B2) debería reducir, como mínimo, su consumo de factor productivo  $x$  en un 60% y seguir produciendo, al menos, la misma cantidad de Output y.

Bajo el supuesto de rendimientos variables a escala, la puntuación de eficiencia (ETP) es diferente si se considera un modelo Input orientado (Inputs son controlables) a la obtenida mediante un modelo Output orientado (Outputs son controlables). La eficiencia técnica pura de la Unidad B en el primer caso es del 66,67%; en tanto que en el segundo es de del 44,44%.

En cuanto a la eficiencia escala de la Unidad evaluada, ésta vendrá dada por el cociente  $\overline{BE}_B = \frac{B3B2}{B3B1} = 0.6$  en el modelo Input orientado, o  $\overline{EE}_B = \frac{B6B4}{B6B5} = 0.9$  en el Output orientado.

Evidentemente, se verifica la relación dada en la ecuación 3.1, tal y como puede comprobarse en la tabla 3.4 para la Unidad B.

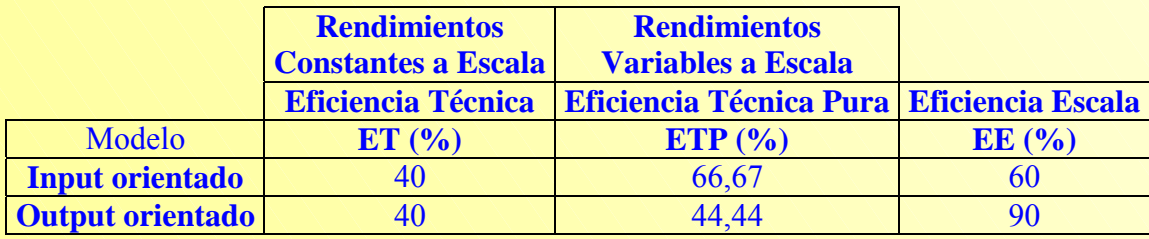

Tabla 3.4. Puntuaciones de eficiencia de la Unidad B.

Operando con el resto de las Unidades consideradas en la aplicación práctica de forma análoga a como se ha descrito para la B, las puntuaciones de eficiencia que se obtienen son resumidas en la siguiente tabla:

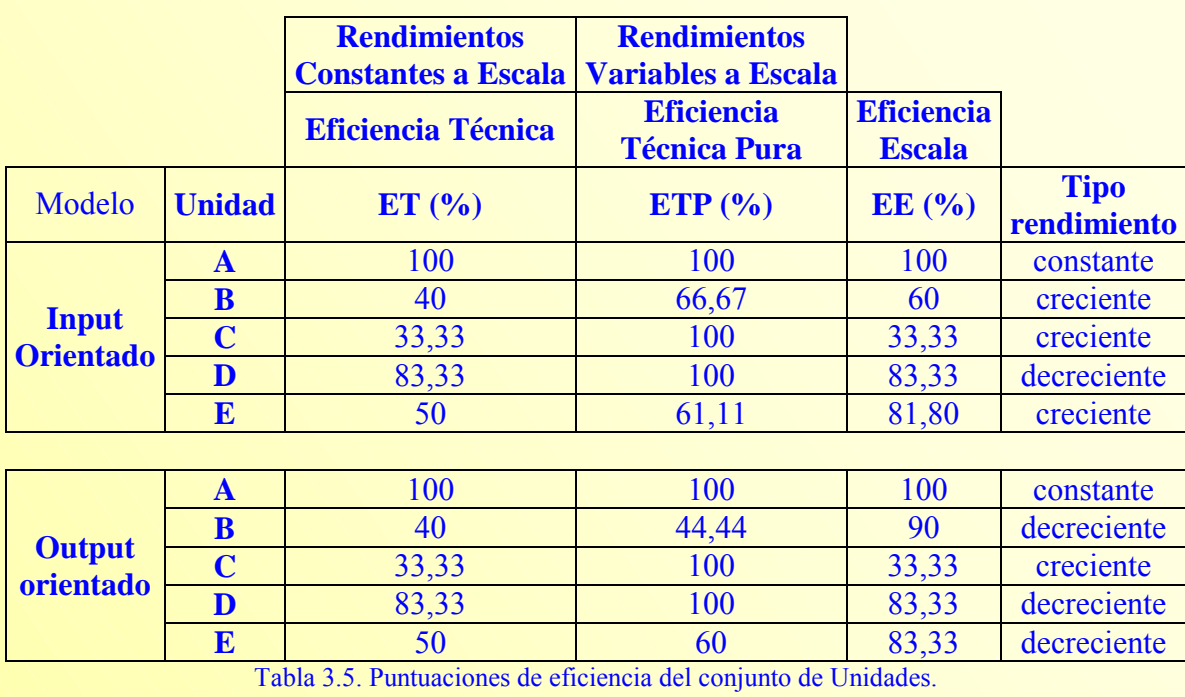

En la última columna de la tabla anterior se ha identificado cada una Unidad con el tipo de rendimiento a escala (constante, creciente, decreciente) en el que opera localmente.

Por tanto, resulta conveniente tener siempre presente que la frontera RCE es más restrictiva y producirá, generalmente, un menor número de Unidades eficientes así como puntuaciones menores de eficiencia entre todas las Unidades. Debe observarse, además, que la eficiencia Input y Output bajo RVE no son necesariamente iguales.

Ramanathan (2003), al referirse a la elección del modelo DEA a aplicar, indica que en aquellas aplicaciones en las que los factores productivos (Inputs) no están completamente bajo el control del gestor, los modelos Ouput orientados serían adecuados; en tanto que si los resultados del proceso (Outputs) son decididos por los objetivos de los gestores antes que establecidos a partir de la mejor práctica observada sería preferible recurrir a modelos Input orientados. Además, el supuesto de rendimientos constantes a escala parece ser un supuesto apropiado cuando el rendimiento de las Unidades a comparar no depende de la escala de operación.

En los siguientes apartados se aborda el modelo DEA-BCC, primero desde una orientación Input y luego desde una Output. Los contenidos teóricos se acompañan de ejemplos de aplicación, para los que se ha recurrido una vez más al caso introducido en el capítulo 2 relativo a 6 concesionarios.

*Modelo DEA-BCC* 

# <span id="page-97-0"></span>*[3.3. FORMULACIÓN DEL MODELO DEA-BCC INPUT ORIENTADO.](#page-90-0)*

El modelo de Banker, Charnes y Cooper (1984), al que se hace referencia como modelo DEA-BCC, es realmente una extensión del modelo DEA-CCR<sup>[5](#page-97-1)</sup>. Por tanto, su formulación es similar. La diferencia fundamental entre el modelo DEA-CCR y DEA-BCC es que éste introduce el supuesto de rendimientos variables a escala y aquel considera rendimientos constantes a escala.

## *3.3.1.- Forma fraccional y multiplicativa.*

La forma fraccional del modelo DEA-BCC, en su versión Input orientada, puede expresarse como:

$$
Max_{(u,v,k)} h_0 = \frac{u^T y_0 + k_0}{v^T x_0}
$$
  
Subjecto a:  

$$
\frac{u^T Y_j + k_0}{v^T X_j} \le 1 \quad j = 1, 2, ..., n
$$
  

$$
u^T, v^T \ge I \varepsilon
$$
  

$$
k_0 \text{ no restricting} \text{ iA}
$$
 (modelo3.1)

Si se compara el problema dado en el modelo (3.1). con el modelo (2.1b), se observa cómo la definición de la medida de eficiencia bajo el supuesto de rendimientos variables a escala, 0 T  $_{0}$  +  $\mathbf{v}_{0}$ T  $\mathbf{v}^{\mathrm{T}}$   $\mathbf{v}^{\mathrm{T}}$   $\mathbf{x}$  $h_0 = \frac{u^T y_0 + k_0}{u^T x}$ , es similar a aquella que supone rendimientos constantes a escala,  $h_0 = \frac{u^T y_0}{u^T x}$ 0  $_{0}$  +  $\mathbf{v}_{0}$ T  $\mathbf{v}^{\mathrm{T}}\mathbf{x}$  $h_0 = \frac{u^T y_0 + k_0}{r}$ .

La diferencia entre una y otra medida de eficiencia estriba en que en el segundo caso al valor del Output ponderado (Output virtual) se le suma un término constante,  $k_0$  (que en el supuesto de rendimientos constantes toma el valor cero). Este término constante es el valor del intercepto (k) en el eje Output (y) de la proyección de cada segmento (o cara) que define la frontera (Norman y Stoker,  $(1991)^6$ [,](#page-97-2) como puede verse en la Figura 3.3.

<span id="page-97-1"></span><sup>5</sup> En consecuencia, resulta válido (con ciertas matizaciones) todo lo comentado en el capítulo 2. 6

<span id="page-97-2"></span>El razonamiento del origen de la constante k, sencillo a la vez que completo, puede consultarse en Norman y Stoker (1991:104-109).

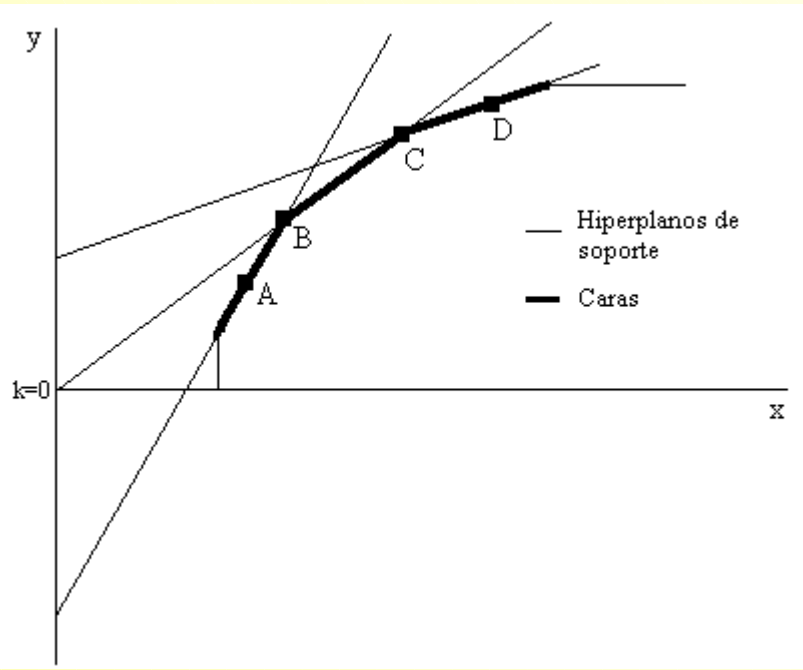

Figura 3.3. adaptado de Banker, Charnes y Cooper (1984).

Por tanto, la formulación general de la medida de eficiencia es:

Suma ponderada de Inputs Suma ponderada de Outputs + Constante k [7](#page-98-0) (ecuación 3.2)

de manera que si en la solución óptima del modelo (3.1) para la DMU<sub>0</sub> (que se supone eficiente)<sup>[8](#page-98-1)</sup>,

- $k_0^*$  > 0 para todas las soluciones óptimas, prevalecen rendimientos crecientes a escala.
- $k_0^* = 0$  para cualquier solución óptima, prevalecen rendimientos constantes a escala.
- $k_0^*$  < 0 para todas las soluciones óptimas, prevalecen rendimientos decrecientes a escala.

En definitiva, los rendimientos de escala pueden ser estudiados usando DEA al estimar el signo de la constante k .

### **Aplicación 3.2.**

El propietario de los 6 concesionarios de automóviles al que se hizo referencia en el capítulo anterior desea evaluar la eficiencia (técnica o productiva pura) de sus establecimientos y para ello dispone de

<span id="page-98-1"></span><span id="page-98-0"></span>7 Alternativamente, si la eficiencia se define como Suma ponderada inputs Suma ponderada outputs − Constante k entonces, si  $k_0^* > 0$ prevalecen para la Unidad evaluada rendimientos decrecientes, constantes si  $k_0^* = 0$  y crecientes en el caso de  $k_0^* < 0$ (Ver Norman y Stoker, 1991).

 $\overline{\phantom{a}}$ 

### *Modelo DEA-BCC*

información relativa a 2 Inputs ( $x_1$ =Número de empleados y  $x_2$ =Depreciación del Inmovilizado, como variable proxy del Capital) y 2 Outputs ( $y_1$ =Número de vehículos vendidos y  $y_2$ =Número de órdenes de trabajo recibidas en taller). Los valores observados para las citadas variables son:

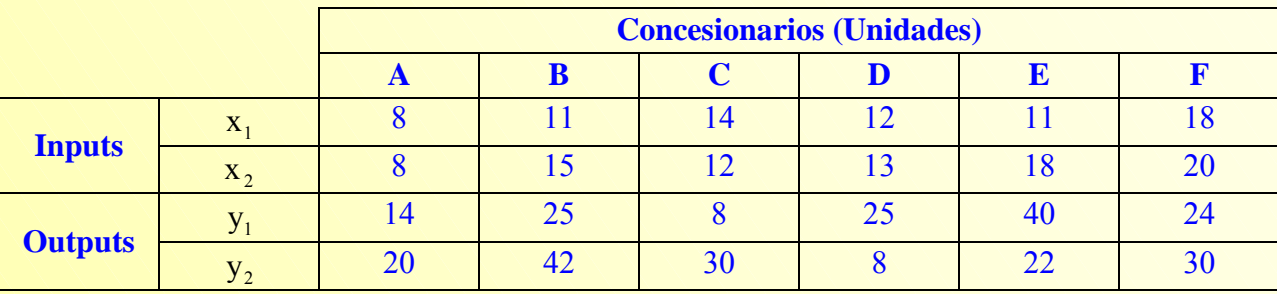

Tabla 3.6. Valores observados concesionarios.

De acuerdo con la forma fraccional del modelo DEA-BCC, la eficiencia del concesionario A vendría dada, según el problema representado en el modelo 3.1, por:

$$
\begin{array}{llll} \displaystyle \text{Max}_{u,v} \hspace{0.2cm} & h_{A} = \frac{(u_{1}y_{1A} + u_{2}y_{2A}) + k_{A}}{v_{1}x_{1A} + v_{2}x_{2A}} & \text{Max}_{u,v} \hspace{0.2cm} & h_{A} = \frac{14u_{1} + 20u_{2} + k_{A}}{8v_{1} + 8v_{2}} \\ \text{sujeto a :} & \text{sujeto a :} \\ \displaystyle \frac{(u_{1}y_{1A} + u_{2}y_{2A}) + k_{A}}{v_{1}x_{1A} + v_{2}x_{2A}} \leq 1 & \frac{(u_{1}y_{1D} + u_{2}y_{2D}) + k_{A}}{v_{1}x_{1D} + v_{2}x_{2D}} \leq 1 & \frac{14u_{1} + 20u_{2} + k_{A}}{8v_{1} + 8v_{2}} \leq 1 & \frac{25u_{1} + 8u_{2} + k_{A}}{12v_{1} + 13v_{2}} \leq 1 \\ \displaystyle \frac{(u_{1}y_{1B} + u_{2}y_{2B}) + k_{A}}{v_{1}x_{1B} + v_{2}x_{2B}} \leq 1 & \frac{(u_{1}y_{1E} + u_{2}y_{2E}) + k_{A}}{v_{1}x_{1E} + v_{2}x_{2E}} \leq 1 & \frac{25u_{1} + 42u_{2} + k_{A}}{11v_{1} + 15v_{2}} \leq 1 & \frac{40u_{1} + 22u_{2} + k_{A}}{11v_{1} + 18v_{2}} \leq 1 \\ \displaystyle \frac{(u_{1}y_{1C} + u_{2}y_{2C}) + k_{A}}{v_{1}x_{1C} + v_{2}x_{2C}} \leq 1 & \frac{(u_{1}y_{1F} + u_{2}y_{2F}) + k_{A}}{v_{1}x_{1F} + v_{2}x_{2F}} \leq 1 & \frac{8u_{1} + 30u_{2} + k_{A}}{14v_{1} + 12v_{2}} \leq 1 & \frac{24u_{1} + 30u_{2} + k_{A}}{18v_{1} + 20v_{2}} \leq 1 \\ \end{array}
$$

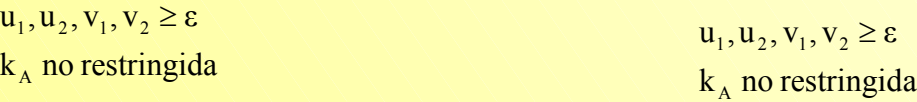

La solución del problema anterior proporcionará la puntuación de eficiencia técnica pura del concesionario A,  $h_A^*$ , así como los valores óptimos de los pesos Inputs y Ouputs  $(u_1^*, u_2^*, v_1^*, v_2^*)$ utilizados para maximizar su eficiencia y el valor óptimo  $k_A^*$ , que indicará la tipología de rendimiento a escala en el que opera el concesionario A. \* 1 \* 2  $u_1^*, u_2^*, v_1^*, v_2^*$ 

El mismo procedimiento debería seguirse con los restantes 5 concesionarios al objeto de evaluar su eficiencia técnica pura.

<sup>&</sup>lt;sup>8</sup> Más detalles en Banker y Thrall (1992). Un buen resumen en Cooper, Seiford y Tone (2000), donde además se expone la propuesta de Banker, Chang y Cooper (1996) para eliminar el supuesto de eficiencia.

La forma multiplicativa del modelo (3.1), obtenida de nuevo al aplicar la transformación realizada por Charnes y Cooper (1962), puede expresarse matricialmente de la siguiente forma:

$$
\begin{array}{c}\n\text{Max}_{(\mu,\delta,k)} \ w_0 = \mu^{\mathrm{T}} y_0 + k_0 \\
\text{Subjecto a :} \\
\delta^{\mathrm{T}} x_0 = 1 \\
\mu^{\mathrm{T}} Y + k_0 \leq \delta^{\mathrm{T}} X \\
\mu^{\mathrm{T}}, \delta^{\mathrm{T}} \geq I \varepsilon \\
k_0 \text{ no restricting} ida\n\end{array} \qquad \text{(modelo 3.2)}
$$

El objetivo del modelo DEA-BCC Input orientado identificado como modelo (3.2) es encontrar un hiperplano que, permaneciendo sobre o por encima de todas las Unidades, minimice la distancia horizontal desde el hiperplano a la Unidad<sub>0</sub> (Charnes, Cooper, Lewin y Seiford, 1994:35).

Siguiendo a Ali y Seiford (1993a), una superficie envolvente de rendimientos variables a escala consta de partes de hiperplanos de soporte<sup>9</sup> en  $R^{m+s}$ que forman las caras del casco convexo de los puntos  $(Y_i, X_j)$  para j=1,2,...,n. La ecuación de un hiperplano en  $R^{m+s}$  viene dada por:

$$
\sum_{r=1}^{s} \mu_r y_{rj} - \sum_{i=1}^{m} \delta_i x_{ij} + k_0 = 0^{10} \quad \text{(ecuación 3.3)}
$$

En consecuencia, el signo que adopte  $k<sup>11</sup>$  en la solución óptima del problema del modelo (3.2) indicará, como en el caso del modelo fraccional, si la Unidad que está siendo considerada se encuentra en una región de rendimientos crecientes, decrecientes o constantes a escala.

Obsérvese en la Figura 3.2, que si  $k^*=0$ , como es el caso del segmento BC, existirán rendimientos constantes a escala y los modelos DEA-BCC coincidirán con suss homólogos modelos DEA-CCR<sup>12</sup>. Puede concluirse, por tanto, que el modelo DEA-CCR (supuesto de rendimientos constantes a escala) es un caso particular del modelo DEA-BCC (supuesto de rendimientos variables a escala).

<span id="page-100-0"></span><sup>&</sup>lt;sup>9</sup> Cada parte forma una cara de la superficie envolvente.

<span id="page-100-1"></span><sup>&</sup>lt;sup>10</sup> "Este hiperplano forma una cara de la superficie envolvente si y solo si todos los puntos  $(Y_i, X_j)$  permanecen sobre o por debajo del hiperplano y el hiperplano pasa, al menos, por uno de los puntos" (Ali y Seiford, 1993a:52). Ver también,

<span id="page-100-2"></span>Favero y Papi (1995).<br><sup>11</sup> Más detalles pueden ser consultados en Banker, Charnes y Cooper (1984), Ali y Seiford (1993a) y Seiford y Thrall (1990).

<span id="page-100-3"></span><sup>&</sup>lt;sup>12</sup> Todos los hiperplanos de soporte que forman las caras del casco cónico que define la superficie envolvente pasan por el origen, puesto que  $k = 0$ .

### *Modelo DEA-BCC*

La Unidad<sub>0</sub> evaluada según el modelo (3.2) será calificada de eficiente si  $w_0^* = 1$  y existe al menos un óptimo  $(\mu^*, \delta^*)$  con  $\mu^* > o$  y  $\delta^* > 0$ . El valor  $k_A^*$  es usado para identificar el tipo de rendimiento a escala en el que opera localmente la Unidad evaluada.

También, a partir de los valores óptimos de los pesos o multiplicadores de Inputs y Outputs, es posible determinar los porcentajes de contribución Input/Output.

### **Aplicación 3.3.**

Continuando con el ejemplo de los concesionarios de la aplicación 3.2, para evaluar su eficiencia técnica pura de acuerdo utilizando el modelo DEA-BCC Input orientado en forma multiplicativa modelo (3.2), los valores Input/Output observados recogidos en la tabla 3.6 deben ser expresados en forma matricial:

$$
X = \begin{pmatrix} 8 & 11 & 14 & 12 & 11 & 18 \\ 8 & 15 & 12 & 13 & 18 & 20 \end{pmatrix} \qquad Y = \begin{pmatrix} 14 & 25 & 8 & 25 & 40 & 24 \\ 20 & 42 & 30 & 8 & 22 & 30 \end{pmatrix}
$$

y, además, debe considerarse los vectores Input y Output de cada una de las Unidades a analizar. Suponiendo que la Unidad $<sub>0</sub>$  es el concesionario A se tendrá:</sub>

$$
\mathbf{x}_0 = \begin{pmatrix} 8 \\ 8 \end{pmatrix} \quad \mathbf{y}_0 = \begin{pmatrix} 14 \\ 20 \end{pmatrix}
$$

Así, el modelo (3.2) puede escribirse para evaluar el concesionario A de la siguiente forma:

$$
\mathbf{Max}_{\mu,\delta,k} \quad \mathbf{w}_{\mathbf{A}} = \begin{pmatrix} \mu_1 & \mu_2 \end{pmatrix} \begin{pmatrix} 14 \\ 20 \end{pmatrix} + \mathbf{k}_{\mathbf{A}}
$$

Sujeto a :

$$
\begin{aligned}\n &\left(\delta_1 \quad \delta_2 \right) \begin{pmatrix} 8 \\ 8 \end{pmatrix} = 1 \\
 &\left(\mu_1 \quad \mu_2 \right) \begin{pmatrix} 14 & 25 & 8 & 25 & 40 & 24 \\ 20 & 42 & 30 & 8 & 22 & 30 \end{pmatrix} + k_A \leq \begin{pmatrix} \delta_1 & 8 & 11 & 14 & 12 & 11 & 18 \\ 8 & 15 & 12 & 13 & 18 & 20 \end{pmatrix} \\
 &\downarrow^T, \delta^T \geq I\epsilon\n \end{aligned}
$$

 $k_A$  no restringida

Operando:

$$
Max_{\mu,\delta,k} \quad w_A = 14\mu_1 + 20\mu_2 + k_A
$$

Sujeto a :  
\n
$$
8\delta_1 + 8\delta_2 = 1
$$
  
\n $14\mu_1 + 20\mu_2 + k_A \le (8\delta_1 + 8\delta_2)$   
\n $25\mu_1 + 42\mu_2 + k_A \le (11\delta_1 + 15\delta_2)$   
\n $8\mu_1 + 30\mu_2 + k_A \le (14\delta_1 + 12\delta_2)$   
\n $25\mu_1 + 8\mu_2 + k_A \le (12\delta_1 + 13\delta_2)$   
\n $40\mu_1 + 22\mu_2 + k_A \le (11\delta_1 + 18\delta_2)$   
\n $24\mu_1 + 30\mu_2 + k_A \le (18\delta_1 + 20\delta_2)$   
\n $\mu_1, \mu_2, \delta_1, \delta_2 \ge \epsilon$   
\n $k_A$  no restrictingida

 $\frac{1}{2}$ 

 $\begin{matrix} \end{matrix}$ 

En el anexo I de este capítulo se resuelve el modelo (3.3) utilizando Solver y se plantean los modelos para evaluar la eficiencia técnica pura input de los restantes concesionarios: B, C, D, E y F. Los resultados<sup>13</sup> obtenidos son los que se muestran a continuación:

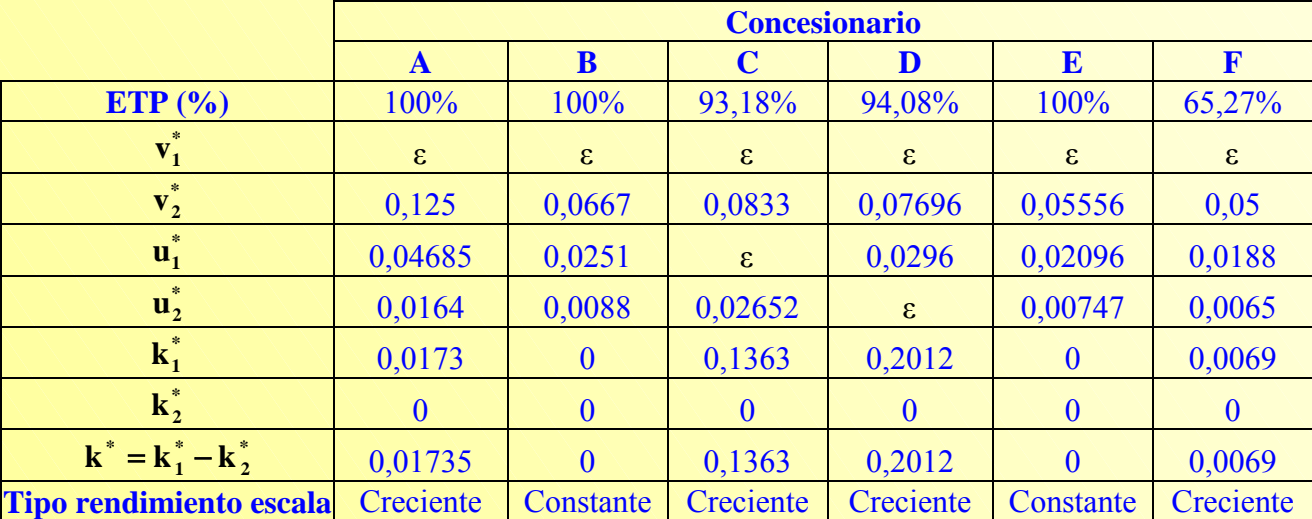

Tabla 3.7. Modelo DEA-BCC Input orientado en forma multiplicativa. Resultados de la evaluación.

Una vez conocidos los valores óptimos de los pesos (multiplicadores) de Inputs y Outputs pueden obtenerse los porcentajes en que cada variable Input/Output contribuye a la puntuación de eficiencia técnica pura.

<span id="page-102-0"></span><sup>13</sup> Los resultados han sido redondeados a cuatro cifras decimales y  $\varepsilon = 10^{-6}$ .

 $\overline{\phantom{a}}$ 

## *Modelo DEA-BCC*

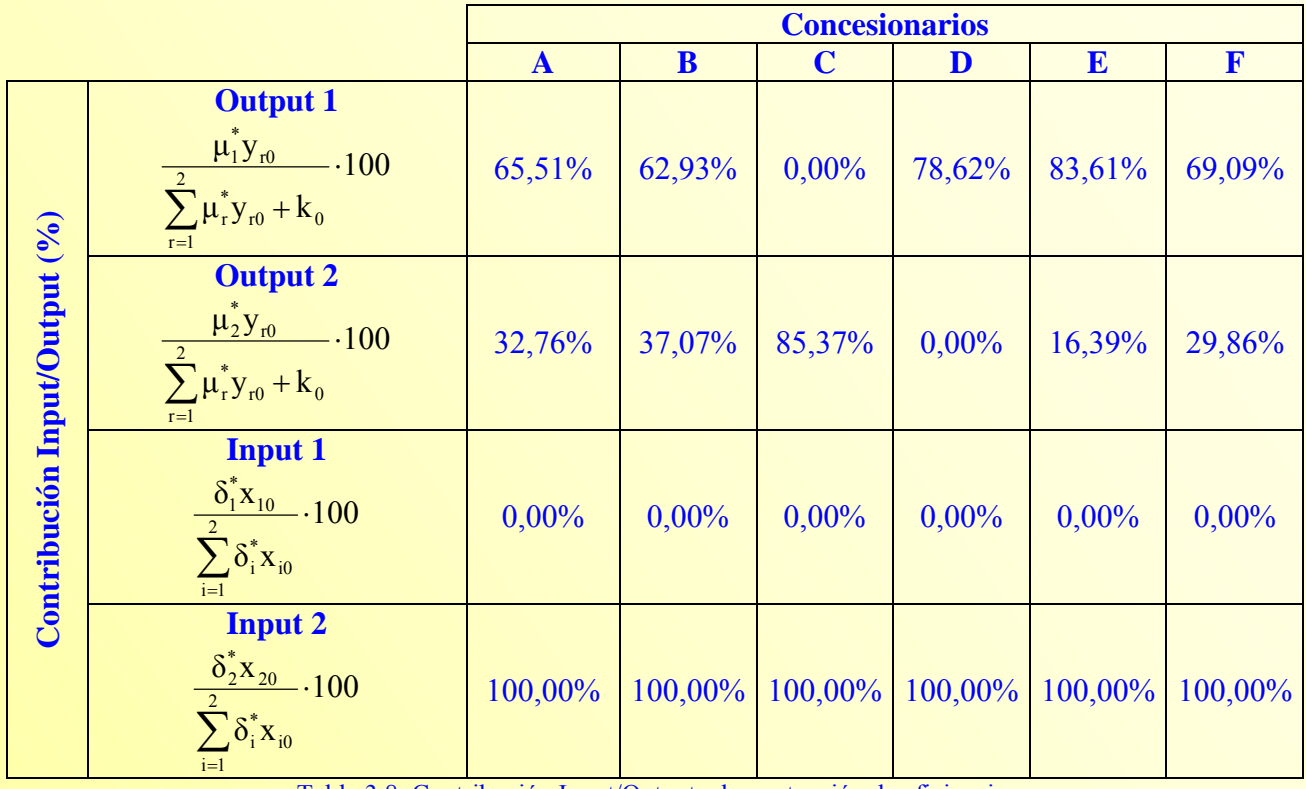

Tabla 3.8. Contribución Input/Output a la puntuación de eficiencia.

Además, dependiendo de cómo se incorpore la restricción relativa a k, es posible definir modelos que estimen fronteras que, en lugar de suponer rendimientos variables a escala, supongan rendimientos no-crecientes a escala (modelo 3.4) o rendimientos no-decrecientes a escala (modelo 3.5)

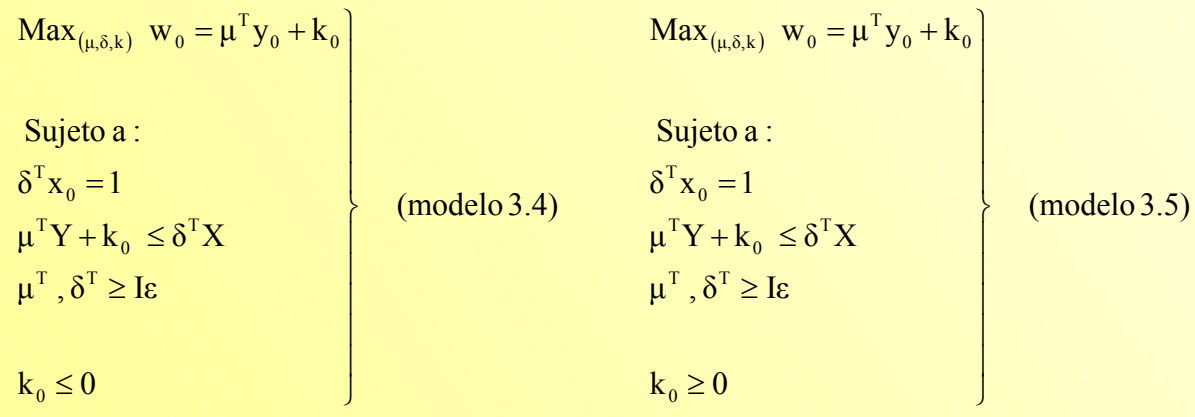

# *3.3.2. Forma envolvente.*

El problema dual, al que se refiere como forma envolvente, del modelo (3.2), expresado como un modelo único a resolver en un proceso de dos etapas, puede escribirse como:

> $\text{Min}_{s+1} = Z_0 = \theta - \varepsilon (\text{Is}^+ + \text{Is}^-)$  (modelo 3.6)  $\lambda, s^+, s^-\geq 0$  $1\lambda = 1$  $\lambda X = \theta x_0 - s^{-1}$  $\lambda Y = y_0 + s^+$ Sujeto a :  $\mathsf{e}_{\theta,\lambda,\mathrm{s}^+,\mathrm{s}^-}$   $\mathsf{z}_{\mathrm{0}} = \theta - \varepsilon \left( \mathrm{I}\mathrm{s}^+ + \right)$  $\overline{\phantom{a}}$  $\mathbf{\mathbf{I}}$  $\overline{\phantom{a}}$  $\mathsf{l}$  $\overline{a}$  $\perp$  $\vert$ ⎭  $\overline{a}$  $\overline{\phantom{a}}$  $\vert$  $\overline{\phantom{a}}$  $\mathsf{I}$  $\overline{a}$  $\mathsf{l}$  $\left\{ \right\}$  $\vert$  $+$   $\overrightarrow{1}$

El anterior presenta, a diferencia del modelo DEA-CCR dado por el problema del modelo (2.9), la denominada restricción de convexidad:  $\vec{1}\lambda = 1^{14}$ , que está asociada con la variable k<sup>15</sup> (Ali y Seiford, 1993a). Es decir, mientras que en los modelos DEA-CCR el punto de proyección  $(\hat{x}_0, \hat{y}_0)$  es una combinación lineal de unidades eficientes que permanecen sobre una cara de la envolvente eficiente, en los modelos DEA-BCC dicho punto de proyección es una combinación lineal convexa<sup>16</sup>.

La Unidad evaluada será calificada como eficiente, según la definición de Pareto-Koopmans, si y solo si en la solución óptima  $\theta^* = 1$  y las variables de holguras son todas nulas, es decir,  $s^{+*} = 0$  y  $s^{-*} = 0$ .

### **Aplicación 3.4.**

El modelo DEA-BCC Input orientado en forma envolvente para el concesionario A sería, considerando los datos recogidos en la tabla 3.6, el siguiente:

 $\overline{a}$ 

<span id="page-104-0"></span><sup>&</sup>lt;sup>14</sup> Incorporada por Charnes, Cooper, Seiford y Stutz (1983). Citando a González (2002: 144), "La restricción  $\vec{1}\lambda = 1$ *restringe el rango de valores que pueden tomar las componentes del vector de intensidad de manera que sumen 1. De esta forma, se impone únicamente la propiedad de convexidad, pero no la de rendimientos constantes. Por tanto, el nuevo estimador del CPP (Conjunto de Posibilidades de Producción) incluye todas las combinaciones lineales convexas de unidades observadas (por este motivo deben sumar 1 las componentes del vector de intensidad) pero no se permite reescalar arbitrariamente la actividad de ningún proceso observado"*.

<span id="page-104-1"></span><sup>&</sup>lt;sup>15</sup> La variable no restringida  $k_0$  es la variable primal asociada con la restricción  $\vec{l} \lambda = 1$ , que no aparece, como k, en el modelo DEA-CCR (Cooper, Seiford y Tone, 2000).

<span id="page-104-2"></span><sup>&</sup>lt;sup>16</sup> La restricción de convexidad asegura que la Unidad combinada es de tamaño similar a la Unidad<sub>0</sub> y no es una extrapolación de otra unidad combinada que opera en una escala de diferente tamaño. La medida de eficiencia obtenida para la Unidad<sub>0</sub> es su eficiencia técnica pura (Boussofiane, Dyson y Thanassounis, 1991).

*Modelo DEA-BCC* 

 (modelo 3.7) θ no restringida  $\lambda_A, \lambda_B, \lambda_C, \lambda_D, \lambda_E, \lambda_F \geq 0$  $\lambda_A + \lambda_B + \lambda_C + \lambda_D + \lambda_E + \lambda_F \ge 1$  $8\theta \ge 8\lambda_A + 15\lambda_B + 12\lambda_C + 13\lambda_D + 18\lambda_E + 20\lambda_F$  $8\theta \ge 8\lambda_A + 11\lambda_B + 14\lambda_C + 12\lambda_D + 11\lambda_E + 18\lambda_F$  $20\lambda_{A} + 42\lambda_{B} + 30\lambda_{C} + 8\lambda_{D} + 22\lambda_{E} + 30\lambda_{F} \ge 20$  $14\lambda_{A} + 25\lambda_{B} + 8\lambda_{C} + 25\lambda_{D} + 40\lambda_{E} + 24\lambda_{F} \ge 14$ Sujeto a :  $\text{Min}_{\theta, \lambda} z_A = \theta$  $\overline{ }$  $\overline{ }$  $\overline{a}$  $\overline{a}$  $\overline{a}$  $\overline{a}$ ⎭  $\overline{1}$  $\overline{a}$  $\overline{a}$  $\overline{a}$  $\overline{a}$  $\vert$  $\left\{ \right.$  $\vert$ 

En el anexo II se resuelve el modelo (3.7) utilizando Solver y se plantean los modelos que permitirán evaluar la eficiencia técnica pura de los cinco concesionarios restantes. Los resultados<sup>17</sup> obtenidos son los mostrados en la siguiente tabla:

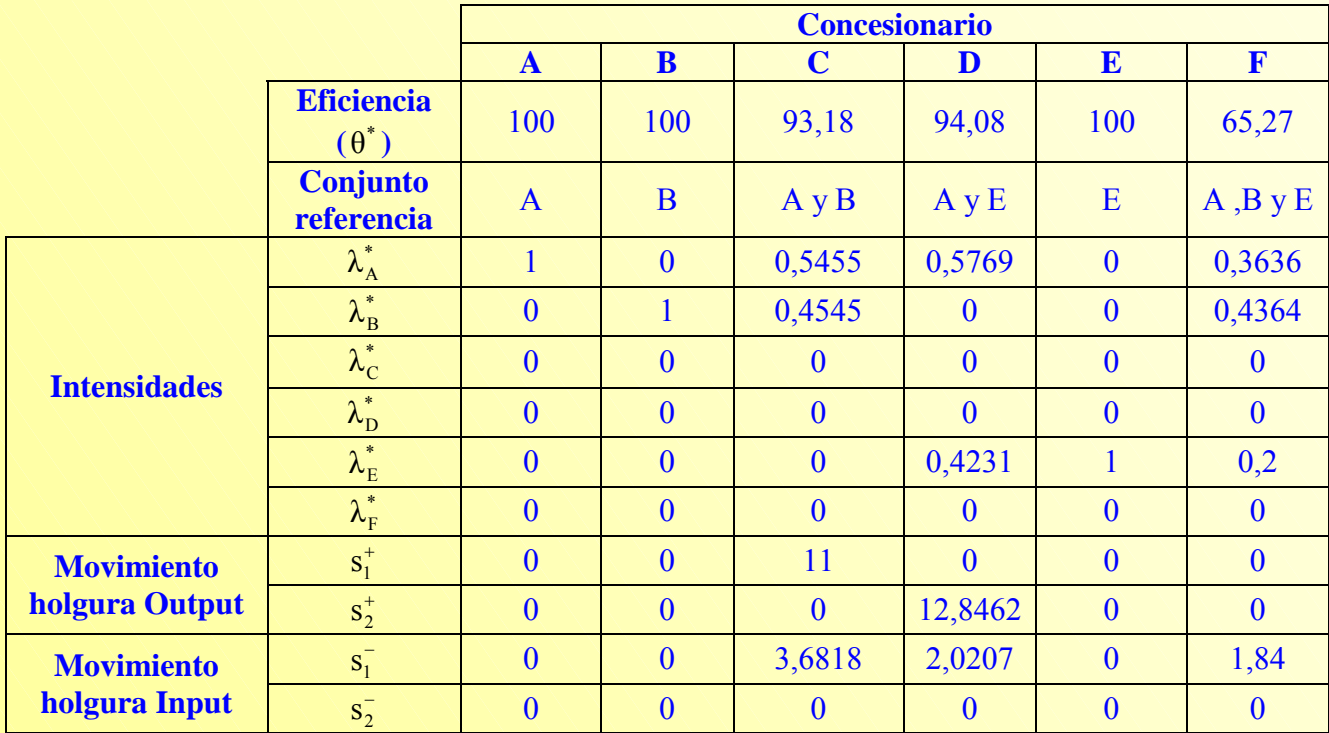

Tabla 3.9. Evaluación de eficiencia de los concesionarios. Modelo DEA-BCC Input orientado resuelto en dos etapas.

Teniendo presente las puntuaciones de eficiencia técnica (ETG) de los concesionarios, obtenidas a partir de la resolución del modelo DEA-CCR Input orientado, es posible determinar la eficiencia escala (EE).

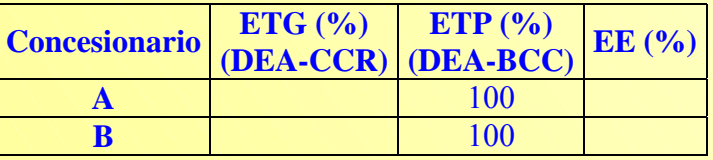

<span id="page-105-0"></span> $17$  Los resultados han sido redondeados a cuatro cifras decimales.

**( vcoll@uv.es ; Olga.Blasco@uv.es )** 

**Vicente Coll y Olga Mª Blasco** 

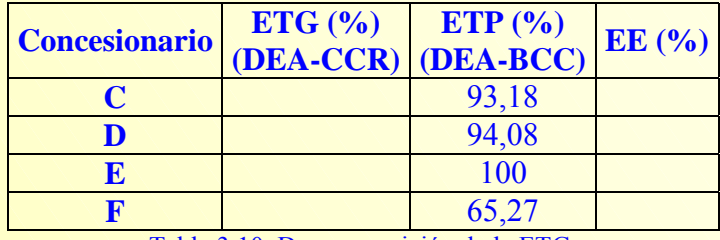

Tabla 3.10. Descomposición de la ETG.

Centrando de nuevo la atención en resultados del modelo DEA-BCC, los concesionarios A, B y E son calificados como eficientes (ETP=100%). Los concesionarios C, D y F son ineficientes, presentando unas puntuaciones de ETP del 93,18%, 94,08% y 65,27% respectivamente.

En la tabla 3.11 se recogen los valores objetivo para cada concesionario ineficiente, así como los valores inicialmente observados para cada uno de ellos.

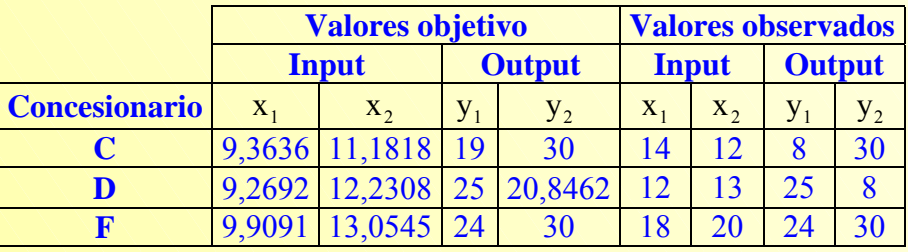

Tabla 3.11. Valores objetivo y observados de los concesionarios ineficientes.

La mejora (reducción Input y/o incremento Output) que debería experimentar cada concesionario ineficiente para convertirse en eficiente puede calcularse al comparar los valores observados y objetivo de estas Unidades. Además, resulta interesante distinguir qué parte de dicha mejora se debe a un movimiento radial (derivado de la puntuación de eficiencia obtenida) y qué parte a un movimiento holgura (derivado del desplazamiento a través de la propia frontera). Los resultados a los que se ha hecho referencia se muestran en la tabla<sup>18</sup> [3](#page-106-0).12:

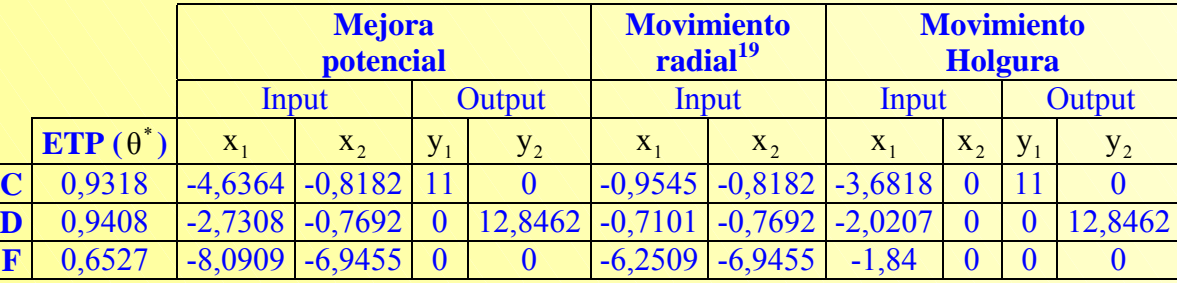

Tabla 3.12. Mejora potencial: descomposición en movimiento radial y holgura.

Es decir, los porcentajes de mejora potencial a experimentar por los concesionarios ineficientes C, D y E son los que se muestran en la tabla 3.13:

**Vicente Coll y Olga Mª Blasco ( vcoll@uv.es ; Olga.Blasco@uv.es )** 

<span id="page-106-0"></span><sup>&</sup>lt;sup>18</sup> Las posibles diferencias que puedan darse en los resultados son debidas a los redondeos realizados en las puntuaciones de eficiencia.<br><sup>19</sup> Sólo se incluyen los Inputs porque la evaluación de eficiencia se ha realizado suponiendo un modelo Input orientado.

<span id="page-106-1"></span>Por tanto, los Outputs no pueden expandirse de forma radial.

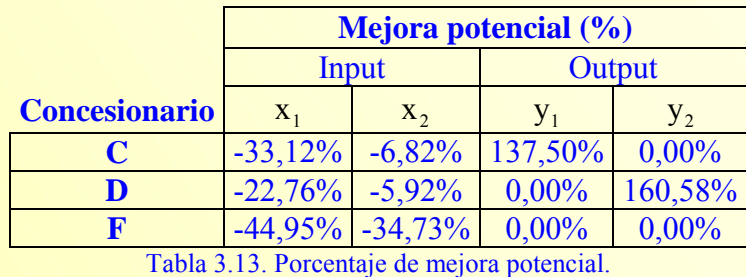

Recuérdese que, a diferencia de los modelos DEA-CCR, donde se obtiene una medida de eficiencia técnica (Input u Output) global puesto que simultáneamente evalúan eficiencia técnica y escala, en los modelos DEA-BCC se obtienen medidas de eficiencia técnica (Input u Output) pura, es decir, se trata de medidas de eficiencia técnica *"netas de cualquier efecto escala"* (Thanassoulis, 2001:130).

La naturaleza de los rendimientos a escala que prevalecen localmente para una Unidad puede ser determinada a partir del modelo  $(2.9)^{20}$ . Así, si considera una muestra de n Unidades y se supone que la Unidad<sub>0</sub> cumple las condiciones de eficiencia de Pareto-Koopmans<sup>21</sup>; la resolución del problema dado por el modelo (2.9) para la referida Unidad<sub>o</sub> producirá unos valores  $\lambda$  óptimos ( $\lambda^*$ ), de forma que si:

- $\sum \lambda_j^* > 1$ , prevalecen localmente rendimientos decrecientes a escala para la Unidad<sub>o</sub>
- $\sum \lambda_j^* = 1$  prevalecen localmente rendimientos constantes a escala para la Unidad<sub>o</sub>
- $\sum \lambda_j^*$ <1 prevalecen localmente rendimientos crecientes a escala para la Unidad<sub>o</sub>

### **Aplicación 3.5.**

 $\overline{a}$ 

En el capítulo 2 ya se evaluó la eficiencia técnica de los concesionarios del ejemplo mediante un modelo DEA-CCR Input orientado en forma envolvente. En la aplicación 2.8 puede consultarse los resultados alcanzados en su momento. En la tabla 3.14 se facilitan únicamente los valores de las intensidades al objeto de determinar la tipología de rendimientos a escala en el que opera cada uno de los concesionarios analizados.

<span id="page-107-0"></span><sup>&</sup>lt;sup>20</sup> El método, sugerido por Banker (1984), se basa en el concepto del Tamaño Escala Más Productivo (Most Productive Scale Size, MPSS).<br><sup>21</sup> Este supuesto puede eliminarse siguiendo la propuesta de Banker, Chang y Cooper (1996), recogida en Cooper, Seiford

<span id="page-107-1"></span>y Tone (2000).
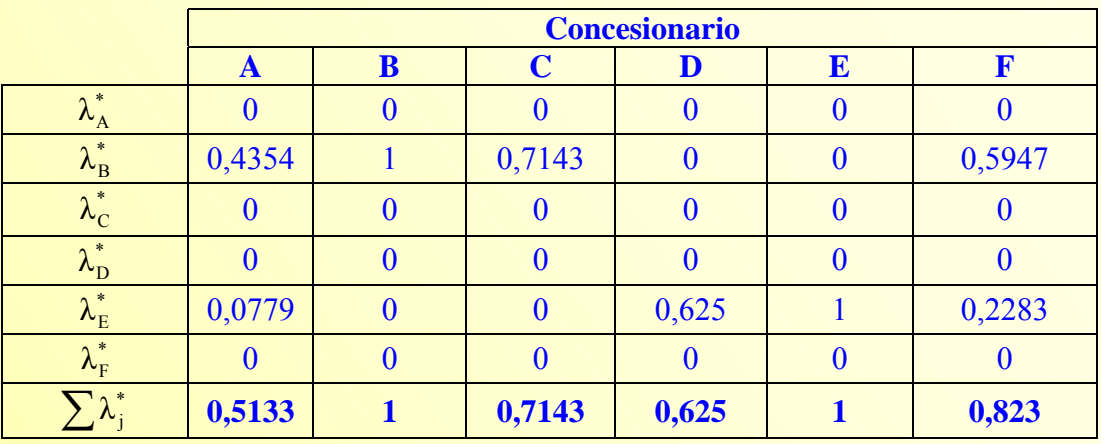

Tabla 3.14. Valores de intensidades según modelo DEA-CCR Input orientado.

Así pues, como para los concesionarios A, C, D y F resulta que  $\sum \lambda_j^* < 1$ , puede decirse que todos ellos operan bajo rendimientos crecientes a escala; en tanto que los concesionarios B y E lo hacen bajo rendimientos constantes a escala, puesto que para éstos  $\sum \lambda_j^* = 1$ 

## **[3.4.- MODELO DEA-BCC OUTPUT ORIENTADO.](#page-90-0)**

Si, bajo el supuesto de rendimientos variables a escala, se quiere evaluar la eficiencia (técnica relativa) de una Unidad desde el punto de vista de la maximización de los Outputs, dado el nivel de inputs, debe recurrirse al modelo DEA-BCC Output orientado. Tal y como se comentó en el capítulo 2, un cambio en la orientación del modelo prácticamente equivale a invertir el cociente entre el Output virtual (Output total) y el Input virtual (Input total). Por tanto, el modelo DEA-BCC Output orientado en forma de cociente, expresado matricialmente, vendría dado por el problema del modelo 3.8.

Min<sub>(u,v,k)</sub> 
$$
h_0 = \frac{v^T x_0 + k_0}{u^T y_0}
$$
  
\nSubjecto a:  
\n
$$
\frac{v^T X_j + k_0}{u^T Y_j} \ge 1 \quad j = 1, 2, ..., n
$$
\n(modelo 3.8)  
\n
$$
u^T, v^T \ge I\varepsilon
$$
\n
$$
k_0 \text{ no restingida}
$$

Linealizando el anterior se obtiene la forma multiplicativa:

Min<sub>$$
\mu, \delta, k
$$</sub>  $W_0 = \delta^T X_0 + k_0$   
\nSujeto a :  
\n $\mu^T y_0 = 1$   
\n $\delta^T X + k_0 \ge \mu^T Y$   
\n $\mu^T, \delta^T \ge I\epsilon$   
\n $k_0$  no restringida

La eficiencia técnica Output pura de la Unidad<sub>0</sub> vendrá dada por  $1/w_0^*$ , de tal forma que ésta será eficiente si  $w_0^* = 1$ .

Como sucedía con el modelo DEA-BCC Input orientado, el signo que tome k (positivo, negativo o nulo) en la solución óptima indicará el tipo de rendimiento a escala que prevalece para una Unidad que se encuentre en, o sea proyectada sobre, la frontera eficiente. Sin embargo, a diferencia del modelo (3.2), en el modelo (3.8) el término constante se encuentra asociado con el valor Input y su signo está invertido, de forma que si:

- $k_0^*$  > 0 para todas las soluciones óptimas, prevalecen rendimientos decrecientes a escala.
- $k_0^* = 0$  para cualquier solución óptima, prevalecen rendimientos constantes a escala.
- $k_0^*$  < 0 para todas las soluciones óptimas, prevalecen rendimientos crecientes a escala.

Para evitar la confusión que pueda generar el hecho de que en el modelo DEA-BCC Input orientado, por ejemplo,  $k_0^* > 0$  indique la presencia de rendimientos crecientes a escala mientras que en el modelo DEA-BCC Output orientado esto mismo suponga la existencia de rendimientos decrecientes, Norman y Stoker (1991) proponen que en este segundo modelo (DEA-BCC Output orientado) la constante k' sea introducida con signo negativo, de modo que se tendría

> $Suma$  ponderada de mpus – Constante K<br>Suma ponderada de outputs Suma ponderada de inputs − Constante k′

indicando, en la solución óptima, el signo de k´ lo siguiente:

Si  $k_0^* > 0$  para todas las soluciones óptimas, prevalecen rendimientos crecientes a escala.

- Si  $k_0^* = 0$  para cualquier solución óptima, prevalecen rendimientos constantes a escala.
- Si  $k_0^* < 0$  para todas las soluciones óptimas, prevalecen rendimientos decrecientes a escala.

Interpretación ésta última que coincide con la dada para el modelo DEA-BCC Input orientado, y que es aprovechada por Norman y Stoker (1991) para demostrar que *"la medida de eficiencia basada en la minimización ya no es equivalente a la medida de eficiencia basada en la maximización Output a menos que estén presentes rendimientos constantes a escala"<sup>22</sup>*(Norman y Stoker, 1991:108

$$
\frac{O+k}{I} > \frac{O}{I-k'}, \quad \text{si } k > 0 \text{ y } k' > 0 \quad \text{(ecuación 3.5)}
$$
\n
$$
\frac{O+k}{I} = \frac{O}{I-k'}, \quad \text{si } k = 0 \text{ y } k' = 0 \quad \text{(ecuación 3.6)}
$$
\n
$$
\frac{O+k}{I} < \frac{O}{I-k'}, \quad \text{si } k < 0 \text{ y } k' < 0 \quad \text{(ecuación 3.7)}
$$

Por tanto, bajo el supuesto de rendimientos crecientes a escala, la medida de eficiencia Input es mayor que la medida de eficiencia Output; éstas coinciden si se supone rendimientos constantes a escala y resulta mayor la eficiencia Output cuando se consideran rendimientos decrecientes a escala.

Con lo dicho, el modelo DEA-BCC Output orientado en forma multiplicativa puede reescribirse como:

Min<sub>$$
\mu, \delta, k'
$$</sub>,  $\mathbf{w}_0 = \delta^T \mathbf{x}_0 - \mathbf{k}'_0$   
\nSujeto a :  
\n
$$
\mu^T \mathbf{y}_0 = 1
$$
\n
$$
\delta^T \mathbf{X} - \mathbf{k}'_0 \ge \mu^T \mathbf{Y}
$$
\n
$$
\mu^T, \delta^T \ge \mathbf{I} \mathbf{E}
$$
\n
$$
\mathbf{k}'_0
$$
 no restringida

donde, ahora sí, si:

 $k_0^{\prime\prime} > 0$  para todas las soluciones óptimas, prevalecen rendimientos crecientes a escala.

<span id="page-110-0"></span><sup>&</sup>lt;sup>22</sup> Véase también Figura 2.10 (capítulo 2).

- $k_0' = 0$  para cualquier solución óptima, prevalecen rendimientos constantes a escala.
- $k_0'$  < 0 para todas las soluciones óptimas, prevalecen rendimientos decrecientes a escala.

#### **Aplicación 3.6.**

En la aplicación 3.3. se evaluó la eficiencia técnica pura de los concesionarios A, B, C, D, E y F utilizando un modelo DEA-BCC Input orientado en forma multiplicativa. Si ahora se realiza la evaluación de estos mismos concesionarios según un modelo DEA-BCC Output orientado, también en forma multiplicativa (en el anexo III se escribe este modelo para cada concesionario y se resuelve para el concesionario A usando Solver), los resultados<sup>23</sup> que se obtienen son los que se muestran en la siguiente tabla:

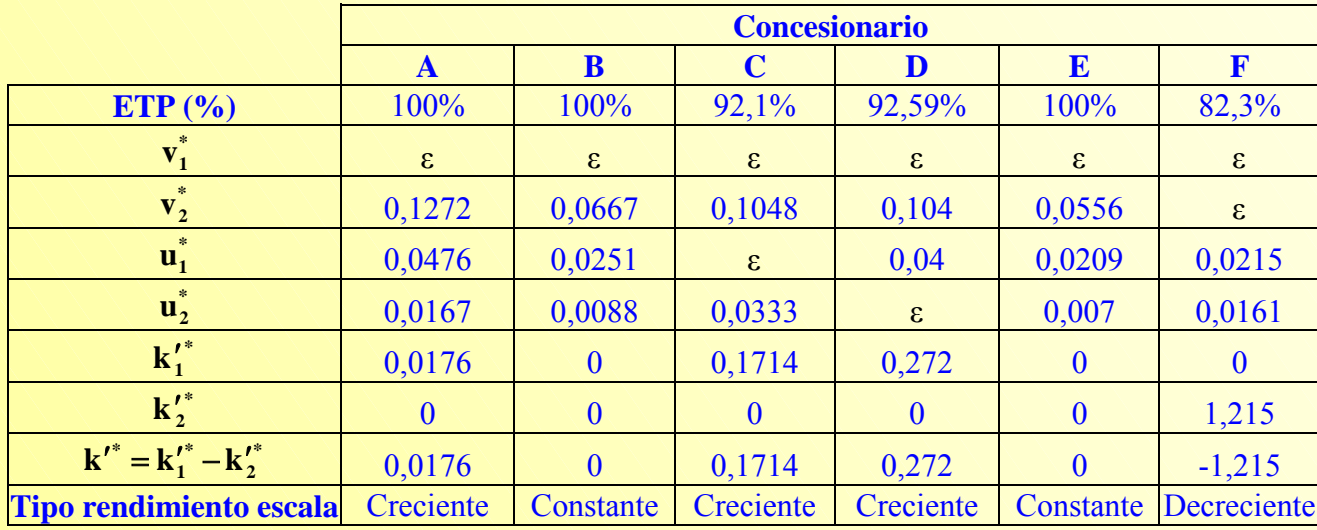

Tabla 3.15. Modelo DEA-BCC Output orientado en forma multiplicativa. Resultados de la evaluación.

Comparando los resultados de la tabla 3.15 con aquellos que se obtuvieron en la aplicación 3.3 y que vienen recogidos en la tabla 3.7, puede observarse que:

- Si bien en ambos modelos los concesionarios A, B y E son calificados como eficientes, los concesionarios C, D y E obtienen puntuaciones distintas.
- Los valores de los pesos Inputs y Outputs sólo coinciden para el caso de los concesionarios B y E, es decir, aquellos concesionarios que en los dos modelos operan en la escala óptima.
- <span id="page-111-0"></span> Existen diferencias en cuanto a la tipología de rendimientos a escala que se atribuyen a los concesionarios. Así, mientras que el concesionario F en el modelo DEA-BCC Input orientado presentaba rendimientos crecientes a escala, el modelo DEA-BCC Output orientado identifica que este concesionario opera en rendimientos decrecientes a escala.

El modelo DEA-BCC Output orientado en su forma envolvente, que es el problema dual del modelo  $(3.10)$  viene dado por<sup>24</sup>:

$$
\begin{aligned}\n\text{Max}_{\varphi,\lambda,s^+,s^-} & z_0 &= \varphi + \varepsilon \left( \text{Is}^+ + \text{Is}^- \right) \\
\text{Subjecto a:} \\
\lambda Y &= \varphi y_0 + \text{s}^+ \\
\lambda X &= x_0 - \text{s}^- \\
\vec{l} \lambda &= 1 \\
\lambda, \text{s}^+, \text{s}^- \ge 0\n\end{aligned}
$$
\n(modelo 3.11)

La medida de eficiencia técnica Output pura vendrá dada por  $1/\varphi^*$  e indicará en qué medida los niveles Outputs de la Unidad<sub>0</sub> pueden ser aumentados radialmente dado sus niveles de Inputs. La Unidad evaluada será calificada como eficiente (ETP) si y solo si  $\varphi^* = 1$  y las variables de holgura son todas nulas. Como se ilustra en la aplicación 3.7, a partir de los valores óptimos de la resolución, para cada Unidad, del modelo 3.11 pueden determinarse: valores objetivo, conjuntos de referencia para las Unidades ineficientes, porcentajes de mejora Input/Output, porcentajes de contribución Input/Output, etc.

#### **Aplicación 3.7.**

Considerando los datos recogidos en la tabla 3.6, el modelo DEA-BCC Output orientado en forma envolvente para el concesionario A sería:

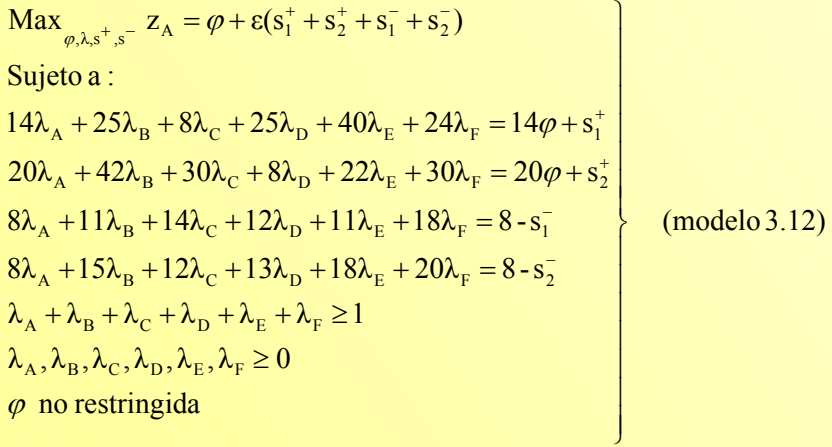

<span id="page-112-0"></span><sup>23</sup> Los resultados han sido redondeados a cuatro cifras decimales y  $\varepsilon = 10^{-6}$ .

**Vicente Coll y Olga Mª Blasco ( vcoll@uv.es ; Olga.Blasco@uv.es )** 

En el anexo IV se plantean los modelos que permitirán evaluar la eficiencia técnica pura de los restantes concesionarios, y se resuelve el modelo (3.12) utilizando Solver. Procediendo de forma análoga con el resto de concesionarios, los resultados<sup>25</sup> que se obtienen en la evaluación se resumen en la tabla

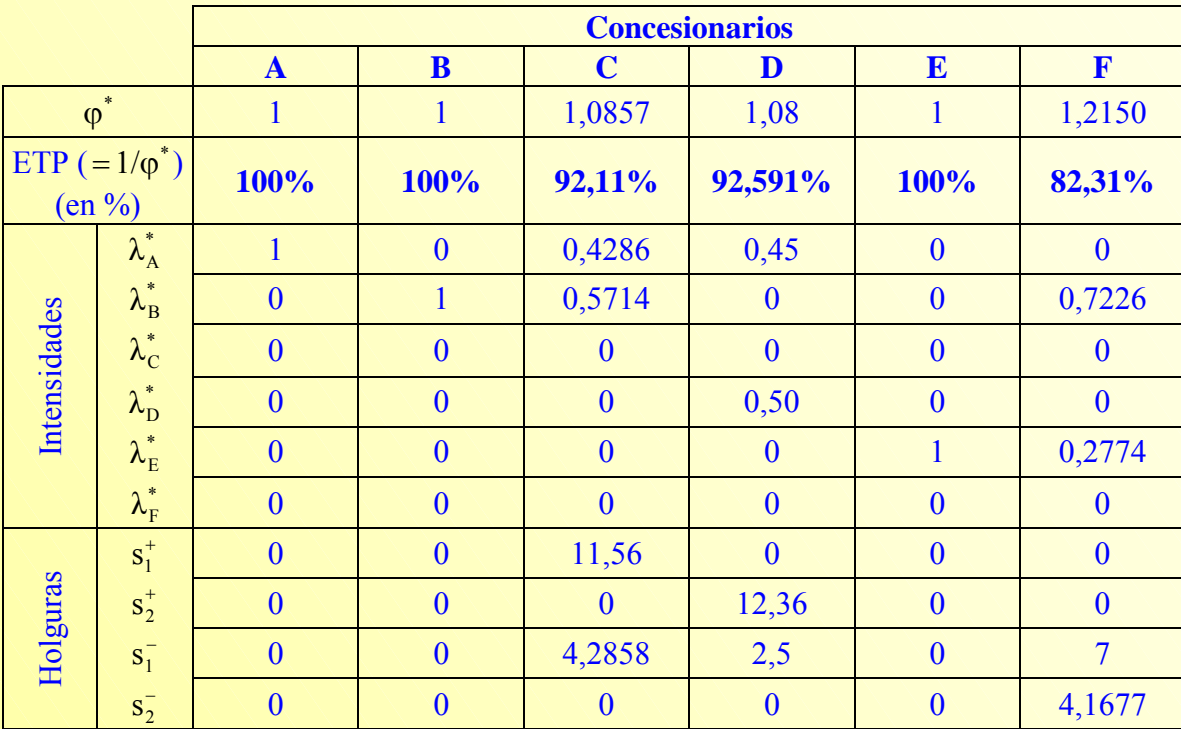

Tabla 3.16. Valores óptimos de los concesionarios. Evaluación según un modelo DEA-BCC Output orientado

Los concesionarios A, B y E presentan eficiencia técnica pura output, y por tanto son los concesionarios que determinan la frontera eficiente bajo el supuesto de rendimientos variables. Son calificados como ineficientes los concesionarios C, D y F, puesto que podrían aumentar los Outputs y seguir consumiendo la misma cantidad de recursos.

Centrando la atención en los concesionarios ineficientes, en la tabla 3.17 se muestran sus valores observados y valores objetivo (recuérdese que se corresponden con la proyección sobre la frontera)

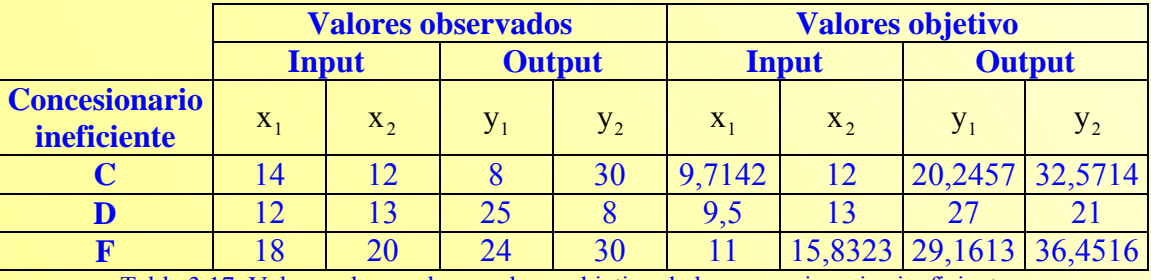

Tabla 3.17. Valores observados y valores objetivo de los concesionarios ineficientes.

<span id="page-113-0"></span>

 $^{24}$  Expresando en un único modelo el proceso de resolución en dos etapas.<br><sup>25</sup> Los resultados mostrados han sido redondeados a cuatro cifras decimales.

**Vicente Coll y Olga Mª Blasco ( vcoll@uv.es ; Olga.Blasco@uv.es )** 

y en la tabla 3.18 la mejora, en términos absolutos y relativos, que cada uno de ellos debería experimentar para situarse sobre la frontera, es decir, en qué cantidad deberían reducir el consumo de factores y/o incrementar los Outputs para llegar a ser eficientes.

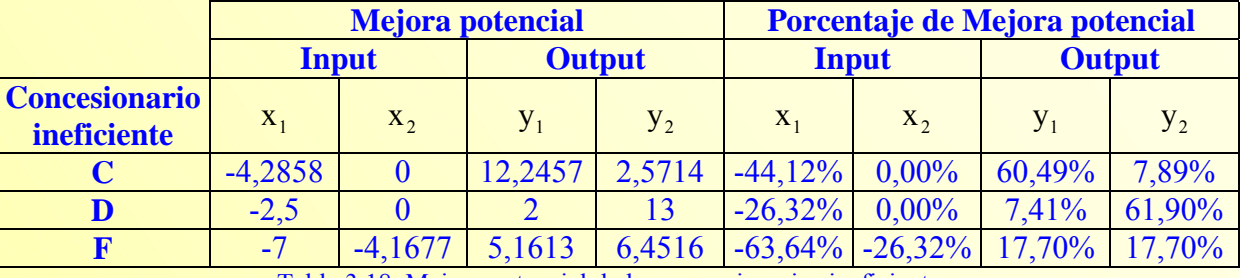

Tabla 3.18. Mejora potencial de los concesionarios ineficientes.

Así, en la tabla anterior puede observarse, por ejemplo, como el concesionario C para llegar a ser eficiente debería no sólo incrementar el Output  $y_1$  (Vehículos vendidos) en un 60,49% y el Output  $y_2$  (Ordenes de trabajo recibidas en taller) en un 7,89%, sino adicionalmente reducir un 44,12% el consumo del factor  $x_1$  (Número de empleados).

Además, durante el proceso de evaluación, para cada uno de los concesionarios calificados como ineficientes se identifica un conjunto de concesionarios eficientes que actúan como referencias (benchmarks) de los primeros. A cada referencia se le asocia un peso o multiplicador, que viene reflejado por el parámetro  $\lambda$  (ver tabla 3.16), y determina su porcentaje de contribución de los valores objetivos del concesionario ineficiente. En la tabla 3.19 se muestran los conjuntos de referencias de los concesionarios C, D y F

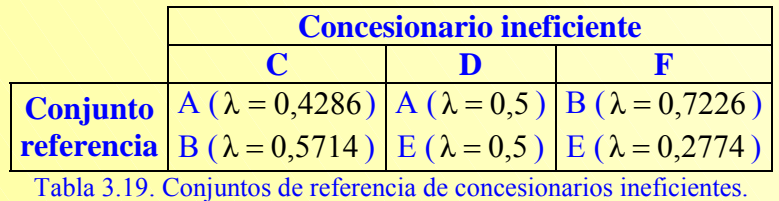

y en la tabla 3.20 los porcentajes de contribución Input/Output a los valores objetivos de aquellos.

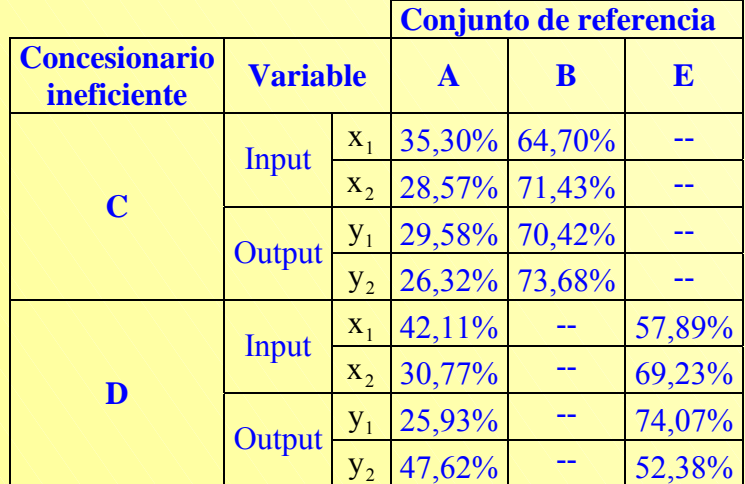

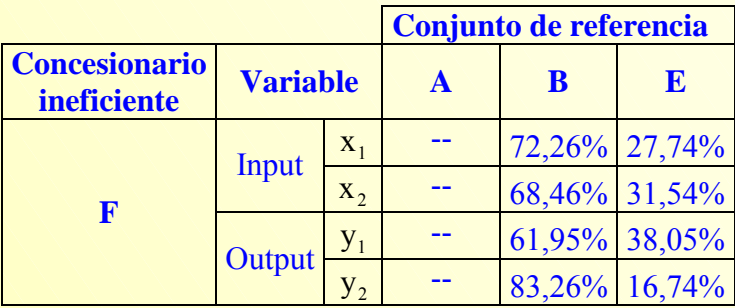

Tabla 3.20. Porcentajes de contribución Input/Output.

# **ANEXO I.**

# **[MODELO DEA-BCC INPUT ORIENTADO EN FORMA MULTIPLICATIVA](#page-90-0)**

**A.I.1. Resolución del modelo (3.3) con Solver de Excel.** 

**A.I.2. Planteamiento del problema para los concesionarios: B, C, D, E y F.**

# **A.I.1. Planteamiento del problema para todos los concesionarios.**

**Concesionario A Concesionario B**

 $Max_{\mu,\delta,k}$   $W_B = 14\mu_1 + 20\mu_2 + k_B$ 

 $24\mu_1 + 30\mu_2 + k_B \leq 18\delta_1 + 20\delta_2$  $40\mu_1 + 22\mu_2 + k_B \leq 11\delta_1 + 18\delta_2$  $25\mu_1 + 8\mu_2 + k_B \leq 12\delta_1 + 13\delta_2$  $8\mu_1 + 30\mu_2 + k_B \leq 14\delta_1 + 12\delta_2$  $25\mu_1 + 42\mu_2 + k_B \leq 11\delta_1 + 15\delta_2$  $14\mu_1 + 20\mu_2 + k_B \le 8\delta_1 + 8\delta_2$  $8\delta_1 + 8\delta_2 = 1$ Sujeto a :

 $k_B$  no restringida  $\mu_1, \mu_2, \delta_1, \delta_2 \geq \varepsilon$ 

 $Max_{\mu,\delta,k}$   $w_C = 8\mu_1 + 30\mu_2 + k_C$ 

 $24\mu_1 + 30\mu_2 + k_c \leq 18\delta_1 + 20\delta_2$  $40\mu_1 + 22\mu_2 + k_c \leq 11\delta_1 + 18\delta_2$  $25\mu_1 + 8\mu_2 + k_c \le 12\delta_1 + 13\delta_2$  $8\mu_1 + 30\mu_2 + k_c \leq 14\delta_1 + 12\delta_2$  $25\mu_1 + 42\mu_2 + k_c \leq 11\delta_1 + 15\delta_2$  $14\mu_1 + 20\mu_2 + k_c \le 8\delta_1 + 8\delta_2$  $14\delta_1 + 12\delta_2 = 1$ Sujeto a :

 $k_c$  no restringida  $\mu_1, \mu_2, \delta_1, \delta_2 \geq \varepsilon$ 

 $\text{Max}_{\mu, \delta, k}$   $\mathbf{w}_{\text{B}} = 25\mu_1 + 42\mu_2 + k_{\text{B}}$ 

 $24\mu_1 + 30\mu_2 + k_B \leq 18\delta_1 + 20\delta_2$  $40\mu_1 + 22\mu_2 + k_B \leq 11\delta_1 + 18\delta_2$  $25\mu_1 + 8\mu_2 + k_B \leq 12\delta_1 + 13\delta_2$  $8\mu_1 + 30\mu_2 + k_B \leq 14\delta_1 + 12\delta_2$  $25\mu_1 + 42\mu_2 + k_B \leq 11\delta_1 + 15\delta_2$  $14\mu_1 + 20\mu_2 + k_B \le 8\delta_1 + 8\delta_2$  $11\delta_1 + 15\delta_2 = 1$ Sujeto a :

 $k_B$  no restringida  $\mu_1, \mu_2, \delta_1, \delta_2 \geq \varepsilon$ 

**Concesionario C Concesionario D C Concesionario D**  $Max_{\mu,\delta,k}$   $w_D = 25\mu_1 + 8\mu_2 + k_D$ 

> $24\mu_1 + 30\mu_2 + k_D \leq 18\delta_1 + 20\delta_2$  $40\mu_1 + 22\mu_2 + k_p \le 11\delta_1 + 18\delta_2$  $25\mu_1 + 8\mu_2 + k_D \le 12\delta_1 + 13\delta_2$  $8\mu_1 + 30\mu_2 + k_D \le 14\delta_1 + 12\delta_2$  $25\mu_1 + 42\mu_2 + k_p \leq 11\delta_1 + 15\delta_2$  $14\mu_1 + 20\mu_2 + k_D \le 8\delta_1 + 8\delta_2$  $12\delta_1 + 13\delta_2 = 1$ Sujeto a :

 $k_{\text{p}}$  no restringida  $\mu_1, \mu_2, \delta_1, \delta_2 \geq \varepsilon$ 

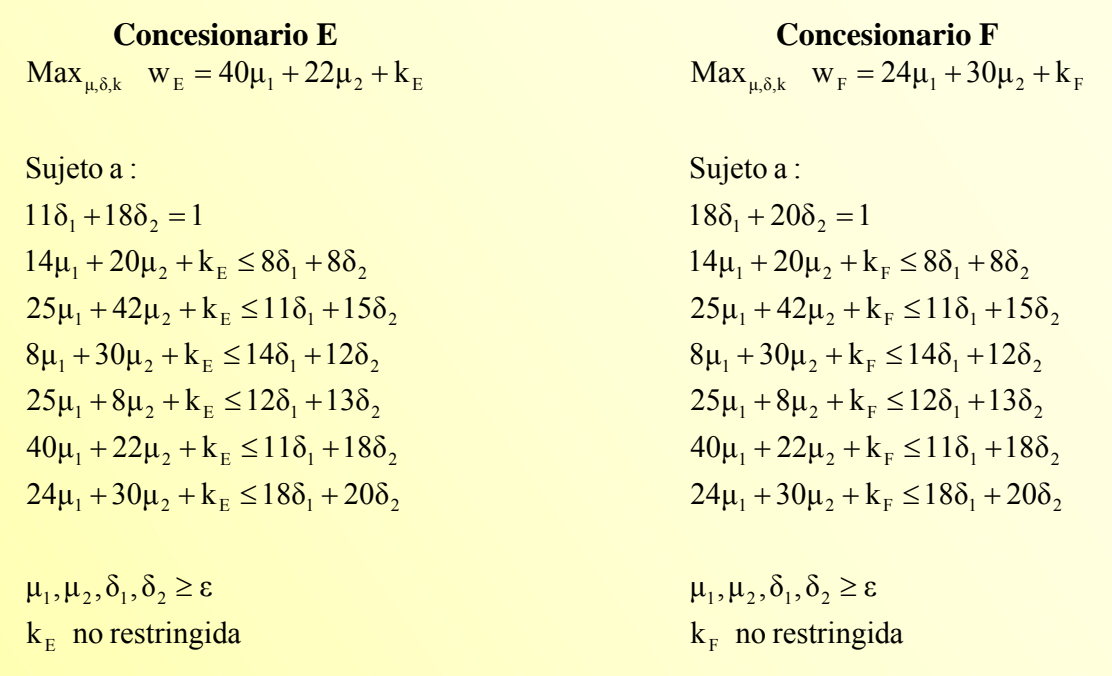

Puede observarse cómo los modelos para evaluar la eficiencia de los distintos concesionarios son similares, encontrándose únicamente diferencias en la función objetivo y la restricción que normaliza los Inputs. Por tanto, si en la hoja Excel que se creará en el segundo apartado de este anexo se cambian las referencias de celdas a las que alude la función objetivo y la restricción de normalización puede calcularse con cierta rapidez la puntuación de eficiencia de todos los concesionarios.

### **A.I.2. Resolución del modelo (3.3) para el concesionario A con Solver de Excel.**

Para escribir y resolver con Solver el problema dado por el modelo 3.3, que evalúa la eficiencia técnica pura del concesionario A, abrir la hoja de cálculo Excel y seguir los siguiente pasos:

**Paso 1. Los datos:** Introducir en el rango A1:G5 (Figura AI.1) los valores Input y Output de los 6 concesionarios. Esta información se encuentra disponible en la tabla 3.6.

|                | Microsoft Excel - Aplicación 3.3                                                      |                                                                         |    |    |    |    |    |   |  |  |  |
|----------------|---------------------------------------------------------------------------------------|-------------------------------------------------------------------------|----|----|----|----|----|---|--|--|--|
|                | Archivo Edición Ver Insertar Formato Herramientas Datos Ventana ?                     |                                                                         |    |    |    |    |    |   |  |  |  |
|                | D <del>B</del> B B <sup>+</sup> X a a <del>c</del> < c - s = s ± k 2 k H t + 0 × × 5. |                                                                         |    |    |    |    |    |   |  |  |  |
|                | Times New Roman                                                                       | ▼12 ▼ N X S   三 三 三 国   59 % coo *3, -3   年 宇   田 • ♪ • △ ▼ -     13 13 |    |    |    |    |    |   |  |  |  |
|                | K26                                                                                   | $\equiv$                                                                |    |    |    |    |    |   |  |  |  |
|                | А                                                                                     | B                                                                       | C  | D  | E  | F  | G  | H |  |  |  |
|                |                                                                                       | А                                                                       | в  | C  | D  | Е  | F  |   |  |  |  |
| $\overline{z}$ | xl                                                                                    | 8                                                                       | 11 | 14 | 12 | 11 | 18 |   |  |  |  |
| 3              | x2                                                                                    | 8                                                                       | 15 | 12 | 13 | 18 | 20 |   |  |  |  |
| $\overline{4}$ | уl                                                                                    | 14                                                                      | 25 | 8  | 25 | 40 | 24 |   |  |  |  |
| 5              | y2                                                                                    | 20                                                                      | 42 | 30 | 8  | 22 | 30 |   |  |  |  |
| 6              |                                                                                       |                                                                         |    |    |    |    |    |   |  |  |  |

Figura AI.1. Datos procedentes de la tabla 3.6.

**Paso 2. Las restricciones:** Introducir en los rangos A7:D20 y A22:B29 los textos<sup>[26](#page-119-0)</sup> y fórmulas que se indican en la Figura AI.2. Para identificar la Unidad a evaluar, escribir su nombre en la celda B22 (Concesionario A).

|                                 | Microsoft Excel - Aplicación 3.3<br>H                                                                                                    |                                                                |        |                                              |  |                                              |  |  |  |  |  |  |
|---------------------------------|----------------------------------------------------------------------------------------------------|----------------------------------------------------------------|--------|----------------------------------------------|--|----------------------------------------------|--|--|--|--|--|--|
|                                 | Archivo Edición Ver Insertar Formato Herramientas Datos Ventana ?                                                                                                    |                                                                |        |                                              |  |                                              |  |  |  |  |  |  |
|                                 | D & B & B V & B & Y<br><b>● Σ f 2 2 1 100% - 2 .</b><br>$\left\vert \mathcal{C}\right\rangle \rightarrow \left\vert \mathcal{C}\right\rangle \rightarrow \left\vert$ |                                                                |        |                                              |  |                                              |  |  |  |  |  |  |
|                                 | Times New Roman                                                                                                    | $\bullet$ 12 $\bullet$                                         |        |                                              |  |                                              |  |  |  |  |  |  |
|                                 | H32<br>▾                                                                                                    | ٠                                                              |        |                                              |  |                                              |  |  |  |  |  |  |
| E<br>A<br>B<br>C<br>F<br>G<br>D |                                                                                                    |                                                                |        |                                              |  |                                              |  |  |  |  |  |  |
| 7                               | Restricciones                                                                                                    |                                                                |        |                                              |  |                                              |  |  |  |  |  |  |
| 8                               |                                                                                                    | Normalización = SUMAPRODUCTO(B2:B3;\$B\$24:\$B\$25)            | $=$    | $\mathbf{1}$                                 |  |                                              |  |  |  |  |  |  |
| 9                               | A                                                                                                    | =SUMAPRODUCTO(\$B\$4:\$B\$5:\$B\$26:\$B\$27)+(\$B\$28-\$B\$29) | $\leq$ |                                              |  | =SUMAPRODUCTO(\$B\$2:\$B\$3;\$B\$24:\$B\$25) |  |  |  |  |  |  |
| $10$ B                          |                                                                                                    | =SUMAPRODUCTO(\$C\$4:\$C\$5;\$B\$26:\$B\$27)+(\$B\$28-\$B\$29) | $\leq$ |                                              |  | =SUMAPRODUCTO(\$C\$2:\$C\$3;\$B\$24:\$B\$25) |  |  |  |  |  |  |
| 11                              | C                                                                                                    | =SUMAPRODUCTO(\$D\$4:\$D\$5;\$B\$26:\$B\$27)+(\$B\$28-\$B\$29) | $\leq$ |                                              |  | =SUMAPRODUCTO(\$D\$2:\$D\$3;\$B\$24:\$B\$25) |  |  |  |  |  |  |
| $12$ D                          |                                                                                                    | =SUMAPRODUCTO(\$E\$4:\$E\$5;\$B\$26:\$B\$27)+(\$B\$28-\$B\$29) |        | =SUMAPRODUCTO(\$E\$2:\$E\$3;\$B\$24:\$B\$25) |  |                                              |  |  |  |  |  |  |
| 13E                             |                                                                                                    | =SUMAPRODUCTO(\$F\$4:\$F\$5;\$B\$26:\$B\$27)+(\$B\$28-\$B\$29) | $\leq$ |                                              |  | =SUMAPRODUCTO(\$F\$2:\$F\$3;\$B\$24:\$B\$25) |  |  |  |  |  |  |
| $14$ F                          |                                                                                                    | =SUMAPRODUCTO(\$G\$4:\$G\$5;\$B\$26:\$B\$27)+(\$B\$28-\$B\$29) | $\leq$ |                                              |  | =SUMAPRODUCTO(\$G\$2:\$G\$3;\$B\$24:\$B\$25) |  |  |  |  |  |  |
|                                 | $15 \text{ v}1$                                                                                                    | $=\$B$24$                                                      | $>=$   | 0.000001                                     |  |                                              |  |  |  |  |  |  |
|                                 | $16 \text{ v2}$                                                                                                    | $=\$B$25$                                                      | $>=$   | 0.000001                                     |  |                                              |  |  |  |  |  |  |
|                                 | $17 \text{ u}1$                                                                                                    | $=\$B$26$                                                      | $>=$   | 0.000001                                     |  |                                              |  |  |  |  |  |  |
|                                 | 18u2                                                                                                    | $=\$B$27$                                                      | $>=$   | 0.000001                                     |  |                                              |  |  |  |  |  |  |
|                                 | 19k1                                                                                                    | $=\$B$28$                                                      | $>=$   | 0                                            |  |                                              |  |  |  |  |  |  |
| 20 <sub>2</sub>                 | k2                                                                                                    | $=\$B$29$                                                      | $>=$   | 0                                            |  |                                              |  |  |  |  |  |  |
| 21                              |                                                                                                    |                                                                |        |                                              |  |                                              |  |  |  |  |  |  |
| 22                              | Variables                                                                                                    | Concesionario A                                                |        |                                              |  |                                              |  |  |  |  |  |  |
| 23                              | W                                                                                                    | =SUMAPRODUCTO(B4:B5;\$B\$26:\$B\$27)+(\$B\$28-\$B\$29)         |        |                                              |  |                                              |  |  |  |  |  |  |
| 24                              | v1                                                                                                    |                                                                |        |                                              |  |                                              |  |  |  |  |  |  |
| 25                              | v2                                                                                                    |                                                                |        |                                              |  |                                              |  |  |  |  |  |  |
| 26                              | ul                                                                                                    |                                                                |        |                                              |  |                                              |  |  |  |  |  |  |
| 27                              | u2                                                                                                    |                                                                |        |                                              |  |                                              |  |  |  |  |  |  |
| 28                              | k1                                                                                                    |                                                                |        |                                              |  |                                              |  |  |  |  |  |  |
| 29                              | k2                                                                                                    |                                                                |        |                                              |  |                                              |  |  |  |  |  |  |
| 20 <sub>0</sub>                 |                                                                                                    |                                                                |        |                                              |  |                                              |  |  |  |  |  |  |

Figura AI.2. Restricciones del modelo (3.3).

En la fila 8 se ha introducido la restricción de normalización  $(8\delta_1 + 8\delta_2 = 1)$  y en las filas 9 a 14 las restricciones asociadas a cada una de los concesionarios, es decir:

Concesionario A:  $14\mu_1 + 20\mu_2 + k_A \leq (8\delta_1 + 8\delta_2)$ Concesionario B:  $25\mu_1 + 42\mu_2 + k_A \leq (11\delta_1 + 15\delta_2)$ Concesionario C:  $8\mu_1 + 30\mu_2 + k_A \leq (14\delta_1 + 12\delta_2)$ Concesionario D:  $25\mu_1 + 8\mu_2 + k_A \leq (12\delta_1 + 13\delta_2)$ Concesionario E:  $40\mu_1 + 22\mu_2 + k_A \leq (11\delta_1 + 18\delta_2)$ Concesionario F:  $24\mu_1 + 30\mu_2 + k_A \le (18\delta_1 + 20\delta_2)$ 

En cuanto a las condiciones de no negatividad de los pesos de los Inputs y Outputs  $(\mu_1, \mu_2, \delta_1, \delta_2 \ge \varepsilon^{27})$  $(\mu_1, \mu_2, \delta_1, \delta_2 \ge \varepsilon^{27})$  éstas se han escrito en las filas 15 a 18.

Además, dado que el valor de la constante k no está restringida, es decir, puede tomar un valor mayor, menor o igual a cero, se ha optado por definirla como  $k = k_1 - k_2$  de modo que tanto

<span id="page-119-1"></span><sup>27</sup> Se ha tomado  $\varepsilon = 10^{-6}$ .

<span id="page-119-0"></span><sup>&</sup>lt;sup>26</sup> A efectos de resolución con Solver: eficiencia = w,  $\mu_1 = u_1$ ,  $\mu_2 = u_2$ ,  $\delta_1 = v_1$ ,  $\delta_2 = v_2$ .

 $k_1$  como  $k_2$  sean no negativas, como se refleja en las restricciones que aparecen en las filas 19

y 20, y son consideradas como variables del modelo (celdas B28 y B29).

- **Paso 3. El modelo:** En la celda B23 escrito la fórmula de la función objetivo  $(w_A = 14\mu_1 + 20\mu_2 + k_A)$  y dejar en blanco el rango B24:B29, puesto que estos son los valores de las variables del modelo que busca Solver para maximizar, satisfaciéndose las restricciones especificadas, la función objetivo.
- **Paso 4. Definir el modelo en Solver.** Ejecutados los pasos anteriores, el aspecto de la hoja Excel debería ser similar a la reproducida en la Figura AI.3.

|                       | Microsoft Excel - Aplicación 3.3 |                                                                              |              |                                                                                                   |               |
|-----------------------|----------------------------------|------------------------------------------------------------------------------|--------------|---------------------------------------------------------------------------------------------------|---------------|
|                       |                                  | 图 Archivo Edición Ver Insertar Formato Herramientas Datos Ve <u>n</u> tana ? |              |                                                                                                   |               |
|                       | 0 <del>6 8</del> 8 4 7           | るも自感ダ い・○・                                                                   |              | $\left  \begin{array}{cc} \bullet & \Sigma & f_* & \frac{A}{2} & \frac{Z}{4} \end{array} \right $ | M             |
|                       | Times New Roman                  | $\overline{\phantom{a}}$<br>$-12$<br>M X S                                   | 青青青菌         |                                                                                                   | <b>导%</b> 咖啡? |
|                       | J32<br>▾╎                        | $=$                                                                          |              |                                                                                                   |               |
|                       | A                                | B                                                                            | Ċ            | D                                                                                                 | E             |
| 7                     | Restricciones                    |                                                                              |              |                                                                                                   |               |
| 8                     | Normalización                    | 0                                                                            | $=$          | 1                                                                                                 |               |
| 9                     | А                                | 0                                                                            | $\leq$       | Û                                                                                                 |               |
| 10                    | B                                | 0                                                                            | $\leq$       | 0                                                                                                 |               |
| 11                    | C                                | 0                                                                            | $\Leftarrow$ | 0                                                                                                 |               |
| $12$ $D$              |                                  | 0                                                                            | $\Leftarrow$ | 0                                                                                                 |               |
| 13 <sup>°</sup>       | Ε                                | 0                                                                            | $\leq$       | 0                                                                                                 |               |
| 14                    | F                                | 0                                                                            | $\leq$       | 0                                                                                                 |               |
| $15 \text{ v1}$       |                                  | 0                                                                            | $>=$         | 0,000001                                                                                          |               |
| 16                    | v2                               | 0<br>0                                                                       | $>=$         | 0,000001                                                                                          |               |
| 17 <sup>2</sup><br>18 | u1<br>u2                         | 0                                                                            | >=<br>$>=$   | 0,000001<br>0,000001                                                                              |               |
| 19                    | k1                               | 0                                                                            | $>=$         | 0                                                                                                 |               |
|                       | 20 k2                            | 0                                                                            | >=           | 0                                                                                                 |               |
| 21                    |                                  |                                                                              |              |                                                                                                   |               |
| 22                    | Variables                        | Concesionario A                                                              |              |                                                                                                   |               |
| 23                    | W                                | $\theta$                                                                     |              |                                                                                                   |               |
| 24                    | vl                               |                                                                              |              |                                                                                                   |               |
| 25                    | v2                               |                                                                              |              |                                                                                                   |               |
| 26                    | ul                               |                                                                              |              |                                                                                                   |               |
| 27                    | u2                               |                                                                              |              |                                                                                                   |               |
| 28                    | k1                               |                                                                              |              |                                                                                                   |               |
| 29                    | k2                               |                                                                              |              |                                                                                                   |               |
| 30                    |                                  |                                                                              |              |                                                                                                   |               |

Figura AI.3. Modelo (3.3) (concesionario A).

Para utilizar Solver hacer clic en la opción que con el mismo nombre se encuentra en el menú *Herramientas*. En el cuadro de diálogo que se abre indicar, tal y como se ilustra en la Figura AI.4, la celda que contiene la fórmula de la función objetivo (celda B23) que hay que maximizar cambiando las celdas (B24:B29), que se corresponden con las variables del modelo. Agregar todas las restricciones del modelo: normalización, de los concesionarios, no negatividad y constante k.

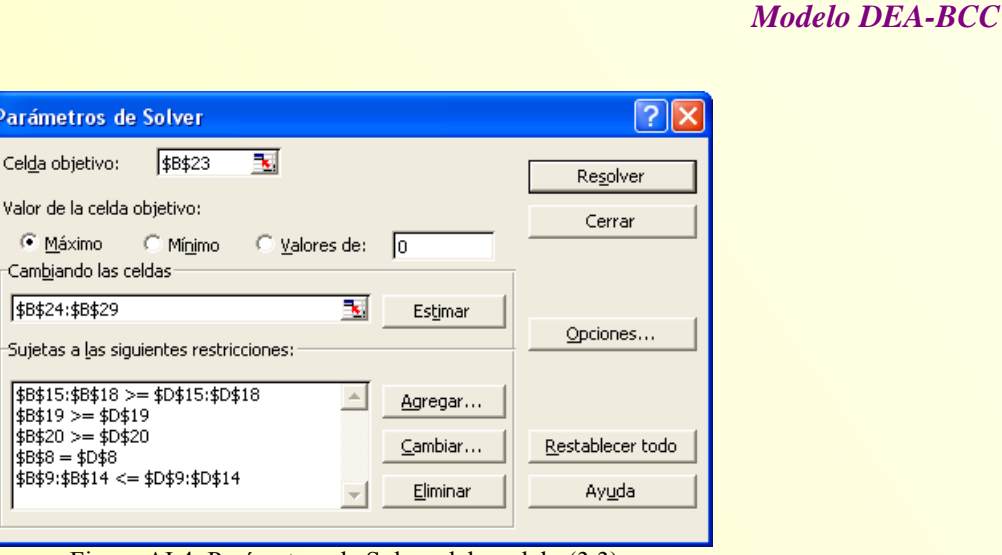

Figura AI.4. Parámetros de Solver del modelo (3.3).

Para encontrar la solución del problema, hacer clic en *Resolver*. Inmediatamente en la hoja Excel aparecerá un cuadro de diálogo informando que Solver ha encontrado una solución que satisface todas las restricciones y condiciones. En este cuadro se encuentra marcada, por defecto, la opción *Utilizar la solución de Solver*. Pulsar el botón *Aceptar*. La hoja de cálculo muestra, en el rango B23:B29, las soluciones óptimas al problema planteado, tal y como puede verse en la Figura AI.5.

|    | Microsoft Excel - Aplicación 3.3 |                                                                                      |              |                                                 |    |
|----|----------------------------------|--------------------------------------------------------------------------------------|--------------|-------------------------------------------------|----|
|    |                                  | 图 Archivo Edición <u>V</u> er Insertar Formato Herramientas Datos Ve <u>n</u> tana ? |              |                                                 |    |
|    | 0 <del>6 8</del> 8 8 V           | るも良 ダ   の → ○ →                                                                      |              | 嗢<br>$\Sigma$ $f_*$ $\frac{A}{Z}$ $\frac{Z}{A}$ |    |
|    | Times New Roman                  | $\overline{\phantom{0}}$<br>12<br>$\mathbf{N}$<br>$X \S$                             | 青青星團         | 图 % 000 %                                       |    |
|    | 132<br>▾╎                        | $\equiv$                                                                             |              |                                                 |    |
|    | A                                | B                                                                                    | C            | D                                               | E. |
| 7  | Restricciones                    |                                                                                      |              |                                                 |    |
| 8  | Normalización                    | 1                                                                                    | $=$          | 1                                               |    |
| 9  | A                                | $\mathbf{1}$                                                                         | $\leq$       | $\mathbf{1}$                                    |    |
| 10 | B                                | 1,874996                                                                             | $\Leftarrow$ | 1,874996                                        |    |
| 11 | IC                               | 0,882728375                                                                          | <=           | 1.500002                                        |    |
| 12 | $\mathbb{D}$                     | 1.318634033                                                                          | $\leq$       | 1,624999                                        |    |
| 13 | Ε                                | 2,249993                                                                             | $\leq$       | 2,249993                                        |    |
| 14 | F                                | 1,631815036                                                                          | $\Leftarrow$ | 2.499998                                        |    |
| 15 | v1                               | 0.000001                                                                             | $>=$         | 0,000001                                        |    |
| 16 | v2                               | 0.124999                                                                             | $>=$         | 0.000001                                        |    |
| 17 | u1                               | 0,046817916                                                                          | $>=$         | 0,000001                                        |    |
| 18 | lu2                              | 0,016363587                                                                          | >=           | 0.000001                                        |    |
| 19 | k1                               | 0,017277425                                                                          | $>=$         | 0                                               |    |
| 20 | k2                               | 0                                                                                    | $>=$         | 0                                               |    |
| 21 |                                  |                                                                                      |              |                                                 |    |
| 22 | Variables                        | Concesionario A                                                                      |              |                                                 |    |
| 23 | W                                | 1                                                                                    |              |                                                 |    |
| 24 | vl                               | 0.000001                                                                             |              |                                                 |    |
| 25 | v2                               | 0.124999                                                                             |              |                                                 |    |
| 26 | ul                               | 0,046817916                                                                          |              |                                                 |    |
| 27 | u2                               | 0,016363587                                                                          |              |                                                 |    |
| 28 | k1                               | 0,017277425                                                                          |              |                                                 |    |
| 29 | k2                               | 0                                                                                    |              |                                                 |    |
| RЯ |                                  |                                                                                      |              |                                                 |    |

Figura AI.5. Solución óptima del modelo (3.3) (Concesionario A).

Los resultados obtenidos indican que la puntuación de eficiencia técnica pura del concesionario A es, expresado en términos porcentuales, del 99,159%. Los valores óptimos de los pesos (multiplicadores) de los Inputs son:  $v_1^* = 0,000001$  y  $v_2^* \approx 0,125$ , y de los Outputs:

 $u_1^* \approx 0.0468$  y  $u_2^* \approx 0.0164$ . Por último, el valor de la constante k (k = k<sub>1</sub> − k<sub>2</sub> ≈ 0.0173) indica, al

ser mayor que cero, que el concesionario A opera en una zona de rendimientos crecientes a escala.

# **ANEXO II.**

# **[EL MODELO DEA-BCC INPUT ORIENTADO EN FORMA ENVOLVENTE](#page-90-0)**

**A.II.1. Planteamiento del problema dual para los concesionarios: B, C, D, E y F.** 

**A.II.2. Resolución del modelo (3.7) con Solver de Excel.** 

## **A.II.1. Planteamiento del problema dual para los concesionarios: B, C, D, E y F.**

#### **Concesionario B Concesionario C**

# θ no restringida  $\lambda_A, \lambda_B, \lambda_C, \lambda_D, \lambda_E, \lambda_F \geq 0$  $\lambda_A + \lambda_B + \lambda_C + \lambda_D + \lambda_E + \lambda_F = 1$  $15\theta \ge 8\lambda_A + 15\lambda_B + 12\lambda_C + 13\lambda_D + 18\lambda_E + 20\lambda_F$  $11\theta \geq 8\lambda_A + 11\lambda_B + 14\lambda_C + 12\lambda_D + 11\lambda_E + 18\lambda_F$  $20\lambda_{A} + 42\lambda_{B} + 30\lambda_{C} + 8\lambda_{D} + 22\lambda_{E} + 30\lambda_{F} \ge 42$  $14\lambda_{A} + 25\lambda_{B} + 8\lambda_{C} + 25\lambda_{D} + 40\lambda_{E} + 24\lambda_{F} \ge 25$ Sujeto a :  $\text{Min}_{\theta, \lambda} z_{\text{B}} = \theta$

θ no restringida  $\lambda_A$ ,  $\lambda_B$ ,  $\lambda_C$ ,  $\lambda_D$ ,  $\lambda_E$ ,  $\lambda_F \ge 0$  $\lambda_A + \lambda_B + \lambda_C + \lambda_D + \lambda_E + \lambda_F = 1$  $12\theta \ge 8\lambda_A + 11\lambda_B + 14\lambda_C + 12\lambda_D + 11\lambda_E + 18\lambda_F$  $20\lambda_A + 42\lambda_B + 30\lambda_C + 8\lambda_D + 22\lambda_E + 30\lambda_F \ge 8$  $14\lambda_{A} + 25\lambda_{B} + 8\lambda_{C} + 25\lambda_{D} + 40\lambda_{E} + 24\lambda_{F} \ge 25$ Sujeto a :  $\text{Min}_{\theta, \lambda} z_{\text{D}} = \theta$ 

# θ no restringida  $\lambda_A$ ,  $\lambda_B$ ,  $\lambda_C$ ,  $\lambda_D$ ,  $\lambda_E$ ,  $\lambda_F \ge 0$  $\lambda_A + \lambda_B + \lambda_C + \lambda_D + \lambda_E + \lambda_F = 1$  $12\theta \ge 8\lambda_A + 15\lambda_B + 12\lambda_C + 13\lambda_D + 18\lambda_E + 20\lambda_F$  $14\theta \geq 8\lambda_A + 11\lambda_B + 14\lambda_C + 12\lambda_D + 11\lambda_E + 18\lambda_F$  $20\lambda_{A} + 42\lambda_{B} + 30\lambda_{C} + 8\lambda_{D} + 22\lambda_{E} + 30\lambda_{F} \ge 30$  $14\lambda_A + 25\lambda_B + 8\lambda_C + 25\lambda_D + 40\lambda_E + 24\lambda_F \ge 8$ Sujeto a :  $\text{Min}_{\theta, \lambda} z_{\text{C}} = \theta$

#### **Concesionario D Concesionario E**

 $13\theta \ge 8\lambda_A + 15\lambda_B + 12\lambda_C + 13\lambda_D + 18\lambda_E + 20\lambda_F$   $18\theta \ge 8\lambda_A + 15\lambda_B + 12\lambda_C + 13\lambda_D + 18\lambda_E + 20\lambda_F$ θ no restringida  $\lambda_A$ ,  $\lambda_B$ ,  $\lambda_C$ ,  $\lambda_D$ ,  $\lambda_E$ ,  $\lambda_F \ge 0$  $\lambda_A + \lambda_B + \lambda_C + \lambda_D + \lambda_E + \lambda_F = 1$  $11\theta \geq 8\lambda_A + 11\lambda_B + 14\lambda_C + 12\lambda_D + 11\lambda_E + 18\lambda_F$  $20\lambda_{A} + 42\lambda_{B} + 30\lambda_{C} + 8\lambda_{D} + 22\lambda_{E} + 30\lambda_{F} \ge 22$  $14\lambda_{A} + 25\lambda_{B} + 8\lambda_{C} + 25\lambda_{D} + 40\lambda_{E} + 24\lambda_{F} \ge 40$ Sujeto a :  $\mathbf{Min}_{\theta,\lambda} \mathbf{z}_{\mathrm{E}} = \theta$ 

#### **Concesionario F**

θ no restringida  $\lambda_A^{\phantom{\dagger}}, \lambda_B^{\phantom{\dagger}}, \lambda_C^{\phantom{\dagger}}, \lambda_D^{\phantom{\dagger}}, \lambda_E^{\phantom{\dagger}}, \lambda_F^{\phantom{\dagger}} \ge 0$  $\lambda_A + \lambda_B + \lambda_C + \lambda_D + \lambda_E + \lambda_F = 1$  $20\theta \ge 8\lambda_{A} + 15\lambda_{B} + 12\lambda_{C} + 13\lambda_{D} + 18\lambda_{E} + 20\lambda_{F}$  $18\theta \geq 8\lambda_A + 11\lambda_B + 14\lambda_C + 12\lambda_D + 11\lambda_E + 18\lambda_F$  $20\lambda_{A} + 42\lambda_{B} + 30\lambda_{C} + 8\lambda_{D} + 22\lambda_{E} + 30\lambda_{F} \ge 30$  $14\lambda_{A} + 25\lambda_{B} + 8\lambda_{C} + 25\lambda_{D} + 40\lambda_{E} + 24\lambda_{F} \ge 24$ Sujeto a :  $\mathbf{Min}_{\theta,\lambda} \mathbf{z}_{\mathrm{F}} = \theta$ 

# **A.II.2. Resolución del modelo (3.7) con Solver de Excel.**

Abrir la hoja de cálculo Excel e introducir los datos de la tabla 3.6 tal y como se refleja en la Figura A.II.1:

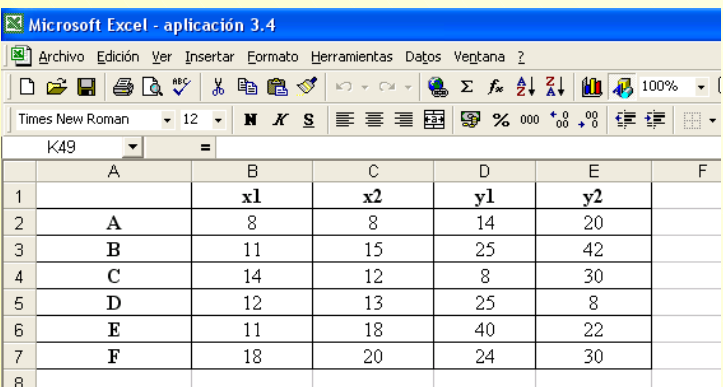

Figura A.II.1. Datos de los concesionarios.

A continuación, seguir los siguiente pasos para resolver el modelo (3.7) con Solver:

Paso 1: Escribir en la hoja Excel las fórmulas<sup>[28](#page-125-0)</sup> que permitan obtener el valor de la función objetivo (que hay que minimizar) satisfaciendo las restricciones, de acuerdo con el modelo (3.7), tal y como se ilustra en la Figura A.II.2 para el concesionario A.

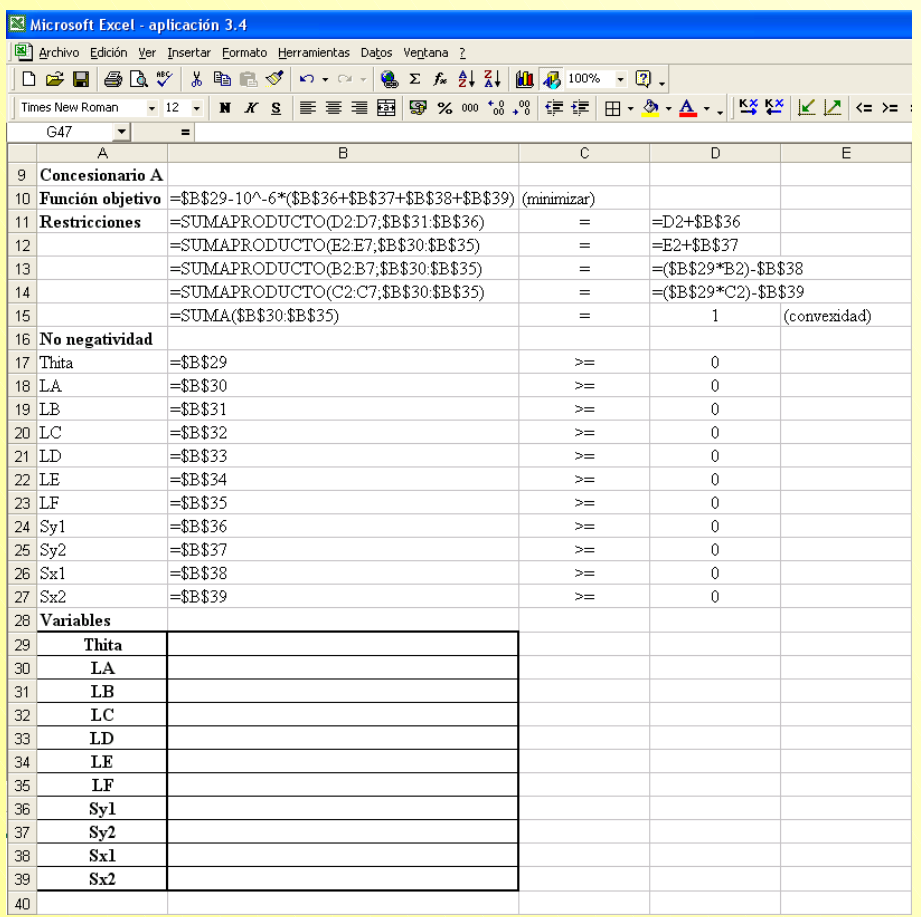

Figura A.II.2. Modelo (3.7) para evaluar el concesionario A.

<span id="page-125-0"></span><sup>28</sup> A efectos de resolución con Solver:

l

 $\text{Thita} = \theta, \text{LA} = \lambda_A, \text{LB} = \lambda_B, \text{LC} = \lambda_C, \text{LD} = \lambda_D, \text{LE} = \lambda_E, \text{LF} = \lambda_F, \text{SO1} = s_1^+, \text{SO2} = s_2^+, \text{SI1} = s_1^-, \text{SO2} = s_2^-, \text{SD3} = s_2^+, \text{SD4} = s_1^-, \text{SO5} = s_2^-, \text{SD6} = s_2^-, \text{SD7} = s_2^-, \text{SD8} = s_2^-, \text{SD9} = s_2^-, \text{SD1} = s_2^+, \text{SD0}$ 

**Paso 2:** Seleccionar Solver del menú de herramientas e introducir los parámetros del modelo.

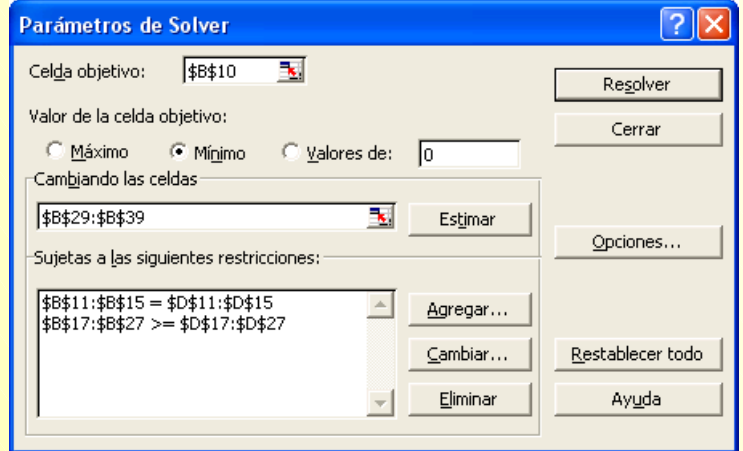

Figura A.II.3. Parámetros Solver del modelo (3.7) para el concesionario A.

**Paso 3.** Ejecutar el modelo introducido pulsando el botón *Resolver*. La solución proporcionada por Solver al problema planteado para el concesionario A es la siguiente:

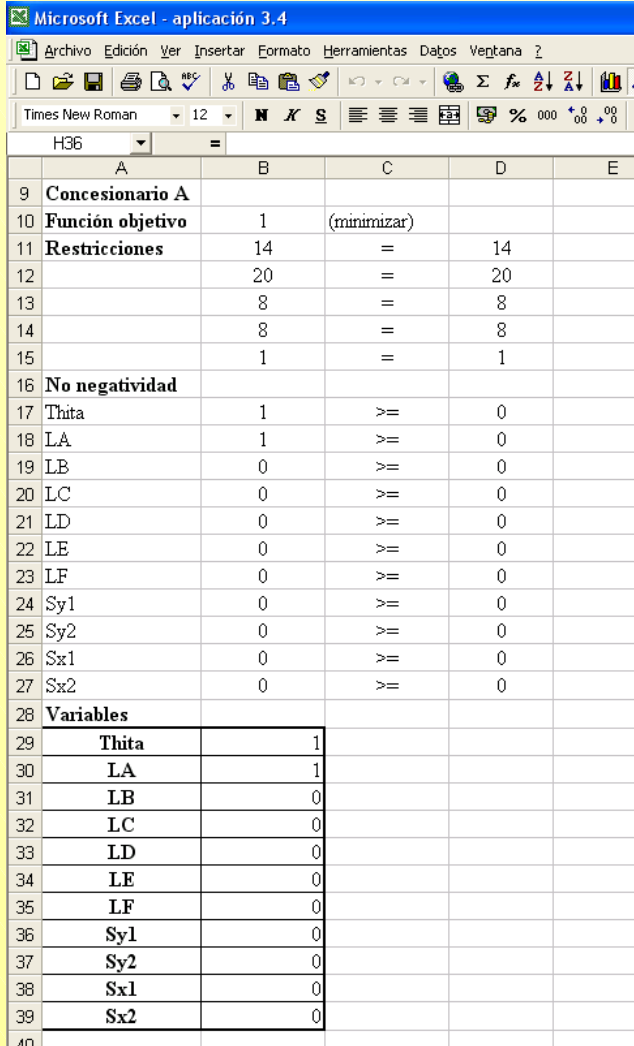

Figura A.II.4. Solución Solver al modelo (3.7) para el concesionario A.

Por tanto, a la vista de los resultados obtenidos puede decirse que el concesionario A es eficiente:  $\theta^* = 1$  y todos los valores de las variables de holgura son nulos. La solución para el resto de concesionarios puede consultarse en la aplicación 3.4.

# **ANEXO III.**

# **[EL MODELO DEA-BCC OUTPUT ORIENTADO EN FORMA](#page-90-0)  MULTIPLICATIVA**

**A.III.1. Planteamiento del modelo DEA-BCC Output orientado en forma multiplicativa para todos los concesionarios.**

**A.III.2. Resolución del modelo DEA-BCC Output orientado en forma mulplicativa del concesionario A usando Solver de Excel.** 

# **A.III.1. Planteamiento del modelo DEA-BCC Output orientado en forma multiplicativa para todos los concesionarios.**

 $\text{Min}_{\mu, \delta, k}$   $W_A = 8\delta_1 + 8\delta_2 - k_A$ 

 $18\delta_1 + 20\delta_2 - k_A \ge 24\mu_1 + 30\mu_2$  $11\delta_1 + 18\delta_2 - k_A \ge 40\mu_1 + 22\mu_2$  $12\delta_1 + 13\delta_2 - k_A \ge 25\mu_1 + 8\mu_2$  $14\delta_1 + 12\delta_2 - k_A \ge 8\mu_1 + 30\mu_2$  $11\delta_1 + 15\delta_2 - k_A \ge 25\mu_1 + 42\mu_2$  $8\delta_1 + 8\delta_2 - k_A \ge 14\mu_1 + 20\mu_2$  $14\mu_1 + 20\mu_2 = 1$ Sujeto a :

 $k_A$  no restringida  $\mu_1, \mu_2, \delta_1, \delta_2 \geq \varepsilon$ 

 $\text{Min}_{\mu, \delta, k}$   $\mathbf{w}_{\text{D}} = 12\delta_1 + 13\delta_2 - \mathbf{k}_{\text{D}}$ 

Sujeto a :

 $18\delta_1 + 20\delta_2 - k_{\rm D} \ge 24\mu_1 + 30\mu_2$  $11\delta_1 + 18\delta_2 - k_D \ge 40\mu_1 + 22\mu_2$  $12\delta_1 + 13\delta_2 - k_{\rm D} \ge 25\mu_1 + 8\mu_2$  $14\delta_1 + 12\delta_2 - k_D \ge 8\mu_1 + 30\mu_2$  $11\delta_1 + 15\delta_2 - k_D \ge 25\mu_1 + 42\mu_2$  $8\delta_1 + 8\delta_2 - k_{\rm D} \ge 14\mu_1 + 20\mu_2$  $25\mu_1 + 8\mu_2 = 1$ 

 $k_{\scriptscriptstyle \rm D}$  no restringida  $\mu_1, \mu_2, \delta_1, \delta_2 \geq \varepsilon$ 

**Concesionario A Concesionario B Concesionario C**   $\text{Min}_{\mu, \delta, k}$   $W_B = 11\delta_1 + 15\delta_2 - k_B$ 

- $18\delta_1 + 20\delta_2 k_B \ge 24\mu_1 + 30\mu_2$  $11\delta_1 + 18\delta_2 - k_B \ge 40\mu_1 + 22\mu_2$  $12\delta_1 + 13\delta_2 - k_B \ge 25\mu_1 + 8\mu_2$  $14\delta_1 + 12\delta_2 - k_B \ge 8\mu_1 + 30\mu_2$  $11\delta_1 + 15\delta_2 - k_B \ge 25\mu_1 + 42\mu_2$  $8\delta_1 + 8\delta_2 - k_B \ge 14\mu_1 + 20\mu_2$  $25\mu_1 + 42\mu_2 = 1$ Sujeto a :
- $k_B$  no restringida  $\mu_1, \mu_2, \delta_1, \delta_2 \geq \varepsilon$

**Concesionario D Concesionario E Concesionario F**  $\text{Min}_{\mu, \delta, k}$   $W_{\text{E}} = 11\delta_1 + 18\delta_2 - k_{\text{E}}$ 

> $18\delta_1 + 20\delta_2 - k_E \ge 24\mu_1 + 30\mu_2$  $11\delta_1 + 18\delta_2 - k_E \ge 40\mu_1 + 22\mu_2$  $12\delta_1 + 13\delta_2 - k_E \ge 25\mu_1 + 8\mu_2$  $14\delta_1 + 12\delta_2 - k_E \ge 8\mu_1 + 30\mu_2$  $11\delta_1 + 15\delta_2 - k_E \ge 25\mu_1 + 42\mu_2$  $8\delta_1 + 8\delta_2 - k_E \ge 14\mu_1 + 20\mu_2$  $40\mu_1 + 22\mu_2 = 1$ Sujeto a :

 $k_{\text{\tiny E}}$  no restringida  $\mu_1, \mu_2, \delta_1, \delta_2 \geq \varepsilon$ 

 $\text{Min}_{\mu, \delta, k}$   $\text{w}_c = 14\delta_1 + 12\delta_2 - \text{k}_c$ 

 $18\delta_1 + 20\delta_2 - k_c \ge 24\mu_1 + 30\mu_2$  $11\delta_1 + 18\delta_2 - k_c \ge 40\mu_1 + 22\mu_2$  $12\delta_1 + 13\delta_2 - k_c \ge 25\mu_1 + 8\mu_2$  $14\delta_1 + 12\delta_2 - k_c \ge 8\mu_1 + 30\mu_2$  $11\delta_1 + 15\delta_2 - k_c \ge 25\mu_1 + 42\mu_2$  $8\delta_1 + 8\delta_2 - k_c \ge 14\mu_1 + 20\mu_2$  $8\mu_1 + 30\mu_2 = 1$ Sujeto a :

 $k_c$  no restringida  $\mu_1, \mu_2, \delta_1, \delta_2 \geq \varepsilon$ 

 $\text{Min}_{\mu, \delta, k}$   $W_F = 18\delta_1 + 20\delta_2 - k_F$ 

 $18\delta_1 + 20\delta_2 - k_F \ge 24\mu_1 + 30\mu_2$  $11\delta_1 + 18\delta_2 - k_F \ge 40\mu_1 + 22\mu_2$  $12\delta_1 + 13\delta_2 - k_F \ge 25\mu_1 + 8\mu_2$  $14\delta_1 + 12\delta_2 - k_F \ge 8\mu_1 + 30\mu_2$  $11\delta_1 + 15\delta_2 - k_F \ge 25\mu_1 + 42\mu_2$  $8\delta_1 + 8\delta_2 - k_F \ge 14\mu_1 + 20\mu_2$  $24\mu_1 + 30\mu_2 = 1$ Sujeto a :

 $k_{\rm F}$  no restringida  $\mu_1, \mu_2, \delta_1, \delta_2 \geq \varepsilon$ 

# **A.III.2. Resolución del modelo DEA-BCC Output orientado en forma mulplicativa del concesionario A usando Solver de Excel.**

Seguir los siguientes pasos para evaluar la eficiencia técnica del concesionario A según el modelo DEA-BCC Output orientado en forma multiplicativa:

**Paso 1:** Abrir Excel e introducir los datos relativos a los concesionarios que aparecen en la tabla 3.6 tal y como se muestra en la Figura A.III.1.

|                          | Microsoft Excel - aplicación 3.6                                                                                                    |     |    |    |    |    |    |   |  |  |  |
|--------------------------|----------------------------------------------------------------------------------------------------|-----|----|----|----|----|----|---|--|--|--|
|                          | Archivo Edición Ver Insertar Formato Herramientas Datos Ventana ?                                                                                                    |     |    |    |    |    |    |   |  |  |  |
|                          | $ \hspace{-.02in}[\hspace{-.02in}[\hspace{-.02in}]\hspace{-.02in}]\oplus\hspace{-.02in}[\hspace{-.02in}]\otimes\hspace{-.02in}[\hspace{-.02in}[ \hspace{-.02in}]\hspace{-.02in}]\otimes\hspace{-.02in}[\hspace{-.02in}[ \hspace{-.02in}]\hspace{-.02in}]\otimes\hspace{-.02in}[\hspace{-.02in}[ \hspace{-.02in}]\hspace{-.02in}]\otimes\hspace{-.02in}[\hspace{-.02in}[ \hspace{-.02in}]\hspace{-.02in}]\otimes\hspace{$ |     |    |    |    |    |    |   |  |  |  |
|                          | Times New Roman                                                                                                    |     |    |    |    |    |    |   |  |  |  |
|                          | K26                                                                                                    | $=$ |    |    |    |    |    |   |  |  |  |
|                          | А                                                                                                    | B   | C  | D  | F  |    | G  | H |  |  |  |
|                          |                                                                                                    | А   | в  | С  | D  | Е  | F  |   |  |  |  |
| $\overline{\phantom{a}}$ | xl                                                                                                    | 8   | 11 | 14 | 12 | 11 | 18 |   |  |  |  |
| 3                        | x2                                                                                                    | 8   | 15 | 12 | 13 | 18 | 20 |   |  |  |  |
| 4                        | yl                                                                                                    | 14  | 25 | 8  | 25 | 40 | 24 |   |  |  |  |
| 5                        | y2                                                                                                    | 20  | 42 | 30 | 8  | 22 | 30 |   |  |  |  |
| 6                        |                                                                                                    |     |    |    |    |    |    |   |  |  |  |

Figura A.III.1. Datos de los concesionarios.

Paso 2: Escribir en Excel las fórmulas<sup>29</sup> relativas a las restricciones y condiciones de no negatividad del modelo DEA-BCC Output orientado en forma multiplicativa que se ha escrito para el concesionario A en el apartado A.III.1 de este mismo anexo. El resultado debería ser similar al reproducido en la Figura A.III.2.

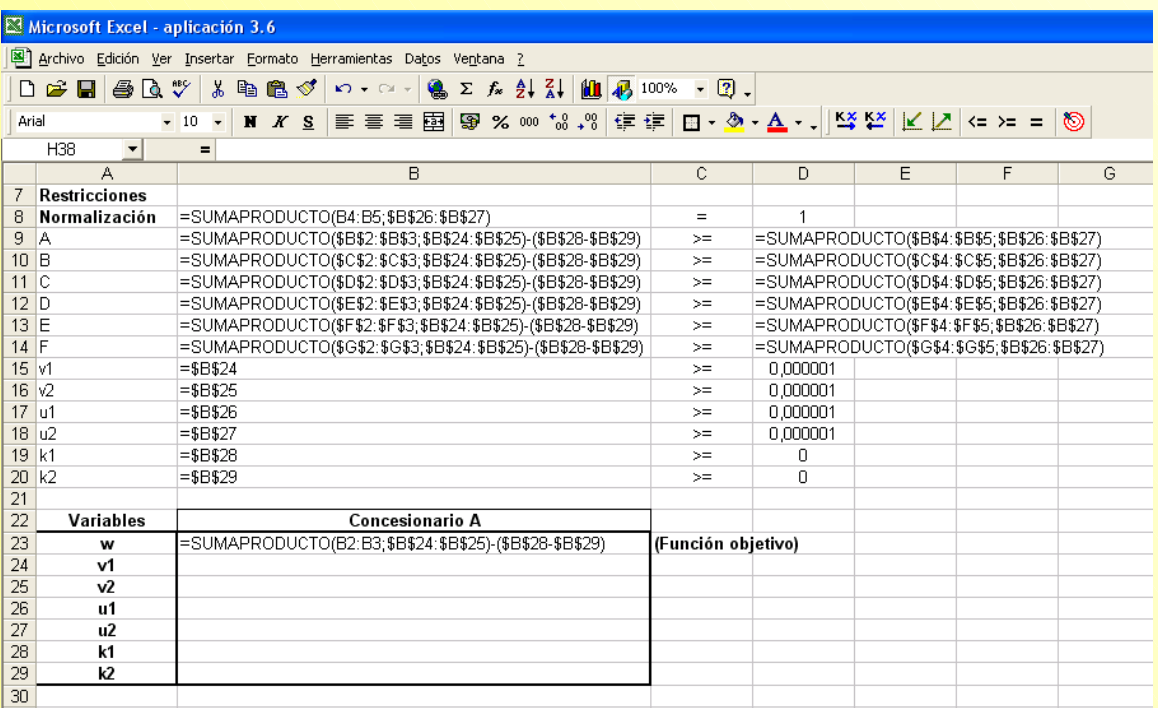

Figura A.III.2. . Modelo DEA-BCC Output orientado en forma multiplicativa para el concesionario A.

<span id="page-130-0"></span><sup>29</sup> A efectos de resolución con Solver:  $\mu_1 = u_1, \mu_2 = u_2, \delta_1 = v_1, \delta_2 = v_2$ .

**Vicente Coll y Olga Mª Blasco ( vcoll@uv.es ; Olga.Blasco@uv.es )** 

 $\overline{a}$ 

Paso 3: Seleccionar Solver e introducir la información solicitada (celda objetivo, valor de la celda objetivo, celdas cuyos valores cambian y restricciones) para definir el problema.

|                 | Microsoft Excel - aplicación 3.6  |                                                                                               |              |              |                                                                                                    |                                         |                         |          |  |                  |  |  |
|-----------------|-----------------------------------|-----------------------------------------------------------------------------------------------|--------------|--------------|----------------------------------------------------------------------------------------------------|-----------------------------------------|-------------------------|----------|--|------------------|--|--|
|                 |                                   | Archivo Edición Ver Insertar Formato Herramientas Datos Ventana ?                             |              |              |                                                                                                    |                                         |                         |          |  |                  |  |  |
|                 | $\Box$ $\cong$ . The $\Box$       | 人名尼戈                                                                                          |              |              | $\begin{array}{c} \text{\tiny $\kappa$} \small{100\%}\end{array} \begin{array}{c} \text{\tiny $\kappa$} \end{array} \begin{array}{c} \text{\tiny $\kappa$} \end{array} \begin{array}{c} \text{\tiny $\kappa$} \end{array} \begin{array}{c} \text{\tiny $\kappa$} \end{array} \begin{array}{c} \text{\tiny $\kappa$} \end{array} \begin{array}{c} \text{\tiny $\kappa$} \end{array} \begin{array}{c} \text{\tiny $\kappa$} \end{array} \begin{array}{c} \text{\tiny $\kappa$} \end{array} \begin{array}{c} \text{\tiny $\kappa$} \end{array} \begin$ |                                         |                         |          |  |                  |  |  |
|                 | Times New Roman                   | • 12 •   N K S   ≣   ≣   ≣   S % 000 + 0 + 0   ∉ ∉   ⊞ • � • ▲ • .     ½ ½   ヒ   ∠   <= =   ◇ |              |              |                                                                                                    |                                         |                         |          |  |                  |  |  |
|                 | <b>B23</b><br>$\vert \cdot \vert$ | $=$ =SUMAPRODUCTO(B2:B3; \$B\$24: \$B\$25)-(\$B\$28-\$B\$29)                                  |              |              |                                                                                                    |                                         |                         |          |  |                  |  |  |
|                 | $\mathbb{A}$                      | B                                                                                             | $\mathbb{C}$ | D            | E                                                                                                    | F                                       | G                       | H        |  | J                |  |  |
| 7.              | Restricciones                     |                                                                                               |              |              |                                                                                                    |                                         |                         |          |  |                  |  |  |
| 8               | Normalización                     | 0                                                                                             | $=$          | 1            |                                                                                                    |                                         |                         |          |  |                  |  |  |
| 9               | A                                 | $\theta$                                                                                      | $>=$         | 0            |                                                                                                    |                                         |                         |          |  |                  |  |  |
| $10$ B          |                                   | 0                                                                                             | $>=$         | 0            |                                                                                                    |                                         |                         |          |  |                  |  |  |
| 11 <sup>2</sup> |                                   | $\theta$                                                                                      | $>=$         | $\mathbf{0}$ |                                                                                                    |                                         |                         |          |  |                  |  |  |
| $12$ $D$        |                                   | 0                                                                                             | $>=$         | 0            | Parámetros de Solver                                                                                                    |                                         |                         |          |  | $  ?   \times$   |  |  |
| 13E             |                                   | 0                                                                                             | $>=$         | 0            |                                                                                                    |                                         |                         |          |  |                  |  |  |
| $14$ $F$        |                                   | 0                                                                                             | $>=$         | 0            | Celda objetivo:                                                                                                    | \$B\$23                                 | $\overline{\mathbf{R}}$ |          |  | Resolver         |  |  |
|                 | $15 \text{ v}1$                   | 0                                                                                             | >=           | 0,000001     |                                                                                                    | Valor de la celda objetivo:             |                         |          |  | Cerrar           |  |  |
|                 | $16 \text{ v}2$                   | 0                                                                                             | $>=$         | 0,000001     |                                                                                                    | Máximo ® Mínimo                         | C Valores de: □ D       |          |  |                  |  |  |
|                 | $17 \text{ u}1$                   | 0                                                                                             | $>=$         | 0,000001     | Cambiando las celdas                                                                                                    |                                         |                         |          |  |                  |  |  |
|                 | 18 u2                             | $\theta$                                                                                      | >≕           | 0.000001     | \$B\$24:\$B\$29                                                                                                    |                                         | B.                      | Estimar  |  |                  |  |  |
|                 | 19k1                              | 0                                                                                             | $>=$         | 0            |                                                                                                    | Sujetas a las siguientes restricciones: |                         |          |  | Opciones         |  |  |
|                 | 20 k2                             | $\Omega$                                                                                      | $>=$         | 0            |                                                                                                    |                                         |                         |          |  |                  |  |  |
| 21              |                                   |                                                                                               |              |              | $$B$6 = $D$8$                                                                                                    | \$B\$9:\$B\$20 >= \$D\$9:\$D\$20        |                         | Agregar  |  |                  |  |  |
| 22              | Variables                         | Concesionario A                                                                               |              |              |                                                                                                    |                                         |                         | Cambiar  |  | Restablecer todo |  |  |
| 23              | W                                 | 0                                                                                             |              |              |                                                                                                    |                                         |                         | Eliminar |  | Ayuda            |  |  |
| 24              | vl                                |                                                                                               |              |              |                                                                                                    |                                         |                         |          |  |                  |  |  |
| 25              | v2                                |                                                                                               |              |              |                                                                                                    |                                         |                         |          |  |                  |  |  |
| 26              | ul                                |                                                                                               |              |              |                                                                                                    |                                         |                         |          |  |                  |  |  |
| 27              | u2                                |                                                                                               |              |              |                                                                                                    |                                         |                         |          |  |                  |  |  |
| 28              | kl                                |                                                                                               |              |              |                                                                                                    |                                         |                         |          |  |                  |  |  |
| 29              | k2                                |                                                                                               |              |              |                                                                                                    |                                         |                         |          |  |                  |  |  |
| 30              |                                   |                                                                                               |              |              |                                                                                                    |                                         |                         |          |  |                  |  |  |

Figura A.III.3. Parámetros del Solver.

Paso 4: Ejecutar Solver. La solución a la que se llega es la siguiente:

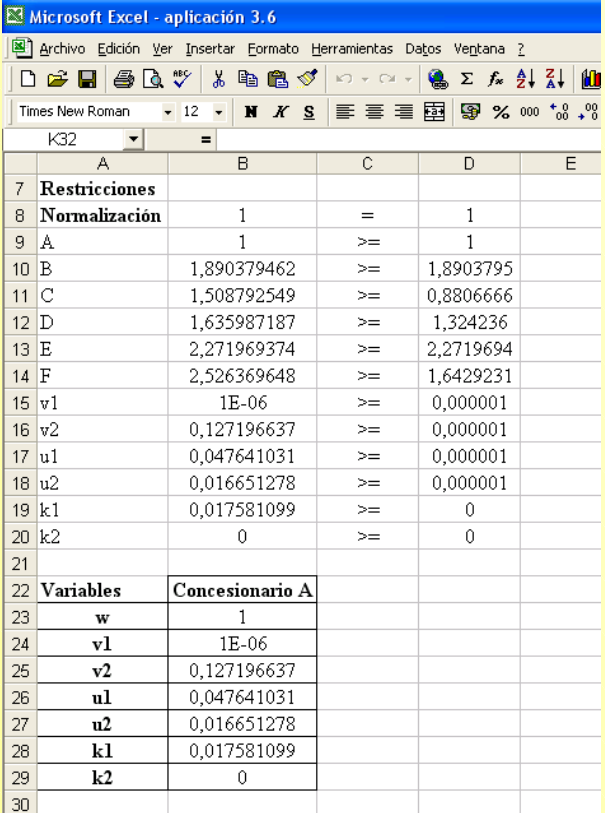

Figura A.III.4. Solución del modelo para el concesionario A.

El concesionario A es calificado como eficiente ( $w_A^* = 1$ ). Los pesos óptimos de los Inputs son:  $(\delta_1 = \varepsilon, \delta_2 \approx 0.1272)$ , y de los Outputs:  $(\mu_1 \approx 0.0476, \mu_2 \approx 0.0166)$ . El valor del parámetro  $k \approx 0.0176$  indica que este concesionario opera bajo rendimientos crecientes a escala.

# **ANEXO IV.**

# **[EL MODELO DEA-BCC OUTPUT ORIENTADO EN FORMA ENVOLVENTE](#page-90-0)**

**A.IV.1. Planteamiento del modelo DEA-BCC Output orientado en forma envolvente para los concesionarios: B, C, D, E y F.** 

**A.IV.2. Resolución del modelo (3.12) con Solver de Excel.** 

# **A.IV.1. Planteamiento del modelo DEA-BCC Output orientado en forma envolvente para los concesionarios: B, C, D, E y F.**

#### **Concesionario B Concesionario C**

 $\varphi$  no restringida  $\lambda_A^{\phantom{\dagger}}, \lambda_B^{\phantom{\dagger}}, \lambda_C^{\phantom{\dagger}}, \lambda_D^{\phantom{\dagger}}, \lambda_E^{\phantom{\dagger}}, \lambda_F^{\phantom{\dagger}} \ge 0$  $\lambda_A + \lambda_B + \lambda_C + \lambda_D + \lambda_E + \lambda_F \ge 1$  $8\lambda_A + 15\lambda_B + 12\lambda_C + 13\lambda_D + 18\lambda_E + 20\lambda_F = 15 - s_2$  $8\lambda_{A} + 11\lambda_{B} + 14\lambda_{C} + 12\lambda_{D} + 11\lambda_{E} + 18\lambda_{F} = 11 - s_{1}^{-}$  $20\lambda_A + 42\lambda_B + 30\lambda_C + 8\lambda_D + 22\lambda_E + 30\lambda_F = 42\varphi + s_2^*$  $14\lambda_{A} + 25\lambda_{B} + 8\lambda_{C} + 25\lambda_{D} + 40\lambda_{E} + 24\lambda_{F} = 25\varphi + s_{1}^{+}$ Sujeto a : Max  $Z_{\varphi,\lambda,s^+,s^-}$   $Z_B = \varphi + \varepsilon (s_1^+ + s_2^+ + s_1^- + s_2^-)$ 

 $\varphi$  no restringida  $\lambda_A^{\phantom{\dagger}}, \lambda_B^{\phantom{\dagger}}, \lambda_C^{\phantom{\dagger}}, \lambda_D^{\phantom{\dagger}}, \lambda_E^{\phantom{\dagger}}, \lambda_F^{\phantom{\dagger}} \geq 0$  $\lambda_A + \lambda_B + \lambda_C + \lambda_D + \lambda_E + \lambda_F \ge 1$  $8\lambda_{A} + 15\lambda_{B} + 12\lambda_{C} + 13\lambda_{D} + 18\lambda_{E} + 20\lambda_{F} = 13 - s_{2}^{-}$  $8\lambda_{A} + 11\lambda_{B} + 14\lambda_{C} + 12\lambda_{D} + 11\lambda_{E} + 18\lambda_{F} = 12 - s_{1}^{-}$  $20\lambda_A + 42\lambda_B + 30\lambda_C + 8\lambda_D + 22\lambda_E + 30\lambda_F = 8\varphi + s_2^*$  $14\lambda_{A} + 25\lambda_{B} + 8\lambda_{C} + 25\lambda_{D} + 40\lambda_{E} + 24\lambda_{F} = 25\varphi + s_{1}^{+}$ Sujeto a : Max  $Z_{\varphi,\lambda,s^+,s^-}$   $Z_D = \varphi + \varepsilon (s_1^+ + s_2^+ + s_1^- + s_2^-)$ 

 $\varphi$  no restringida  $\lambda_A^{\phantom{\dagger}}, \lambda_B^{\phantom{\dagger}}, \lambda_C^{\phantom{\dagger}}, \lambda_D^{\phantom{\dagger}}, \lambda_E^{\phantom{\dagger}}, \lambda_F^{\phantom{\dagger}} \geq 0$  $\lambda_A + \lambda_B + \lambda_C + \lambda_D + \lambda_E + \lambda_F \ge 1$  $8\lambda_A + 15\lambda_B + 12\lambda_C + 13\lambda_D + 18\lambda_E + 20\lambda_F = 12 - s_2$  $8\lambda_{A} + 11\lambda_{B} + 14\lambda_{C} + 12\lambda_{D} + 11\lambda_{E} + 18\lambda_{F} = 14 - s_{1}^{-}$  $20\lambda_A + 42\lambda_B + 30\lambda_C + 8\lambda_D + 22\lambda_E + 30\lambda_F = 30\varphi + s_2^*$  $14\lambda_{A} + 25\lambda_{B} + 8\lambda_{C} + 25\lambda_{D} + 40\lambda_{E} + 24\lambda_{F} = 8\varphi + s_{1}^{+}$ Sujeto a : Max  $_{\varphi,\lambda,s^+,s^-}$   $z_C = \varphi + \varepsilon (s_1^+ + s_2^+ + s_1^- + s_2^-)$ 

#### **Concesionario D Concesionario E**

 $\varphi$  no restringida  $\lambda_A^{\phantom{\dagger}}, \lambda_B^{\phantom{\dagger}}, \lambda_C^{\phantom{\dagger}}, \lambda_D^{\phantom{\dagger}}, \lambda_E^{\phantom{\dagger}}, \lambda_F^{\phantom{\dagger}} \geq 0$  $\lambda_A + \lambda_B + \lambda_C + \lambda_D + \lambda_E + \lambda_F \ge 1$  $8\lambda_{A} + 15\lambda_{B} + 12\lambda_{C} + 13\lambda_{D} + 18\lambda_{E} + 20\lambda_{F} = 18 - s_{2}^{-}$  $8\lambda_{A} + 11\lambda_{B} + 14\lambda_{C} + 12\lambda_{D} + 11\lambda_{E} + 18\lambda_{F} = 11 - s_{1}^{-}$  $20\lambda_A + 42\lambda_B + 30\lambda_C + 8\lambda_D + 22\lambda_E + 30\lambda_F = 22\varphi + s_2^*$  $14\lambda_{A} + 25\lambda_{B} + 8\lambda_{C} + 25\lambda_{D} + 40\lambda_{E} + 24\lambda_{F} = 40\varphi + s_{1}^{+}$ Sujeto a : Max  $Z_{\varphi,\lambda,s^+,s^-}$   $Z_E = \varphi + \varepsilon (s_1^+ + s_2^+ + s_1^- + s_2^-)$ 

#### **Concesionario F**

 $\varphi$  no restringida  $\lambda_A$ ,  $\lambda_B$ ,  $\lambda_C$ ,  $\lambda_D$ ,  $\lambda_E$ ,  $\lambda_F \ge 0$  $\lambda_A + \lambda_B + \lambda_C + \lambda_D + \lambda_E + \lambda_F \ge 1$  $8\lambda_A + 15\lambda_B + 12\lambda_C + 13\lambda_D + 18\lambda_E + 20\lambda_F = 20 - s_2^{-1}$  $8\lambda_{A} + 11\lambda_{B} + 14\lambda_{C} + 12\lambda_{D} + 11\lambda_{E} + 18\lambda_{F} = 18 - s_{1}^{-}$  $20\lambda_A + 42\lambda_B + 30\lambda_C + 8\lambda_D + 22\lambda_E + 30\lambda_F = 30\varphi + s_2^*$  $14\lambda_{A} + 25\lambda_{B} + 8\lambda_{C} + 25\lambda_{D} + 40\lambda_{E} + 24\lambda_{F} = 24\varphi + s_{1}^{+}$ Sujeto a : Max  $Z_{\varphi,\lambda_{n}^{\text{+}},s^{-}}$   $Z_{\text{F}} = \varphi + \varepsilon (s_{1}^{+} + s_{2}^{+} + s_{1}^{-} + s_{2}^{-})$ 

# **A.IV.2. Resolución del modelo (3.12) con Solver de Excel.**

Realizar los siguientes pasos para evaluar la eficiencia del concesionario A según un modelo DEA-BCC Output orientado en forma envolvente.

**Paso 1:** Abrir la hoja de cálculo Excel y disponer los datos de la tabla 3.6 como se muestra en la Figura A.IV.1:

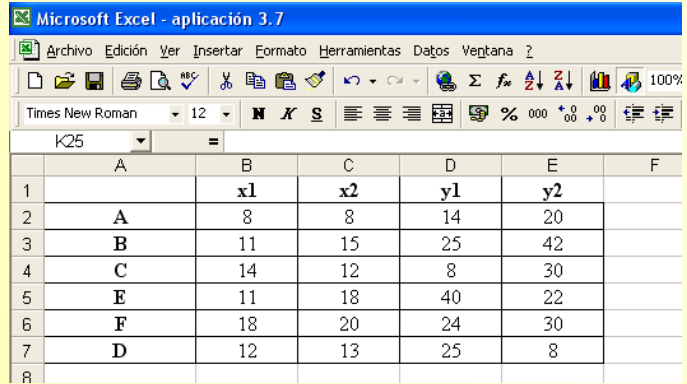

Figura A.IV.I. Datos de los concesionarios.

**Paso 2:** Introducir las fórmulas<sup>30</sup> del modelo (3.12) según se muestra en la Figura A.IV.2 para

evaluar la eficiencia del concesionario A:

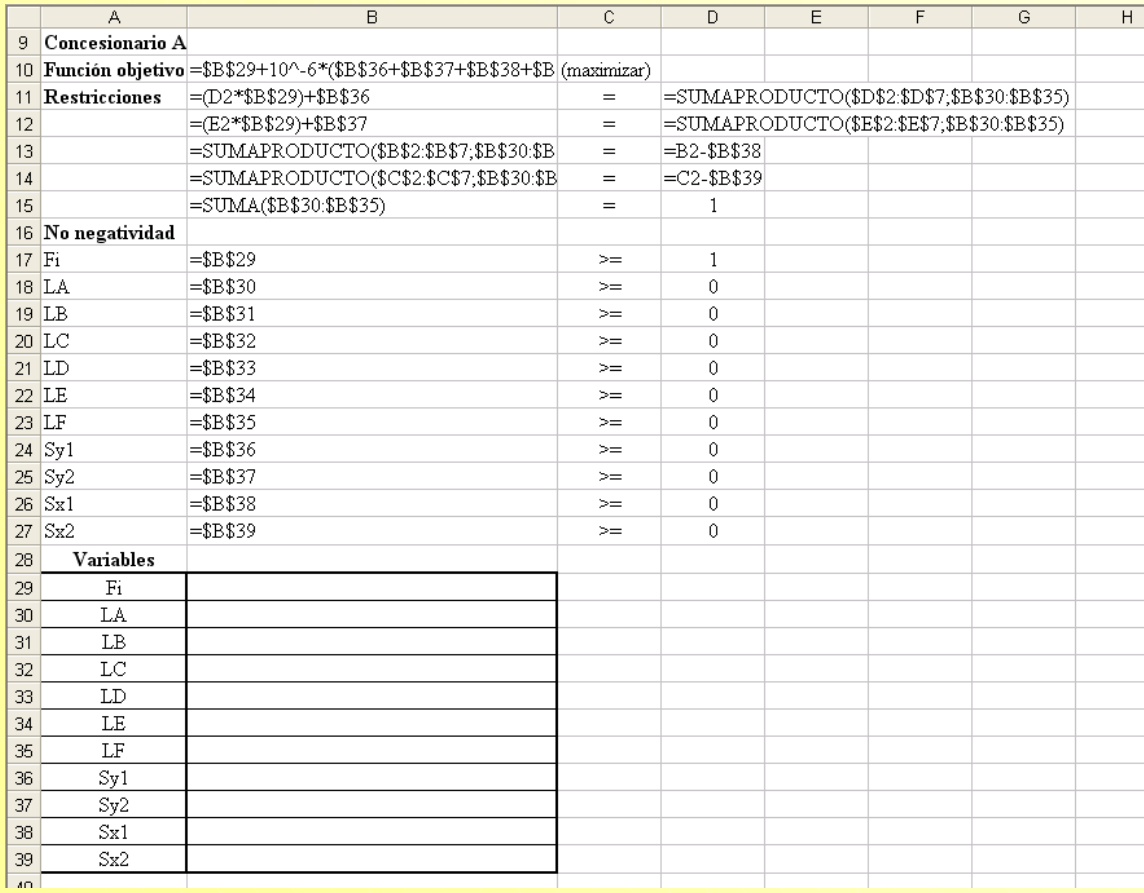

Figura A.IV.2. Modelo (3.12) para evaluar el concesionario A.

<span id="page-135-0"></span><sup>30</sup> A efectos de resolución con Solver:

l

 $Fi = \varphi, LA = \lambda_A, LB = \lambda_B, LC = \lambda_C, LD = \lambda_D, LE = \lambda_E, LF = \lambda_F, Sy1 = s_1^+, Sy2 = s_2^+, Sx1 = s_1^-, Sx2 = s_2^-,$ 

Paso 3: Seleccionar Solver y definir los parámetros:

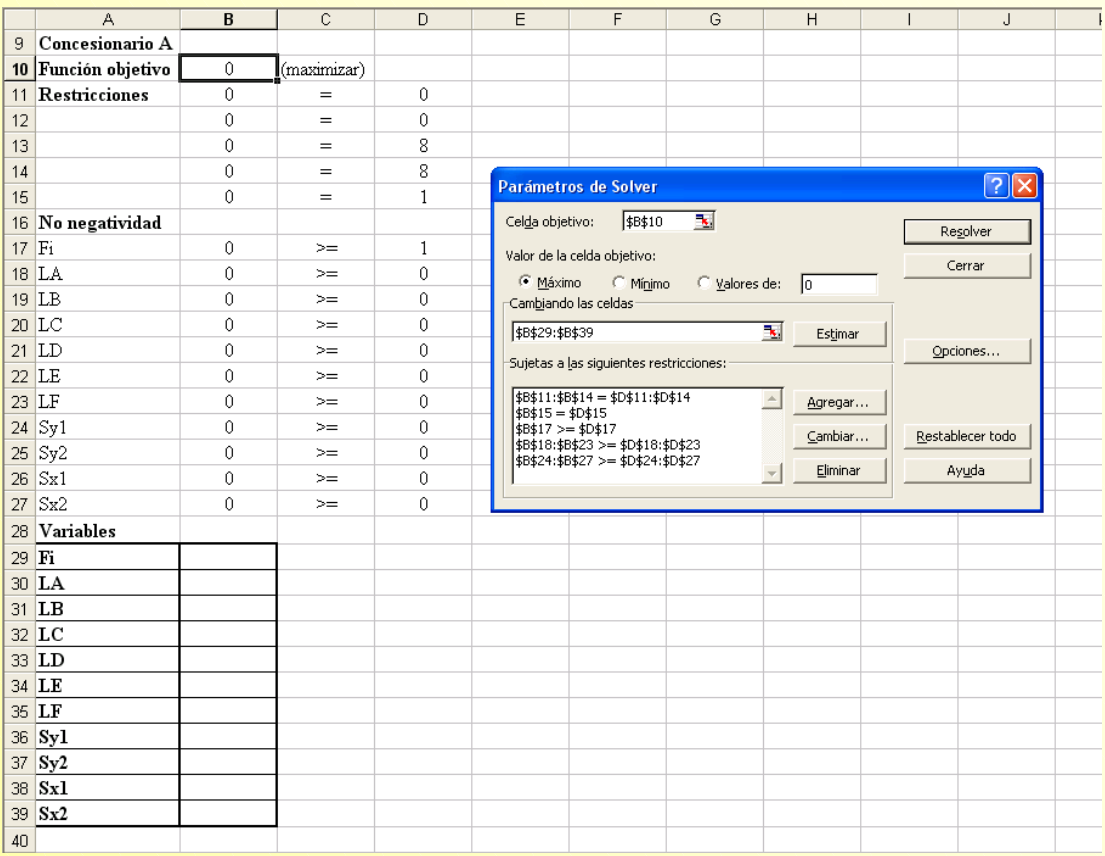

Figura A.IV.3. Parámetros Solver del modelo (3.12) para el concesionario A.

**Paso 4:** Hacer clic en el botón *Resolver* para ejecutar el problema. La solución del modelo para el concesionario A se muestra a continuación:

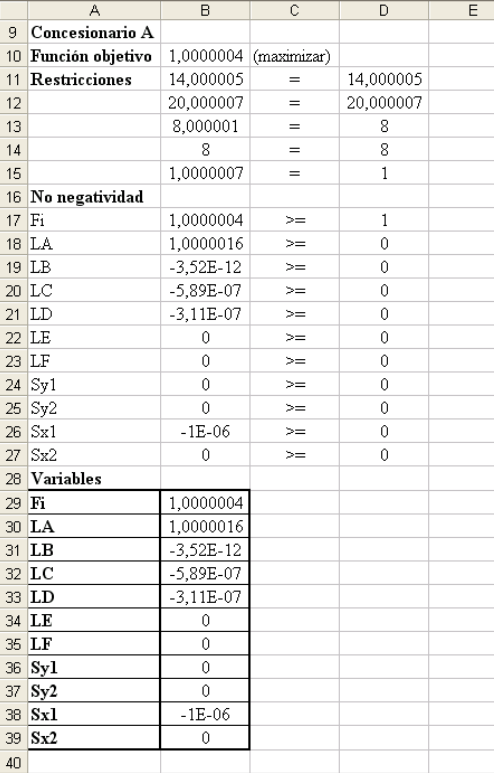

Figura A.IV.4. Solución Solver al modelo (3.12) para el concesionario A.

Así, el concesionario A es eficiente puesto que:

Su puntuación de eficiencia técnica pura Output es igual a 1 y viene dada por:

$$
ETP_A = \frac{1}{Fi} = \frac{1}{1,00000036} \approx 1
$$

- Todos los multiplicadores o pesos son nulos, salvo el asociado al concesionario evaluado  $(\lambda_{A}^{*}=1).$
- Todas las holguras, Input y Output, son nulas.

# <span id="page-138-0"></span>**Capítulo 4**

# **[PRINCIPALES EXTENSIONES BASADAS EN LOS](#page-2-0)  MODELOS DEA BÁSICOS**

**[4.1. Introducción.](#page-139-0)**

**[4.2. Clasificación de unidades eficientes en DEA.](#page-139-0)** 

 **4.2.1. Supereficiencia.** 

**4.2.2. Global Leader.**

**[4.3. Modelo con Inputs y Outputs no controlables.](#page-141-0)** 

**[4.4. Medición del cambio productivo y tecnológico a lo largo del tiempo.](#page-143-0)**

**4.4.1. El índice de productividad de Malmquist.** 

- **4.4.2. Descomposición de Färe, Grosskopf, Lindgren y Roos del índice de Malmquist.**
- **4.4.3. Descomposición del índice de Malmquist al considerar rendimientos variables a escala: la propuesta de Färe, Grosskopf, Norris y Zhang.**

**[4.5. Otros modelos DEA.](#page-161-0)**

**[ANEXOS.](#page-163-0)** 

# <span id="page-139-0"></span>*[4.1. INTRODUCCIÓN](#page-138-0)*

En este capítulo se van a tratar algunas de las principales extensiones de los modelos DEA básicos. Concretamente, en este cuarto capítulo se estudian métodos para clasificar las Unidades en base a su puntuación de eficiencia, cómo modificar un modelo DEA para incorporar situaciones que consideran inputs u outputs que escapan al control del gestor, investigador, etc. y cómo evaluar la productividad mediante el índice de Malmquist. El capítulo termina con una breve referencia a otros tópicos que habitualmente son tratados en la evaluación de eficiencia de un conjunto de Unidades.

## *[4.2. CLASIFICACIÓN DE UNIDADES EFICIENTES EN DEA.](#page-138-0)*

Al resolver, por ejemplo, un modelo DEA-CRR Input u Output orientado para cada una de las n Unidades que constituyen la muestra de estudio, se obtienen puntuaciones de eficiencia iguales a la unidad (Unidades eficientes) o menores a la unidad (Unidades ineficientes). Evidentemente, la ordenación de las Unidades calificadas como ineficientes no entraña dificultad alguna. Sin embargo, ¿que sucede con las Unidades eficientes?. Todas ellas han obtenido la misma puntuación, la unidad. Pero, ¿puede considerarse que todas las Unidades eficientes son igualmente eficientes?. ¿Existen Unidades unas más eficientes que otras?. ¿Es posible establecer algún tipo de ordenación para las Unidades eficientes?

Para tratar de dar respuesta a las preguntas planteadas, varios son los métodos de clasificación que han sido desarrollados<sup>1</sup>[.](#page-139-1) Dos de éstos, tal vez los más aplicados, son los que se revisan a continuación.

#### **[4.2.1. Puntuación de Supereficiencia.](#page-138-0)**

Andersen y Petersen (1993:1[2](#page-139-2)62)<sup>2</sup> proponen un método de clasificación de las Unidades eficientes consistente en "comparar la Unidad que está siendo evaluada (Unidad<sub>0</sub>) con una combinación lineal *de todas las otras Unidades de la muestra", de donde la Unidad<sub>0</sub> es excluida.* 

La formulación del modelo, bajo el supuesto de rendimientos constantes a escala, es la siguiente:

<span id="page-139-1"></span><sup>&</sup>lt;sup>1</sup> Por ejemplo, el modelo CEM (Cross-Efficiency Matrix) de Sexton, Silkman y Hogan (1996), del que en Boussofiane, Dyson y Thanassoulis (1991) puede encontrarse una sencilla explicación intuitiva de su funcionamiento; o el método de clasificación propuesto por Rousseau y Semple (1995). 2

<span id="page-139-2"></span>El método de Andersen y Petersen (1993) se encuentra implementado en el software Warwick-DEA y en EMS, éste último desarrollado por Scheel (2000).

$$
\begin{array}{ll}\n\text{Min}_{\theta, \lambda, s^+, s^-} & z_0 = \theta - \varepsilon \sum_{r=1}^s s_r^+ - \varepsilon \sum_{i=1}^m s_i^- \\
\text{Subjecto a:} \\
\sum_{\substack{j=1 \ j \neq 0}}^n \lambda_j Y_j = y_0 + s^+ \\
\sum_{\substack{j=1 \ j \neq 0}}^n \lambda_j X_j = \theta x_0 - s^- \\
\lambda_j, s_r^+, s_i^- \ge 0\n\end{array}\n\tag{modelo 4.1}
$$

Si se compara el modelo propuesto<sup>[3](#page-140-0)</sup> por Andersen y Petersen (1993) con el modelo DEA-CCR Input orientado (capítulo 2) puede observarse que son muy similares, sólo que en el primero no se incluye la Unidad que está siendo evaluada en el conjunto de referencia.

Por tanto, y como se ilustra en la Figura 4.1, para la Unidad C, *"es posible que una Unidad eficiente C´ pueda incrementar proporcionalmente su vector de Inputs y seguir siendo eficiente"* (Andersen y Petersen, 1993:1262), obteniendo en este caso la Unidad considerada una puntuación de eficiencia mayor a la unidad. Por esta razón el método de Andersen y Petersen (1993) se conoce como Supereficiencia.

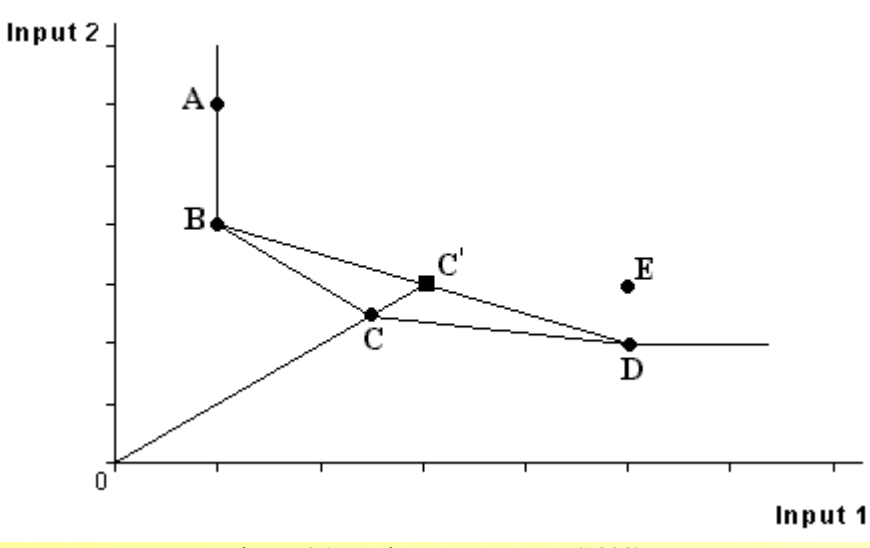

Figura 4.1. Andersen y Petersen (1993)

**Vicente Coll y Olga Mª Blasco ( vcoll@uv.es ; Olga.Blasco@uv.es )** 

<span id="page-140-0"></span><sup>&</sup>lt;sup>3</sup> En su trabajo Andersen y Petersen (1993) se refieren a la similitud de su modelo con el modelo DEA-BCC Input orientado en su forma envolvente.

#### *Principales extensiones basadas en los modelos DEA básicos.*

<span id="page-141-0"></span>En la Figura 4.1 también se aprecia cómo la eliminación de una Unidad ineficiente (E) no afecta a sus puntos de referencia; y cómo, en cambio, la eliminación de una Unidad eficiente (C) del conjunto de referencia hace que ésta deje de formar parte de la frontera eficiente, la cual se situará por encima de la Unidad eficiente que se está considerando.

La distancia radial (CC') que separa la Unidad eficiente de la nueva frontera eficiente indicará en qué medida la Unidad eficiente puede incrementar proporcionalmente su vector de Inputs mientras conserva la eficiencia. De esta forma las Unidades eficientes obtienen tanteos de eficiencia superiores a la Unidad y es posible establecer una clasificación de las mismas.

### **[4.2.2. Global Leader.](#page-138-0)**

El término Global Leader, introducido por Oral y Yolalan (1990), es empleado para destacar a la Unidad de la muestra que puede ser considerada como la que presenta el mejor rendimiento global. La Unidad eficiente que aparezca con mayor frecuencia en los conjuntos de referencia de las Unidades ineficientes será calificada como Global Leader (El-Mahgary y Lahdemma, 1995; Avkiran,  $1999)^4$  $1999)^4$ .

Cuando una Unidad eficiente no actúa como referencia de ninguna de restantes Unidades ineficientes esto podría significar *"o bien que dicha Unidad eficiente sólo lo es en un sector muy reducido o bien que posee una combinación Input/Output muy poco común"* (El-Mahgary y Lahdemma, 1995:706).

### **[4.3. MODELO CON INPUTS Y OUTPUTS NO CONTROLABLES.](#page-138-0)**

Hasta ahora, en todo momento se ha hecho referencia a variables sobre las que se tenía control: se puede aumentar o disminuir la cantidad Input/Output. Sin embargo, existen factores que intervienen en el proceso productivo que no son controlables por el gestor y, por tanto, no pueden ser variados a discreción de éste (Banker y Morey, 1986b; Ray, 1988; Ruggiero, 1998). Esto conduce a considerar la posibilidad de realizar una partición de los Inputs y Ouputs, al distinguir entre variables discrecionales (D) y no-discrecionales o fijadas exógenamente  $(ND)^5$ [,](#page-141-2) de tal forma que:

 $X = X_D \cup X_{ND}$ ,  $X_D \cap X_{ND} = \phi$  (Inputs)

 $Y = Y_D \cup Y_{ND}$ ,  $Y_D \cap Y_{ND} = \phi$  (Outputs)

**Vicente Coll y Olga Mª Blasco ( vcoll@uv.es ; Olga.Blasco@uv.es )** 

 $\overline{a}$ 

<span id="page-141-1"></span><sup>4</sup> Esta opción está disponible en Banxia Frontier Analyst. Deap, software de distribución gratuita dearrollado por Coelli (1996), facilita información sobre el número de veces que una Unidad eficiente actúa como benchmark, o peer, de una Unidad ineficiente

<span id="page-141-2"></span><sup>&</sup>lt;sup>5</sup> Frontier Analyst<sup>®</sup> de Banxia permite distinguir entre Inputs discrecionales y no discrecionales.

Ahora, si se considera una orientación Input y la presencia de Inputs no discrecionales, el modelo DEA-BCC sería el siguiente:

$$
Min_{.} z_{0} = \theta
$$
\n
$$
Subjecto a:
$$
\n
$$
\sum_{j=1}^{n} \lambda_{j} y_{rj} = y_{r0} + s_{r}^{+}
$$
\n
$$
\sum_{j=1}^{n} \lambda_{j} x_{ij} = \theta x_{iD,0} - s_{iD}^{-}
$$
\n
$$
(i \in x_{D})
$$
\n
$$
\sum_{j=1}^{n} \lambda_{j} x_{ij} = \sum_{j=1}^{n} \lambda_{j} x_{iND,0} - s_{iND}^{-}
$$
\n
$$
(i \in x_{ND})
$$
\n
$$
\sum_{j=1}^{n} \lambda_{j} = 1
$$
\n
$$
\lambda_{j}, s_{r}^{+}, s_{iD}^{-}, s_{iND}^{-} \ge 0
$$
\n
$$
(ii \in x_{ND})
$$

#### **Aplicación 4.1.**

Nuestro propietario de 6 concesionarios de automóviles ha decidido introducir en su evaluación de eficiencia una nueva variables Input. Concretamente, ha considerado la superficie total (cientos  $m^2$ ) del concesionario. En la siguiente tabla se facilitan los valores observados de todas las variables (Inputs:  $x_1$ =Número de empleados,  $x_2$ =Depreciación del Inmovilizado,  $x_3$ =Superficie en cientos  $m^2$ ; y Output: ( $y_1$ =Número de vehículos vendidos).

|                |                         |    | <b>Concesionarios (Unidades)</b> |    |    |    |           |  |  |  |  |
|----------------|-------------------------|----|----------------------------------|----|----|----|-----------|--|--|--|--|
|                | <b>Variable</b>         | A  | $\bf{B}$                         |    |    |    |           |  |  |  |  |
|                | $\Lambda$               |    |                                  | 14 |    |    |           |  |  |  |  |
| <b>Inputs</b>  | $\Lambda_{\mathcal{L}}$ |    |                                  | 12 |    |    | <b>20</b> |  |  |  |  |
|                | $X_2$                   | 14 | 12                               |    |    | 20 |           |  |  |  |  |
| <b>Outputs</b> |                         | 14 | 25                               |    | 25 |    | 24        |  |  |  |  |

Tabla 4.1. Valores observados concesionarios.

a) Evaluar la eficiencia del concesionario C sin establecer ningún supuesto acerca de la naturaleza de los Inputs y/o Outputs (todos son discrecionales). Se deja al lector el cálculo de esta eficiencia.

#### *Principales extensiones basadas en los modelos DEA básicos.*

<span id="page-143-2"></span><span id="page-143-0"></span>b) Considerando las variables Inputs  $x_3$  y  $x_4$  como Inputs no controlables, el propietario realiza una nueva evaluación de la eficiencia. En el anexo I se especifica el modelo para el concesionario C y se resuelve utilizando Solver.

En la tabla 4.2. se muestran las puntuaciones de eficiencia de los concesionarios, obtenidas al ejecutar diversos modelos CCR-IO.

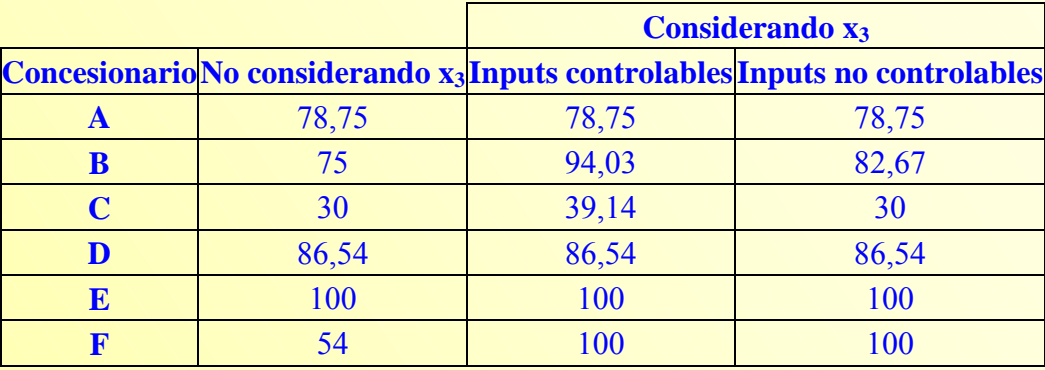

Tabla 4.2. Resultados de la evaluación de eficiencia.

# **4.4. [MEDICIÓN DEL CAMBIO PRODUCTIVO Y TECNOLÓGICO A LO](#page-138-0)  LARGO DEL TIEMPO.**

A continuación se aborda el estudio de la evolución de la productividad mediante la definición del denominado Índice de Productividad de Malmquist (IPM). Distintas aproximaciones han sido propuestas a la hora de descomponer el índice de Malmquist. La más popular, y que se desarrolla en las siguientes páginas, es la descomposición del IPM de Färe, Grosskopf, Lindgren y Roos (1989 y 1992) (FGLR) en cambio eficiencia<sup>[6](#page-143-1)</sup> y cambio técnica, así como la descomposición de Färe, Grosskopf,Norris y Zhang (1994) (FGNZ)<sup>7</sup> del primer componente, cambio eficiencia, en cambio eficiencia técnica pura y cambio eficiencia escala.

## **[4.4.1.- El índice de productividad de Malmquist.](#page-138-0)**

Supóngase dos Unidades (A y B) que obtienen, en dos periodos diferentes t y  $t + 1$ , un único Output y a partir de un único Input x. Considérese, asimismo, que la frontera de mejor práctica definida bajo el supuesto de rendimientos constantes a escala no varía entre los periodos  $ty t+1$ , es decir, no

 $\overline{a}$ 

<span id="page-143-1"></span><sup>&</sup>lt;sup>6</sup> Hace referencia al concepto de eficiencia técnica (eficiencia técnica global).<br>7 Pay y Deeli (1997) proponen una descomposición elternativa a la da

Ray y Desli (1997) proponen una descomposición alternativa a la de FGNZ al considerar como referencia una tecnología de RVE. Véase la réplica de FGNZ a este supuesto en Färe, Grosskopf y Norris (1997). Otras interesantes descomposiciones del índice de Malmquist son las de Bjurek (1994, 1996) y Grifell-Tatjé y Lovell (1999). Lovell (2001)
existe avance tecnológico<sup>[8](#page-144-0)</sup> entre ambos periodos. La frontera eficiente viene determinada, en el ejemplo, por la Unidad B. En la figura 4.2. se ilustra la situación descrita:

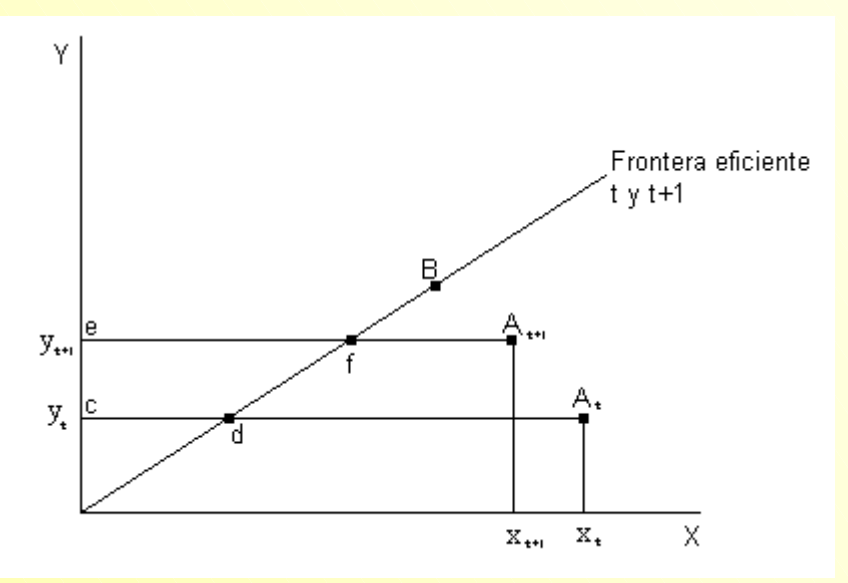

Figura 4.2. Frontera eficiente periodos  $t y t + 1$  (no progreso tecnológico).

Laproductividad<sup>9</sup> puede definirse como la cantidad de producción obtenida por unidad de factores de producción usados para obtenerla (Parkin, 1995:66).

Dado que se ha supuesto que la frontera eficiente no se desplaza entre el periodo ty  $t+1$ , la ganancia o pérdida de productividad de una Unidad será el resultado de la ganancia o pérdida de eficiencia técnica de dicha Unidad en el tiempo (Thanassoulis, 2001:178). Así, el cambio productivo  $(CP)$  de las Unidades A y B entre el periodo t y t +1 vendrá dado por:

$$
CP_{A} = \frac{P_{A,t+1}}{P_{A,t}} = \frac{y_{A,t+1}/x_{A,t+1}}{y_{A,t}/x_{A,t}} = \frac{ET_{A,t+1}}{ET_{A,t}} = \frac{ef/eA_{t+1}}{cd/cA_{t}}
$$
  
(ecuación 4.1)  

$$
CP_{B} = \frac{P_{B,t+1}}{P_{B,t}} = \frac{ET_{B,t+1}}{ET_{B,t}}
$$

donde:

- $P_{A,t}$  es la productividad de la Unidad A en el periodo t.
- $y_{A,t}$  es el valor del Output de la Unidad A en el periodo t.

<span id="page-144-1"></span><sup>9</sup> Ver diferencia entre eficiencia y productividad en el capítulo 1.

**Vicente Coll y Olga Mª Blasco ( vcoll@uv.es ; Olga.Blasco@uv.es )** 

 $\overline{\phantom{a}}$ 

proporciona una más que exhaustiva revisión de las distintas alternativas de descomposiciones del índice de productividad de Malmquist.<br><sup>8</sup> El avance o progreso tecnológico debe entenderse como "el desarrollo de nuevas y mejores formas de producir bienes y

<span id="page-144-0"></span>servicios" (Parkin, 1995:61). El progreso tecnológico se relaciona *"con el conjunto de innovaciones y cambios en las técnicas que desplazan la frontera de producción obteniéndose, así, un Output mayor sin variar la cantidad de Inputs utilizados, o bien el mismo nivel de Output, utilizando menor cantidad de Inputs" (Martín, 2000:3).* 

- $x_{A_t}$  es el valor del Input de la Unidad en el periodo t.
- $ET_{A,t}$  indica la eficiencia técnica (global)<sup>10</sup> de la Unidad A en el periodo t.

 $Si CP > 1$ , la Unidad que está siendo evaluada ha experimentado una mejora en su productividad, se encuentra más cerca de la frontera de mejor práctica en el periodo  $t+1$  de lo que lo estaba en el periodo t  $(ET_{t+1} > ET_t)$ , como sucede con la Unidad A (Figura 4.2); lo contrario sucedería en el caso de obtener un CP < 1; mientras que si la Unidad no ha variado su posición relativa con respecto a la frontera se obtendrá que  $CP = 1$ , lo que indicará que no se ha producido cambio productivo en dicha Unidad.

Si en el contexto descrito anteriormente se permite el desplazamiento, hacia arriba o hacia abajo, de la frontera eficiente (Figura 4.3), lo que por otra parte resultaría en una situación más realista, debe tenerse en cuenta, además de la eficiencia técnica, otra fuente del cambio productivo, el cambio técnico.

De nuevo, para una Unidad cualquiera, el cociente entre su eficiencia técnica en el periodo t + 1 y t es una medida del cambio productivo experimentado (Thanassoulis, 2001:179). Sin embargo, ahora es posible realizar la evaluación de eficiencia tomando como referencia bien la tecnología del periodo  $t$ , bien la del periodo  $t+1$ .

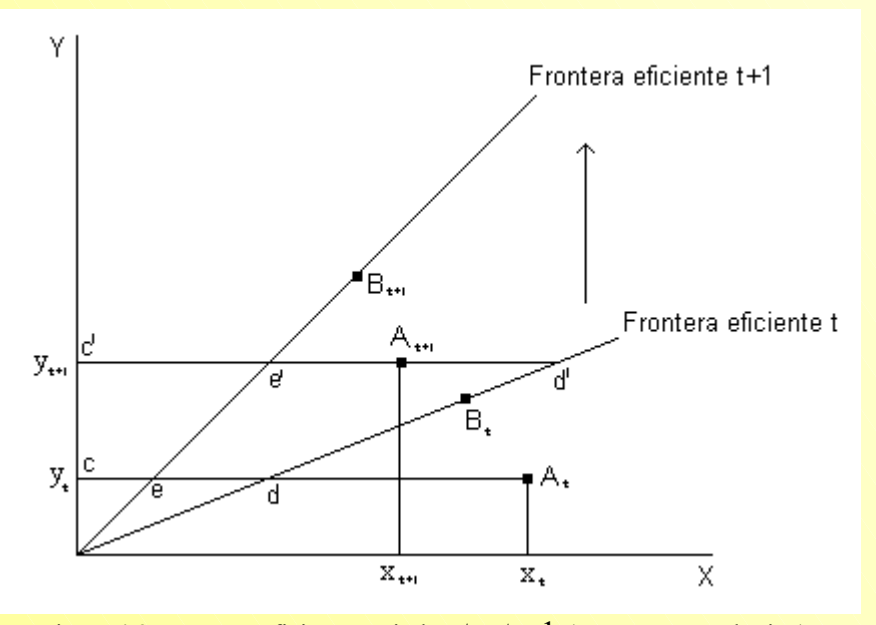

Figura 4.3. Frontera eficiente periodos  $t y t + 1$  (progreso tecnológico)

El cambio productivo de la Unidad A, representada en la Figura de arriba, tomando como referencia la tecnología del periodo t  $(CP<sub>A</sub><sup>t</sup>)$  será:

<span id="page-145-0"></span><sup>&</sup>lt;sup>10</sup> Recuérdese que la medida de eficiencia obtenida bajo el supuesto de RCE era una medida de eficiencia técnica global. **Vicente Coll y Olga Mª Blasco ( vcoll@uv.es ; Olga.Blasco@uv.es ) 141**

$$
CP_A^t = \frac{E_{A,t+1}^t}{E_{A,t}^t} = \frac{c'd'/cA_{t+1}}{cd/cA_t}
$$
 ecuación (4.2)

donde:

- $E_{A,t}^{t}$  es la eficiencia técnica de la Unidad A en el periodo t (subíndice) respecto a la frontera eficiente del mismo periodo (supraíndice).
- $E_{A,t+1}^{t}$  es la eficiencia técnica de la Unidad A en el periodo  $t+1$  respecto a la frontera en  $t$ . Ahora, como es el caso de la Unidad A representada en la Figura  $4.3$ ,  $E_{A,t+1}^{t}$  puede ser mayor que 1.

El índice recogido en la ecuación (4.2) es, precisamente, el índice de productividad de Malmquist Input orientado<sup>11</sup> que, basado en la tecnología de referencia en t, definieron Caves, Christensen y Diewert (1982) en términos de funciones distancia<sup>[12](#page-146-1)</sup> (ver ecuación 4.3.). En su trabajo, Caves, Christensen y Diewert (1982) establecen determinadas condiciones, entre las que cabe mencionar:

- 1. Especifican, para dos empresas k y l, una forma funcional del tipo translog, con términos de segundo orden constantes, para la tecnología de producción (Caves, Christensen y Diewert, 1982:1394);
- 2. Las empresas k y l pueden representar la misma empresa en dos periodos de tiempo diferentes o dos empresas diferentes tanto en el mismo periodo de tiempo como en diferentes periodos (Caves, Christensen y Diewert, 1982:1395).
- 3. Consideran que las empresas operan sobre la frontera de producción (Caves, Christensen, Diewert, 1982:1395), no permitiendo, en consecuencia, ineficiencias técnicas. Por tanto, la distancia de una Unidad en un periodo t respecto a la frontera de dicho periodo es igual a la unidad, es decir,  $D^{t}(x_{t}, y_{t}) = 1$  y  $D^{t+1}(x_{t+1}, y_{t+1}) = 1$ . De esta forma la única fuente del crecimiento de la productividad es el cambio tecnológico.

El índice de productividad de Malmquist Input orientado definido por Caves, Christensen y Diewert (1982) tomando como referencia la tecnología del periodo t (IPM $_{\text{CCD}}^{t}$ ) puede escribirse de la siguiente forma:

<span id="page-146-1"></span><span id="page-146-0"></span><sup>11</sup> Caves, Chistiansen y Diewert (1982) consideran que hay, y desarrollan, "*dos aproximaciones naturales a la medida de las diferencias en productividad. "Una aproximación trata las diferencias en productividad como diferencias en el máximo Output alcanzable dado un determinado nivel de Inputs. Esta aproximación conduce a los índices de productividad Output orientados. La aproximación alternativa trata las diferencias en productividad como diferencias en el mínimo requerimiento de Inputs dado un nivel de Outputs. Este punto de vista conduce a índices de productividad Input orientados*" (Caves, Christensen y Diewert, 1982:1401). En Caves, Christensen y Swanson (1981) analizan la relación entre las medidas de productividad Input y Output orientadas.

$$
IPM_{CCD}^{t} = \frac{D_{I}^{t}(x_{t}, y_{t})}{D_{I}^{t}(x_{t+1}, y_{t+1})}
$$
 ecuación (4.3)

donde:

 $D_1^t(x_t, y_t)$  representa la distancia Input de una Unidad en el periodo t respecto a la frontera eficiente en dicho periodo y determina la máxima reducción que debería llevarse a cabo en el nivel de Inputs de la Unidad en el periodo t, dado el nivel de Outputs, para situar a ésta sobre la frontera eficiente definida en el periodo t .  $D_1^t(x^t, y^t)$  puede definirse como:

$$
D_1^t(x_t, y_t) = \text{Sup}[\theta^t : (x_t/\theta^t, y_t) \in L(x_t)]
$$
  
=  $\text{Inf}[\theta^t : (x_t \theta^t, y_t) \in L(x_t)]^{-1}$ 

 $L(x_t) = [(x_t, y_t): x_t]$  puede producir  $y_t$ , es decir,  $L(x_t)$  es el conjunto de posibilidades de producción.

 $D_1^t(x_t, y_t)$  puede tomar valores mayores o iguales a la unidad. Así, si en el periodo t la Unidad considerada es técnicamente eficiente, está situada sobre la frontera,  $D^{t}(x_{t}, y_{t}) = 1$ , en tanto que si es técnicamente ineficiente entonces  $D_1^t(x_t, y_t) > 1$ .

 $D_1^t(x_{t+1}, y_{t+1})$ , de forma análoga a la anterior, representa la distancia Input de una Unidad en el periodo t +1 respecto a la frontera eficiente del periodo t, y mide el ajuste proporcional que debería realizarse sobre el vector de Inputs observado para la Unidad en el periodo  $t+1$ , dado el nivel de Outputs, a fin de situar a dicha Unidad sobre la frontera eficiente del periodo t.

Pero, a diferencia de lo que ocurre con  $D_1^t(x_t, y_t)$ , la función distancia  $D^t(x^{t+1}, y^{t+1})$  puede tomar valores inferiores a la unidad.

Si IPM<sup>t</sup><sub>CCD</sub> > 1 entonces D<sup>t</sup><sub>I</sub>(x<sub>t</sub>,y<sub>t</sub>)>D<sup>t</sup><sub>I</sub>(x<sub>t+1</sub>,y<sub>t+1</sub>), es decir, la reducción que hay que efectuar en el nivel de Inputs de una Unidad en el periodo t para situarla sobre la frontera eficiente en t es mayor que el ajuste (reducción o expansión) que sería necesaria efectuar sobre los Inputs de esa misma Unidad en el periodo  $t + 1$  para situarla sobre la frontera eficiente en  $t$ , por tanto, se observa en la Unidad evaluada un incremento de productividad entre el periodo  $t$  y  $t + 1$ . La situación contraria

sucedería en el caso de que  $IPM_{\text{CCD}}^t < 1$ , no produciéndose cambio productivo alguno cuando  $IPM_{CCD}^{t} = 1$ .

# **[4.4.2.-La descomposición de Färe, Grosskopf, Lindgren y Roos del índice de](#page-138-0)  Malmquist.**

Si en lugar de definir el índice de productividad total de Malmquist Input orientado respecto a la tecnología del periodo t éste se define respecto a la tecnología del periodo t +1 se tiene que:

$$
IPM_{CCD}^{t+1} = \frac{D_1^{t+1}(x_t, y_t)}{D_1^{t+1}(x_{t+1}, y_{t+1})}
$$
 ecuación (4.4)

que en el caso de la Unidad A, véase figura 4.3., equivaldría a:

$$
CP_{A}^{t+1} = \frac{E_{A,t+1}^{t+1}}{E_{A,t}^{t+1}} = \frac{c'e'/cA_{t+1}}{ce/cA_t}
$$
 ecuación (4.5)

Teniendo en cuenta que la función distancia Input (u Output) es igual al recíproco de la medida de eficiencia técnica Input (u Output) de Farrell (Färe y Lovell, 1978; Grosskopf, 1993), se tiene que:  $[D_1^t(x_t, y_t)]^{-1} = E_{A,t}^t y [D_1^t(x_{t+1}, y_{t+1})]^{-1} = E_{A,t+1}^t$ ; por tanto, a partir de la ecuación (4.2.) y (4.3.) se obtiene: 1  $D_1^{\{t\}}(x_t, y_t)\bigg]^{-1} = E_{A,t}^{\{t\}} y \left[D_1^{\{t\}}(x_{t+1}, y_{t+1})\right]^{-1} = E_{A,t+1}^{\{t\}}$ 1  $D_1^{\mathrm{t}}(x_{t+1}, y_{t+1})\big]^{-1} = E_{A, t+1}^{\mathrm{t}}$ 

$$
IPM_{CCD}^{t} = \frac{D_1^t(x_t, y_t)}{D_1^t(x_{t+1}, y_{t+1})} = \frac{E_{A, t+1}^t}{E_{A, t}^t} = \frac{c'd'/cA_{t+1}}{cd/cA_t} = CP_A^t
$$
 ecuación (4.6)

Análogamente, a partir de las ecuaciones (2.33.) y (2.34.):

$$
IPM_{CCD}^{t+1} = \frac{D_1^{t+1}(x_t, y_t)}{D_1^{t+1}(x_{t+1}, y_{t+1})} = \frac{E_{A, t+1}^{t+1}}{E_{A, t}^{t+1}} = \frac{c'e'/cA_{t+1}}{ce/cA_t} = CP_A^{t+1}
$$
ecuación (4.7)

Siguiendo a Quirós y Picazo (2001:86): *"la elección de la tecnología de referencia puede convertirse en una cuestión relevante en función del periodo y el tipo de sector estudiado; cuando el periodo que se analiza es corto o se pretende investigar un sector con escaso cambio técnico, puede establecerse una tecnología fija como referencia para obtener el cambio productivo. Este puede ser, sin embargo, un supuesto inadecuado si se pretende estudiar un largo periodo de tiempo o el sector analizado se caracteriza por un rápido cambio productivo"*. Para evitar la arbitrariedad en la elección de la

tecnología de referencia, Färe, Grosskopf, Lindgren y Roos (1989 y 1992) especifican un índice de productividad de Malmquist como media geométrica de los dos índices de productividad de Malmquist definidos por Caves, Christensen y Diewert (1982)

El cambio productivo experimentado por una Unidad entre el periodo  $t$  y el periodo  $t + 1$  medido por el índice de productividad total de Malmquist Input orientado puede obtenerse a partir de la expresión:

 $IPM_{\text{FGLR}} \left( x_{t+1}, y_{t+1}; x_t, y_t \right) = \left[ IPM_{\text{CCD}}^{t} \quad IPM_{\text{CCD}}^{t+1} \right]^{1/2}$  ecuación (4.8)

Sustituyendo (4.3.) y (4.4.) en la ecuación (4.8.) se tiene:

$$
IPM_{FGLR}(x_{t+1}, y_{t+1}; x_t, y_t) = \left[ \frac{D_1^t(x_t, y_t)}{D_1^t(x_{t+1}, y_{t+1})} - \frac{D_1^{t+1}(x_t, y_t)}{D_1^{t+1}(x_{t+1}, y_{t+1})} \right]^{1/2}
$$
 ecuación (4.9)

Relacionando ésta expresión (4.9.) con la representación gráfica recogida en la figura 4.3. y las ecuaciones  $(4.6.)$  y  $(4.7.)$ :

$$
IPM_{FGLR}(x_{t+1}, y_{t+1}; x_t, y_t) = \begin{bmatrix} E_{A, t+1}^t & E_{A, t+1}^{t+1} \\ E_{A, t}^t & E_{A, t}^{t+1} \end{bmatrix}^{1/2} = \begin{bmatrix} c'd'/cA_{t+1} & c'e'/cA_{t+1} \\ cd/cA_t & ce/cA_t \end{bmatrix}^{1/2}
$$
ecuación (4.10)

Siguiendo a Färe, Grosskopf, Lindgren y Roos (1989 y 1992), la ecuación (4.9.) puede rescribirse como:

$$
IPM_{FGLR}(x_{t+1}, y_{t+1}; x_t, y_t) = \frac{D_1^t(x_t, y_t)}{D_1^{t+1}(x_{t+1}, y_{t+1})} \left[ \frac{D_1^{t+1}(x_{t+1}, y_{t+1})}{D_1^t(x_{t+1}, y_{t+1})} - \frac{D_1^{t+1}(x_t, y_t)}{D_1^t(x_t, y_t)} \right]^{1/2}
$$
ecuación (4.11)

donde:

 $\Box$   $\frac{1}{D_1^{t+1}(X_{t+1}, Y_{t+1})}$  $D_1^{\rm t}(x_{\rm t},y_{\rm t})$  $_{I}^{t+1}$ (x<sub>t+1</sub>,y<sub>t+1</sub>)  $_{I}^{\mathrm{t}}$ (x<sub>t</sub>,y<sub>t</sub>  $\frac{1}{x+1}$  ( $\frac{x}{x+1}$ ,  $\frac{y}{y+1}$ ) mide el cambio en la eficiencia técnica relativa entre los periodos t y t + 1.

Este componente captura los cambios en el tiempo (efecto catching-up) de la eficiencia relativa, es decir, si la Unidad se está acercando o se está alejando de la frontera eficiente. Esta variación en el nivel de eficiencia sería *"resultado de la capacidad que tienen las empresas, en la gestión de su proceso productivo, para incorporar el progreso tecnológico"* (Martín, 2000:3).

la media geométrica de los dos índices que aparecen dentro de los corchetes de la expresión

(4.11.), es decir, 
$$
\left[ \frac{D_1^{t+1}(x_{t+1}, y_{t+1})}{D_1^t(x_{t+1}, y_{t+1})} \cdot \frac{D_1^{t+1}(x_t, y_t)}{D_1^t(x_t, y_t)} \right]^{1/2}
$$
, captura el cambio en la tecnología,

desplazamiento de la frontera tecnológica, entre los dos periodos evaluados ty  $t+1$ . El primero de los dos índices de esta expresión,  $D_1^t(X_{t+1},y_{t+1})$  $D_1^{t+1}(x_{t+1},y_{t+1})$  $_{I}^{\rm t}$ (x<sub>t+1</sub>,y<sub>t+1</sub>  $_{I}^{t+1}$  (**x**<sub>t+1</sub>, **y**<sub>t+1</sub>  $_{+1}$  ,  $y$   $_{t+}$  $f^{+1}(x_{t+1}, y_{t+1})$ , mide el cambio en la tecnología

(desplazamiento de la frontera) para la Unidad en  $t+1$ ; mientras que el segundo índice,  $D_1^{\rm t}(x_{\rm t},y_{\rm t})$  $D_1^{t+1}(x_+,y_+)$  $_{I}^{\mathrm{t}}(x_{t},y_{t}% )=x_{t}^{\mathrm{t}}(x_{t},y_{t}^{\mathrm{t}})$  $_{I}^{t+1}$ (x<sub>t</sub>,y<sub>t</sub> , mide el cambio en la tecnología (desplazamiento de la frontera) para esa misma

Unidad en t. Así, el cambio tecnológico es medido como la media geométrica de estos dos cambios (Färe, Grosskopf y Lovell, 1994:231; Färe, Grosskopf, Norris y Zhang, 1994:71).

En consecuencia, el crecimiento en productividad entre dos periodos  $t$  y  $t + 1$  es definido, según Färe, Grosskopf, Lindgren y Roos (1989 y 1992), como el producto del cambio en eficiencia técnica y el cambio tecnológico

La expresión recogida en la ecuación (4.11.) puede también expresarse, haciendo referencia de nuevo a la figura 4.3, como:

$$
IPM_{FGLR}(x_{t+1}, y_{t+1}; x_t, y_t) = \frac{E_{A,t+1}^{t+1}}{E_{A,t}^t} \left[ \frac{E_{A,t+1}^t}{E_{A,t+1}^{t+1}} - \frac{E_{A,t}^t}{E_{A,t}^{t+1}} \right]^{1/2}
$$
  
\n
$$
= \frac{e'e'/cA_{t+1}}{cd/cA_t} \left[ \frac{e'd'/cA_{t+1}}{e'e'/cA_{t+1}} - \frac{ed/cA_t}{ce/cA_t} \right]^{1/2}
$$
  
\n
$$
= \frac{e'e'/cA_{t+1}}{cd/cA_t} \left[ \frac{e'd'}{e'e'} - \frac{ed}{ce} \right]^{1/2}
$$
ecuación (4.12)

Relacionando las expresiones recogidas en (11) y (12) se tiene que:

El cambio en eficiencia técnica (CE), o catching-up, es:

$$
\frac{D_1^t(x_t, y_t)}{D_1^{t+1}(x_{t+1}, y_{t+1})} = \frac{E_{A,t+1}^{t+1}}{E_{A,t}^t} = \frac{c'e'/cA_{t+1}}{cd/cA_t} \quad \text{ecuación (4.13)}
$$

 Si este índice toma una valor superior a la unidad indicará que la Unidad se ha acercado a la frontera tecnológica  $(D_1^{t+1}(x_{t+1}, y_{t+1}) < D_1^t(x_t, y_t)$ , es decir, ha mejorado su eficiencia técnica  $(E_{A,t+1}^{t+1} > E_{A,t}^{t})$ . Si el cambio en eficiencia técnica toma un valor inferior a la unidad significará

que se ha producido un alejamiento respeto de la frontera o, alternativamente, ha empeorado la eficiencia técnica de la Unidad. Un cambio eficiencia técnica igual a 1 revelará que la Unidad ha mantenido su posición relativa respecto a la frontera tecnológica.

 $\Box$  El cambio tecnológico (CT) es:

$$
\left[\frac{D_1^{t+1}(x_{t+1}, y_{t+1})}{D_1^t(x_{t+1}, y_{t+1})} \frac{D_1^{t+1}(x_t, y_t)}{D_1^t(x_t, y_t)}\right]^{1/2} = \left[\frac{E_{A, t+1}^t}{E_{A, t+1}^{t+1}} \frac{E_{A, t}^t}{E_{A, t}^{t+1}}\right]^{1/2} = \left[\frac{c'd'}{c'e'} \frac{cd}{ce}\right]^{1/2} \text{ ecuación (4.14)}
$$

Un resultado mayor que 1 en este componente del índice de productividad indicará una mejora del cambio técnico (progreso técnico) que será considerado una evidencia de innovación (Färe, Grosskopf, Norris y Zhang, 1994:72). Un cambio tecnológico inferior a 1 significaría que la industria ha registrado pérdida de productividad o regreso técnico.

Si para una Unidad se observa entre el periodo ty  $t+1$  una mejora de productividad entonces el  $IPM_{FGLR}(x_{t+1}, y_{t+1}; x_t, y_t)$  será mayor que 1; en cambio, si dicha Unidad experimenta a lo largo del periodo una pérdida de productividad el IPM <sub>FGLR</sub> (x<sub>t+1</sub>, y<sub>t+1</sub>; x<sub>t</sub>, y<sub>t</sub>) arrojará un resultado inferior a 1; y si no se produce cambio productivo el IPM  $_{FGLR}(x_{t+1}, y_{t+1}; x_t, y_t)$  será la unidad. No obstante, debe tenerse presente que, evidentemente, los componentes de este índice, cambio eficiencia técnica y cambio tecnológico, pueden evolucionar en direcciones opuestas, es decir, es posible que, al mismo tiempo, se produzca una mejora de la eficiencia técnica y regreso tecnológico.

Por tanto, si para Caves, Christensen y Diewert (1982) la única fuente de crecimiento de productividad era el cambio tecnológico, ahora, para Färe, Grosskopf, Lindgren y Roos (1989, 1992) y Färe, Grosskopf, Norris y Zhang (1994), el cambio productivo puede venir explicado por el efecto de dos componentes distintos: el cambio en eficiencia técnica (CE), o efecto catching-up, y el cambio técnico (CT).

#### *Obtención de las funciones distancia empleando DEA.*

Con la finalidad de determinar el índice de productividad total de Malmquist Input orientado, IPM<sub>FGLR</sub>  $(x_{t+1}, y_{t+1}; x_t, y_t)$ , es necesario calcular un total de cuatro funciones distancia Input (véase ecuación (4.11.)), que serán obtenidas mediante el modelo DEA-CCR en su forma envolvente, al suponer tecnología de rendimientos constantes a escala. Es conveniente recordar que, como se vio al estudiar las orientaciones DEA, la medida de eficiencia técnica Input orientada suponiendo una tecnología de rendimientos constantes a escala es igual al recíproco de la medida de eficiencia técnica Output orientada en relación a la misma caracterización de la tecnología de producción. Por tanto, las

medidas de productividad de Malmquist Input y Output orientadas asignan valores recíprocos a los cambios en productividad y cambio técnico. Sin embargo, los componentes de la descomposición de los anteriores en cambio eficiencia técnica pura, cambio eficiencia escala y cambio tecnológico, en general, no tomarán valores recíprocos (Färe, Grosskopf y Lovell, 1994:235).

Los problemas de programación lineal que, para cada Unidad analizada, deberán resolverse al objeto de obtener las funciones distancia Input implicadas en el IPM  $_{FGLR}$  ( $x_{t+1}$ ,  $y_{t+1}$ ,  $x_t$ ,  $y_t$ ) son:

1.  $[D_1^t(x_t, y_t)]^{-1} = E_{o,t}^t$ , que es la medida de la eficiencia técnica de la Unidad evaluada, Unidad  $D_1^t(x_t, y_t)$ <sup>-1</sup> =  $E_{o,t}^t$ , que es la medida de la eficiencia técnica de la Unidad evaluada, Unidad<sub>0</sub>,

calculada usando los datos observados para dicha Unidad en el periodo t (subíndice) en relación con la frontera tecnológica del periodo t (supraíndice).

$$
\left[\mathbf{D}_{\mathrm{I}}^{\mathrm{t}}(\mathbf{x}_{\mathrm{t}}, \mathbf{y}_{\mathrm{t}})\right]^{-1} = \mathbf{E}_{\mathrm{o}, \mathrm{t}}^{\mathrm{t}} = \mathbf{M} \mathbf{in}_{\mathrm{\theta}, \lambda} \quad \theta
$$

 $λ ≥ 0$  $\theta X_{0,t} \geq X_t \lambda$  $Y_t \lambda \geq Y_{0,t}$ Sujeto a : (modelo 4.3)

2.  $[D_1^{t+1}(x_{t+1}, y_{t+1})]^{-1} = E_{0,t+1}^{t+1}$ , eficiencia técnica de la Unidad 1  $D_1^{t+1}$  (x  $_{t+1}$ , y  $_{t+1}$ ) $\Big]^{-1}$  =  $E_{o,t+1}^{t+1}$ −  $\mathbf{H} = \begin{bmatrix} (x_{t+1}, y_{t+1}) \end{bmatrix}^{-1} = E_{0,t+1}^{t+1}$ , eficiencia técnica de la Unidad<sub>o</sub> que es calculada usando los datos observados para dicha Unidad en el periodo t+1 en relación con la frontera eficiente en el periodo  $t+1$ .

$$
[D_1^{t+1}(x_{t+1}, y_{t+1})]^{-1} = E_{o, t+1}^{t+1} = Min_{\theta, \lambda} \quad \theta
$$
  
Subjecto a :  

$$
Y_{t+1} \lambda \ge Y_{0, t+1}
$$
  

$$
\theta X_{0, t+1} \ge X_{t+1} \lambda
$$
  

$$
\lambda \ge 0
$$
 (modelo 4.4)

Para el cálculo de las últimas dos funciones distancias, modelos (4.5.) y (4.6.), se requiere información de los dos periodos, t y  $t + 1$ , puesto que se comparan los datos de un periodo con la

frontera eficiente del otro. Además, por esta razón, el valor óptimo de  $\theta$ ,  $\theta^*$ , puede resultar ser mayor a la unidad.

3.  $\left[D_i^t(x_{t+1}, y_{t+1})\right]^{-1} = E_{o,t+1}^t$ , eficiencia técnica de la Unidad 1  $D_1^t(x_{t+1}, y_{t+1})^{-1} = E_{o,t+1}^t$ , eficiencia técnica de la Unidad<sub>o</sub> calculada a partir de los datos observados en el periodo  $t + 1$  respecto a la frontera eficiente del periodo t.

$$
\left[D_{I}^{t}(x_{t+1}, y_{t+1})\right]^{-1} = E_{o,t+1}^{t} = \text{Min}_{\theta, \lambda} \quad \theta
$$

 $λ ≥ 0$  $\theta X_{0,t+1} \geq X_t \lambda$  $Y_t \lambda \geq Y_{0,t+1}$ Sujeto a : (modelo 4.5)

4.  $\left[ D_{I}^{t+1}(x_{t}, y_{t}) \right]^{-1} = E_{o,t}^{t+1}$ 1  $D_1^{t+1}(x_t, y_t)$ <sup>-1</sup> =  $E_{o,t}^{t+1}$  eficiencia técnica de la Unidad<sub>0</sub> calculada a partir de los datos observados en el periodo t respecto a la frontera eficiente del periodo  $t + 1$ .

$$
\left[D_{I}^{t+1}(x_{t}, y_{t})\right]^{-1} = E_{o,t}^{t+1} = Min_{\theta,\lambda} \quad \theta
$$
  
Sujeto a:  

$$
Y_{t+1}\lambda \ge Y_{0,t}
$$
 (modelo 4.6)  

$$
\theta X_{0,t} \ge X_{t+1}\lambda
$$
  

$$
\lambda \ge 0
$$

### **Aplicación 4.2.**

Para los concesionarios A-F se dispone de información relativa a dos periodos de tiempo. Los datos de las variables (inputs y outputs) se muestra en la tabla 4.3.

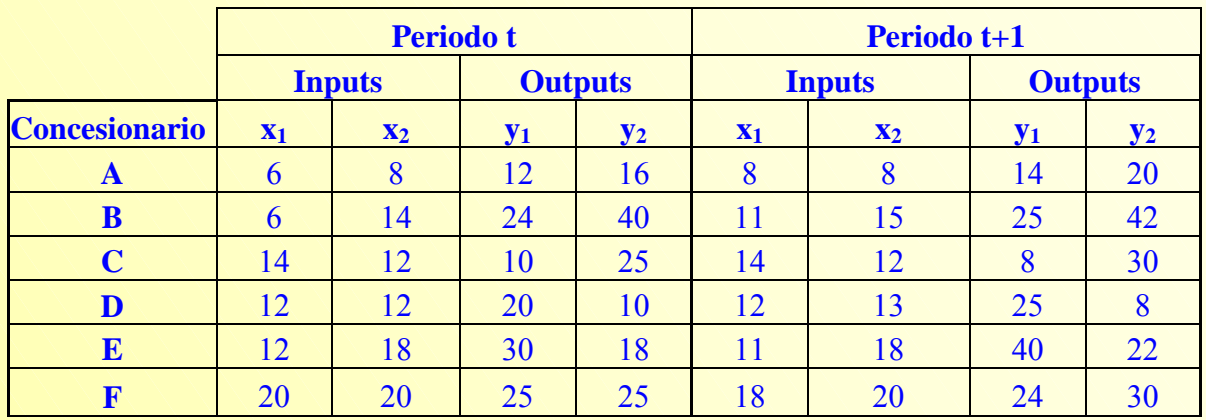

Tabla 4.3. Valores observados concesionarios en los periodos t y t+1.

Si se evalúa la productividad de los concesionarios (en el anexo A.II puede consultarse el proceso a seguir utilizando Solver), los resultados son los siguientes:

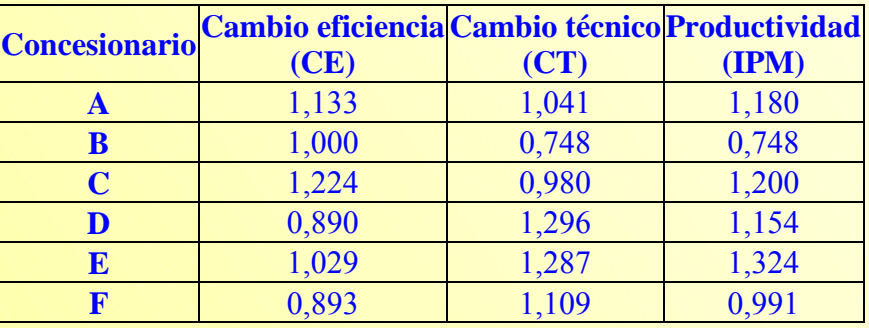

Tabla 4.4. Resultados de la evaluación de la productividad.

Así, en el periodo considerado el concesionario A ha experimentado un incremento de productividad del 18% (el IPM=1,18) debido tanto a una mejora de la eficiencia (CE=1,133) como al progreso técnico (CT=1,041).

# **[4.4.3. Descomposición del índice de Malmquist al considerar rendimientos](#page-138-0)  variables a escala: la propuesta de Färe, Grosskopf, Norris y Zhang.**

Hasta ahora se ha visto como, bajo el supuesto de rendimientos constantes a escala, el índice de productividad de Malmquist (véase las ecuaciones (4.11.) y (4.12.)), puede ser descompuesto en cambio eficiencia técnica y progreso técnico. No obstante, esta aproximación puede ser extendida al incorporar rendimientos variables en la tecnología (RVE)(véase figura 4.4.). El resultado de esta extensión es, siguiendo a Färe, Grosskopf y Lovell (1994:231-232) y Färe, Grosskopf, Norris y Zhang (1994:74-75), la descomposición del cambio eficiencia técnica en cambio eficiencia técnica pura, calculado en relación con la tecnología de rendimientos variables a escala) y un componente

residual que captura los cambios en la desviación entre la frontera tecnológica de rendimientos constantes y rendimientos variables a escala (cambio eficiencia escala).

Tras la descomposición a la que se ha hecho referencia, el cambio eficiencia técnica puede expresarse como:

$$
\frac{D_{I}^{t}(x_{t}, y_{t})\Big|_{RCE}}{D_{I}^{t+1}(x_{t+1}, y_{t+1})\Big|_{RCE}} = \frac{D_{I}^{t}(x_{t}, y_{t})\Big|_{RVE}}{D_{I}^{t+1}(x_{t+1}, y_{t+1})\Big|_{RVE}} \frac{\frac{D_{I}^{t}(x_{t}, y_{t})\Big|_{RCE}}{D_{I}^{t+1}(x_{t+1}, y_{t+1})\Big|_{RVE}}}{\frac{D_{I}^{t+1}(x_{t+1}, y_{t+1})\Big|_{RVE}}{D_{I}^{t+1}(x_{t+1}, y_{t+1})\Big|_{RVE}}} \quad \text{ecuación (4.15)}
$$

donde:

 Cambio Eficiencia, Cambio eficiencia Técnica, (CE) es: CE=  $t+1$ ,  $y$   $t+1$   $\big|_{RCE}$  $t+1$ I  $t \cdot y$  t  $\sqrt{\text{RCE}}$ t I  ${\bf D}^{\rm t+1}_{\rm I}({\bf x}_{\rm t+1},{\bf y}_{\rm t+1})$  $D_1^{\rm t}(x_{_1},y_{_1})$  $_{+1}$ ,  $\mathbf{y}_{t+}$  $\frac{RE}{H(x)}$ . La

interpretación del cambio eficiencia técnica es idéntico al comentado anteriormente. Si CE > 1 se ha producido una ganancia de eficiencia, la Unidad evaluada se encuentra más cerca de la frontera tecnológica de rendimientos constantes en el periodo  $t+1$  de lo que lo estaba en el periodo anterior. Lo contrario sucedería si  $CE < 1$ , no produciéndose cambio alguno en el supuesto de  $CE = 1$ .

$$
\Box \quad \text{Cambio eficiencia técnica pura (CETP)} = \frac{D_1^t(x_t, y_t)|_{RVE}}{D_1^{t+1}(x_{t+1}, y_{t+1})|_{RVE}}. \text{ Si } CETP > 1 \text{ la Unidad evaluada}
$$

ha conseguido una ganancia en su eficiencia técnica pura, es decir, ha conseguido acercarse en el periodo t + 1 a la frontera tecnológica de rendimientos variables a escala.

$$
\Box
$$
 Cambio eficiencia escala (CEE) = 
$$
\frac{D_1^t(x_t, y_t)|_{\text{RVE}}}{D_1^{t+1}(x_{t+1}, y_{t+1})|_{\text{RVE}}}
$$
. La eficiencia escala en cada periodo  

$$
\frac{D_1^{t+1}(x_{t+1}, y_{t+1})|_{\text{RVE}}}{D_1^{t+1}(x_{t+1}, y_{t+1})|_{\text{RVE}}}
$$

es el cociente entre el valor de la función distancia que satisface rendimientos constantes y el valor de la función distancia que satisface rendimientos variables. "*El componente de cambio en eficiencia de escala es una medida de los cambios en la escala de operaciones en relación* 

*al tamaño óptimo*" (Quirós y Picazo, 2001:89). Por tanto, la obtención de un CEE > 1 significará un acercamiento a la escala más productiva, es decir, para la Unidad evaluada, la distancia entre la frontera eficiente de rendimientos constantes a escala y la rendimientos variables se ha reducido en el periodo  $t + 1$  respecto al periodo  $t$ .

Sustituyendo la expresión (4.15.) en (4.11.), el índice de productividad total de Malmquist Input orientado de Färe, Grosskopf, Norris y Zhang (1994), IPM  $_{FGLR}$  ( $x_{t+1}$ ,  $y_{t+1}$ ,  $x_t$ ,  $y_t$ ), vendrá definido por:

$$
IPM_{FGNZ}(x_{t+1}, y_{t+1}; x_t, y_t) = \left[ \frac{D_f^t(x_t, y_t) \left\|_{RVE}}{D_f^{t+1}(x_{t+1}, y_{t+1}) \left\|_{RVE}} - \frac{D_f^t(x_t, y_t) \left\|_{RVE}}{D_f^{t+1}(x_{t+1}, y_{t+1}) \left\|_{RVE}} \right\|_{RVE}^2 \right\} \right] \left[ \frac{D_f^{t+1}(x_{t+1}, y_{t+1})}{D_f^{t}(x_{t+1}, y_{t+1})} - \frac{D_f^{t+1}(x_t, y_t)}{D_f^{t}(x_{t}, y_t)} \right]^{1/2}
$$

ecuación (4.16)

es decir,

 $IPM_{FGNZ}(x_{t+1}, y_{t+1}; x_t, y_t) = CE$  CT = (CETP CEE) CT ecuación (4.17)

produciéndose ganancias de productividad a lo largo del periodo considerado cuando  $IPM_{FGNZ} > 1$  y pérdidas de productividad en el caso de IPM<sub>FGNZ</sub> <1, no observándose cambio productivo cuando  $IPM_{FGNZ} = 1$ .

Resumiendo lo comentado hasta el momento, puede decirse que son dos las fuentes principales de las ganancias o pérdidas de productividad de una Unidad: el cambio eficiencia técnica y el progreso tecnológico. Comparando ambos, si el cambio en eficiencia es mayor que el cambio técnico, el avance en productividad será debido en mayor medida a las mejoras en la eficiencia, sucediendo lo contrario en el caso en que el progreso técnico obtenido supere a aquella. A su vez, al descomponer el cambio eficiencia técnica puede determinarse qué componente, cambio eficiencia técnica pura o eficiencia escala, constituye fundamentalmente la fuente de avance o retroceso del mismo.

Obsérvese que el componente progreso técnico (desplazamiento de la frontera) recogido en la expresión (4.11.) y (4.16.) es el mismo. En ambos casos se mide el desplazamiento de la frontera tecnológica de rendimientos constantes a escala (Thanassoulis, 2001:191). Färe, Grosskopf y Norris (1997) y Färe, Grosskopf y Russell (1998) justifican el empleo como referencia de una tecnología de rendimientos constantes a escala en la obtención del componente cambio técnico en base a que se trata éste de un problema de largo plazo.

En la figura 4.4. se ilustran 5 Unidades (A,B,C,D y E), que producen un único Output Y a partir de un único Input X, en dos periodos de diferentes periodos de tiempo t y  $t + 1$ . Asimismo, en esta figura se han representado, para ambos periodos, las fronteras eficientes, tanto bajo el supuesto de rendimientos constantes como variables a escala.

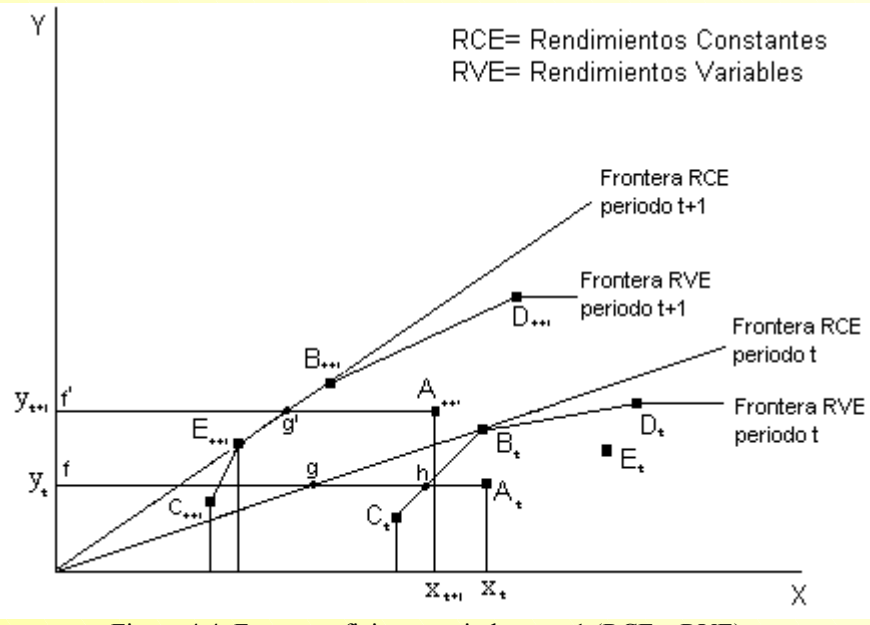

Figura 4.4. Frontera eficiente periodo t y t+1 (RCE y RVE).

Tomando como referencia, a modo de ejemplo, la Unidad A, ineficiente técnicamente en los dos periodos considerados. El cambio eficiencia técnica (CE) de la Unidad A en el periodo será la razón de la eficiencia técnica en el periodo t +1 respecto al periodo t, suponiendo una tecnología de producción caracterizada por rendimientos constantes.

$$
CE = \frac{E_{A,t+1}}{E_{A,t}} = \frac{\frac{f'g'}{f'A_{t+1}}}{\frac{fg}{f'A_{t+1}}} = \frac{f'g'}{f'A_{t+1}} = \frac{fA_t}{fg} \qquad \text{ecuación (4.19)}
$$

Recordando la relación de reciprocidad existente entre las funciones distancia y las medidas de eficiencia de Farrell:

$$
CE = \frac{f'g'}{f'A_{t+1}} \frac{fA_t}{fg} = \frac{1}{D_1^{t+1}(x_{t+1}, y_{t+1})\Big|_{RCE}} D_1^t(x_t, y_t) \Big|_{RCE} \qquad \text{ecuación (4.20)}
$$

 $Si$  en el periodo  $t+1$  la Unidad A se encuentra más cerca de la frontera tecnológica de rendimientos constantes de lo que lo estaba en el periodo t, entonces  $CE > 1$ ; la obtención de un  $CE < 1$  indicará el alejamiento de la Unidad respecto de la frontera y, por tanto, un empeoramiento de la eficiencia técnica; no produciéndose ninguna variación en el nivel de eficiencia técnica, la Unidad en el periodo  $t$  y  $t+1$  se ha mantenido a la misma distancia de la frontera eficiente, cuando se alcanza un valor  $CE = 1$ .

Como se vio en el capítulo 3, la eficiencia técnica (ETG) puede ser descompuesta en eficiencia técnica pura (ETP), medida de eficiencia obtenida suponiendo una tecnología de rendimientos variables a escala, y eficiencia escala (EE), medida resultado de comparar la frontera de rendimientos constantes con la de rendimientos variables. En el caso de la Unidad A, la eficiencia técnica pura y eficiencia escala en el periodo t y t +1 vendrá dada por:

$$
ETP_{A,t} = \frac{fh}{fA_t}
$$
  $EE_{A,t} = \frac{fg}{fh}$ 

ecuación (4.21.)

$$
ETP_{A,t+1} = \frac{f'g'}{f'A_{t+1}} \qquad EE_{A,t+1} = 1
$$

El cambio en eficiencia técnica pura (CETP) experimentado por la Unidad A a lo largo del periodo será el cociente entre la ETP en el periodo  $t + 1$  y t :

$$
\text{CETP} = \frac{\text{ETP}_{A,t+1}}{\text{ETP}_{A,t}} = \frac{\frac{f'g'}{f'A_{t+1}}}{\frac{fh}{fA_t}} = \frac{f'g'}{f'A_{t+1}} = \frac{fA_t}{fh} \qquad \text{ecuación (4.22.)}
$$

o equivalentemente,

$$
CETP = \frac{f'g'}{f'A_{t+1}} \frac{fA_t}{fh} = \frac{1}{D_1^{t+1}(x_{t+1}, y_{t+1})\Big|_{RCE}} D_1^t(x_t, y_t)\Big|_{RCE} \qquad \text{ecuación (4.23.)}
$$

De manera análoga, el cambio de la eficiencia escala se obtendrá como $13$ :

<span id="page-158-0"></span><sup>13</sup> Recuérdese que la eficiencia escala en cada periodo es el cociente entre la función distancia que satisface rendimientos constantes y la función distancia que satisface rendimientos variables En el ejemplo que se está siguiendo, la Unidad A

presenta eficiencia escala en el periodo  $t+1$  por lo que  $D_1^{t+1}(x_{t+1}, y_{t+1})\Big|_{RCE} = D_1^{t+1}(x_{t+1}, y_{t+1})\Big|_{RVE} = \frac{1 A_t}{f'g}$  $D_I^{t+1}(x_{t+1}, y_{t+1})\Big|_{RCE} = D_I^{t+1}(x_{t+1}, y_{t+1})\Big|_{RVE} = \frac{f'A_{t+1}}{f'g'}$  $\left.\frac{f^{t+1}}{I}(x_{t+1}, y_{t+1})\right|_{RCE} = D_1^{t+1}(x_{t+1}, y_{t+1})\right|_{RVE} = \frac{f'A_{t+1}}{f'g'}$ 

> **Vicente Coll y Olga Mª Blasco ( vcoll@uv.es ; Olga.Blasco@uv.es )**

 $\overline{\phantom{a}}$ 

$$
CEE = \frac{EE_{A,t+1}}{EE_{A,t}} = \frac{\frac{D_1^t(x_t, y_t)\Big|_{RCE}}{D_1^{t+1}(x_{t+1}, y_{t+1})\Big|_{RCE}}}{\frac{D_1^{t+1}(x_{t+1}, y_{t+1})\Big|_{RCE}}{D_1^{t+1}(x_{t+1}, y_{t+1})\Big|_{RVE}}}
$$
ecuación (4.24.)

que en el caso particular de la Unidad A, dado que está no presenta ineficiencias de escala en el periodo t +1, resultará en:

$$
\text{CEE} = \frac{\text{EE}_{\text{A,t+1}}}{\text{EE}_{\text{A,t}}} = \frac{\frac{\text{fA}_t}{\text{fA}_t}{\text{fB}}}{1} = \frac{\text{fh}}{\text{fg}}
$$
ecuación (4.25.)

A partir de (26) y (27) se comprueba que

**CET** 
$$
\text{CEE} = \left(\frac{f'g'}{f'A_{t+1}} \frac{fA_t}{fh}\right) \frac{fh}{fg} = CE \text{ecuación (4.26.)}
$$

### *Obtención de las funciones distancia empleando DEA.*

Una vez más, con la finalidad de determinar el índice de productividad total de Malmquist Input orientado expresado en la ecuación (4.16.) es necesario calcular dos nuevas funciones distancia Input:  $t \cdot y$  t  $\left| \right|_{RVE}$  $D_1^t(x_t, y_t) \big|_{RVE}$  y  $D_1^{t+1}(x_{t+1}, y_{t+1}) \big|_{RVE}$  $\left.D_1^{t+1}(x_{t+1}, y_{t+1})\right|_{x=x}$ , que serán obtenidas mediante el modelo DEA-BCC, al suponer tecnología de rendimientos variables a escala. Los problemas de programación lineal que deberán resolverse al objeto de obtener las funciones distancia Input implicadas en el  $IPM_{FGLR}(x_{t+1}, y_{t+1}; x_t, y_t)$  son:

1.  $\left| D_1^{\text{t}}(x_t, y_t) \right|_{\text{out}} = ETP_{0,t}^{\text{t}}$ 1  $D_1^t(x_t, y_t)|_{RVE}$ <sup>+1</sup> = ETP<sub>o,t</sub>, que es la medida de eficiencia técnica pura de la Unidad<sub>0</sub> calculada a partir de los datos observados en el periodo t respecto a la frontera eficiente de rendimientos variables a escala del periodo t.

$$
\left[D_{I}^{t}(x_{t}, y_{t})\Big|_{RVE}\right]^{1} = ETP_{o,t}^{t} = Min_{\theta,\lambda} \quad \theta
$$

$$
Sujeto a:
$$
  
\n
$$
Y_{t} \lambda \ge Y_{0,t}
$$
  
\n
$$
\theta X_{0,t} \ge X_{t} \lambda
$$
  
\n
$$
\vec{l} \lambda = 1
$$
  
\n
$$
\lambda \ge 0
$$

2.  $\left| D_1^{t+1}(\mathbf{x}_{t+1}, \mathbf{y}_{t+1}) \right|_{\text{out}} \right|^{-1} = ETP_{0,t+1}^{t+1}$ 1  $D_I^{t+1}(X_{t+1}, y_{t+1})\Big|_{RVE}$  =  $ETP_{o,t+}^{t+1}$ −  $\mathcal{L}^{(t)}(x_{t+1}, y_{t+1})\Big|_{x}$  =  $ETP_{o,t+1}^{t+1}$  que es la medida de eficiencia técnica pura de la Unidad<sub>0</sub>  $calculada a partir de los datos observados en el periodo  $t+1$  respecto a la frontera eficiente de$  $r$ endimientos variables a escala del periodo  $t+1$ .

$$
\left[D_{1}^{t+1}(x_{t+1}, y_{t+1})\Big|_{RVE}\right]^{-1} = ETP_{o,t+1}^{t+1} = Min_{\theta,\lambda} \quad \theta
$$
  
Sujeto a:  

$$
Y_{t+1}\lambda \ge Y_{0,t+1}
$$
  

$$
\theta X_{0,t+1} \ge X_{t+1}\lambda
$$
  

$$
\vec{l}\lambda = 1
$$
  

$$
\lambda \ge 0
$$

La resolución de los modelos (4.7.) y (4.8.), que nuevamente debe efectuarse para cada una de las n Unidades analizadas, permitirá, junto con la solución de los modelos (4.3.) a (4.6.)., determinar el Índice de productividad de Malmquist para cada Unidad particular, así como descomponer éste en cambio eficiencia técnica, cambio eficiencia escala y cambio técnico.

### **Aplicación 4.3.**

A partir de los datos de la aplicación 4.2. se ha obtenido el índice de Malmquist de acuerdo con la descomposición de Färe, Grosskopf, Norris y Zhang. En el anexo A.III se facilita el procedimiento

para obtener el IPM y sus componentes utilizando Solver. Los resultados para cada uno de los 6 concesionarios son:

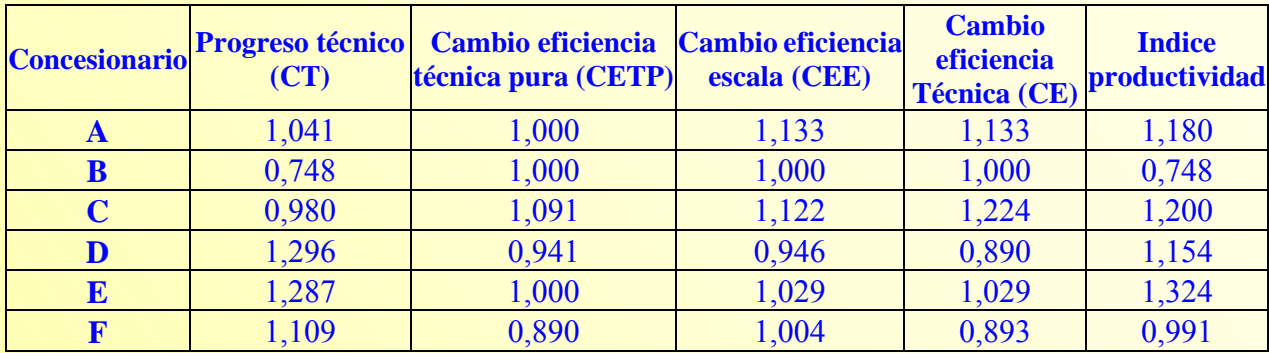

Tabla 4.5. Resultados de la evaluación de la productividad.

Tal y como se vio en la aplicación 4.2, el concesionario A presenta un incremento en productividad del 18%. En su momento se atribuyó el avance en productividad a la mejora en eficiencia (CE=1,133) y al progreso técnico (CT=1,041). Ahora puede observarse cómo el buen comportamiento de la eficiencia viene determinado por el efecto escala (CEE=1,133).

### **[4.5. OTROS MODELOS DEA.](#page-138-0)**

En los capítulos 2 y 3 se ha hecho referencia a los modelos DEA básicos: DEA-CCR y DEA-BCC. Dentro de ésta categorización de modelos básicos deberían ser incluidos los denominados modelos aditivos (Charnes, Cooper, Golany, Seiford y Stutz, 1985), que combinan las orientaciones Input y Output en un único modelo; y multiplicativos. que se obtienen al aplicar sobre los logaritmos de los valores originales el modelo aditivo (Charnes, Cooper, Seiford y Stutz, 1982; Charnes, Cooper, Seiford y Stutz, 1983).

El modelo aditivo, considerando rendimientos variables a escala ( $\vec{1}\lambda = 1$ ), puede ser formulado como sigue:

$$
Max_{\lambda, s^{+}, s^{-}} (Is^{+} + Is^{-})
$$
\n
$$
Subjecto a:
$$
\n
$$
\lambda Y - s^{+} = y_{0}
$$
\n
$$
-\lambda X - s^{-} = -x_{0}
$$
\n
$$
i\lambda = 1
$$
\n
$$
\lambda, s^{+}, s^{-} \ge 0
$$
\nand

\n
$$
i\lambda = 1
$$
\n
$$
\lambda, s^{+}, s^{-} \ge 0
$$

Como puede verse, la diferencia entre el modelo aditivo (4.9.) y el modelo DEA-BCC es que en el primero todas las ineficiencias son capturadas en las variables holguras, s<sup>+</sup>y s<sup>-</sup>, es decir, en el modelo aditivo se omite la cantidad proporcional de ineficiencia dada por θ .

A partir del modelo propuesto por Charnes, Cooper y Rhodes (1978) la metodología DEA ha evolucionado enormemente<sup>14</sup>. La mayoría de estas mejoras han sido resultado de lagunas encontradas en los modelos a través de su aplicación empírica. Esta evolución en la metodología DEA ha permitido que, entre otras cuestiones, en los modelos:

- Pueda relajarse la necesidad de que las variables sean medidas en una escala continua y se incorporen variables de tipo categórico (Banker y Morey, 1986a; Kamakura, 1988; Charnes, Rousseau y Semple, 1992; Rousseau y Semple, 1993; Charnes, Cooper, Lewin y Seiford, 1994; Forsund, 2001).
- Se pueden tener en cuenta variables del entorno (Fried, Schmidt y Yaisawarng, 1995) que pueden influir sobre la eficiencia y no pueden ser controladas $15$
- En lugar de permitir que la DMU evaluada incorpore en su medida de eficiencia los pesos que le resultan más favorables (completa flexibilidad) es posible establecer restricciones en los mismos. En este sentido, varias son las aproximaciones disponibles para restringir los pesos: Así, entre otros, Dyson y Thanassoulis (1988) imponen límites superior e inferior a los multiplicadores; Wong y Beasley (1990), en lugar de establecer restricciones sobre los pesos inputy y/u output, introducen restricciones sobre los inputs y/u outputs virtuales; y Thompson, Singleton, Thrall y Smith (1986) y Thompson, Langemeier, Lee y Thrall (1990), en el modelo conocido como región de confianza<sup>16</sup>, construyen límites superiores e inferiores para los valores que pueden tomar los pesos (o multiplicadores) $<sup>17</sup>$ .</sup>
- La posibilidad de trabajar con un panel de datos (Charnes, Clark, Cooper y Golany, 1985), a lo que suele hacerse referencia como Análisis Ventana (Window Analysis), que permite estudiar el cambio de la eficiencia en el tiempo, cuando para una DMU se dispone de información en varios periodos de tiempo.

<span id="page-162-0"></span> $14$  A este respecto puede consultarse, por ejemplo, Pastor (2000).

<span id="page-162-1"></span><sup>&</sup>lt;sup>15</sup> Existen distintos métodos para incorporar este tipo de variables en un análisis DEA. Para más detalles puede consultarse Banker y Morey (1986a); Bessent y Bessent (1980); Charnes, Cooper y Rhodes (1981).

<span id="page-162-2"></span><sup>&</sup>lt;sup>16</sup> Modelo Assurance Region (AR). Pueden definirse modelos AR tipo I (ARI) o modelos AR tipo II (ARII), dependiendo de que las restricciones afecten únicamente a pesos input y/u output, en el caso del primero, o que las restricciones afecten simultáneamente a los pesos input y output, en el caso del segundo.<br><sup>17</sup> Más detalles en Allen (1997) y Allen, Athanassopoulos, Dyson Thanassoulis (1997). Muy recomendable, por la

<span id="page-162-3"></span>claridad de exposición, la lectura de Thanassoulis (2001: capítulo 8).

## **ANEXO I.**

### **[MODELO DEA-BCC INPUT ORIENTADO](#page-138-0)  CON INPUTS NO DISCRECIONALES**

**A.I.1. Modelo CCR-IO con inputs no controlables.** 

# **A.I.1. Resolución del modelo (4.2) bajo el supuesto de rendimientos constantes a escala para el concesionario C con Solver de Excel.**

El modelo 4.2 corresponden a un modelo que supone rendimientos variables a escala. En la aplicación 4.1 se desea evaluar la eficiencia de los concesionarios suponiendo rendimientos constantes a escala, por lo que habrá que eliminar la restricción de convexidad del modelo 4.2.

Para obtener la puntuación de eficiencia del concesionario C seguir los siguientes pasos:

**Paso 1. Los datos:** Introducir en el rango A1:E7 (Figura AI.1) los valores Input y Output de los 6 concesionarios. Esta información se encuentra disponible en la tabla 4.1..

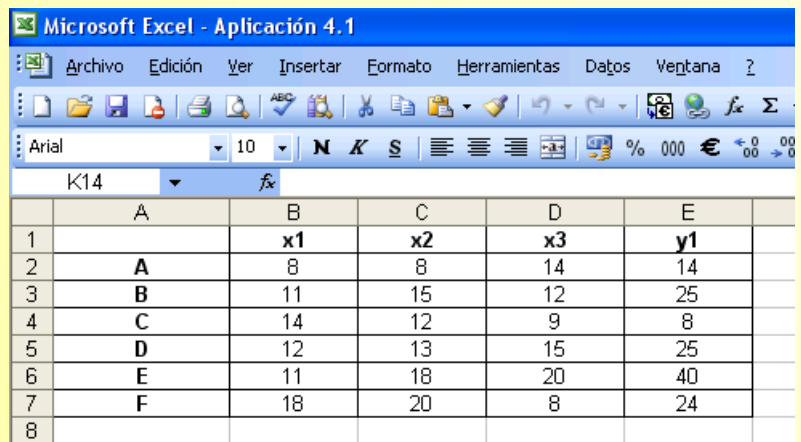

Figura AI.1. Datos procedentes de la tabla 4.1.

Paso 2. Escribir en la hoja Excel, y como se muestra en la Figura A.II.2, las fórmulas<sup>18</sup> que permitan obtener el modelo DEA-CCR para el concesionario C. Recuérdese que el input  $x_3$  es no controlable (en rojo en la Figura A.II.2).

<span id="page-164-0"></span> <sup>18</sup> A efectos de resolución con Solver:

Thita =  $\theta$ , LA =  $\lambda$ <sub>A</sub>, LB =  $\lambda$ <sub>B</sub>, LC =  $\lambda$ <sub>C</sub>, LD =  $\lambda$ <sub>D</sub>, LE =  $\lambda$ <sub>E</sub>, LF =  $\lambda$ <sub>F</sub>, Sy1 = s<sup>+</sup><sub>1</sub>, Sxd1 = s<sub>1</sub>, Sxd2 = s<sub>2</sub>; Sxnd1 = s<sub>3</sub> **160**

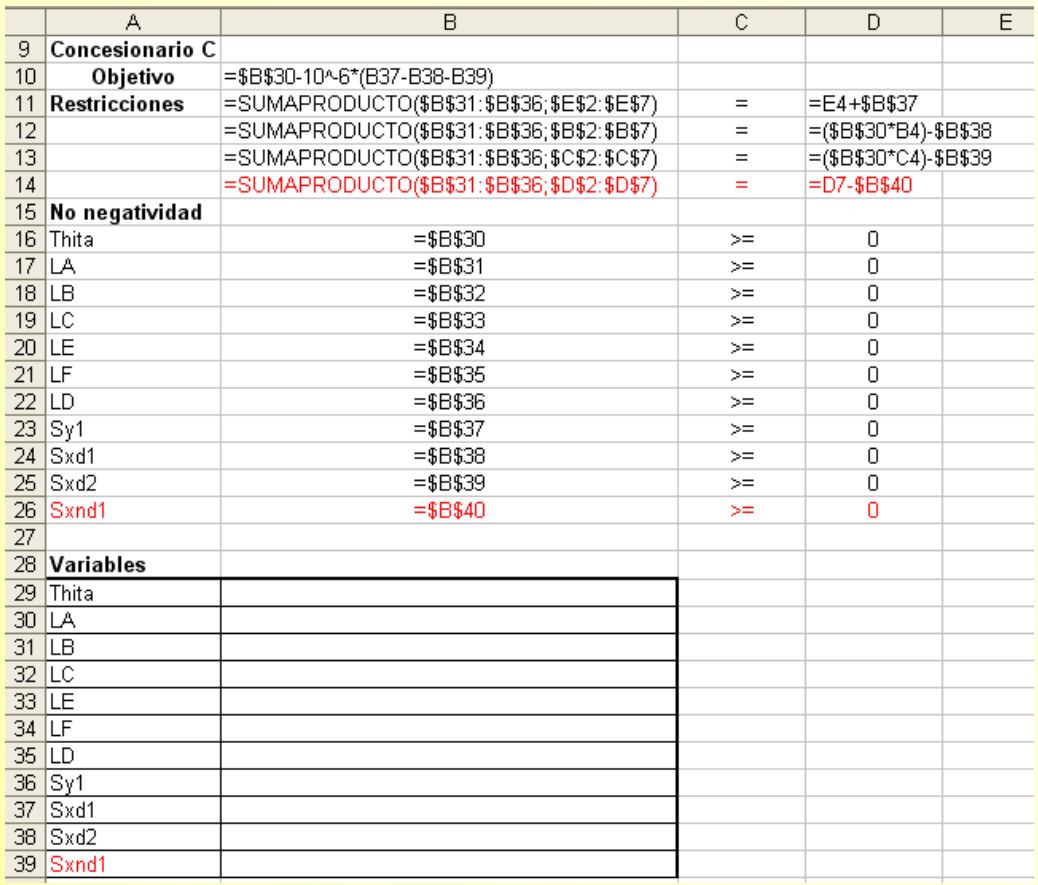

Figura AI.2. Modelo CCR-IO con el input x<sub>3</sub> no controlable.

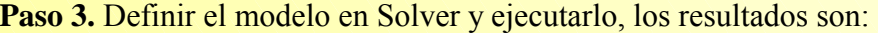

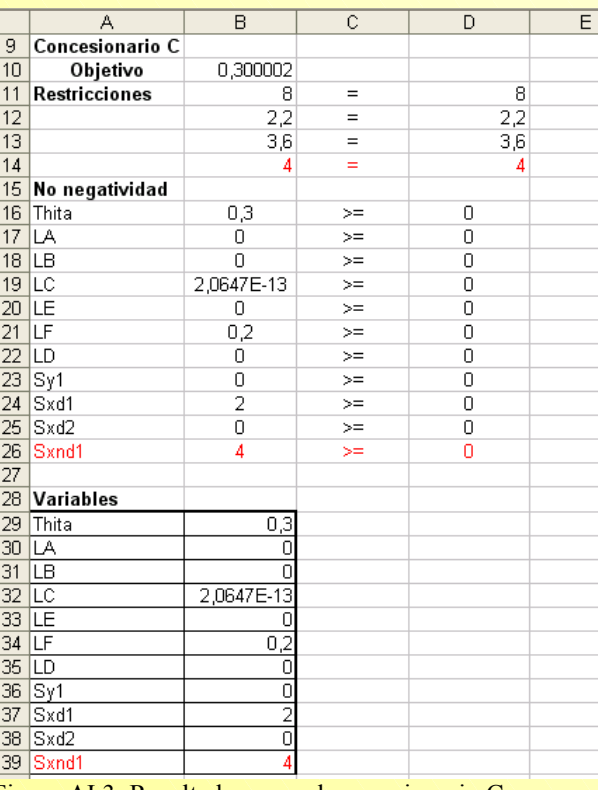

Figura AI.3. Resultados para el concesionario C.

La puntuación de eficiencia del concesionario C considerando que el input x3 en no contrable es de

0,3 o 30%.

## **ANEXO II.**

### **EL INDICE DE PRODUCTIVIDAD DE MALMQUIST: [DESCOMPOSICIÓN DE FÄRE, GROSSKOPF, LINDGREN Y ROOS](#page-138-0)**

La descomposición de Färe, Grosskopf, Lindgren y Roos del índice de productividad de Malmquist se ha definido como:

$$
IPM_{FGLR}(x_{t+1}, y_{t+1}; x_t, y_t) = \frac{E_{0,t+1}^{t+1}}{E_{0,t}^t} \cdot \left[\frac{E_{0,t+1}^t}{E_{0,t+1}^{t+1}} \cdot \frac{E_{0,t}^t}{E_{0,t}^{t+1}}\right]^{1/2}
$$
 (ecuación A.II.1)

Para determinar el IPM es necesario calcular, para cada uno de los concesionarios disponibles, cuatro funciones distancias:

$$
\left[D_{1}^{t}(x_{t}, y_{t})\right]^{-1} = E_{0,t}^{t} \hspace{0.2cm},\hspace{0.2cm} \left[D_{1}^{t+1}(x_{t+1}, y_{t+1})\right]^{-1} = E_{0,t+1}^{t+1} \hspace{0.2cm},\hspace{0.2cm} \left[D_{1}^{t}(x_{t+1}, y_{t+1})\right]^{-1} = E_{0,t+1}^{t} \hspace{0.2cm},\hspace{0.2cm} \left[D_{1}^{t+1}(x_{t}, y_{t})\right]^{-1} = E_{0,t+1}^{t+1} \hspace{0.2cm},\hspace{0.2cm} \left[D_{1}^{t+1}(x_{t}, y_{t})\right]^{-1} = E_{0,t+1}^{t+1} \hspace{0.2cm}.
$$

A continuación se describe, para el concesionario A, cómo obtener las medidas para obtener el IPM a través de Solver. Con el resto de concesionarios se actuaría de forma análoga.

Paso 1: Abrir un nuevo libro Excel e introducir, en cuatro hojas<sup>19</sup> distintas, los datos de la tabla 4.3 tal y como se refleja en la Figura A.II.1:

| Microsoft Excel - MALMQUIST FGLR                                                                                                    |   |    |           |        |    |   |    |                   |    |    |  |
|----------------------------------------------------------------------------------------------------|---|----|-----------|--------|----|---|----|-------------------|----|----|--|
| Archivo Edición Ver Insertar Formato Herramientas Datos Ventana ?                                                                                                    |   |    |           |        |    |   |    |                   |    |    |  |
| $ \hspace{-.02in}[\hspace{-.02in}[\hspace{-.02in}]\hspace{-.02in}]\hspace{-.02in}[\hspace{-.02in}]\hspace{-.02in}]\otimes[\hspace{-.02in}[\hspace{-.02in}]\hspace{-.02in}]\otimes[\hspace{-.02in}]\otimes[\hspace{-.02in}]\otimes[\hspace{-.02in}]\otimes[\hspace{-.02in}]\otimes[\hspace{-.02in}]\otimes[\hspace{-.02in}]\otimes[\hspace{-.02in}]\otimes[\hspace{-.02in}]\otimes[\hspace{-.02in}]\otimes[\hspace{-.02in}]\otimes[\hspace{$ |   |    |           |        |    |   |    |                   |    |    |  |
| <u>▼12 ▼ M K S</u>   W W M B   W W % 00 18 . 18   E E   H · ♪ · <u>A</u> · .   K K   K   K   K   < > =   ©<br>Times New Roman                                                                                                    |   |    |           |        |    |   |    |                   |    |    |  |
| L <sub>25</sub><br>$\equiv$                                                                                                    |   |    |           |        |    |   |    |                   |    |    |  |
|                                                                                                    | А | B  | C         | $\Box$ | F  | F | G  | H                 |    | J  |  |
|                                                                                                    |   |    | periodo t |        |    |   |    | $ $ periodo $t+1$ |    |    |  |
| $\overline{2}$                                                                                                    |   | xl | x2        | vl     | v2 |   | xl | x2                | уl | v2 |  |
| 3                                                                                                    | А |    |           |        | 16 | А | 8  | 8                 |    |    |  |
|                                                                                                    |   | 6  | 8         | 12     |    |   |    |                   | 14 | 20 |  |
| 4                                                                                                    | в | 6  | 14        | 24     | 40 | В | 11 | 15                | 25 | 42 |  |
| 5                                                                                                    | С | 14 | 12.       | 10     | 25 | C | 14 | 12                | 8  | 30 |  |
| 6                                                                                                    | D | 12 | 12        | 20     | 10 | D | 12 | 13                | 25 | 8  |  |
| $\overline{7}$                                                                                                    | Е | 12 | 18        | 30     | 18 | Е | 11 | 18                | 40 | 22 |  |
| 8                                                                                                    | F | 20 | 20        | 25     | 25 | F | 18 | 20                | 24 | 30 |  |

Figura A.II.1. Datos de los concesionarios.

**Paso 2:** Calcular  $\left[D_1^t(x_t, y_t)\right]^1 = E_{A,t}^t$ .

Escribir en la hoja 1 de Excel, y como se muestra en la Figura A.II.2, las fórmulas<sup>20</sup> que permitan obtener el modelo DEA-CCR tomando los datos del periodo t.

<span id="page-167-1"></span> $\text{Thita} = \theta, \text{LA} = \lambda_A, \text{LB} = \lambda_B, \text{LC} = \lambda_C, \text{LD} = \lambda_D, \text{LE} = \lambda_E, \text{LF} = \lambda_F, \text{Sy1} = s_1^+, \text{Sy2} = s_2^+, \text{Sx1} = s_1^-, \text{Sx2} = s_2^-, \text{Sx3} = s_2^-, \text{Sx4} = s_1^-, \text{Sx5} = s_2^-, \text{Sx6} = s_2^-, \text{Sx7} = s_2^-, \text{Sx8} = s_2^-, \text{Sx9} = s_2^-, \text{Sx1} = s$ 

**Vicente Coll y Olga Mª Blasco ( vcoll@uv.es ; Olga.Blasco@uv.es )** 

 $\overline{\phantom{a}}$ 

<span id="page-167-0"></span><sup>&</sup>lt;sup>19</sup> Por defecto, los datos son introducidos en la hoja 1. Para cambiar de hoja, hacer clic en la pestaña situada en la parte inferior de la ventana y que indica, resaltada en negrita, el número de hoja activa. Si únicamente le apareciesen tres hojas activas, para insertar una nueva hoja: seleccionar *Hoja de cálculo* del menú *Insertar*. <sup>20</sup> A efectos de resolución con Solver:

|        | $\mathsf{A}$       | B                                                | C           | D                       | E |  |
|--------|--------------------|--------------------------------------------------|-------------|-------------------------|---|--|
|        | 10 Concesionario A |                                                  |             |                         |   |  |
| 11     | Función objetivo   | =\$B\$29-10^-6*(\$B\$36+\$B\$37+\$B\$38+\$B\$39) | (minimizar) |                         |   |  |
| 12     | Restricciones      | =SUMAPRODUCTO(\$D\$3:\$D\$8;\$B\$30:\$B\$35)     | $=$         | $=$ D3+\$B\$36          |   |  |
| 13     |                    | =SUMAPRODUCTO(\$E\$3:\$E\$8;\$B\$30:\$B\$35)     | $=$         | $=$ E3+\$B\$37          |   |  |
| 14     |                    | =SUMAPRODUCTO(\$B\$3:\$B\$8;\$B\$30:\$B\$35)     | $=$         | $=(\$B\$29*B3)-\$B\$38$ |   |  |
| 15     |                    | =SUMAPRODUCTO(\$C\$3:\$C\$8;\$B\$30:\$B\$35)     | $=$         | =(\$B\$29*C3)-\$B\$39   |   |  |
| 16     | No negatividad     |                                                  |             |                         |   |  |
| 17     | Thita              | $=$ B29                                          | $>=$        | 0                       |   |  |
|        | $18$ LA            | $=$ B30                                          | $>=$        | $\theta$                |   |  |
|        | $19$ LB            | $=$ B31                                          | $>=$        | $\theta$                |   |  |
|        | $20$ LC            | $=$ B32                                          | $>=$        | $\theta$                |   |  |
|        | $21$ LD            | $=$ B33                                          | $>=$        | $\theta$                |   |  |
| 22     | LE                 | $=$ B34                                          | $>=$        | $\theta$                |   |  |
| 23     | LF                 | $=$ B35                                          | $>=$        | $\theta$                |   |  |
| 24     | Sy1                | $=$ B36                                          | $>=$        | $\theta$                |   |  |
| 25     | Sy2                | $=$ B37                                          | $>=$        | $\theta$                |   |  |
|        | $26$ $Sx1$         | $=$ B38                                          | $>=$        | $\theta$                |   |  |
| 27     | Sx2                | $=$ B39                                          | $>=$        | $\theta$                |   |  |
| 28     | variables          |                                                  |             |                         |   |  |
| 29     | Thita              |                                                  |             |                         |   |  |
| 30     | LA                 |                                                  |             |                         |   |  |
| 31     | LB                 |                                                  |             |                         |   |  |
| 32     | LC                 |                                                  |             |                         |   |  |
| 33     | LD                 |                                                  |             |                         |   |  |
| 34     | LE                 |                                                  |             |                         |   |  |
| 35     | LF                 |                                                  |             |                         |   |  |
| 36     | Sy1                |                                                  |             |                         |   |  |
| 37     | $S_{\rm V2}$       |                                                  |             |                         |   |  |
| 38     | $S_{\rm X}$        |                                                  |             |                         |   |  |
| 39     | $S_{X2}$           |                                                  |             |                         |   |  |
| $\sim$ |                    |                                                  |             |                         |   |  |

Figura A.II.2. Modelo para obtener  $E_{A,t}^{t}$ .

Definir el modelo en Solver y ejecutarlo, los resultados son:

![](_page_168_Picture_38.jpeg)

Figura A.II.3. Resultados para el concesionario A.

#### **Paso 3:** Calcular  $\left[ D_1^{t+1}(\mathbf{x}_{t+1}, \mathbf{y}_{t+1}) \right]^{-1} = E_{A, t+1}^{t+1}$ . 1  $D_I^{t+1}(x_{t+1}, y_{t+1})$  $\big]^{-1} = E_{A,t+1}^{t+1}$ −  $f^{-1}(X_{t+1}, y_{t+1})\big]^{-1} =$

Escribir en la hoja 2 de Excel, y como se muestra en la Figura A.II.4, las fórmulas<sup>21</sup> que permitan obtener el modelo DEA-CCR tomando los datos del periodo t+1.

![](_page_169_Picture_237.jpeg)

Figura A.II.4. Modelo para obtener  $E_{A,t+1}^{t+1}$ . +

Definir el modelo en Solver y ejecutarlo, los resultados son:

<span id="page-169-0"></span>l <sup>21</sup> A efectos de resolución con Solver:  $\text{Thita} = \theta, \text{LA} = \lambda_A, \text{LB} = \lambda_B, \text{LC} = \lambda_C, \text{LD} = \lambda_D, \text{LE} = \lambda_E, \text{LF} = \lambda_F, \text{Syl} = s_1^+, \text{Syl} = s_2^+, \text{Sxl} = s_1^-, \text{Sx2} = s_2^+$ 

![](_page_170_Picture_209.jpeg)

Figura A.II.5. Resultados para el concesionario A.

#### **Paso 4:** Calcular  $[D_1^t(X_{t+1}, y_{t+1})]^{-1} = E_{A, t+1}^t$ . 1  $D_1^{\mathrm{t}}(\mathbf{x}_{\mathrm{t+1}}, \mathbf{y}_{\mathrm{t+1}})\bigg]^{-1} = \mathrm{E}_{\mathrm{A},\mathrm{t+1}}^{\mathrm{t}}$

Escribir en la hoja 3 de Excel, y como se muestra en la Figura A.II.6, las fórmulas<sup>22</sup> que permitan obtener el modelo DEA-CCR tomando los datos del periodo t+1.

<span id="page-170-0"></span><sup>22</sup> A efectos de resolución con Solver:  $\text{Thita} = \theta, \text{LA} = \lambda_A, \text{LB} = \lambda_B, \text{LC} = \lambda_C, \text{LD} = \lambda_D, \text{LE} = \lambda_E, \text{LF} = \lambda_F, \text{Syl} = \text{s}_1^+, \text{Syl} = \text{s}_2^+, \text{Sxl} = \text{s}_1^-, \text{Sx2} = \text{s}_2^-, \text{SL} = \text{s}_2^-, \text{SL} = \text{s}_2^-, \text{SL} = \text{s}_2^-, \text{SL} = \text{s}_2^-, \text{SL} = \text{s}_2^-, \text{SL} = \text{s}_2^-, \text{SL} = \text{s}_2^-, \text$ **Vicente Coll y Olga Mª Blasco 166**

**( vcoll@uv.es ; Olga.Blasco@uv.es )** 

![](_page_171_Picture_37.jpeg)

# Figura A.II.6. Modelo para obtener  $E_{A,t+1}^{t}$ .

Definir el modelo en Solver y ejecutarlo, los resultados son:

![](_page_171_Picture_38.jpeg)

Figura A.II.7. Resultados para el concesionario A.

**Paso 5:** Calcular  $[D_1^{t+1}(x_t, y_t)]^{-1} = E_{A,t}^{t+1}$ . 1  $D_1^{t+1}(x_t, y_t)^{-1} = E_{A_t}^{t+1}$ 

Escribir en la hoja 4 de Excel, y como se muestra en la Figura A.II.8, las fórmulas<sup>23</sup> que permitan obtener el modelo DEA-CCR tomando los datos del periodo t+1.

![](_page_172_Picture_219.jpeg)

Figura A.II.8. Modelo para obtener  $E_{A,t}^{t+1}$ .

Definir el modelo en Solver y ejecutarlo, los resultados son:

<span id="page-172-0"></span><sup>23</sup> A efectos de resolución con Solver:  $\text{Thita} = \theta, \text{LA} = \lambda_A, \text{LB} = \lambda_B, \text{LC} = \lambda_C, \text{LD} = \lambda_D, \text{LE} = \lambda_E, \text{LF} = \lambda_F, \text{Syl} = \text{s}_1^+, \text{Syl} = \text{s}_2^+, \text{Sxl} = \text{s}_1^-, \text{Sx2} = \text{s}_2^-, \text{Syl} = \text{s}_2^+, \text{Syl} = \text{s}_2^+, \text{Syl} = \text{s}_2^+, \text{Syl} = \text{s}_2^+, \text{Syl} = \text{s}_2^+, \text{Syl} = \text{s}_2^+, \text{Syl} = \text$ **Vicente Coll y Olga Mª Blasco ( vcoll@uv.es ; Olga.Blasco@uv.es ) 168**

![](_page_173_Picture_510.jpeg)

Figura A.II.9. Resultados para el concesionario A.

**Paso 6.** Sustituir en la expresión de la ecuación (A.II.1) los resultados obtenidos en los pasos anteriores, que de forma resumida han sido:

$$
\left[D_{1}^{t}(x_{t}, y_{t})\right]^{1} = E_{A, t}^{t} \approx 0.875 \quad ; \quad \left[D_{1}^{t+1}(x_{t+1}, y_{t+1})\right]^{1} = E_{A, t+1}^{t+1} \approx 0.9916
$$

$$
\left[D_{1}^{t}(x_{t+1}, y_{t+1})\right]^{-1} = E_{A, t+1}^{t} \approx 1,0208 \quad ; \quad \left[D_{1}^{t+1}(x_{t}, y_{t})\right]^{-1} = E_{A, t}^{t+1} \approx 0,831
$$

Así pues, el índice de productividad de Malmquist será:

$$
IPM_{FGLR}(x_{t+1}, y_{t+1}; x_t, y_t) = \frac{E_{A,t+1}^{t+1}}{E_{A,t}^t} \qquad \frac{E_{A,t+1}^t}{E_{A,t+1}^{t+1}} \qquad \frac{E_{A,t}^t}{E_{A,t}^{t+1}} \qquad \frac{E_{A,t}^t}{E_{A,t}^{t+1}} = \frac{0.9916}{0.875} \qquad \frac{1.0208}{0.9916} \qquad \frac{0.875}{0.831} \qquad \frac{1}{2}
$$

$$
IPM_{FGLR}(x_{t+1}, y_{t+1}; x_t, y_t) = 1,179862 \text{ i} \cdot \phi.18
$$

donde:

□ Cambio eficiencia técnica: 
$$
\frac{E_{A,t+1}^{t+1}}{E_{A,t}^{t}} = \frac{0,9916}{0,875} = 1,13325 \text{ i } \&{0,133}
$$

cambio tecnológico:  $\frac{A_1H_1}{E_{A_1H_1}^{t+1}} = \frac{4.04 \times 10^{-14} \text{ J}}{0.9916 \times 0.0000} = 1.04113 \frac{1 \text{ N}}{0.041}$ 0,875  $rac{E_{A,t}^{t}}{E_{A,t}^{t+1}}$  =  $rac{1,0208}{0,9916}$ E  $E_{\text{A}}^{\text{t}}$   $E_{\text{A}}^{\text{t}}$   $E_{\text{A}}^{\text{t}}$   $1,0208$   $0.875$   $1/2$ t+1 A,t t A,t t+1  $A, t+1$ t  $A, t+1$ 

## **ANEXO III.**

# **EL INDICE DE PRODUCTIVIDAD DE MALMQUIST: [LA PROPUESTA DE FÄRE, GROSSKOPF, NORRIS Y ZHANG.](#page-138-0)**

La descomposición de Färe, Grosskopf, Lindgren y Roos del índice de productividad de Malmquist se ha definido como:

$$
IPM_{FGNZ}(x_{_{t+1}},y_{_{t+1}};x_{_{t}},y_{_{t}})=\begin{array}{cc}D_{I}^{t}(x_{_{t}},y_{_{t}})\Big|_{\text{RVE}}\\ \overline{D_{I}^{t+1}(x_{_{t+1}},y_{_{t+1}})}\Big|_{\text{RVE}}&\overline{D_{I}^{t+1}(x_{_{t+1}},y_{_{t+1}})}\Big|_{\text{RVE}}\\ \overline{D_{I}^{t+1}(x_{_{t+1}},y_{_{t+1}})}\Big|_{\text{RVE}}&\overline{D_{I}^{t+1}(x_{_{t+1}},y_{_{t+1}})}\Big|_{\text{RVE}}&\overline{D_{I}^{t}(x_{_{t+1}},y_{_{t+1}})}&\overline{D_{I}^{t}(x_{_{t}},y_{_{t}})}\\ \overline{D_{I}^{t+1}(x_{_{t+1}},y_{_{t+1}})}\Big|_{\text{RVE}}&\overline{D_{I}^{t}(x_{_{t+1}},y_{_{t+1}})}&\overline{D_{I}^{t}(x_{_{t}},y_{_{t}})}\\ \end{array}
$$

(ecuación A.III.1)

Para determinar el IPM es necesario calcular, para cada uno de los concesionarios disponibles, seis funciones distancias:

$$
\begin{aligned}\n\left[D_{I}^{t}(x_{t}, y_{t})\right]^{1} &= E_{o,t}^{t} \quad , \quad \left[D_{I}^{t+1}(x_{t+1}, y_{t+1})\right]^{1} = E_{o,t+1}^{t+1} \quad , \quad \left[D_{I}^{t}(x_{t+1}, y_{t+1})\right]^{1} = E_{o,t+1}^{t} \quad , \\
\left[D_{I}^{t+1}(x_{t}, y_{t})\right]^{1} &= E_{o,t}^{t+1} \quad D_{I}^{t}(x_{t}, y_{t})\n\end{aligned}\n\bigg|_{RVE} = ETP_{o,t}^{t} \quad , \quad D_{I}^{t+1}(x_{t+1}, y_{t+1})\bigg|_{RVE} = ETP_{o,t+1}^{t+1}
$$

A continuación se describe, para el concesionario A, cómo obtener las medidas para obtener el IPM a través de Solver. Con el resto de concesionarios se actuaría de forma análoga.

**Paso 1:** Abrir un nuevo libro Excel e introducir, en seis hojas<sup>24</sup> distintas, los datos de la tabla 4.3 tal y como se refleja en la Figura A.II.1:

| Microsoft Excel - MALMQUIST FGLR                                                                                                    |                 |          |           |    |    |   |    |             |    |    |  |
|----------------------------------------------------------------------------------------------------|-----------------|----------|-----------|----|----|---|----|-------------|----|----|--|
| 图 Archivo Edición Ver Insertar Formato Herramientas Datos Ventana ?                                                                                                    |                 |          |           |    |    |   |    |             |    |    |  |
| $ \:\mathsf{D}\; \mathcal{C} \; \:\mathsf{B} \; \:\mathsf{A}\; \mathsf{B} \; \:\mathsf{A} \; \:\mathsf{A} \; \:\mathsf{B} \; \:\mathsf{A} \; \:\mathsf{A} \; \:\mathsf{A} \; \:\mathsf{A} \; \:\mathsf{A} \; \:\mathsf{A} \; \:\mathsf{A} \; \:\mathsf{A} \; \:\mathsf{A} \; \:\mathsf{A} \; \:\mathsf{A} \; \:\mathsf{A} \; \:\mathsf{A} \; \:\mathsf{A} \; \:\mathsf{A} \; \:\mathsf{A} \; \:\mathsf{A} \$ |                 |          |           |    |    |   |    |             |    |    |  |
|                                                                                                    | Times New Roman |          |           |    |    |   |    |             |    |    |  |
| L25<br>$\overline{\phantom{a}}$<br>$\equiv$                                                                                                    |                 |          |           |    |    |   |    |             |    |    |  |
|                                                                                                    | A               | <b>B</b> | C         | D. | E. | F | G  | H           |    | J  |  |
|                                                                                                    |                 |          | periodo t |    |    |   |    | periodo t+1 |    |    |  |
| $\overline{2}$                                                                                                    |                 | xl       | x2        | уl | y2 |   | xl | x2          | уl | y2 |  |
| 3                                                                                                    | А               | 6        | 8         | 12 | 16 | А | 8  | 8           | 14 | 20 |  |
| 4                                                                                                    | R               | 6        | 14        | 24 | 40 | B | 11 | 15          | 25 | 42 |  |
| 5                                                                                                    | С               | 14       | 12        | 10 | 25 | C | 14 | 12          | 8  | 30 |  |
| 6                                                                                                    | D               | 12       | 12        | 20 | 10 | D | 12 | 13          | 25 | 8  |  |
| $\overline{7}$                                                                                                    | Е               | 12       | 18        | 30 | 18 | Е | 11 | 18          | 40 | 22 |  |
| 8                                                                                                    | F               | 20       | 20        | 25 | 25 | F | 18 | 20          | 24 | 30 |  |
| 9                                                                                                    |                 |          |           |    |    |   |    |             |    |    |  |

Figura A.III.1. Datos de los concesionarios.

**Paso 2 a 5:** Repetir los pasos 2 a 5 descritos en el Anexo II.

**Paso 6:** Calculator 
$$
\left[D_1^t(x_t, y_t)\right]_{RVE}^{-1} = ETP_{A,t}^t
$$

**Vicente Coll y Olga Mª Blasco ( vcoll@uv.es ; Olga.Blasco@uv.es )** 

<span id="page-175-0"></span><sup>&</sup>lt;sup>24</sup> Por defecto, los datos son introducidos en la hoja 1. Para cambiar de hoja, hacer clic en la pestaña situada en la parte inferior de la ventana y que indica, resaltada en negrita, el número de hoja activa. Si únicamente le apareciesen tres hojas activas, para insertar una nueva hoja: seleccionar *Hoja de cálculo* del menú *Insertar*.

Escribir en la hoja 5 de Excel, y como se muestra en la Figura A.III.2, las fórmulas<sup>25</sup> que permitan obtener el modelo DEA-BCC tomando los datos del periodo t.

![](_page_176_Picture_163.jpeg)

Figura A.III.2. Modelo para obtener  $ETP_{A,t}^{t}$ .

Definir el modelo en Solver y ejecutarlo, los resultados son:

<span id="page-176-0"></span><sup>25</sup> A efectos de resolución con Solver:  $\text{Thita} = \theta, \text{LA} = \lambda_A, \text{LB} = \lambda_B, \text{LC} = \lambda_C, \text{LD} = \lambda_D, \text{LE} = \lambda_E, \text{LF} = \lambda_F, \text{Syl} = \text{s}_1^+, \text{Syl} = \text{s}_2^+, \text{Sxl} = \text{s}_1^-, \text{Sx2} = \text{s}_2^-, \text{Syl} = \text{s}_2^+, \text{Syl} = \text{s}_2^+, \text{Syl} = \text{s}_2^+, \text{Syl} = \text{s}_2^+, \text{Syl} = \text{s}_2^+, \text{Syl} = \text{s}_2^+, \text{Syl} = \text$ **172**

![](_page_177_Picture_217.jpeg)

Figura A.III.3. Resultados para el concesionario A.

**Paso 7:** Calculator 
$$
\left[D_1^{t+1}(x_{t+1}, y_{t+1})\Big|_{RVE}\right]^{-1} = ETP_{A,t+1}^{t+1}
$$

Escribir en la hoja 6 de Excel, y como se muestra en la Figura A.III.4, las fórmulas<sup>26</sup> que permitan obtener el modelo DEA-BCC tomando los datos del periodo t+1.

**Vicente Coll y Olga Mª Blasco ( vcoll@uv.es ; Olga.Blasco@uv.es )** 

<span id="page-177-0"></span>l

![](_page_178_Picture_45.jpeg)

Figura A.III.4. Modelo para obtener  $ETP_{A,t+1}^{t+1}$ . +

Definir el modelo en Solver y ejecutarlo, los resultados son:

![](_page_178_Picture_46.jpeg)

Figura A.III.5. Resultados para el concesionario A.

**Paso 8.** Sustituir en la expresión de la ecuación (A.III.1) los resultados obtenidos en los pasos anteriores, que de forma resumida han sido:

$$
\begin{aligned}\n\left[D_{1}^{t}(x_{t+1}, y_{t+1})\right]^{1} &= E_{A,t}^{t} \approx 0.875 \quad ; \quad \left[D_{1}^{t+1}(x_{t+1}, y_{t+1})\right]^{1} = E_{A,t+1}^{t+1} \approx 0.9916 \\
\left[D_{1}^{t}(x_{t+1}, y_{t+1})\right]^{1} &= E_{A,t+1}^{t} \approx 1.0208 \quad ; \quad \left[D_{1}^{t+1}(x_{t}, y_{t})\right]^{1} = E_{A,t}^{t+1} \approx 0.831 \\
\left[D_{1}^{t}(x_{t}, y_{t})\right]_{RVE}\n\end{aligned}
$$
\n
$$
\begin{aligned}\n\left[D_{1}^{t}(x_{t}, y_{t})\right]_{RVE} &= ETP_{A,t+1}^{t} = 1 \quad ; \quad \left[D_{1}^{t+1}(x_{t+1}, y_{t+1})\right]_{RVE}\n\end{aligned}
$$

Así pues, el índice de productividad de Malmquist será:

$$
IPM_{FGNZ}(x_{t+1}, y_{t+1}; x_t, y_t) = \begin{bmatrix} \frac{ETP_{A,t}^t}{E_{A,t+1}^t} & \frac{ETP_{A,t}^t}{E_{A,t}^t} \\ \frac{ETP_{A,t+1}^t}{ETP_{A,t}^t} & \frac{ETP_{A,t}^t}{ETP_{A,t+1}^{t+1}} \\ \frac{ETP_{A,t+1}^t}{E_{A,t+1}^{t+1}} & \frac{F_{A,t}^t}{E_{A,t+1}^{t+1}} \end{bmatrix}^{1/2}
$$

 $IPM_{FGNZ}(x_{t+1}, y_{t+1}; x_t, y_t) = 1,180$ 

donde:

- Cambio eficiencia técnica pura (CETP):  $\frac{2.17 \text{ A,t+1}}{2.77 \text{ A,t+1}} = \frac{1}{2} = 1$ 1 1 ETP ETP t A,t  $t+1$  $\frac{A,t+1}{t} = \frac{1}{t} =$ + +
- Cambio eficiencia escala (CEE): 0,9916 1 0,875 1 E ETP E ETP  $t+1$  $A, t+1$  $t+1$  $A, t+1$ t A,t t A,t  $=\frac{0.075}{1}$  = 1,13325  $\approx$ + + + +

Por tanto, el cambio eficiencia (CE) es 1,133 (=CETP\*CEE)

$$
\Box \quad \text{Cambio tecnológico (CT):} \begin{bmatrix} E_{A,t+1}^t & E_{A,t}^t \\ \overline{E_{A,t+1}^{t+1}} & E_{A,t}^{t+1} \end{bmatrix}^{1/2} = \begin{bmatrix} 1,0208 & 0,875 \\ \overline{0,9916} & \overline{0,831} \end{bmatrix}^{1/2} = 1,04113 \approx 1,041
$$
## **[BIBLIOGRAFÍA](#page-3-0)**

- ACHER, J.; LANUZA ESCOBAR, J.A. y VÁZQUEZ FERNÁNDEZ-VITORIO, C. (1979): Álgebra lineal y programación lineal. Edit. Montaner y Simón. Barcelona.
- AFRIAT, S. (1972): "Efficiency Estimation of Production Functions". International Economics Review 13: 568-598.
- AIGNER, D.J. y CHU, S.F. (1968): "On Estimating the Industry Production Function". American Economic Review 58: 826-839.
- AIGNER, D. J.; LOVELL, C.A.K. y SCHMIDT, P. (1977): "Formulation and Estimation of Stochastic Frontier Production Models". Journal of Econometrics, 6: 21-37.
- ALI, A. I. (1994): "Computational Aspects of DEA" In CHARNES, A.; COOPER, W.W.; LEWIN, A.Y. y SEIFORD, L.M. (1994): Data Envelopment Analysis: Theory, Methodology and Applications. Kluwer Academic Publishers, Boston.
- ALI, A. I. y SEIFORD, L.M. (1993a): "The Mathematical Programming Approach to Efficiency Analysis" en Harold O. Fried, C.A. Knox Lovell y Shelton S. Schmidt, editors. The Measurement of Productive Efficiency: Techniques and Applications. Oxford. Oxford University Press.
- ALI, A. I. y SEIFORD, L.M. (1993b): "Computational Accuracy and Infinitesimals in Data Envelopment Analysis". INFOR 31(4): 290-297.
- ALLEN, R. (1997): Incorporating Value Judgements in Data Envelopment Analysis. PhD. Thesis. Warwick Business School, Warwick University. Coventry, England.
- ALLEN, R.; ATHANASSOPOULOS, A.; DYSON, R.G. y THANASSOULIS, E. (1997): "Weights Restrictions and Value Judgements in Data Envelopment Analysis: Evolution, Development and Future Directions". Annals of Operations Research, vol. 73: 13-34.
- ALVAREZ PINILLA, A (2002): "Concepto y Medición de la Eficiencia Productiva" en ALVAREZ PINILLA, A. (Coordinador) (2002): La Medición de la Eficiencia y la productividad. Ed. Pirámide. Madrid.
- ALY, H.; GRABOWSKY, R.; PASURKA, C. y RANGAN, N. (1990): "Technical Scale, and

Allocative Efficiencies in U.S. Banking: An Empirical Investigation". Review of Economics and Statistics 72:211-219.

- ANDERSEN, P. y PETERSEN, N.C. (1993): "A Procedure for Ranking Efficient Units in Data Envelopment Analysis". Management Science, 39(10): 1261-1264.
- ATHANASSOPOULOS, A.D. (1998): "Nonparametric Frontier Models for Assessing the Market and Cost Efficiency of Large-scale Bank Branch Networks". Journal of Money, Credit and Banking, vol. 30: 172-192.
- ATHANASSOPOULOS, A.D. (1997): "Service Quality and Operating Efficiency Synergies for Management Control in the Provision of Financial Services: Evidence From Greek Bank Branches". European Journal of Operational Research, vol. 98(2): 300-313.
- ATHANASSOPOULOS, A.D. (1996): "Assessing the Comparative Spatial Disadvantage (Csd) of Regions in the European Union Using Non-Radial Data Envelopment Analysis Methods". European Journal of Operational Research. vol. 94(3): 439-452.
- AVKIRAN, N.K. (1999): Productivity analysis in the services sector with data envelopment analysis. Necmi K Avkiran, The University of Queensland.
- BANKER, R.D. (1996): "Hypothesis Test Using Data Envelopment Analysis". Journal of Productivity Analysis, 7: 139-159.
- BANKER, R.D. (1993): "Maximum Likelihood, Consistency and Data Envelopment Analysis: A Statistical Foundation". Management Science 39(10): 1265-1273.
- BANKER, R.D. (1984): "Estimating Most Productive Scale Size Using Data Envelopment Analysis". European Journal of Operational Research, 17: 35-44.
- BANKER, R.D., CHANG, H. y COOPER, W.W. (1996): "Equivalence and Implementation of Alternative Methods for Determining Returns to Scale in Data Envelopment Analysis". European Journal of Operational Research 89: 473-481.
- BANKER, R.D., CHARNES, A. y COOPER, W.W. (1984): "Some Models for Estimating Technical and Scale Ineffiencies in Data Envelopment Analysis". Management Science 30(9): 1078-1092.
- BANKER, R. D.; GADH, V.M. y GORR, W.L. (1993): "A Monte Carlo Comparison of Two Production Frontier Estimation Methods: Corrected Ordinary Least Squares and Data Envelopment Analysis". European Journal of Operational Research, 67( 3): 332-43.
- BANKER, R.D. y MAINDIRATTA, A. (1988) : "Nonparametric Analysis of Technical and Allocative Efficiencies in Production". Econometrica 56(6): 1315-1332.
- BANKER, R.D. y MOREY, R.C. (1993). "Integrated System Design and Operational Decisions for Service Sector Outlets". *Journal of Operations Management*, 11(1): 81-98.
- BANKER, R. D. y MOREY, R. C. (1986a): "The Use of Categorical Variables in Data Envelopment Analysis". Management Science 32(12): 1613-1627.
- BANKER, R. D. y MOREY, R. C. (1986b): "Efficiency Analysis for Exogenously Fixed Inputs and Outputs". Operations Research 34: 513-521.
- BANKER, R.D. y THRALL, R.M. (1992): "Estimation of Returns to Scale Using Data Envelopment Analysis". European Journal of Operational Research, 62: 74-84.
- BANNISTER, G.J. y STOLP, D.C. (1995): "Regional Concentration and Efficiency in Mexican Manufacturing". European Journal of Operational Research 80(3): 672-690.
- BATTESE, G.E. y COELLI, T. (1992): "Frontier Production Functions, Technical Efficiency and Panel Data: With Application to Paddy Farmers in India". Journal of Productivity Analysis, 3: 153-169.
- BATTESE, G.E. y COELLI, T. (1988): "Prediction on Firm-Level Technical Efficiencies with a Generalized Frontier Production Function and Panel Data". Journal of Econometrics 38: 387- 399.
- BATTESE, G.E.; PRASADA RAO, D.S. (2001): "Productivity Potential and Technical Efficiency Levels of Firms in Different Regions Using a Stochastic Metaproduction Frontier Model". Unpublished paper, CEPA, School of Economics, University of New England. Australia.
- BATTESE, G.E.; PRASADA RAO, D.S. y WALUJADI, D. (2001): "Technical Efficiency and Productivity Potential of Garment Firms in Different Regions in Indonesia: A Stochastic Frontier Analysis Using a Time-Varying Inefficiency Model and a Metaproduction Frontier".

CEPA Working-Papers, Nº 7. School of Economics, University of New England. Australia.

- BEASLEY, J. (1995): "Determining Teaching and Research Efficiencies". Journal of the Operational Research Society, 46: 441-452.
- BEASLEY, J. (1990): "Comparing University Departments". Omega, vol. 18(2): 171-183.
- BERGER, A.N., FORSUND, F.; HJALMARSSON, L. y SUOMINEN, M. (1993): "Banking Efficiency in the Nordic Countries". Journal of Banking and Finance 17:317-347.
- BERGER, A.N., FORSUND, F. y JANSEN, E. (1992): "Malmquist Indices of Productivity Growth During the Deregulation of Norwegian Banking 1980-89". Scandinavian Journal of Economics 94.
- BERGER, A.N., HANWECK, G.A. y HUMPHREY, D.B. (1987). "Competitive Viability in Banking: Scale, Scope and Product Mix Economies". Journal of Monetary Economics 20: 501- 520.
- BERGER, A.N. y HUMPHREY, D.B. (1997). " Efficiency of Financial Institutions: International Survey and Directions for Future Research". European Journal of Operations Research 98, 175- 212.
- BERGER, A.N. y HUMPHREY, D.B. (1993). "Measurement and efficiency Issues in Commercial Banking" in Zvi Griliches. Output Measurement in the Service Sectors. Cap. 7. pp. 245-279. The University of Chicago Press.
- BESSENT, A.M. y BESSENT, E.W. (1980): "Comparing the Comparative Efficiency of Schools through Data Envelopment Analysis". Educational Administration Quarterly, vol. 16: 57-75.
- BESSENT, A.M.; BESSENT, E.W; CHARNES, A.; COOPER, W.W. y THOROGOOD, N. (1983): "Evaluation of Educational Program Proposals by Means of DEA". Educational Administration Quarterly, vol 19(2): 82-107.
- BESSENT, A.M.; BESSENT, E.W.; KENNINGTON, J. y REGAN, B. (1982): "An Application of Mathematical Programming to Assess Productivity in the Houston Independent School District". Management Science 28(12): 1355-1367.

**180** 

- BJUREK, H. (1996): "The Malmquist Total Factor Productivity Index". Scandinavian Journal of Economics 98(2):303-313.
- BJUREK, H. (1994): "Essays on Efficiency and Productivity Change with Applications to Public Service Production". Ekonomiska Studier 52. School of Economics and Commercial Law. Universtiy of Gothenburg, Sweden.
- BJUREK, H. y DUREWAL, D. (1998): "Does Market Liberalization Increase Total Factor Productivity: Evidence from the Manufacturing Sector in Zimbabwe". Working Papers in Economics nº 10. Departament of Economics. Göteborg University, Sweden.
- BLASCO BLASCO, O.M. (2001): Estudio de la Eficiencia del Sistema Productivo de las Comunidades Autónomas: Una aproximación desde el Data Envelopment Análisis. Tesis doctoral. Departamento de Economía Aplicada. Facultad de Economía. Universidad de Valencia.
- BOUSSOFIANE, A.; DYSON, R.G. y THANASSOULIS, E. (1991): "Applied Data Envelopment Analysis". European Journal of Operational Research, 52: 1-15.
- BOWLIN, W.F. (1998): "Measuring Performance: An Introduction to Data Envelopment Analysis (DEA)". Journal of Cost Analysis and Management. Fall 1998.
- BOYD, G. y FÄRE, R. (1984): "Measuring the Efficiency of Decision Making Units: A Coment". European Journal of Operational Research 15:331-332.
- BROCKETT, P. L. y GOLANY, B. (1996): "Using Rank Statistics for Determining Programmatic Efficiency Differences in Data Envelopment Analysis". Management Science 42(3): 466-472.
- CANTNER, U. y WERTERMANN, G. (1998). "Localized Technological Progress and Industry Structure: An Empirical Approach". Econ. Innov. New Techn. Vol. 6: 121-145.
- CAVES, D.W.; CHRISTENSEN, L. R. y DIEWERT, W.E. (1982): "The Economic Theory of Index Numbers and the Measurement of Input, Output, and Productivity". Econometrica 50(6): 1393-1414.
- CAVES, D.W.; CHRISTENSEN, L. R. y SWANSON, J.A. (1981): "Productivity Growth, Scale Economies, and Capacity Utilization in U.S. Railroads". American Economic Review 71:994- **Vicente Coll y Olga Mª Blasco ( vcoll@uv.es ; Olga.Blasco@uv.es ) 181**

- CHANDRA, P; COOPER, W.W.; LI, S. y RAHMAN, A. (1998): "Using DEA to Evaluate 29 Canadian Textile Companies –Considering Returns to Scale". International Journal of Production Economics 54: 129-141.
- CHANG, K.-P. y GUH, Y.-Y. (1991): "Linear Production Functions and the Data Envelopment Analysis". European Journal of Operational Research, 52(2): 215-223.
- CHARNES, A.; CLARK, T.; COOPER, W.W. y GOLANY, B. (1985): "A Developmental Study of Data Envelopment Analysis in Measuring the Efficiency of Maintenance Units in the U.S. Air Force". In R. Thompson and R. M. Thrall (eds.). Annals of Operation Research, vol. 2: 95-112.
- CHARNES, A. y COOPER, W.W. (1984): "The Non-Archimedean CCR Ratio for Efficiency Analysis: A Rejoinder to Boyd and Färe". European Journal of Operational Research 15: 333- 334.
- CHARNES, A., y COOPER, W.W. (1962): "Programming with Linear Fractional Functionals", Naval Research Logistics Quarterly, 9(3/4): 181-185..
- CHARNES, A.; COOPER, W.W.; GOLANY, L. SEIFORD, L. and STUTZ, J. (1985): "Foundations of data envelopment analysis for Pareto-Koopmans Efficient Empirical Production Functions". Journal of Econometrics, 30: 91-107.
- CHARNES, A.; COOPER, W.W.; LEWIN, A.Y. y SEIFORD, L.M. (1994): Data Envelopment Analysis: Theory, Methodology and Applications. Kluwer Academic Publishers, Boston.
- CHARNES, A.; COOPER, W.W. y RHODES, E. (1981): "Evaluating Program and Managerial Efficiency: An Application of Data Envelopment Analysis to Program Follow Through". Management Science, 27(6): 668-697.
- CHARNES, A.; COOPER, W. W. y RHODES, E. (1979): "Short Communication: Measuring the Efficiency of Decision Making Units". European Journal of Operational Research, 3: 339.
- CHARNES, A., COOPER, W.W. y RHODES, E. (1978): "Measuring the Efficiency of Decision Making Units". European Journal of Operational Research, 2: 429-444.
- CHARNES, A., COOPER, W.W., SEIFORD, L. y STUTZ, J. (1983): "Invariant Multiplicative efficiency and Piecewise Cobb-Douglas Envelopments". Operations Research Letters, 2: 101- 103.
- CHARNES, A.; COOPER, W.W.; SEIFORD, L. y STUTZ, J. (1982): "A Multiplicative Model for Efficiency Analysis". Socio-Economic Planning Sciences, vol. 16(5): 223-224.
- CHARNES, A.; ROUSSEAU, J.J. y SEMPLE, J.H. (1992): "Non-Archimedean infinitesimals, transcendentals and categorical inputs in Linear-Programming and Data Envelopment Analysis". International Journal of Systems Science, vol. 23(12): 2401-2406.
- CHEN, Y.-S.R. (1997): The relative productive efficiency of Township-Village-Enterprises in Mainland China. Ph.D. dissertation. The University of Texas at Dallas.
- CHUNG-FER WU, R. y SHENG-JUNG CHIANG, R. (2000): Comparison of Profitability and Marketability between Hi-Tech and Traditional Industries in Taiwan. The Application of Data Envelopment Analysis. PhD. Thesis. EMBA Program. National Taiwan University, Taiwan.
- CINGI, S. y TARIM, A. (2000): "Turk Banka Sisteminde Performans Olcumu: DEA-Malmquist TPF Endexi Uygulamasi". Turkiye Bankalar Birligi Arastirma Tebligleri Serisi, Eylul. Nº 2000- 02.
- CITYC (1999): "Evolución del Sector Texit/Confección en 1998". Centro de Información Textil y de la Confección. Barcelona. España.
- COELLI, T. (1998): "A Multi-stage methodology for the solution of orientated DEA models". Operations Research Letters.22: 143-149.
- COELLI, T. (1996): "A Guide to DEAP Version 2.1: A Data Envelopment Analysis (Computer) Program". Centre for Efficiency and Productivity Analysis. University of New England.
- COELLI, T., PRASADA RAO, D.S. y BATTESE, G.E. (1998): An Introduction to Efficiency and Productivity Analysis. Kluwer Academic Publishers, Boston.
- COOK, W.D., JOHNSTON, D.A. y MCCUTCHEON, D. (1992): "Implementations of Robotics: Identifying Efficient Implementors". Omega, 20(2): 227-239.

COOPER, W.W; SEIFORD, L.M. y TONE, K. (2000): Data Envelopment Analysis. A Comprehensive Text with Models, Applications, References and DEA-Solver Software. Kluwer Academic Publishers, Boston.

- COLL SERRANO, V. (2003). Eficiencia y productividad de la industria texitl europea desde la perspectiva del análisis envolvente de datos. Tesis doctoral. Departamento de Economía Aplicada. Facultad de Economía. Universidad de Valencia.
- DE BORGER, B. y KERSTENS, K. (1996): "Radial and Nonradial Measures of Technical Efficiency: An Empirical Illustration for Belgian Local Governments Using an FDH Reference Technology". Journal of Productivity Analysis, vol. 7(1): 41-62.

DEBREAU, G. (1951): "The Coefficient of Resource Utilization". Econometrica, 19: 14-22.

- DENIZER, C.A.; DINC, M. y TARIMCILAR, M. (2000): "The Impact of Financial Liberalisation on the Efficiency of the Turkish Banking System: A Two-Stage DEA Application". The Banks Association of Turkey Working Paper Series, September, Nº 2000-02.
- DINC, M. y HAYNES, K.E. (1999a): "Regional Efficiency in the Manufacturing Sector: Integrated Shift-Share and Data Envelopment Analysis". Economic Development Quarterly, 13(2): 183- 199.
- DINC, M. y HAYNES, K.E. (1999b): "Sources of Regional Inefficiency. An Integrated Shift-Share, Data Envelopment Analysis and Input-Output Approach". Annals Regional Science, 33: 469- 489.
- DOMÉNECH, R. (1992): "Medidas no Paramétricas de Eficiencia en el Sector Bancario Español". Revista Española de Economía. Vol. 9(2): 171-196.
- DOYLE, J.R. y GREEN, R.H. (1994): "Efficiency and Cross-Effciency in DEA: Derivations, Meanings and Uses". Journal of the Operational Research Society, 45(5): 567-578.
- DOYLE, J.R. y GREEN, R.H. (1991): "Comparing Products Using Data Envelopment Analysis". Omega, 19(6): 631-638.
- DRAKE Y HOWCROFT (1994): "Relative Efficiency in the Branch Network of a UK Bank: An Empirical Study". Omega, 22(1): 83-90.
- DYSON, R.G. y THANASSOULIS, E. (1988): "Reducing Weight Flexibility in Data Envelopment Analysis". Journal of the Operational Research Society, vol. 39(6): 563-576.
- ECAS (1998): El Sector de la Industria Texit, Confección, Cuero y Calzado en Aragón. Consejo Económico y Social de Aragón.
- EL-MAHGARY, S. y LAHDELMA, R. (1995): "Data Envelopment Analysis: Visualizing the Results". European Journal of Operational Research, 85: 700-710.
- ELYASIANI, E. y MEHDIAN, S. (1992): "Productive Efficiency Performance of Minority and Nonminority Banks: A Nonparametric Approach". Journal of Banking and Finance 16:933-948.
- ELYASIANI, E. y MEHDIAN, S. (1990). "A Nonparametric Approach to Measurement of Efficiency and Technological Change: The Case of Large U.S. Commercial Banks". Journal of Financial Services Research 4:154-168.
- EMROUZNEJAD, A. (2001): "An Extensive Bibliography of Data Envelopment Analysis (DEA), Volume I-V". [http://www.deazone.com,](http://www.deazone.com/) Business School, University of Warwick, Coventry CV4 7AL, England.

EUROSTAT (2002): Eurostat Yearbook: La Guía Estadística de Europa. Eurostat, Luxemburgo.

- FÄRE, R. (1975): "Efficiency and the Production Function". Zeitschrift fur Nationalokonomie, vol. 35: 317-324.
- FÄRE, R. y GROSSKOPF, S. (1994): "Estimation of Returns to Scale Using Data Envelopment Analysis: A Comment". European Journal of Operational Research 79, 379-382.
- FÄRE, R., GROSSKOPF, S., LINDGREN, B. y ROOS, P. (1992): "Productivity changes in Swedish Pharmacies 1980-89: A nonparametric Malmquist Approach". Journal of productivity Analysis, 3(3):85-101.
- FÄRE, R., GROSSKOPF, S. LINDGREN, B. y ROOS, P. (1989): "Productivity Developments in Swedish Hospitals: A Malmquist Output Index Approach". Discussion paper nº 89-3. Southern Illinois University. Illinois.

FÄRE, R., GROSSKOPF, S., y LOVELL, C.A.K. (1994): Production Frontiers. Cambridge

*Evaluación de la eficiencia mediante el análisis envolvente de datos. Introducción a los modelos básicos.*  University Press. Cambridge.

- FÄRE, R. y GROSSKOPF, S. y LOVELL, C.A.K. (1985): The Measurement of Efficiency Productive. Boston-Dordrecht-Lancaster: Kluwer-Nijhoff Publishing.
- FÄRE, R.; GROSSKOPF, S.; NORRIS, M. (1997): "Productivity Growth, Technical Progress, and Efficiency Change in Industrialized Countries: Reply". American Economic Review 87(5):1040-1043.
- FÄRE, R., GROSSKOPF, S. y NORRIS, M. (1994): "Productivity Growth, Technical Progress and Efficiency Change in Industrialized Countries". American Economic Review, 84: 66-83.
- FÄRE, R.; GROSSKOPF, S.; NORRIS, M. y ZHANG, Z. (1994): "Productivity Growth, Technical Progress, and Efficiency Change in Industrialized Countries". American Economic Review 84(1):66-83.
- FÄRE, R. y LOVELL, C.A.K. (1978): "Measuring the Technical Efficiency of Production". Journal of Economic Theory, 19: 150-162.
- FARRELL, M.J. (1957): "The Measurement of Productive Efficiency". Journal of the Royal Statistical Society, Series A, 120, Part III, 253-290.
- FAVERO, C.A. y PAPI, L. (1995): "Technicall Efficiency and Scale Efficiency in the Italian Banking Sector: A Non-parametric Approach". Applied Economics, 27: 385-395.
- FERNANDES, E. y CERQUEIRA, E. (2000): "Productivity of countries: Comparison analysis". Tenth World Productivity Congress.
- FERNANDES, E. y PIRES, H.M. (2000): "Airline Capital Structure: One Parameter in the Search of Effciency". Alternative Perspectives on Finance 5. University of Dundee. July 2-25, 2000.
- FERRIER, G.D.; KERSTENS, K. y VANDEN EECKAUT, P. (1994): "Radial and Nonradial Technical Efficiency Measures on a DEA Reference Technology: A Comparison Using US Banking Data". Recherches Economiques de Louvain, vol. 60(4): 449-479.
- FETHI, M.D., JACKSON, P.M., y WEYMAN-JONES, T.G. (2001). "An Empirical Study of Stochastic DEA and Financial Performance: the Case of the Turkish Commercial Banking

Industry". Turkish Economy.

- FORSUND, F.R. (2001): "Categorical Variables in DEA". Working Paper Series. ICER (International Center for Economic Research).
- FORSUND, F.R. (1999): "The Evolution of DEA. The Economic Perspective". Sixth European Workshop on Efficiency and Productivity Analysis. Copenhagen.
- FRIED, H.O.; SCHMIDT, S.S. y YAISAWARNG, S. (1995): "Incorporating the Operating Environment into a Measure of Technical Efficiency", Mimeo, Union College, Schenectady. Kluwer Academic Publishers, Boston.
- FRIED, H.O., LOVELL, C.A.K. y SCHMIDT, S.S. (Editors)(1993). The Measurement of Productive Efficiency: Techniques and Applications. Oxford. Oxford University Press.
- GIOKAS, D. (1991): "Bank Branch Operating Efficiency: A Comparative Application of DEA and the Loglineal Model". Omega, 19(6): 549-557.
- GIULI, M. (1997): "The Competitiveness of the European Textile Industry". Research Papers in International Business. Nº 2-97. Centre for International Business Studies. South Bank University. London.
- GODOY, A. (2001). "Los Sectores Textil, Cuero, Confección y Calzado: Orientaciones para una estrategia de cooperación al desarrollo": Instituto Sindical de Cooperación al Desarrollo. ISCOD.
- GONZALEZ FIDALGO, E. (2002): "La Estimación de la Eficiencia con Métodos No Paramétricos" en ALVAREZ PINILLA, A. (Coordinador) (2002): La Medición de la Eficiencia y la productividad. Ed. Pirámide.
- GONZALEZ, X. y TANSINI, R. (2001): "Eficiencia Técnica en la Industria Española: Tamaño, I+D y Localización". XVI Jornadas Anuales de Economía. Banco Central de Uruguay.
- GREENE, W.H. (1993): "The Econometric Approach to Efficiency Analysis" en Harold O. Fried, C.A. Knox Lovell y Shelton S. Schmidt, editors. The Measurement of Productive Efficiency: Techniques and Applications. Oxford. Oxford University Press.

- GREENE, W. H. (1990): "A Gamma-Distributed Stochastic Frontier Model". Journal of Econometrics 13(1): 101-115.
- GRIFELL-TATJE, E. y LOVELL, C.A.K. (1999): "A Generalized Malmquist Productivity Index". Top 7(1):81-101.
- GRIFFEL-TATJE, E. y LOVELL, C.A.K. (1997): "The Sources of Productivity Change in Spanish Bank". European Journal of Operational Research 5, 257-264.
- GRIFFEL-TATJE, E. y LOVELL, C.A.K. (1993): "Efficiency Scores Are Sensitive to Variable Specification: An Application to Banking": Mimeo.
- GRIFELL-TATJE, E.; PRIOR, D. y SALAS, V. (1992a): "Eficiencia de Empresa y Eficiencia de Planta en los Modelos Frontera no Paramétricos. Aplicación a las Cajas de Ahorro de España, 1988-1990". Fundación Fondo para la Investigación Económica y Social. Documento de trabajo nº 92.
- GRIFELL-TATJE, E.; PRIOR, D. y SALAS, V. (1992b): "Eficiencia Frontera y Productividad en las Cajas de Ahorros Españolas (1989-1990)". Documento de trabajo, 92. Universidad de Valencia.
- GROSSKOPF, S. (1996): "Statistical Inference and Nonparametric Efficiency: A Selective Survey": Journal of Productivity Analysis 7: 161-176.
- GROSSKOPF, S. (1993): "Efficiency and Productivity" en Harold O. Fried, C.A. Knox Lovell y Shelton S. Schmidt, editors. The Measurement of Productive Efficiency: Techniques and Applications. Oxford. Oxford University Press.
- GROSSKOPF, S. y VALDMANIS, V. (1987): "Measuring Hospital Performance: A Nonparametric Approach". Journal of Health Economics, 6: 89-107.
- HAYNES, K.E. y DINC, M. (1997): "Productivity Change in Manufacturing Regions: A Multifactor/Shift-Share Approach". Growth and Change, 28: 150-170.
- HESHMATI, A. (2001). "Productivity Growth, Efficiency and Outsourcing in Manufacturing and Service Industries". SSE/EFI Working Paper Series in Economics and Finance. Nº 394.
- HOLLINGSWORTH, B.; DAWSON, P.J. y MANIADAKIS, N. (1999): "Efficiency Measurement of Health Care: A Review of Non-Parametric Methods and Applications". Health Care Management Science, vol. 2(3): 161-172.
- HUANG, C.L., y LIU, J-T. (1994): "Estimation of a Non-neutral Stochastic Frontier Production Function": Journal of Productivity Analysis, 5: 171-180.
- INSTITUTO NACIONAL DE ESTADÍSTICA (1999): Encuesta Industrial de Empresas 1998. Madrid.
- INSTITUTO VALENCIANO DE ESTADÍSTICA (1996): Datos Económico-Financieros de la Industria Manufacturera de la Comunidad Valenciana 1990-1993. Valencia..
- JACKSON, P.M.; FETHI, M.D. (2000): "Evaluating the Efficiency of Turkish Commercial Banks: An Application of DEA and Tobit Analysis". Presentado en el International DEA Symposium. University of Queensland. Brisbane, 2-4 July, 2000. Australia.
- JACKSON, P.M.; FETHI, M.D. y INAL, G. (1998): "Efficiency and Productivity Growth in Turkish Commercial Banking Sector: A Non-Parametric Approach". Presentado en European Symposium on: Data Envelopment Analysis –Recent Developments and Applications. Wernigerode, Germany. 16-18 Octubre, 1998.
- JAFORULLAH, M. (1999): "Production Technology, Elasticity of Substitution and Technical Efficiency of the Handloom Textile Industry of Bangladesh". Applied Ecnomics, 31: 437-442.
- JESSON, D.; MAYSTON, D. y SMITH, P. (1987): "Performance Assessment in the Education Sector: Educational and Economic Perspectives". Oxford Review of Education, vol. 13(3): 249- 266.
- JONDROW, J., LOVELL, C.A.K., MATEROV, I.S. y SMITH, P. (1982): "On the Estimation of Technical Ineficiency in the Stochastics Frontier Production Models". Journal of Econometrics 19: 233-238.
- KAMAKURA, W. A. (1988): "A Note on the Use of Categorical Variables in Data Envelopment Analysis". Management Science, 34(10): 1273-1276.

KA-YIU FUNG, M. y KAI-HONG WAN, K. (1996): "Ownership and Efficiency Differentials in **Vicente Coll y Olga Mª Blasco ( vcoll@uv.es ; Olga.Blasco@uv.es ) 189** 

Chinese Industry: Further Evidence from Data Envelopment Analysis". Applied Economics, 3: 475-482.

- KAO, C. (1994): "Efficiency improvement in data envelopment analysis". European Journal of Operational Research, 73(3): 487-494.
- KOOPMANS, T.C. (1951): "An Analysis of Production as an Efficient Combination of Activities" en T.C. Koopmans, ed,., Activity Analysis of Production and Allocation, Cowles Commission for Research in Economics, Monograph number 13. New York: Wiley.
- KRÜGER, J. CANTNER, U. y HANUSCH, H. (1998): "Explaining International Productivity Differences". Universität Augsburg, Volkswirtschaftliche Diskussionreihe, Nº 179.
- LEY, E. (1991): "Eficiencia Productiva: Un Estudio Aplicado al Sector Hospitalario". Investigaciones Económicas (Segunda Época). Vol. XV. Nº 1, 71-88.
- LOVELL, C.A.K. (2001): "The Decomposition of Malmquist Productivity Indexes". Working Paper. Departament of Economics. TERRY College of Business. University of Georgia.
- LOVELL, C.A.K. (2001): "Future Research Opportunities in Efficiency and Productiviy Analysis" Efficiency Series Paper 1/2001. Permanent Seminar on Efficiency and Productivity. Departamento de Economía. Universidad de Oviedo.Versión traducida al castellano en ALVAREZ PINILLA, A. (Coordinador) (2002): La Medición de la Eficiencia y la productividad. Ed. Pirámide. Madrid.
- LOVELL, C.A.K. (1993): "Production Frontiers and Productive Efficiency" en Harold O. Fried, C.A. Knox Lovell y Shelton S. Schmidt, editors. The Measurement of Productive Efficiency: Techniques and Applications. Oxford. Oxford University Press.
- LOVELL, C.A.K. y PASTOR, J.T. (1997): "Target Setting: an Application to a Bank Branch Network". European Journal of Operational Research, vol. 98(2): 290-299.
- LOVELL, C.A.K. y PASTOR, J.T. (1995): "Units Invariant and Translation Invariant DEA Models". Operations Research Letters, 18: 147-151.
- LOZANO CHAVARRÍA, P. y MANCEBON TORRUBIA, M.J. (1999): "La Eficiencia Productiva: Empresa Nacional Versus Empresa Extranjera". II Encuentro de Economía Aplicada. Zaragoza,

3, 4 y 5 de Junio. España.

- LUNDVALL, K. (1999): "A Note on How to Explain Technical Efficiency in SFA and DEA Models. An Empirical Example Using Kenyan Data": Economic Studies. Departament of Economics. School of Economics and Commercial Law. Göteborg University.
- MAHADEVAN, R. (2000): "How Technically Efficient Are Singapore´s Manufacturing Industries?". Applied Economics, 32: 2007-2014.
- MAHAJAN, J. (1991): "A data envelopment analytic model for assessing the relative efficiency of the selling function". European Journal of Operational Research, vol. 53: 189-205.
- MARTÍN BOFARULL, M. (2000): "Eficiencia y Progreso Técnico en el Sistema Portuario Español". III Encuentro de Economía Aplicada. Junio de 2000. Valencia.
- MARTINEZ, M. y ZOFIO, J.L. (2000): "Titularidad, Mercado y Eficiencia Técnica en el Transporte Aéreo: Un Análisis de Frontera Graph No Paramétrico". Revista de Economía Aplicada. Nº 23. Vol. VIII: 93-117.
- MAUDOS, J.; PASTOR, J.M. y SERRANO, L. (1998): "Efficiency and Productivity Specialization: An Application to the Spanish Regions". Working Paper, Serie EC 98-26. IVIE (Instituto Valenciano de Investigaciones Económicas).
- MEEUSEN, W y VAN DEN BROECK, J. (1977): "Efficiency Estimation from Cobb-Douglas Production Functions with Composed Error". International Economic Review, 18: 435-444.
- MEHRABIAN, S.; JAHANSHAHLOO, G. R.; ALIREZAEE, R. y AMIN, G. R. (2000): "An Assurance Interval for the Non-Archimedean Epsilon in DEA Models". Operations Research, 48(2): 344-347.
- MILIOTIS, P. (1992): "Data Envelopment Análisis Applied to Electricity Distribution Districts". Journal of the Operational Research Society, 43(5): 549-555.
- MINI, F. y RODRÍGUEZ, E. (2000): "Technical Efficiency Indicators in a Philippine Manufacturing Sector". International Review of Applied Economics, 14(4): 461-473.

NISHIMIZU, M. y PAGE, J.M. (1982): "Total Factor Productivity Growth, Technical Progress and

Technical Efficiency Change: Dimensions of Productivity Change in Yugoslavia, 1965-78". Economic Journal, 92: 920-936.

- NORMAN, M. y STOKER, B. (1991): Data Envelopment Analysis. The Assessment of Performance. Ed: John Wiley & Sons. Chichester, England.
- NOMENCLATURA ESTADÍSTICA DE ACTIVIDADES ECONÓMICAS DEN-TRO DE LA COMUNIDAD EUROPEA (N.A.C.E.-Rev1) (1996): Oficina de publicaciones oficiales de la Comunidad Europea. Luxemburgo.
- NUNAMAKER, T. R. y LEWIN A. Y. (1983): "Measuring routine nursing service efficiency: A comparison of cost per patient day and data envelopment analysis models/comment." Health Services Research, vol. 18, nº 2 (Part 1): 183-208.
- ORAL, M. y YOLALAN, R. (1990): "An empirical study on measuring operating efficiency and profitability of bank branc". European Journal of Operational Research, vol. 46(3): 282-294.
- PARKAN, C. (1987): "Measuring the Efficiency of Service Operations: An Application to Bank Branches". Engineering Costs and Production Economics, vol. 12: 237-242.

PARKIN, M. (1995): Microeconomía. Ed. Addison-Wesley Iberoamericana.

PARRA, F.J.; PRIETO, A.M. y ZOFIO, J.L. (2000): "Cambio Técnico en el Modelo Input-Output de Castilla y León Mediante el Análisis Envolvente de Datos DEA". 7º Congreso de Economía Regional de Castilla y León. Soria, 2000.

PASTOR, J.T. (2000): "Global Efficiency Measures in DEA". II Oviedo Workshop. May 2000.

- PASTOR, J.M: (1996): "Diferencias Metodológicas para el Análisis de la Eficiencia de los Bancos y Cajas de Ahorro Españoles". Documento de Trabajo, 123. Universidad de Valencia.
- PASTOR, J.M. (1995a). "Eficiencia, Cambio Productivo y Cambio Técnico en los Bancos y Cajas de Ahorro Españolas: Un Análisis Frontera No Paramétrico". Working Paper IVIE. WP-EC 95- 09.
- PASTOR, J.M. (1995b): Productividad, eficiencia y cambio técnico en los bancos y cajas de ahorro españolas: Un análisis frontera no paramétrico. Tesis doctoral. Departamento de Análisis Económico. Universidad de Valencia.
- PASTOR, J.T., RUIZ, J.L. y SIRVENT, I. (1999): "An Enhanced DEA Russell Graph Efficiency Measure". European Journal of Operational Research 115(3):596-607.
- PINA V. y TORRES, L. (1992): "Evaluating the Efficiency of Nonprofit Organizations: An Application of Data Envelopment Analysis to the Public Health Service". Financial Accountability and Management, vol. 8 (3): 213-224.
- PITT, M. y LEE, L. (1981): "Measurement and Sources of Technical Inefficiency in the Indonesian Weaving Industry". Journal of Development Economics, 9: 43-64.
- PRIOR, D. y SURROCA, J. (2001): "Modelo para la Identificación de Grupos Estratégicos Basado en el Análisis Envolvente de Datos: Aplicación al Sector Bancario Español". Document de Treball nº2001/2. Departament d´economia de l´empresa. Universitat Autónoma de Barcelona.
- QUIROS, C. y PICAZO, A.J. (2001): "Liberalización, Eficiencia y Cambio Técnico en Telecomunicaciones". Revista de Economía Aplicada. Número 25 (Vol. IX):77-113.
- RAMANATHAN, R. (2003): An Introduction to Data Envelopment Analysis. A Tool for Performance Measurement. Sage Publications.
- RAMCHARRAN, H. (2001): "Estimating Productivity and Returns to Scale in the US Textile Industry". Empirical Economics, 26: 515-524.
- RANGAN, N.; GRABOWSKY, R.; ALY, H. y PASURKA, C. (1988): "The Technical Efficiency of U.S. Banks". Economics Letters 28:169-175.
- RAY, S.C. (1988): "Data Envelopment Analysis, Nondiscretionary Inputs and Efficiency: An Alternative Interpretation". Socio-Economic Planning Sciences, vol.22(4): 167-176.
- RAY, S.C. y DESLI, E. (1997): "Productivity Growth, Technical Progress, and Efficiency Change in Industrialized Countries: Reply". American Economic Review 87(5):1033-1039..
- RAY, S.C. y MUJHERJEE, K. (2001). "Inter-State Differences In Productivity Growth in U.S. Manufacturing: A Nonparametric Analysis of Census of Manufactures Data".
- RESTZLAFF-ROBERTS, D. L. y MOREY, R.C. (1993): "A goal-programming method of stochastic allocative data envelopment analysis". European Journal of Operational Research,

- RHODES, E. (1978): Data Envelopment Analysis and Approaches for Measuring the Efficiency of Decision-making Units with an Application to Program Follow-Through in U.S. Education. Ph. D. dissertation, School of Urban and Public Affairs, Carnegie-Mellon University.
- RICHMOND, J. (1974): "Estimating the efficiency of production". International Economic Review, vol. 15(2): 515-521.
- ROUSSEAU, J.J. y SEMPLE, J.H. (1995): "Two-Person Ratio Efficiency Games". Management Science, 41(3): 435-441.
- ROUSSEAU, J.J. y SEMPLE, J.H. (1993): "Categorical Outputs in Data Envelopment Analysis". Management Science, vol. 39: 384-386.
- RUGGIERO, J. (1998): "A New Approach for Technical Efficiency Estimation in Multiple Output Production". European Journal of Operational Research, vol. 111(2): 369-380.
- SCHEEL, H. (2000): "EMS: Eficiency Measurement System User´s Manual". www.wiso.unidortmund.de/lsfg/or/scheel.ems
- SEIFORD, L.M. (1999): "A Cyber-Bibliography for Data Envelopment Analysis (1978-1999)". Versión CD que acompaña al manual: Data Envelopment Analysis: A Comprehensive Text with Models, Applications, References, and DEA-Solver Software de Cooper, Seiford y Tone  $(2000)$ .
- SEIFORD, L.M. (1994): "A DEA Bibliography (1978-1992)" en Charnes, A., Cooper, W.W., Lewin, A.Y. y SEIFORD, L.M. (1994). Data Envelopment Analysis: Theory, Methodology and Applications. Kluwer Academic Publishers, Boston.
- SEIFORD, L.M. (1990): "Models, Extensions, and Applications of Data Envelopment Analysis: A selected reference set". Computers, Environment and Urban System, vol. 14(2): 171-175.
- SEIFORD, L.M. and THRALL, R.M. (1990): "Recent developments in DEA. The mathematical programming approach to frontier analysis". Journal of Econometrics, 46: 7-38.

SENGUPTA, J.K. (1998): "Testing Allocative Efficiency by Data Envelopment Analysis". Applied

Economics Letters 5(11): 689-692.

- SENGUPTA, J.K. (1990): "Transformations in Stochastic DEA Models". Journal of Econometrics 46: 109-123.
- SEXTON, T.R., SILKMAN, R.H. y HOGAN, A. (1986): "Data Envelopment Analysis: Critique and Extensions" in SILKMAN, R.H. (Ed.)., Measuring Efficiency. An Assessment of Data Envelopment Analysis. Publication nº 32 in the series New Direction of Program Evaluation, Jossey Bass, San Francisco.
- SHEPHARD, R.W. (1979): "Theory of Cost and Production Functions". Princeton: Princeton University Press.
- SHERMAN, H.D. and GOLD, F. (1985): "Bank branch operating efficiency. Evaluation with data envelopment analysis". Journal of Banking and Finance, 9: 297-315.
- SIMAR, L. (1996): "Aspects of Statistical Analysis in DEA-Type Frontiers Models". Journal of Productivity Analysis 7: 177-185.
- SIMONS, R. (1996). "Data Envelopment Analysis and Its Use in Banking". MP in Action. The Newsletter of Mathematical Programming in Industry and Commerce.
- SOLER I MARCO, V. y HERNÁNDEZ SANCHO, F. (2000): "Verificación de las Hipótesis del Distrito Industrial a través de Medidas No Radiales de Eficiencia Técnica: Una Aplicación al Caso Valenciano". III Encuentro de Economía Aplicada. Valencia, 1, 2 y 3 de Junio.
- SOMWARU, A. Y NEHRING, R. (1996): "A Graph Efficiency Multiproduct Model of Corn/Livestock Farming: Accounting for Nitrate Pollution". Annals of Operations Research, vol. 68: 379-408.
- STEVENSON, R. (1980): "Likelihood Functions for Generalized Stochastic Frontier Estimation". Journal of Econometrics 13(1): 58-66.
- STOLP, C. (1990): "Strengths and Weaknesses of Data Envelopment Analysis. An Urban and Regional Perspective". Computers, Environment and Urban Systems, vol. 14(2): 103-116.

SUEYOSHI, T. (1999): "DEA Non-Parametric Ranking Test and Index Measurement: Slack-

Adjusted DEA and an Application to Japanese Agriculture Cooperatives". International Journal Management Science (OMEGA) 27 :315-326.

- SUEYOSHI, T. y Aoki, S. (2001): "A Use of a Nonparametric Statistic for DEA Frontier Shift: The Kruskal and Wallis Rank Test". The International Journal of Management Science (OMEGA) 29:1-18.
- SUN, H.; HONE, P. y DOUCOULIAGOS, H. (1997): "Economic Openness and Technical Efficiency. A Case Study of Chinese Manufacturing Industries": Economics of Transition, 7(3): 615-636.
- TALLURI, S. y SARKIS, J. (1997): "Extensions in Efficiency Measurement of Alternate Machine Component Grouping Solutions Via Data Envelopment Analysis". IEEE Transactions on Engineering Management, 44(3): 299-304.
- THANASSOULIS, E. (2001): Introduction to the Theory and Application of Data Envelopment Analysis. A Foundation Text with Integrated Software. Kluwer Academic Publishers., Boston.
- THOMPSON, R.G., DHARMAPALA, P.S. y THRALL, R.M. (1994): "Sensitivity Analysis of Efficiency Measures with Applications to Kansas Farming and Illinois Coal Mining" in CHARNES, A.; COOPER, W.W.; LEWIN, A.Y. y SEIFORD, L.M. (1994): Data Envelopment Analysis: Theory, Methodology and Applications. Kluwer Academic Publishers, Boston.
- THOMPSON, R.G., LANGEMEIER, L.N., LEE, C.T. y THRALL, R.M. (1990): "The Role of Multiple Bounds in Efficiency Analysis with Application to Kansas Farming". Journal of Econometrics 46: 93-108.
- THOMPSON, R.G., SINGLETON, R.D., THRALL, R.M. y SMITH, B.A. (1986): "Comparative Site Evaluations for Locating a High-Energy Physics Laboratory in Texas". Interfaces 16: 16- 26.
- TIMMER, C.P. (1971): "Using a Probabilistic Frontier Production Function to Measure Technical Efficiency". Journal of Political Economy 79: 767-794.

TINTNER, G. (1960): "A Note on Stochastic Linear Programming". Econometrica 28: 490-495.

TONE, K. (1999): "An Extension of the Two Phase Process in the CCR Model". Proceeding of the

1999 Fall National Conference of the Operations Research Society of Japan.

- TSER-YIETH, C. (1998): "A Study of Bank Efficiency and Ownership in Taiwan". Applied Economics Letters 5:613-616.
- VAN DIJK, M.; MAKS, J.A.H. y WANSINK, M.J. (1999): "Comparative Analysis of Technological Distances and Inefficiencies: the Position of Limburg".  $1<sup>st</sup>$  SEC Maastricht, November 17-18, 1999.
- VARIAN, H.R. (1991). Microeconomía Intermedia. Un Enfoque Moderno. 2º Edición. Antoni Bosch, editor.
- WONG, Y. y BEASLEY, J.E. (1990): "Restricting Weight Flexibility in Data Envelopment Analysis". Journal of the Operational Research Society, vol. 41(9): 829-835.
- WORTHINGTON, A. y DOLLERY, B. (1999): "Allowing for Nondiscretionary Factors in Data Envelopment Analysis: A Comparative Study of NSW Local Government". Working Paper Series in Economics, nº 99-12. School of Economic Studies. University of New England. Australia.
- YILDIRIM, C. (1999): Liberalisation before Stabilisation: Policy and Performance in Turkish Banking. Ph. D. dissertation. University of Lancaster.
- YOLALAN, R. (1996): "Turk Bankacilik Sektoru icin Goreli Mali Performans Olcumu". Turkiye Bankalar Birligi Bankacilar Dergisi 19: 35-40.
- ZAIM, O. (1995): "The Effect of Financial Liberalisation on the Efficiency of Turkish Commercial Banks". Applied Financial Economics 5:257-264.
- ZHANG, A.; ZHANG, Y. y ZHAO, R. (2000): "Impact of Ownership and Competition on the Productivity of Chinese Enterprises": Journal of Comparative Economics 9: 327-346.
- ZHU, J. y CHEN, Y. (1993): "Assessing Textile Factory Performance". Journal of Systems Science and Systems Engineering, vol. 2(2): 119-133.